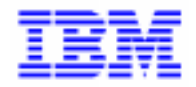

VisualAge Pacbase 2.5

# VA PAC 2.5 - UNISYS 2200 SYSTEMS, HVTIP MCB **MANUEL D'EXPLOITATION VOLUME III : GUIDE UTILISATEUR**

DEPU1003252F

Avant d'utiliser le présent document et le produit associé, prenez connaissance des informations générales figurant à la section "Remarques" de la page suivante.

En application de votre contrat de licence, vous pouvez consulter ou télécharger la documentation de VisualAge Pacbase, régulièrement mise à jour, à partir du site Web du Support Technique :

http://www.ibm.com/software/ad/vapacbase/support.htm

La section Catalogue dans la page d'accueil de la Documentation vous permet d'identifier la dernière édition disponible du présent document.

### **Deuxième Edition (Octobre 1999)**

La présente édition s'applique à :

VisualAge Pacbase Version 2.5

Vous pouvez nous adresser tout commentaire sur ce document (en indiquant sa référence) via le site Web de notre Support Technique à l'adresse suivante : http://www.ibm.com/software/ad/vapacbase/support.htm ou en nous adressant un courrier à : IBM Paris Laboratory Support VisualAge Pacbase [30, rue du Château des Rentiers](http://www.ibm.com/software/ad/vapacbase/support.htm) 75640 PARIS Cedex 13 FRANCE

IBM pourra disposer comme elle l'entendra des informations contenues dans vos commentaires, sans aucune obligation de sa part.

- **Copyright International Business Machines Corporation 1983, 1999. Tous droits réservés.**

#### **REMARQUES**

Ce document peut contenir des informations ou des références concernant certains produits, logiciels ou services IBM. Cela ne signifie pas qu'IBM ait l'intention de les annoncer dans tous les pays où la compagnie est présente.

Toute référence à un produit, logiciel ou service IBM n'implique pas que seul ce produit, logiciel ou service puisse être utilisé. Tout autre élément fonctionnellement équivalent peut être utilisé, s'il n'enfreint aucun droit d'IBM.

Il est de la responsabilité de l'utilisateur d'évaluer et de vérifier lui-même les installations et applications réalisées avec des produits, logiciels ou services non expressément référencés par IBM.

IBM peut détenir des brevets ou des demandes de brevet couvrant les produits mentionnés dans le présent document. La remise de ce document ne vous donne aucun droit de licence sur ces brevets ou demandes de brevet. Si vous désirez recevoir des informations concernant l'acquisition de licences, veuillez en faire la demande par écrit à l'adresse suivante :

Intellectual Property and Licensing International Business Machines Corporation North Castle Drive, Armonk, New-York 10504-1785 USA

Les détenteurs de licences du présent produit souhaitant obtenir des informations sur celui-ci à des fins : (i) d'échange d'informations entre des programmes développés indépendamment et d'autres programmes (y compris celui-ci) et (ii) d'utilisation mutuelle des informations ainsi échangées doivent s'adresser à :

IBM Paris Laboratory Département SMC 30, rue du Château des Rentiers 75640 PARIS Cedex 13 FRANCE

De telles informations peuvent être mises à la disposition du Client et seront soumises aux termes et conditions appropriés, y compris dans certains cas au paiement d'une redevance.

IBM peut modifier ce document, le produit qu'il décrit ou les deux.

# **MARQUES**

IBM est une marque d'International Business Machines Corporation, Inc.

AIX, AS/400, CICS, CICS/MVS, CICS/VSE, COBOL/2, DB2, IMS, MQSeries, OS/2, PACBASE, RACF, RS/6000, SQL/DS, TeamConnection et VisualAge sont des marques d'International Business Machines Corporation, Inc. dans certains pays.

Java et toutes les marques et logos incluant Java sont des marques de Sun Microsystems, Inc. dans certains pays.

Microsoft, Windows, Windows NT et le logo Windows sont des marques de Microsoft Corporation dans certains pays.

UNIX est une marque enregistrée aux Etats-Unis et/ou dans d'autres pays et utilisée avec l'autorisation exclusive de la société X/Open Company Limited.

D'autres sociétés peuvent être propriétaires des autres marques, noms de produits ou logos qui pourraient apparaître dans ce document.

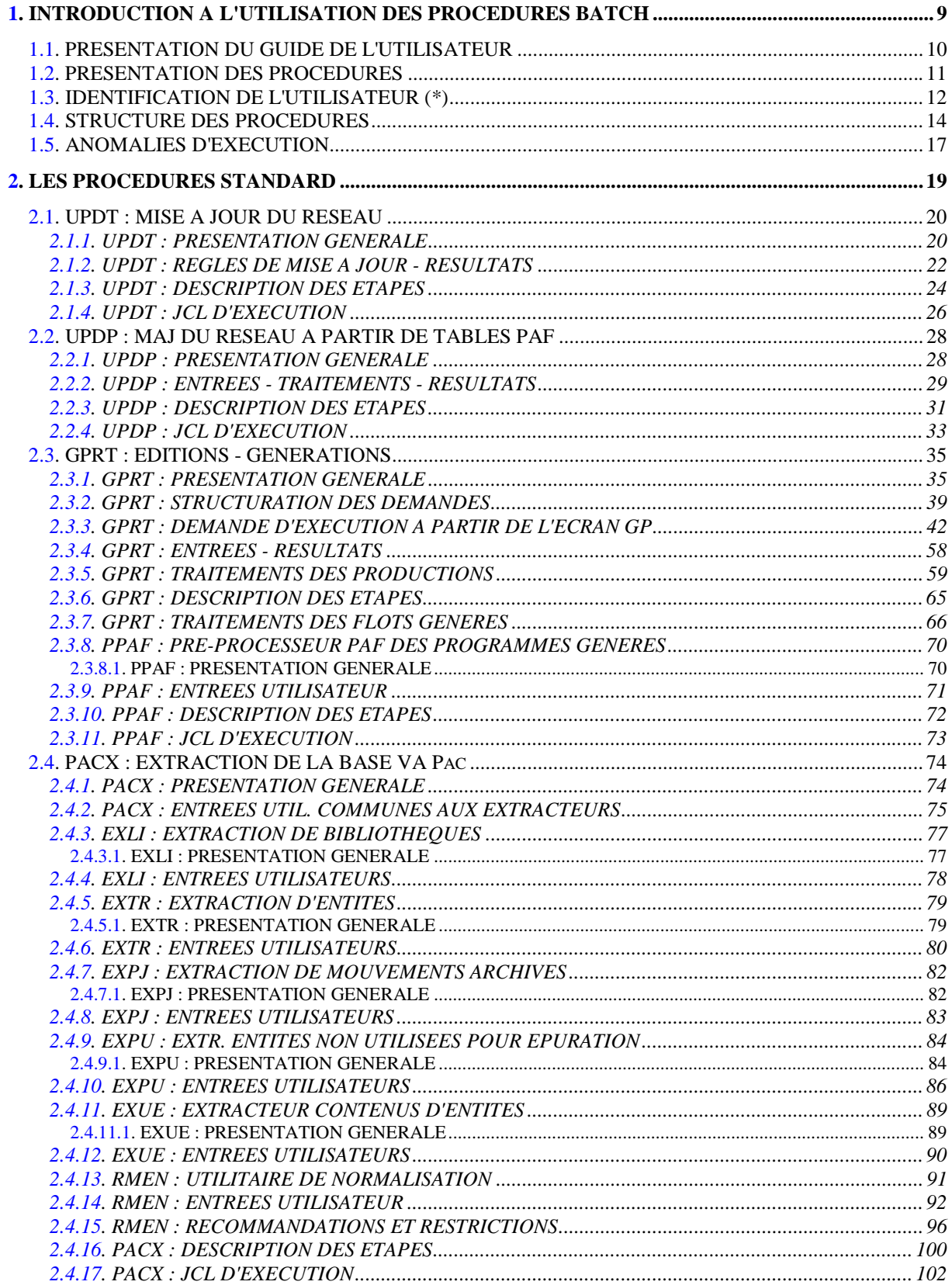

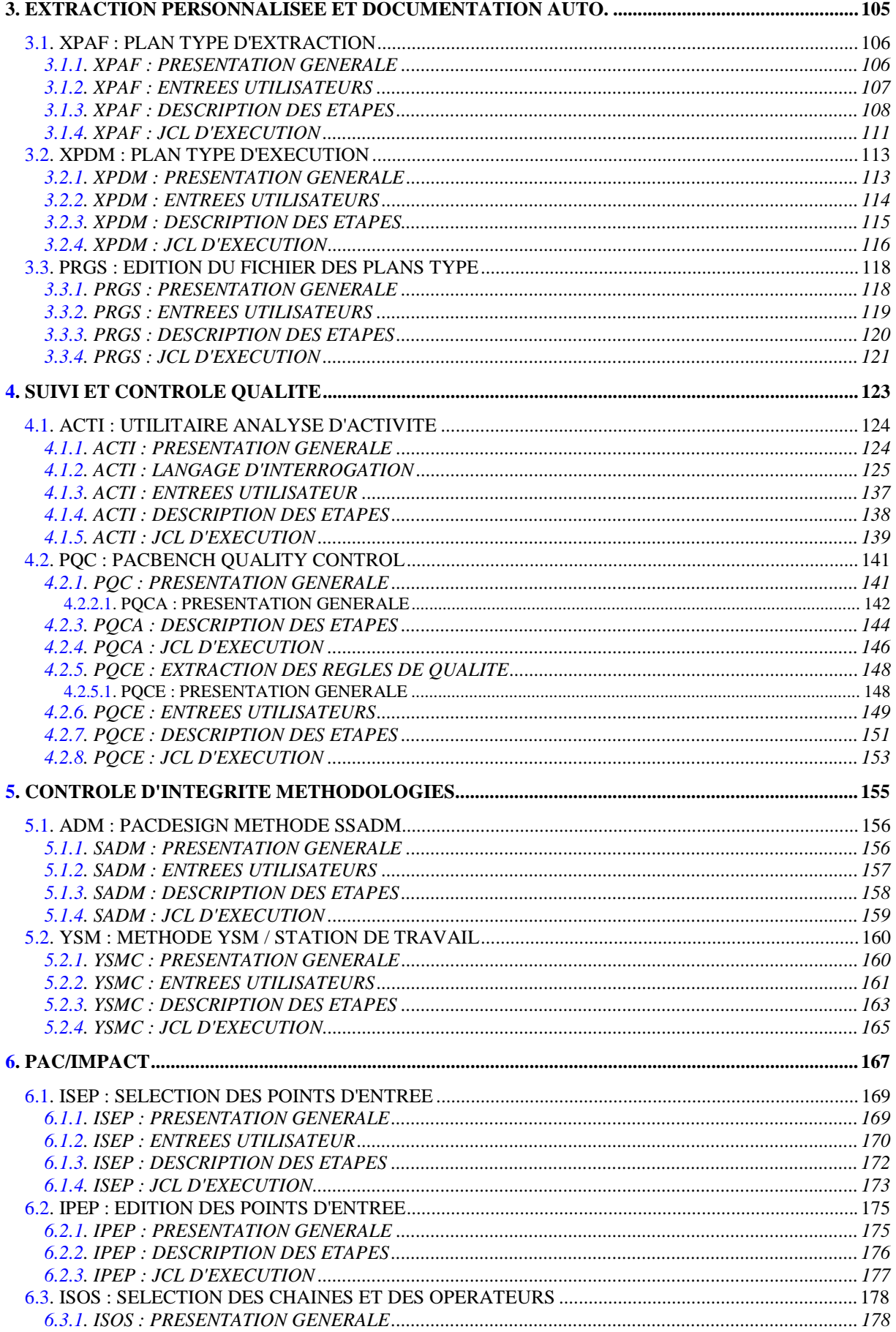

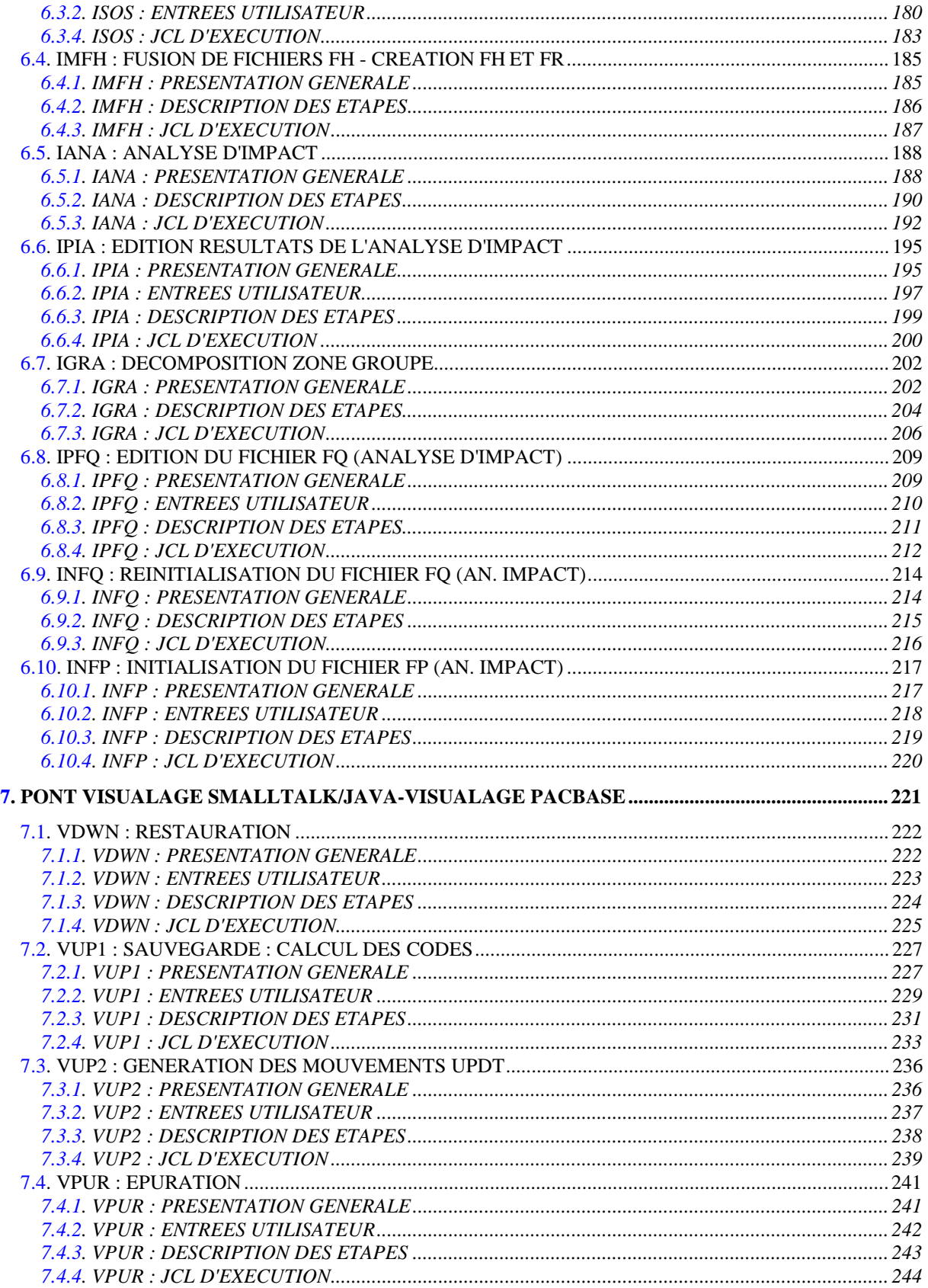

# **1. INTRODUCTION A L'UTILISATION DES PROCEDURES BATCH**

# <span id="page-9-0"></span>*1.1. PRESENTATION DU GUIDE DE L'UTILISATEUR*

#### PRESENTATION DU GUIDE DE L'UTILISATEUR

Ce guide a pour objectif de décrire les procédures batch que tout utilisateur VisualAge Pacbase peut être amené à utiliser.

Il s'agit d'une part des procédures standard de mises à jour, éditions générations, et extractions.

D'autre part, sont documentées dans ce volume les procédures concernant les domaines suivants :

- . l'extraction personnalisée et la documentation automatique,
- . le suivi et le contrôle qualité (PQC),
- . les contrôles d'intégrité sur les occurrences Méthode (liés à l'utilisation du module Pacdesign de la Station de Travail pour SSADM et YSM),
- . PAC/Impact,
- . le Pont VisualAge Java/Smalltalk <> VisualAge Pacbase.

# <span id="page-10-0"></span>*1.2. PRESENTATION DES PROCEDURES*

#### PRESENTATION DES PROCEDURES

Les traitements BATCH sont regroupés en procédures. L'objectif des chapitres suivants est de présenter chacune des procédures susceptibles d'être utilisées et d'en préciser les conditions d'exécution.

Pour chaque procédure, on trouvera :

. Une présentation générale comprenant :

- la présentation,
- les conditions d'exécution,

 - les actions à entreprendre en cas d'anomalie d'exécution.

- . La description des entrées utilisateur, des traitements et des résultats obtenus, ainsi que les recommandations éventuelles pour l'utilisation.
- . La description des étapes.

Pour utiliser une procédure sur une base donnée, un utilisateur devra en avoir l'autorisation.

Il devra, par exemple, avoir une autorisation 4 pour gérer la Base (MLIB, REST, etc.) et une autorisation 2 pour en extraire des éléments (PACX, etc.).

Chaque utilisateur possède :

- un niveau général de droit aux procédures batch,
- un niveau de droit par base (pour les plates-formes permettant la gestion de plusieurs bases utilisateur pour un même système).

Pour plus de détails, consulter Le manuel "Procédures Batch : Guide de l'Administrateur".

# <span id="page-11-0"></span>*1.3. IDENTIFICATION DE L'UTILISATEUR (\*)*

#### IDENTIFICATION DE L'UTILISATEUR : LA LIGNE '\*'

Les procédures batch accédant aux Bases requièrent, en tête des entrées utilisateur, une Ligne '\*', qui permet d'identifier l'utilisateur ainsi que la Bibliothèque et la session où il désire travailler.

Certains des renseignements portés sur cette ligne correspondent aux informations indiquées sur l'écran de connexion en début de conversation et permettent donc de contrôler la compatibilité des commandes avec les autorisations données à l'utilisateur.

En effet, avant de lancer une procédure batch il est nécessaire de vérifier qu'on dispose bien du niveau d'autorisation requis. Les niveaux d'autorisation sont définis par l'administrateur de la Base à l'aide de la procédure PARM (Gestion des Paramètres Utilisateur).

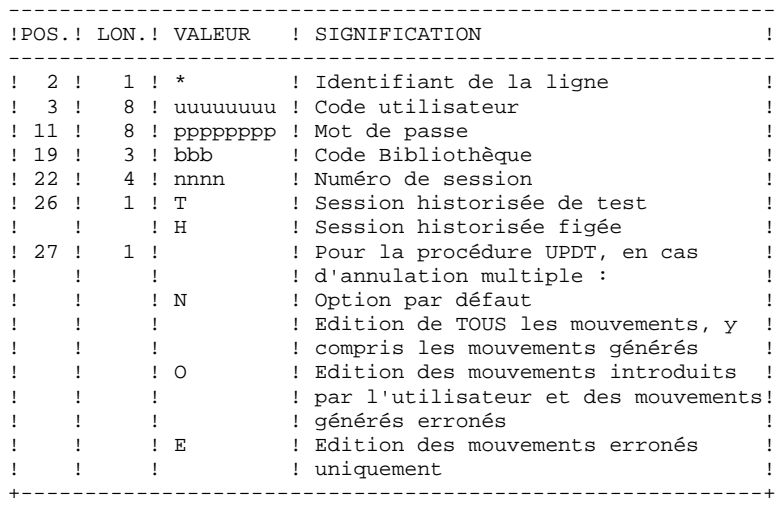

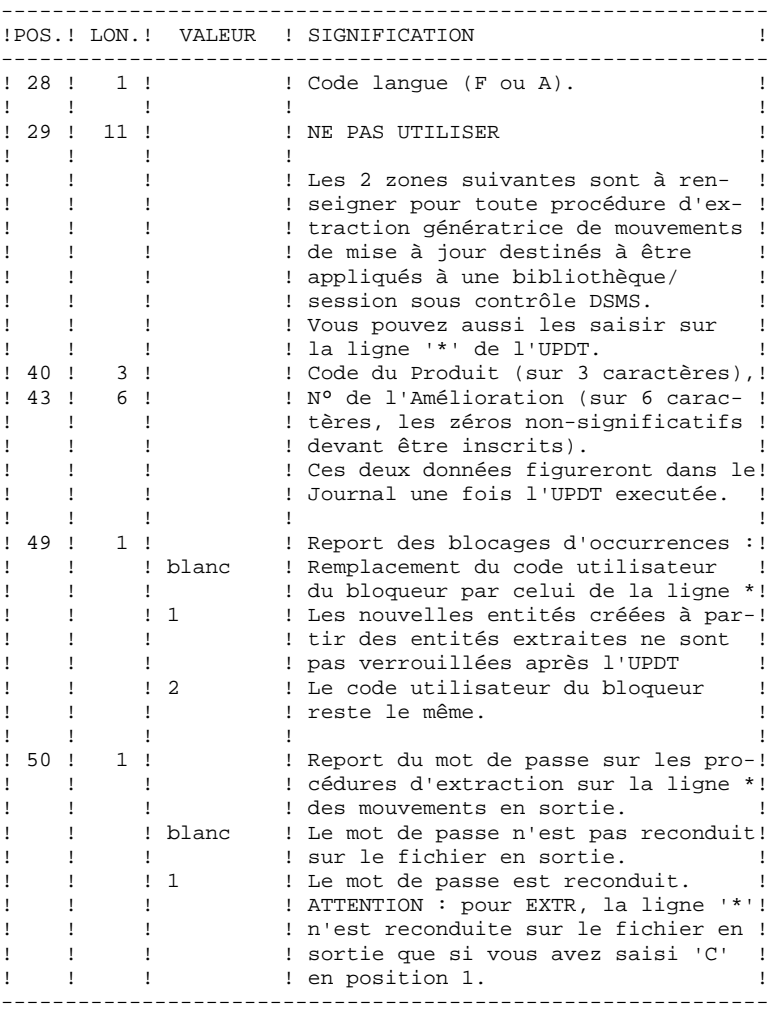

Certaines des données renseignées sur une Ligne "\*" sont également saisies sur l'écran de connexion ou mire d'accueil. Elles sont donc documentées en détail dans le Manuel "Guide de l'interface utilisateur VisualAge Pacbase", Chapitre "Connexion en TP", Sous-Chapitre "Mire d'accueil".

# <span id="page-13-0"></span>*1.4. STRUCTURE DES PROCEDURES*

#### STRUCTURE DES PROCEDURES

Toutes les procédures batch de VisualAge Pacbase utilisent le produit SSG. Elles sont constituées:

> . d'un fichier d'appel comprenant les entrées utilisateur et l'appel à SSG avec les paramètres de la procédure

. d'un fichier d'exécution (suffixé par /SKL) qui comprend l'ECL paramétré de la procédure.

#### PARAMETRES SSG

Les paramètres SSG sont de deux ordres:

. Paramètres généraux du système VisualAge Pacbase,

. Paramètres spécifiques de la procédure, qui sont décrits au chapitre traitant de chaque procédure.

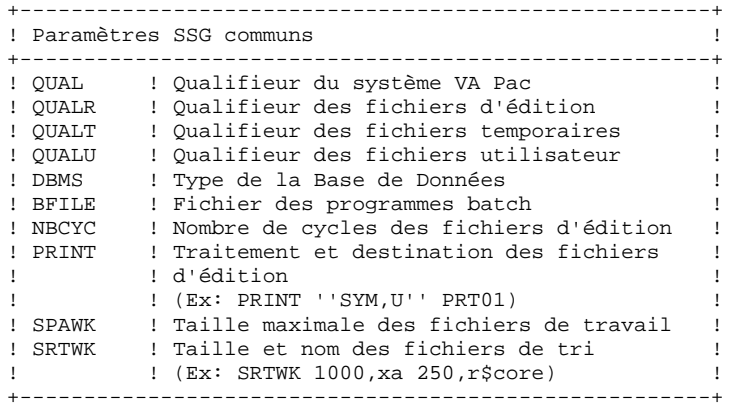

#### GENERALITES SUR LES FICHIERS

. Les fichiers de la base

Ils ne sont pas mentionnés dans les procédures. Dans ce manuel, ils sont référencés sur une forme logique (PAC7AE, PAC7AR,...)

. Les fichiers d'édition

Leur nom est constitué par la juxtaposition du nom de la procédure, des deux derniers caractères du nom interne du fichier, et des trois derniers caractères du nom du programme, qualifié par le paramètre SSG QUALR.

Ce sont des fichiers cyclés, dont le nombre maximum de générations est spécifié par le paramètre SSG NBCYC.

En fin de programme, ils sont édités par la commande spécifiée dans le paramètre SSG PRINT.

. Les fichiers de sauvegarde

Les 5 sauvegardes sont des fichiers disques cyclés, à 5 générations maximum. Leur nom, qualifié par le paramètre QUAL, est spécifié par les paramètres SSG FILExx (valeur par défaut : SAVExx), où xx vaut, selon les cas, PC, PE, PG, PJ ou PP. Leur taille maximale est fonction du paramètre SSG SPAxx.

Il est possible de répartir la sauvegarde de la base VA Pac sur 2 fichiers (voir les options de la procédure REST). Dans ce cas, le second fichier est suffixé par I (ex: SAVEPC. et SAVEPCI.).

. Les fichiers temporaires

Ils sont qualifiés par le paramètre QUALT et sont libérés aussitôt que possible.

. Les fichiers utilisateur

Ils sont qualifiés par le paramètre QUALU. Ce sont des fichiers disques permanents.

#### CONTROLE DU FLOT ECL

Le flot ECL est géré au moyen de trois switchs.

. Erreur programme (switch 24(11) du mot-condition) En cas d'erreur de programme, ce switch est positionné, le flot est interrompu et aucun fichier n'est libéré.

. Erreur fichier (switch 25(10) du mot-condition) En cas d'erreur sur un fichier de la base, ce switch est positionné, un débranchement est effectué en fin de procédure où un compte-rendu d'erreur est édité. Les autres fichiers ne sont pas libérés.

. Débranchement logique (switch 26(09) du mot-condition) En cas d'erreur utilisateur ou d'option particulière, ce switch est positionné, les éditions du programme en cours sont traitées, et le reste de la procédure n'est pas exécuté.

Au début de chaque procédure, le programme PACSWT enlève tous les switchs, et un fichier d'édition d'erreur est créé. Ce fichier, qui n'est édité qu'en cas d'erreur sur fichier (switch 25(11)), est libéré en fin de procédure.

Dans les enchaînements de procédures, on peut tester le positionnement des switchs de la procédure précédente.

 @TEST TLE/07/S5 : Pas d'erreur, pas de débranchement @JUMP LABEL @TEST TLE/17/S5 : Pas d'erreur de procédure, pas @JUMP LABEL d'erreur fichier.

# <span id="page-16-0"></span>*1.5. ANOMALIES D'EXECUTION*

#### ANOMALIES D'EXECUTION

Des erreurs entrée-sortie sur les fichiers du système ou de la base peuvent générer des anomalies lors de l'exécution d'un programme batch.

Dans la plupart des cas, l'examen du code retour et du message d'anomalie permettent de trouver la cause de la fin anormale (ressources non disponibles, fichier trop petit, etc...).

Si ce message est absent et que le type de l'ABORT met en cause directement les programmes du système VisualAge Pacbase, il est nécessaire de contacter le Support Technique IBM et de conserver tous les listings qui lui seront éventuellement nécessaires pour analyser le problème.

C'est le fichier d'édition PAC7EI qui est utilisé en cas de fin anormale.

NOTE : Le switch cobol 1 (bit 12(23) du condition-word) est utilisé à des fins de mise au point technique. Son positionnement provoque l'envoi de nombreux messages. Sauf demande explicite du Support Technique IBM, sa valeur doit donc rester à zero.

positionnement à 1 : @SETC OR/40/S3

posisionnement à 0 : @SETC AND/37/S3

Conséquences sur les fichiers de sauvegarde

Dans les procédures qui créent des fichiers de sauvegarde (voir la liste dans le manuel ENVIRONNEMENT & INSTALLATION), la création d'une nouvelle génération de sauvegarde, et la destruction de la plus ancienne, interviennent juste avant l'exécution du programme qui écrit cette sauvegarde.

Si une anomalie se produit entre la création de la nouvelle génération de sauvegarde et la fin de l'écriture de cette sauvegarde, la sauvegarde courante sera invalide, voire vide.

Il convient donc d'être extrêmement vigilant, et, en cas de problème, de détruire éventuellement la nouvelle sauvegarde.

 **INTRODUCTION A L'UTILISATION DES PROCEDURES BATCH 1 ANOMALIES D'EXECUTION 5**

 **VISUALAGE PACBASE - MANUEL D'EXPLOITATION PROCEDURES BATCH DE L'UTILISATEUR LES PROCEDURES STANDARD 2**

# **2. LES PROCEDURES STANDARD**

# <span id="page-19-0"></span>*2.1. UPDT : MISE A JOUR DU RESEAU*

# 2.1.1. UPDT : PRESENTATION GENERALE

#### UPDT : PRESENTATION GENERALE

La procédure UPDT effectue la mise à jour batch du réseau. Elle permet l'accès à toutes les bibliothèques en fonction des autorisations des différents utilisateurs.

Pour les utilisateurs du module DSMS (DSM), elle consulte le fichier des éléments VisualAge Pacbase (DC).

#### CONDITION D'EXECUTION

Cette procédure met à jour le réseau : les fichiers qui le constituent (AR, AN, AJ) doivent avoir été fermés au TP sauf pour les matériels permettant la concurrence Batch/TP.

#### REMARQUES IMPORTANTES

- 1. Dans le cas de mises à jour comportant de très nombreux mouvements (un ordre de grandeur est de 5000 mouvements), il peut être nécessaire, avant l'exécution de la procédure :
	- . d'effectuer une sauvegarde, un archivage et un rechargement, pour éventuellement agrandir les fichiers, ou pour les réorganiser physiquement de façon à rendre disponible tout l'espace prévu initialement,
	- . d'inhiber temporairement la journalisation (voir le chapitre "GESTION DE LA BASE", sous-chapitre "Restauration du réseau" du Guide de l'Administrateur).
- 2. Cette procédure incrémente le numéro de session courant dans deux cas :
	- . elle constitue la première connexion de la journée à la Base,
	- . elle contient un ordre d'historisation de la Base.

#### ANOMALIES D'EXECUTION

Se reporter au Sous-chapitre "Anomalies" du Chapitre "Généralités" du Guide de l'Administrateur.

Il convient de distinguer deux sortes d'anomalies :

- 1) Anomalies apparaissant avant l'exécution du programme PACA15 ou sur l'ouverture des fichiers dans celui-ci : il suffit de relancer la procédure après avoir remédié au problème.
- 2) Anomalies survenant lors de l'exécution du programme PACA15 : la Base est laissée dans un état incohérent.

Si le problème est apparu lors d'une entrée-sortie sur un fichier de la Base, l'examen du message édité dicte la solution.

Dans tous les cas, la reprise ne peut se faire que par rechargement d'une sauvegarde avec application des mouvements archivés postérieurs à cette sauvegarde (procédure REST).

### UPDT : REGLES DE MISE A JOUR - RESULTATS

#### <span id="page-21-0"></span>ENTREES UTILISATEUR

Se reporter aux bordereaux de mise à jour batch et à la description des entrées correspondant à chaque entité.

La ligne \* identifiant l'utilisateur peut comporter, en plus du code utilisateur, du mot de passe et de la bibliothèque affectée, des indications de langue et de conversion.

Si les mouvements de mise à jour proviennent d'une extraction, la ligne \* générée par la procédure d'extraction comporte un code langue en colonne 28 pour la bonne interprétation du code action de suppression (A en Français, D en Anglais).

Un 'N' en colonne 67 inhibe la conversion minuscules / majuscules.

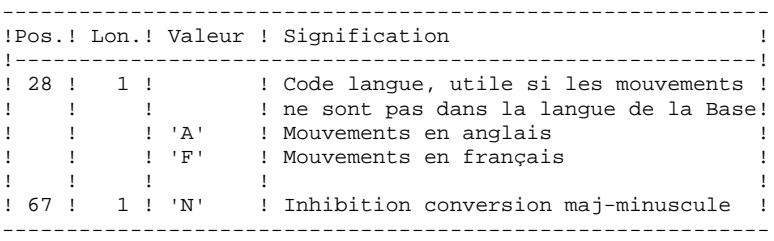

#### REGLES DE MISE A JOUR

Chaque ensemble de mouvements affectant une bibliothèque doit être précédé d'une ligne \*.

Les mouvements de mise à jour ne sont pas triés.

- HISTORISATION de la Base.

Il est possible d'historiser une session par la demande spécifique ' X1HIST'.

La carte 'X1HIST' permet un commentaire en colonnes 8 à 67. Il faut savoir que, seuls, les 54 premiers caractères du libellé seront affichables et modifiables dans la Base.

Ce mouvement ne doit être précédé d'aucun autre mouvement de mise à jour.

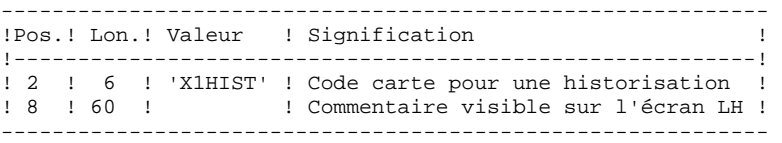

Pour obtenir plus de détails sur le fonctionnement de la mise à jour batch, se reporter au chapitre correspondant du "Guide de l'interface Utilisateur VisualAge Pacbase".

Deux éditions sont fournies par cette procédure :

- . un compte rendu global de la mise à jour,
- . une liste des mouvements rejetés par la mise à jour.

Elles sont éditées par utilisateur, chaque ensemble de mouvements étant séparé par une "flamme".

Cette procédure ne fournit aucune édition ou génération à partir d'informations contenues dans le réseau. Celles-ci sont obtenues par la procédure d'éditiongénération (GPRT).

#### RESULTAT OBTENU

Une fois la mise à jour effectuée, le résultat obtenu est :

. Un réseau prêt à être manipulé en conversationnel ou en mode batch,

. Une journalisation des mouvements ayant modifié le réseau, si son inhibition n'a pas été demandée lors de la dernière restauration.

#### DEMANDE DE CHECKPOINTS

Cette spécification permet à l'utilisateur de demander des points de synchronisation lors de la mise à jour batch 'UPDT' ou de l'une des restaurations 'REST' ou 'RESY'.

Un ROLLBACK est effectué en cas d'ABEND du job ce qui permet d'avoir une base toujours cohérente.

Les checkpoints sont effectués suivant une fréquence déterminée par l'utilisateur. Par exemple: une fréquence de 0100, signifie qu'un checkpoint sera fait tous les 100 mouvements traités.

#### FREQUENCE DES CHECKPOINTS

Pour la mise à jour (UPDT), la fréquence des checkpoints est demandée à l'aide d'une unique carte 'Y' placée AVANT la première carte '\*' du flot de mise à jour. Cette carte doit être définie comme suit:

------------------------------------------------------------ ! POS.! LON.! VALEUR ! SIGNIFICATION ! !-----!-----!--------!-------------------------------------- ! 2 ! 1 ! 'Y' ! Code carte ! ! 4 ! 4 ! 'nnnn' ! Fréquence des checkpoints ! ! ! ! ! (Valeur par défaut: 0000) ! ------------------------------------------------------------

Pour la restauration (REST ou RESY), la fréquence des check- points est demandée à l'aide de l'entrée utilisateur définie pour ces procédures.

#### <span id="page-23-0"></span>2.1.3. UPDT : DESCRIPTION DES ETAPES

#### UPDT : DESCRIPTION DES ETAPES

VERIFICATION INTEGRITE DE LA BASE : PTUBAS

- . Fichiers permanents en entrée : - Fichier des données PAC7AR - Fichier des libellés d'erreur PAC7AE PAC7LO . Etat en sortie : - Compte-rendu validité (Longueur=079) PAC7DS . Code retour :  $- 0$  OK. - 4 Invalidité de la base, ARRET provoqué. MISE EN FORME DES MOUVEMENTS : PACA05 . Fichiers permanents en entrée : - Fichier des données PAC7AR - Fichier Index PAC7AN - Fichier des libellés d'erreur PAC7AE . Fichier mouvement en entrée : - Mouvements de mise à jour PAC7MB . Fichiers en sortie : - Mouvements mis en forme PAC7MV (doit pouvoir contenir tous les mouvements en entrée plus les mouvements d'annulation élémentaire générés par les mouvements d'annulation multiple).
	- Fichier de travail PAC7MW

#### **LES PROCEDURES STANDARD 2 UPDT : MISE A JOUR DU RESEAU 1 UPDT : DESCRIPTION DES ETAPES**

```
MISE A JOUR DU RESEAU : PACA15
. Fichiers permanents en mise à jour :
  - Fichier des données
   PAC7AR
  - Fichier Index
   PAC7AN
  - Fichier Journal
   PAC7AJ
    PAC7LO
. Fichiers permanents en entrée :
 - Fichier des libellés d'erreur
   PAC7AE
  - Fichier DSMS éléments VisualAge Pacbase
   PAC7DC
    (Variante DSM seulement)
. Fichier mouvement en entrée :
  - Mouvements de mise à jour
   PAC7MV
. Etats en sortie :
 - Compte-rendu de mise à jour
   PAC7IE
 - Récapitulatif mouvements erronés
   PAC7IF
La liste des mouvements propres à un utilisateur est
précédée d'une bannière portant son code.
. Codes retour :
 - 0 : OK sans erreur
```

```
 - 2 : erreur warning
```
- 4 : erreur grave

### <span id="page-25-0"></span>2.1.4. UPDT : JCL D'EXECUTION

 # . VISUALAGE\_PACBASE 2.5  $\qquad \qquad \, +$  # . \*\*\*\*\*\*\*\*\*\* PROCEDURE : UPDT/SKL \*\*\*\*\*\*\*\*\*\*  $\qquad$   $\qquad$  #QUAL [QUAL,1,1,1] # .<br>#XOT  $*$ [BFILE, 1, 1, 1]. PACSWT  $#$ #CYCLE, C [QUALR, 1, 1, 1 ] \* UPDTEI., [NBCYC, 1, 1, 1]<br>#USE PAC7EI., [QUALR, 1, 1, 1 ] \* UPDTEI(+1). #USE PAC7EI.,[QUALR,1,1,1]\*UPDTEI(+1).<br>#CAT,P PAC7EI. PAC7EI. #ASG,AX PAC7EI.  $\overset{*}{\texttt{+}}$  . PTUBAS<br>\*\*\*\*\*\* # . \*\*\*\*\*\*  $\qquad$   $\qquad$  #CYCLE,C [QUALR,1,1,1]\*UPDTDSBAS.,[NBCYC,1,1,1] #USE PAC7DS.,[QUALR,1,1,1]\*UPDTDSBAS(+1).<br>#CAT,P PAC7DS.,///10 #CAT, P PAC7DS., ///10<br>#ASG, AX PAC7DS. PAC7DS. #XQT \*[BFILE,1,1,1].PTUBAS # .<br>#TEST #TEST TLE/17/S5<br>#JUMP ERRFAT **ERRFAT**  $\pm$  #[PRINT,1,1,1] PAC7DS.,,[PRINT,1,2,1],,UPDTDSBAS PAC7DS. # .<br>#TEST TEP/10/S5 #JUMP SAUT  $\begin{array}{c} \mbox{\# } \\ \mbox{\# } \\ \end{array} .$ PACA05<br>\*\*\*\*\*\*  $\#$  .  $\#$ #USE PAC7MB.,\*UPDTMB.<br>#ASG,T [QUALT,1,1,1)\*PA #ASG,T  $[QUALT,1,1,1]^*PAC7MW.///[SPANK,1,1,1]$ <br>#ASG,T  $[OUALT,1,1,1]^*PAC7MV.///[SPANK,1,1,1]$ #ASG,T  $[QUALT,1,1,1]$ \*PAC7MV.,///[SPAWK,1,1,1]<br>#XOT \*[REILE.1.1.1] PACA05  $*$ [BFILE, 1, 1, 1]. PACA05 # .<br>#TEST #TEST TLE/17/S5<br>#JUMP ERRFAT **ERRFAT**  $\#$  #FREE PAC7MB.  $\begin{array}{cc} \# & \cdot \\ \# & \cdot \end{array}$  $\begin{tabular}{ll} $\quad\mbox{\Large$\ast$}\quad\mbox{\Large$\ast$}\quad$ \*\*\*\*\*\*\*  $#$ .  $\#CYCLE, C$  [QUALR,1,1,1]\*UPDTIEA15.,[NBCYC,1,1,1]<br> $\#USE$  PAC7IE.,[QUALR,1,1,1]\*UPDTIEA15(+1). #USE PAC7IE.,[QUALR,1,1,1]\*UPDTIEA15(+1).<br>#CAT,P PAC7IE.,///[SPAWK,1,1,1] PAC7IE.,///[SPAWK,1,1,1]<br>PAC7IE. #ASG, AX<br>#CYCLE, C  $[QUALR,1,1,1]*U$ PDTIFA $15.$ , $[NBCYC,1,1,1]$ #USE PAC7IF.,[QUALR,1,1,1]\*UPDTIFA15(+1).<br>#CAT.P PAC7IF..///[SPAWK.1.1.1] PAC7IF.,///[SPAWK,1,1,1]<br>PAC7IF. #ASG, AX #XQT \*[BFILE,1,1,1].PACA15<br>#FREE  $[OUALT.1.1.1]$ \*PAC7MV. #FREE  $[QUALT,1,1,1]^*PACTMW.$ <br>#FREE  $[QUALT,1,1,1]^*PACTMW.$  $[QUALT,1,1,1]*PAC7MW.$  # . TLE/17/S5 #JUMP ERRFAT # .<br>#[PRINT,1,1,1]  $#[P RINT,1,1,1]$  PAC7IE.,,[PRINT,1,2,1],,UPDTIEA15<br> $#P R E E$  PAC7IE. #FREE PAC7IE. #[PRINT,1,1,1] PAC7IF.,,[PRINT,1,2,1],,UPDTIFA15 #FREE PAC7IF.  $\#$  .

#### **PAGE** 27

#### **LES PROCEDURES STANDARD 2 UPDT : MISE A JOUR DU RESEAU 1 UPDT : JCL D'EXECUTION 4**

 #JUMP SAUT  $\qquad$   $\qquad$  #ERRFAT:  $\#$ . #MSG,N \*\*\*\*\*\* FATAL ERROR IN PROCEDURE UPDT \*\*\*\*\*\*  $\qquad \qquad \, +$  #TEST TLE/37/S5 #JUMP SAUT  $\qquad$   $\qquad$  #[PRINT,1,1,1] PAC7EI.,,[PRINT,1,2,1],,UPDTEI  $\qquad \qquad \, +$  #SAUT: # .<br># .<br>#FREE PAC7EI. # .<br>#FREE  $*$ [BFILE, 1, 1, 1].

#### <span id="page-27-0"></span>2.2.1. UPDP : PRESENTATION GENERALE

#### UPDP : PRESENTATION GENERALE

La procédure UPDP effectue la mise à jour batch du réseau à partir d'un fichier séquentiel à l'image des tables PAF.

Le principe de fonctionnement de cette procédure est tout à fait similaire à celui de la procédure UPDT, excepté le format des mouvements en entrée.

#### CONDITION D'EXECUTION

Se reporter au chapitre UPDT.

#### ANOMALIES D'EXECUTION

Se reporter au chapitre UPDT.

# <span id="page-28-0"></span>2.2.2. UPDP : ENTREES - TRAITEMENTS - RESULTATS

#### UPDP : ENTREES - TRAITEMENTS - RESULTATS

#### ENTREES UTILISATEUR

Le fichier séquentiel des mouvements en entrée provient d'un programme extracteur PAF. Ses enregistrements sont à l'image des tables PAF, décrites dans le Manuel Pactables.

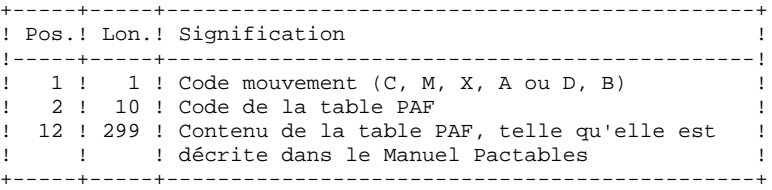

#### REGLES DE MISE A JOUR

Les mouvements de mise à jour ne sont pas triés.

Chaque ensemble de mouvements affectant une Bibliothèque ou une session doit être précédé d'une ligne de code table ASSIGN :

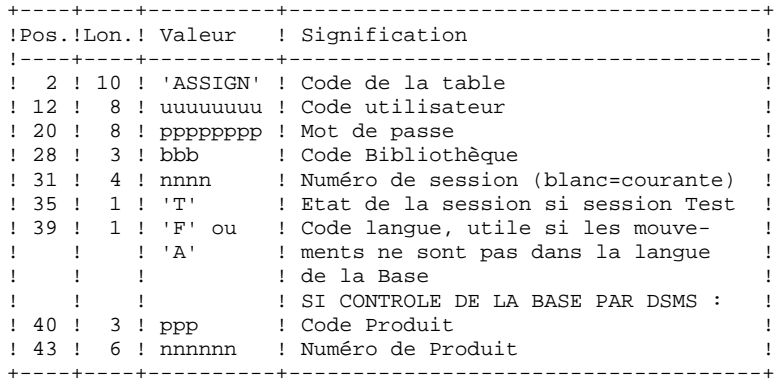

 **LES PROCEDURES STANDARD 2 UPDP : MAJ DU RESEAU A PARTIR DE TABLES PAF 2 UPDP : ENTREES - TRAITEMENTS - RESULTATS 2**

> Lorsque la mise à jour s'effectue pendant que le TP est actif (sur les platesformes qui le permettent), le flot des mouvements en entrée doit être précédé d'une ligne de code table CHECKP :

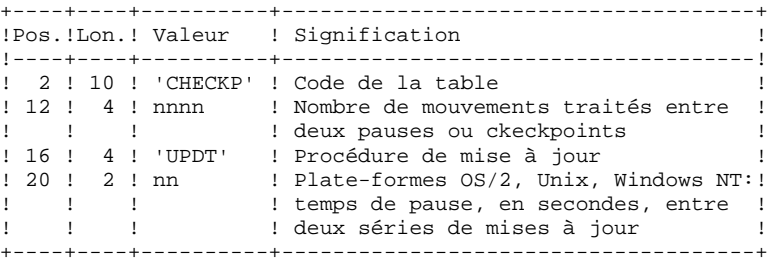

### EDITIONS OBTENUES

Se reporter au Chapitre UPDT.

#### RESULTAT OBTENU

Se reporter au Chapitre UPDT.

# <span id="page-30-0"></span>2.2.3. UPDP : DESCRIPTION DES ETAPES

#### UPDP : DESCRIPTION DES ETAPES

VERIFICATION INTEGRITE DE LA BASE : PTUBAS

. Fichiers permanents en entrée : - Fichier des données PAC7AR - Fichier des libellés d'erreur PAC7AE PAC7LO . Etat en sortie : - Compte-rendu validité (Longueur=079) PAC7DS . Code retour :  $- 0$  OK. - 4 Invalidité de la base, ARRET provoqué. MISE EN FORME DES MOUVEMENTS : PAF900 . Fichiers permanents en entrée : - Fichier des données PAC7AR - Fichier Index PAC7AN - Fichier des libellés d'erreurs PAC7AE . Fichier mouvement en entrée : - Mouvements de mise à jour PAC7GY . Fichiers en sortie : - Mouvements mis en forme PAC7MV (doit pouvoir contenir tous les mouvements en entrée plus les mouvements d'annulation élémentaire générés par les mouvements d'annulation multiple). - Fichier de travail

PAC7MW

```
MISE A JOUR DU RESEAU : PACA15
. Fichiers permanents en mise à jour :
  - Fichier des données
   PAC7AR
  - Fichier Index
   PAC7AN
  - Fichier Journal
   PAC7AJ
    PAC7LO
. Fichiers permanents en entrée :
 - Fichier des libellés d'erreur
   PAC7AE
  - Fichier DSMS éléments VisualAge Pacbase
   PAC7DC
    (Variante DSM seulement)
. Fichier mouvement en entrée :
  - Mouvements de mise à jour
   PAC7MV
. Etats en sortie :
 - Compte-rendu de mise à jour
   PAC7IE
 - Récapitulatif mouvements erronés
   PAC7IF
La liste des mouvements propres à un utilisateur est
précédée d'une bannière portant son code.
. Codes retour :
 - 0 : OK sans erreur
```

```
 - 2 : erreur warning
```
- 4 : erreur grave

 **DEPU1003252F**

#### <span id="page-32-0"></span>2.2.4. UPDP : JCL D'EXECUTION

```
 # . VISUALAGE_PACBASE 2.5
\qquad \qquad \, + # . ********** PROCEDURE : UPDP/SKL **********
\qquad \qquad \qquad \qquad \qquad \qquad \qquad \qquad \qquad \qquad \qquad \qquad \qquad \qquad \qquad \qquad \qquad \qquad \qquad \qquad \qquad \qquad \qquad \qquad \qquad \qquad \qquad \qquad \qquad \qquad \qquad \qquad \qquad \qquad \qquad \qquad \qquad #QUAL [QUAL,1,1,1]
         # .<br>#XOT
                                         *[BFILE, 1, 1, 1]. PACSWT
         ##CYCLE, C [QUALR, 1, 1, 1 ] * UPDPEI., [NBCYC, 1, 1, 1]<br>#USE PAC7EI., [QUALR, 1, 1, 1 ] * UPDPEI(+1).
         #USE PAC7EI.,[QUALR,1,1,1]*UPDPEI(+1).<br>#CAT,P PAC7EI.
                                         PAC7EI.<br>PAC7EI.
         #{\rm ASG} , {\rm AX}\# .
         # . PTUBAS
 # . ******
\qquad \qquad \qquad \qquad \qquad \qquad \qquad \qquad \qquad \qquad \qquad \qquad \qquad \qquad \qquad \qquad \qquad \qquad \qquad \qquad \qquad \qquad \qquad \qquad \qquad \qquad \qquad \qquad \qquad \qquad \qquad \qquad \qquad \qquad \qquad \qquad \qquad\overset{\circ}{\texttt{HCYCLE}}, C [QUALR, 1, 1, 1] * UPDPDSBAS., [NBCYC, 1, 1, 1]
         #USE PAC7DS.,[QUALR,1,1,1]*UPDPDSBAS(+1).<br>#CAT,P PAC7DS.,///10
        #CAT, P PAC7DS., ///10<br>#ASG, AX PAC7DS.
                                       PAC7DS.
          #XQT *[BFILE,1,1,1].PTUBAS
         # .<br>#TEST
         #TEST TLE/17/S5<br>#JUMP ERRFAT
                                ERRFAT
         \pm #[PRINT,1,1,1] PAC7DS.,,[PRINT,1,2,1],,UPDPDSBAS
                                        PAC7DS.
        # .<br>#TEST
                          TEP/10/S5
          #JUMP SAUT
        \begin{array}{c} \mbox{\# } \\ \mbox{\# } \\ \end{array} .PAF900<br>******
        \# .
         \##USE PAC7GY., *UPDPMB.<br>#ASG,T [QUALT,1,1,1] *PA
         #ASG,T [QUALT,1,1,1]^*PAC7MW.///[SPANK,1,1,1]<br>#ASG,T [OUALT,1,1,1]^*PAC7MV.///[SPANK,1,1,1]#ASG,T [QUALT,1,1,1]*PAC7MV.,///[SPAWK,1,1,1]<br>#XOT *[REILE.1.1.1] PAF900
                                          *[BFILE, 1, 1, 1]. PAF900
         # .<br>#TEST
         #TEST TLE/17/S5<br>#JUMP ERRFAT
                                 ERRFAT
         \# #FREE PAC7GY.
        \begin{array}{cc} \# & \cdot \\ \# & \cdot \end{array}\begin{tabular}{ll} $\quad\mbox{\Large$\ast$}\quad\mbox{\Large$\ast$}\quad*******
         #.
         \#CYCLE, C [QUALR,1,1,1]*UPDPIEA15.,[NBCYC,1,1,1]<br>\#USE PAC7IE.,[QUALR,1,1,1]*UPDPIEA15(+1).
         #USE PAC7IE.,[QUALR,1,1,1]*UPDPIEA15(+1).<br>#CAT,P PAC7IE.,///[SPAWK,1,1,1]
                                          PAC7IE.,///[SPAWK,1,1,1]<br>PAC7IE.
        #ASG, AX<br>#CYCLE, C
                                        [QUALR,1,1,1]*UPDFIFA15.,[NBCYC,1,1,1]#USE PAC7IF.,[QUALR,1,1,1]*UPDPIFA15(+1).<br>#CAT,P PAC7IF.,///[SPAWK,1,1,1]
                                           PAC7IF.,///[SPAWK,1,1,1]<br>PAC7IF.
         #ASG, AX
         #XQT *[BFILE,1,1,1].PACA15<br>#FREE [OUALT.1.1.1]*PAC7MV.
         #FREE [QUALT,1,1,1]^*PACTMW.<br>#FREE [QUALT,1,1,1]^*PACTMW.[QUALT,1,1,1]*PAC7MW. # .
                              TLE/17/S5
          #JUMP ERRFAT
         # .<br>#[PRINT,1,1,1]
        #[PRINT,1,1,1] PAC7IE.,,[PRINT,1,2,1],,UPDPIEA15<br>#PREE PAC7IE.
 #FREE PAC7IE.
 #[PRINT,1,1,1] PAC7IF.,,[PRINT,1,2,1],,UPDPIFA15
          #FREE PAC7IF.
        \# .
```
#### **PAGE** 34

 **LES PROCEDURES STANDARD 2 UPDP : MAJ DU RESEAU A PARTIR DE TABLES PAF 2 UPDP : JCL D'EXECUTION 4**

 #JUMP SAUT  $\qquad$   $\qquad$  #ERRFAT:  $\#$ . #MSG,N \*\*\*\*\*\* FATAL ERROR IN PROCEDURE UPDP \*\*\*\*\*\*  $\ddot{+}$  #TEST TLE/37/S5 #JUMP SAUT  $\qquad$   $\qquad$  #[PRINT,1,1,1] PAC7EI.,,[PRINT,1,2,1],,UPDPEI  $\qquad \qquad \, +$  #SAUT: # .<br># .<br>#FREE PAC7EI. # .<br>#FREE  $*$ [BFILE,1,1,1].

# <span id="page-34-0"></span>*2.3. GPRT : EDITIONS - GENERATIONS*

#### 2.3.1. GPRT : PRESENTATION GENERALE

#### EDITIONS - GENERATIONS (GPRT) : PRESENTATION GENERALE

La procédure d'édition et de génération (GPRT) a 2 rôles :

. Editer de la documentation à partir de données appartenant à la Base,

. Générer les Programmes, Ecrans, descriptions de Base de données,

Structures de données, libellés d'erreur.

Cette procédure n'a aucune influence sur la Base, ce qui signifie qu'il est possible de l'utiliser pendant que celle-ci est manipulée en conversationnel.

Cependant, si l'utilisateur décide de prendre en compte les demandes d'éditions introduites en conversationnel, il faut que le fichier des demandes d'édition ait été fermé. En effet, cette procédure va invalider les demandes d'édition introduites en TP, ce qui nécessite la disponibilité en mise à jour de ce fichier.

Cette procédure fait appel à un programme unique (PACB), qui sert de moniteur d'enchaînement des différents programmes de la procédure.

Tous les programmes de la procédure sont donc considérés comme des sousprogrammes de ce moniteur, avec lequel ils communiquent par l'intermédiaire d'une zone de communication et de codes retour particuliers.

Les demandes de l'utilisateur étant très diverses, cette procédure est décomposée en "sous-chaînes" qui traitent intégralement la préparation des éditionsgénérations des familles qu'elles gèrent. Ces familles sont identifiées par un code à une position, dont la signification est la suivante :

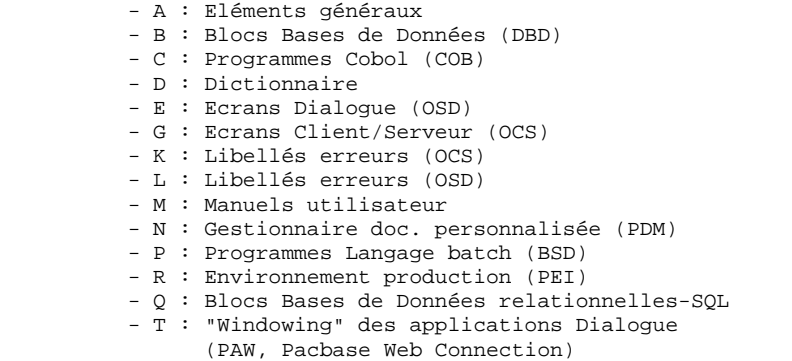

Cette codification se retrouve dans les noms des programmes, fichiers et états issus de la procédure. Pour les programmes, c'est le 4ème caractère du code :

Exemples : - PACA10 : programme général, - PACB30 : extracteur des Blocs Base de Données. Pour les fichiers ou les états, c'est le dernier caractère du nom externe du fichier. Par exemple :

```
 - PAC7IA : Edition générale de l'enchaînement des
            commandes,
 - PAC7GP : Fichier 'généré' des programmes batch.
```
A la suite de deux programmes généraux communs à toutes les chaînes (PACA10 et PACA20), les différentes sous-chaînes sont activées si nécessaire :

- Environnement de production
- Blocs Base de Données
- Programmes COBOL
- Ecrans Dialogue
- Ecrans Client - Ecrans Serveur
- 
- Libellés d'erreurs et "Windowing" Dialogue
- Manuels
- Gestionnaire de Documentation Personnalisée
- Programmes Langage Batch
- Dictionnaire

Chaque sous-chaîne est structurée de la même manière. Elle contient :

- Des programmes 'extracteurs' (3x) - Des programmes 'préparateurs' (4x) - Des programmes 'générateurs' (8x)
- Des programmes 'éditeurs' (90)

Cette codification se retrouve dans les 2 derniers caractères des codes programmes. Par exemple :

 - PACB40 : préparateur des blocs - PACE80 : générateur d'écran

D'autre part, une codification particulière a été adoptée pour les noms externes des fichiers. Elle matérialise l'utilisation des fichiers dans la procédure :

- G : Générés
- I : Etats
- J : Commandes d'édition
- K : Préparation à l'édition
- L : Libellés d'erreurs
- M : Mouvements
- S : Squelettes
- W : Travail

#### **LES PROCEDURES STANDARD 2 GPRT : EDITIONS - GENERATIONS 3 GPRT : PRESENTATION GENERALE 1**

Cette codification se retrouve dans l'avant-dernier caractère du nom externe des fichiers de la procédure. Par exemple :

> - PAC7GL : Généré libellés d'erreurs, - PAC7IN : Edition documentation personnalisée.

Les fichiers contenant le généré à compiler ou à ranger en bibliothèque source ou à assembler, etc. sont concaténés sur un seul fichier physique qui est repris dans l'étape suivante.

Le fichier LIBELLES D'ERREURS DE L'UTILISATEUR est mis à jour à partir du fichier suffixé LG pour être récupéré sur le fichier suffixé GL. La procédure installée ne prévoyant pas de nom pour les deux versions de ce fichier, ces noms doivent être précisés lors de la demande de génération de ces libellés.

(Le fichier libellés d'erreurs de l'utilisateur type PAC700 6.2, est récupéré dans le fichier suffixé GM dont le nom doit également être précisé lors d'une demande de génération).

L'impression ordinaire de la DOCUMENTATION PERSONNALISEE est récupérée sur le fichier suffixé IN. Cette documentation peut également être éditée sur le fichier suffixé GN (longueur d'enregistrement 265) avec le caractère de saut ASA en 1ère position de chaque enregistrement pour permettre d'éventuels traitements particuliers d'édition.

Le fichier contenant les éléments nécessaire au "WINDOWING" D'APPLICATIONS DIALOGUE est codifié PAC7GT (longueur d'enregistrement 180). Son nom doit être précisé lors de la demande de génération.

#### CONDITION D'EXECUTION

Les fichiers peuvent rester ouverts, sauf si l'utilisateur a demandé la prise en compte des demandes TP par la commande ' +AG'. Dans ce cas, le fichier des demandes d'édition et de génération doit avoir été fermé.

#### ANOMALIES D'EXECUTION

Se reporter au sous-chapitre "Anomalies" du chapitre "GENERALITES" du Guide de l'Administrateur.

#### GPRT : STRUCTURATION DES DEMANDES

Les demandes sont structurées en trois parties :

- . La commande proprement dite, codifiée de façon voisine du Choix en TP,
- . Une option de présentation des états, codifiée de façon voisine du code opération,
- . Le code entité concernée, s'il y a lieu.

Des paramètres sont parfois nécessaires. Ils peuvent être introduits à deux endroits :

- . dans des zones préformatées, à la saisie du code commande,
- . dans une zone suite, obtenue par un caractère \* dans la zone Suite de la commande (Suite du libellé d'édition sur le bordereau batch Z).

Les options de présentation et les paramètres possibles sont indiqués pour chaque commande dans la section "Commandes d'édition/génération", ainsi que pour chaque entité dans le manuel de référence concerné.

## STRUCTURE DE LA COMMANDE

La commande d'édition-génération d'une entité est décomposée en trois parties.

La première indique la nature de l'édition ou génération :

- . L : Liste d'entités.
- . D : Description d'entité(s).
- . G : Génération (de Programmes, d'Ecrans, de Blocs Bases de Données, de libellés d'erreurs..).
- . P : Edition (Manuels Utilisateurs ou Rapports).

La seconde précise le critère d'édition : par exemple pour les listes, le critère de classement (par code, par nom, par type...).

La troisième donne le type de l'entité.

Pour une entité METHODE, le type (M) est complété pour préciser s'il s'agit de Propriétés (P), d'Objets (O), de Relations (R) ou de Contraintes d'Intégrité Fonctionnelle (C).

#### COMMANDES PARTICULIERES

- . FL $x$  ( $x =$  type d'entité) cartes à insérer en tête du flot de compilations suivant la génération.
- . JCL permet de codifier des lignes de JCL de lancement de la procédure GPRT en TP (voir section "Commandes d'Edition/Génération" ciaprès).
- . UPC transformation des minuscules en majuscules pour une imprimante ne supportant pas les minuscules.

Pour la liste exhaustive des commandes et leur signification, voir la section "Commandes d'édition/génération" ci-après.

## EDITION PAR MOTS CLES

Ce type d'édition s'obtient en codant K dans le second caractère de la commande. Dans ce cas, après la création de la ligne, une ligne suite s'affiche automatiquement. L'utilisateur peut y saisir le ou les mots clés pour lesquels il désire une édition.

De plus, le libellé d'édition contient une zone de sélection où l'utilisateur peut préciser si la sélection est faite :

- . Sur l'ensemble des mots-clés (BLANC),
- . Sur les mots-clés constitués automatiquement à partir du libellé (L),
- . Sur les mots-clés explicites (M).

### 2.3.3. GPRT : DEMANDE D'EXECUTION A PARTIR DE L'ECRAN GP

 -------------------------------------------------------------------------------- ! ! ! VA Pac **DOCUMENTATION FRANCAISE DE REFERENCE** P0\*DOC.LILI.DOF.1867 ! ! COMMANDES D'EDITION ET DE GENERATION UTILISATEUR: **21** DOC ! ! **<sup>1</sup> <sup>2</sup> <sup>3</sup> <sup>4</sup> <sup>56</sup> <sup>7</sup> <sup>8</sup>** <--------------------- **<sup>9</sup> et <sup>10</sup>** ------------------> ! ! A CL COM ENTITE : OP V S LIBELLE **17**! ! LCK : C1 LISTE DU THESAURUS DES MOTS CLES SEL:\_ ! ! LXE : C1 LISTE DES RUBRIQUES ET PROPORIETES NON UTILISEES ! ! LKP : C1 \* LISTE DES PROGRAMMES / MOTS CLES SEL:\_ ! ! : INEXC\_\_\_\_\_\_\_\_\_\_\_\_\_\_\_\_\_\_\_\_\_\_\_\_\_\_\_\_\_\_\_\_\_\_\_\_\_\_\_\_\_\_\_\_\_ ! ! DCS MV : C1 DESCRIPTIF DES SEGMENTS SELEC. FORMAT:S ! ! DCT PR1\*\*\* : U1 DESCRIPTIF DES TEXTES PAR CODE ! ! LCU : A1 LISTE DE TOUS LES MANUELS **<sup>13</sup> <sup>14</sup> <sup>15</sup>** ! ! UPC : C1 V MISE EN MAJUSCULE MANUEL:1 DOC:\_ LIB.ERREUR:\_ ! : **<sup>13</sup> <sup>15</sup>** ! ! 90 FLP : C1 CONTROLES DU FLOT: PROGRAMMES ENV: E (CAV:E CAP:K) ! ! 90 GCP CL02ED : C1 V GENERATION DU PROGRAMME SELECTIONNE (CAV:\_ CAP:\_) ! ! : **13-14 15-16** ! ! 91 GCO CL0004 : C1 V GENERATION DE L'ECRAN SELECTIONNE (CAV:\_\_ CAP:\_\_) ! ! 93 PCU BV : C1 \* EDITION DU MANUEL SELECTIONNE ! : DDEETT\_\_\_\_\_\_\_\_\_\_\_\_\_\_\_\_\_\_\_\_\_\_\_\_\_\_\_\_\_\_\_\_\_\_\_\_\_\_\_\_\_\_\_\_ ! ! : **<sup>18</sup> <sup>19</sup> <sup>20</sup>** ! ! 96 PCV RESERT : C1 V \* EDITION DU G.D.P. (PAR CHAP. OU SS-CHAP.: S GG EI) ! : \$P0=2EME\_EDITION  $\mathbf{P}$  : i.e. the set of the set of the set of the set of the set of the set of the set of the set of the set of the set of the set of the set of the set of the set of the set of the set of the set of the set of the set .<br>! \*\*\* FIN \*\*\*<br>! 0: C1 CH: GP JOB: 11 MOT DE PASSE: ! ! -------------------------------------------------------------------------------- -------------------------------------------------------------------------------- ! VA Pac ! ! DOCUMENTATION FRANCAISE DE REFERENCE P0\*DOC.LILI.DOF.1867 ! ! COMMANDES D'EDITION ET GENERATION VALIDEES UTILISATEUR: DOC ! ! ! ! A CL COM ENTITE : OP S LIBELLE :  $\bullet$  : BIB SESSI ! ! JCL 001000 : //PTLTGPRT JOB (634),'LILI',CLASS=P,MS : ! ! JCL 001010 : // NOTIFY=PTLT : ! ! JCL 002000 : //\*\*\*\*\*\*\*\*\*\*\*\*\*\*\*\*\*\*\*\*\*\*\*\*\*\*\*\*\*\*\*\*\*\*\*\* : ! ! JCL 003000 : //\* EDITION ET GENERATION LILI PAC : ! ! JCL 004000 : //\*\*\*\*\*\*\*\*\*\*\*\*\*\*\*\*\*\*\*\*\*\*\*\*\*\*\*\*\*\*\*\*\*\*\*\* : ! ! JCL 005000 : // EXEC RE73GPRT,ROOT=LI,OUT=X,OUTL= : ! ! JCL 006000 : // INDSV='PST',INDSN='PST',INDU : ! ! JCL 007000 : // UTI=LT,STEPLIB='PST.PAC73.MB : ! ! JCL 009000 : // SPAGN='(TRK,(100,20))',COPIE : ! ! JCL 010000 : // LOADTP='PST.CICS.LINKLIB', : ! ! JCL 011000 : // SOURCE='PST.BATCH.LINKLIB', : ! ! JCL 012000 : // LOADBA='PST.BATCH.LINKLIB', : ! ! JCL 013000 : // LOADDBD='PST.BATCH.LINKLIB', : ! ! JCL 014000 : // LOADPSB='PST.BATCH.LINKLIB', : ! ! JCL 015000 : // DSECT='PDV.DSR7' : ! : JCL 915000 : // DSECT='PDV.DSR7' : : .<br>
JCL 700000 : //PAC.PAC7SG DD DSN=PST.LILISG,DISP=SH : !<br>
JCL 701000 : //PAC.PAC7SC DD DSN=PST.LILISC,DISP=SH : ! ! JCL 701000 : //PAC.PAC7SC DD DSN=PST.LILISC,DISP=SH : !  $\mathbf{P}$  : i.e. the set of the set of the set of the set of the set of the set of the set of the set of the set of the set of the set of the set of the set of the set of the set of the set of the set of the set of the set ! TYPE D'AFFICHAGE INTERDISANT LA MISE A JOUR ! ! O: C2 CH: GP JOB: MOT DE PASSE: ! ! ! --------------------------------------------------------------------------------

 **DEPU1003252F**

#### **PAGE** 43

 **LES PROCEDURES STANDARD 2 GPRT : EDITIONS - GENERATIONS 3 GPRT : DEMANDE D'EXECUTION A PARTIR DE L'ECRAN GP 3**

 -------------------------------------------------------------------------------- ! ! ! VA Pac DOCUMENTATION FRANCAISE DE REFERENCE P0\*DOC.LILI.DOF.1867 ! ! COMMANDES D'EDITION ET DE GENERATION ! ! ! A CL COM ENTITE : OP V S LIBELLE :  $\overline{P}$  : BIB SESSI ! ! JCL 001000 : V //PTLTGPRT JOB (634),'LILI',CLASS=P,MS : ! ! JCL 001010 : V // NOTIFY=PTLT : ! ! JCL 002000 : V //\*\*\*\*\*\*\*\*\*\*\*\*\*\*\*\*\*\*\*\*\*\*\*\*\*\*\*\*\*\*\*\*\*\*\*\* : ! ! JCL 003000 : V //\* EDITION ET GENERATION LILI PAC : ! ! JCL 004000 : V //\*\*\*\*\*\*\*\*\*\*\*\*\*\*\*\*\*\*\*\*\*\*\*\*\*\*\*\*\*\*\*\*\*\*\*\* : ! ! JCL 005000 : V // EXEC RE73GPRT,ROOT=LI,OUT=X,OUTL= : ! . (1990) : V // PARK RE/SSERI,ROUI=1,001=A,00TH= :<br>
JCL 006000 : V // INDSV='PST',INDSN='PST',INDU :<br>
JCL 008000 : V // UTI=LT,STEPLIB='PST.PAC73.MB :<br>
JCL 008000 : // LNG='E', ! JCL 007000 : V // UTI=LT,STEPLIB='PST.PAC73.MB : ! ! JCL 008000 : // LNG='E', : ! ! JCL 009000 : V // SPAGN='(TRK,(100,20))',COPIE : ! ! JCL 010000 : V // LOADTP='PST.CICS.LINKLIB', : ! ! JCL 011000 : V // SOURCE='PST.BATCH.LINKLIB', : ! ! JCL 012000 : V // LOADBA='PST.BATCH.LINKLIB', : ! ! JCL 013000 : V // LOADDBD='PST.BATCH.LINKLIB', : ! ! JCL 014000 : V // LOADPSB='PST.BATCH.LINKLIB', : ! ! JCL 015000 : V // DSECT='PDV.DSR7' : ! ! JCL 700000 : V //PAC.PAC7SG DD DSN=PST.LILISG,DISP=SH : !  $\mathbf{P}$  : i.e. the set of the set of the set of the set of the set of the set of the set of the set of the set of the set of the set of the set of the set of the set of the set of the set of the set of the set of the set ! TYPE D'AFFICHAGE INTERDISANT LA MISE A JOUR ! O: C3 CH: GP JOB: MOT DE PASSE: ! ! ! -------------------------------------------------------------------------------- -------------------------------------------------------------------------------- ! ! ! VA Pac DOCUMENTATION FRANCAISE DE REFERENCE P0\*DOC.LILI.DOF.1867 ! ! LIGNES DE JCL POUR LES COMMANDES VALIDEES UTILISATEUR: DOC ! ! ! A COM LIGNE : V S LIBELLE ! ! JCL 001000 : V //PTLTGPRT JOB (634),'LILI',CLASS=P,MSGCLASS=X, ! ! JCL 001010 : V // NOTIFY=PTLT ! ! JCL 002000 : V //\*\*\*\*\*\*\*\*\*\*\*\*\*\*\*\*\*\*\*\*\*\*\*\*\*\*\*\*\*\*\*\*\*\*\*\*\*\*\*\*\*\*\*\*\*\*\*\* ! ! JCL 003000 : V //\* EDITION ET GENERATION LILI PACBASE 7.3 \* ! ! JCL 004000 : V //\*\*\*\*\*\*\*\*\*\*\*\*\*\*\*\*\*\*\*\*\*\*\*\*\*\*\*\*\*\*\*\*\*\*\*\*\*\*\*\*\*\*\*\*\*\*\*\* ! ! JCL 005000 : V // EXEC RE73GPRT,ROOT=LI,OUT=X,OUTL=X,FILE=LI, ! ! JCL 006000 : V // INDSV='PST',INDSN='PST',INDUV='PST',<br>! JCL 007000 : V // UTI=LT,STEPLIB='PST.PAC73.MBR7', ! JCL 007000 : V // UTI=LT,STEPLIB='PST.PAC73.MBR7', ! ! JCL 008000 : // LNG='E', ! ! JCL 009000 : V // SPAGN='(TRK,(100,20))',COPIES=1, ! ! JCL 010000 : V // LOADTP='PST.CICS.LINKLIB', ! ! JCL 011000 : V // SOURCE='PST.BATCH.LINKLIB', ! ! JCL 012000 : V // LOADBA='PST.BATCH.LINKLIB', ! ! JCL 013000 : V // LOADDBD='PST.BATCH.LINKLIB', ! ! JCL 014000 : V // LOADPSB='PST.BATCH.LINKLIB', ! ! JCL 015000 : V // DSECT='PDV.DSR7' ! JCL 700000 : V //PAC.PAC7SG DD DSN=PST.LILISG, DISP=SHR  $\mathbf{P}$  : i.e. the set of the set of the set of the set of the set of the set of the set of the set of the set of the set of the set of the set of the set of the set of the set of the set of the set of the set of the set ! ! ! O: C4 CH: GP JOB: MOT DE PASSE: ! ! !

--------------------------------------------------------------------------------

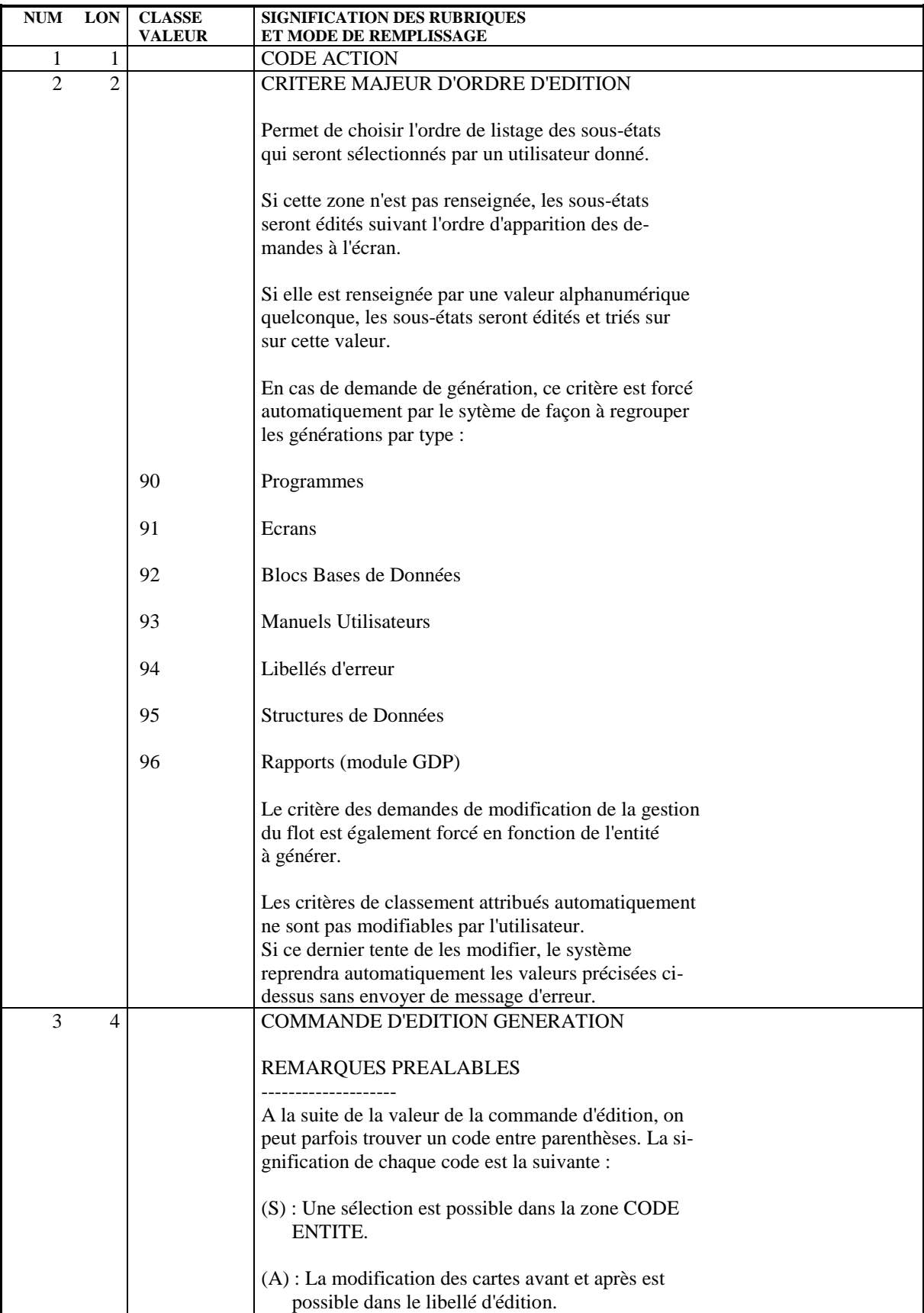

#### **LES PROCEDURES STANDARD 2 GPRT : EDITIONS - GENERATIONS**<br>  **GPRT : DEMANDE D'EXECUTION A PARTIR DE L'ECRAN GP GPRT : DEMANDE D'EXECUTION A PARTIR DE L'ECRAN GP 3**

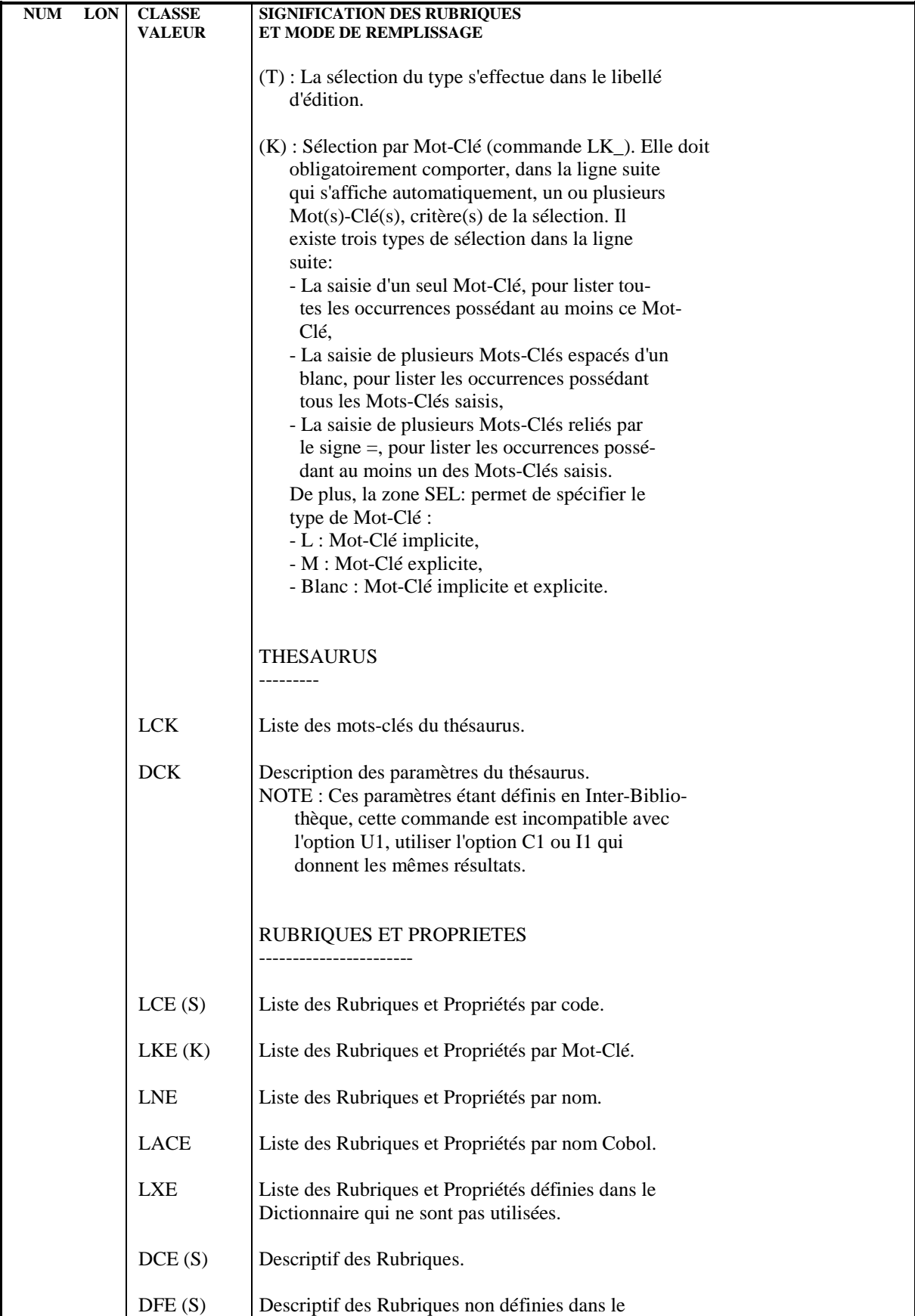

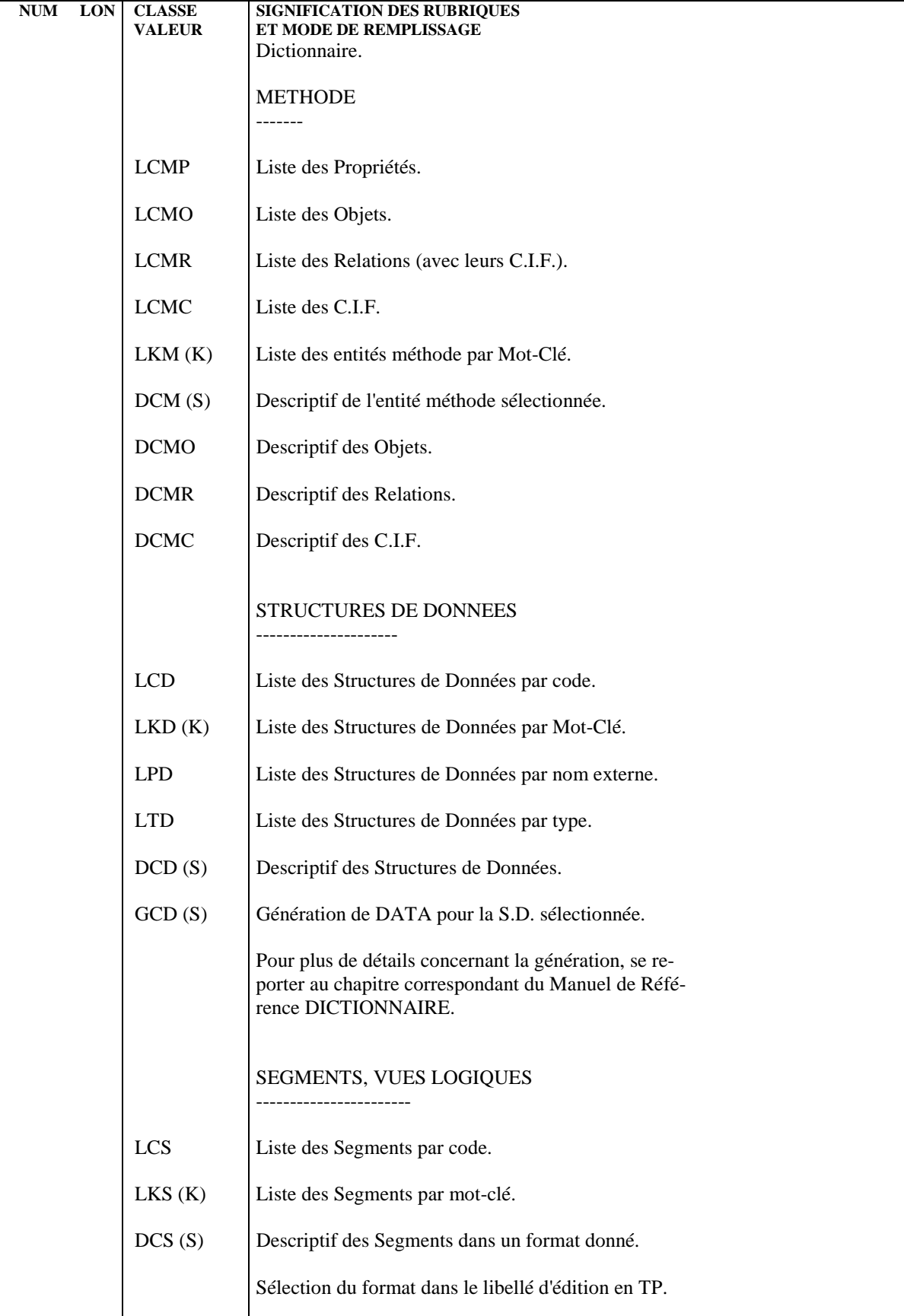

**PAGE** 47

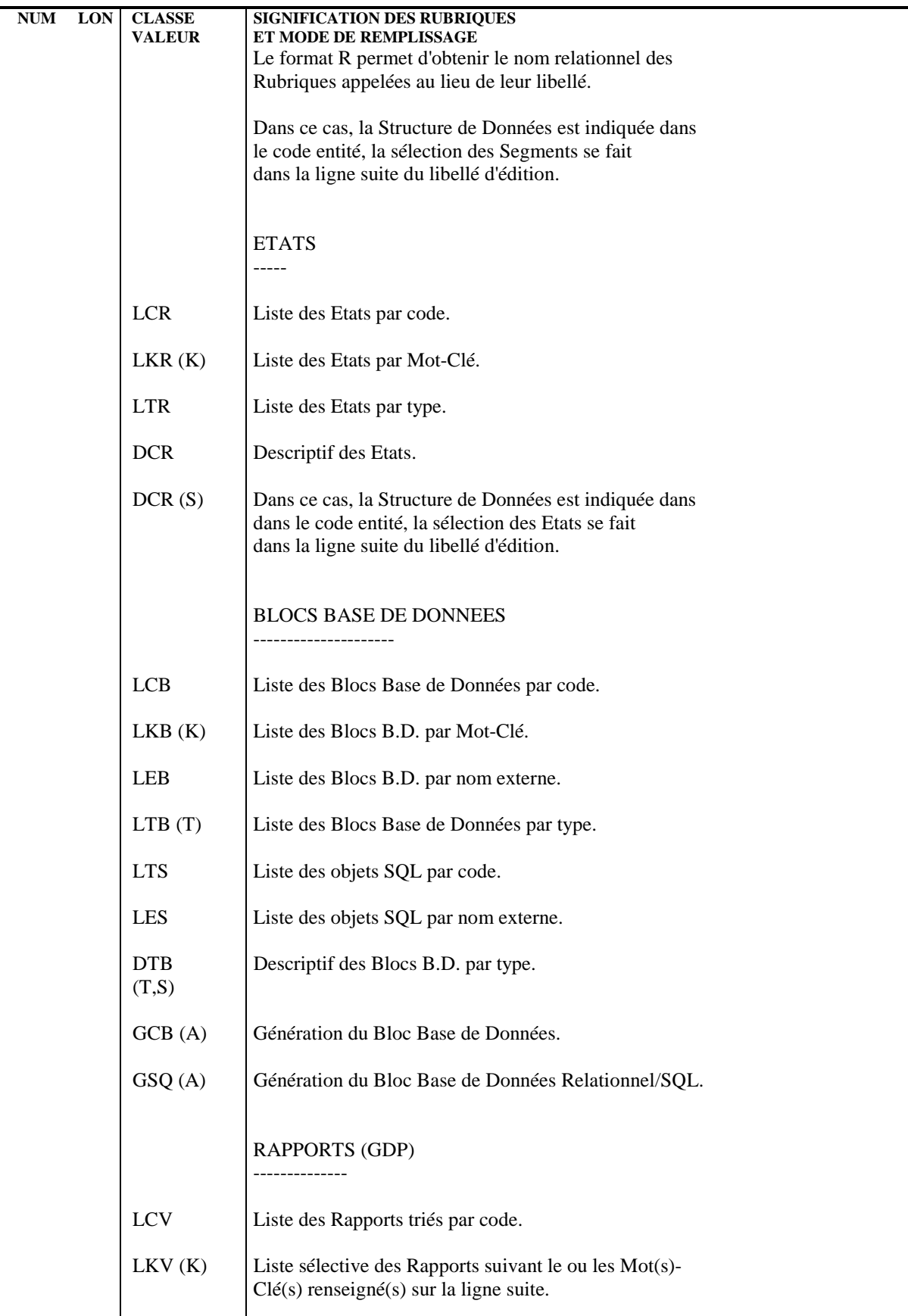

**PAGE** 48

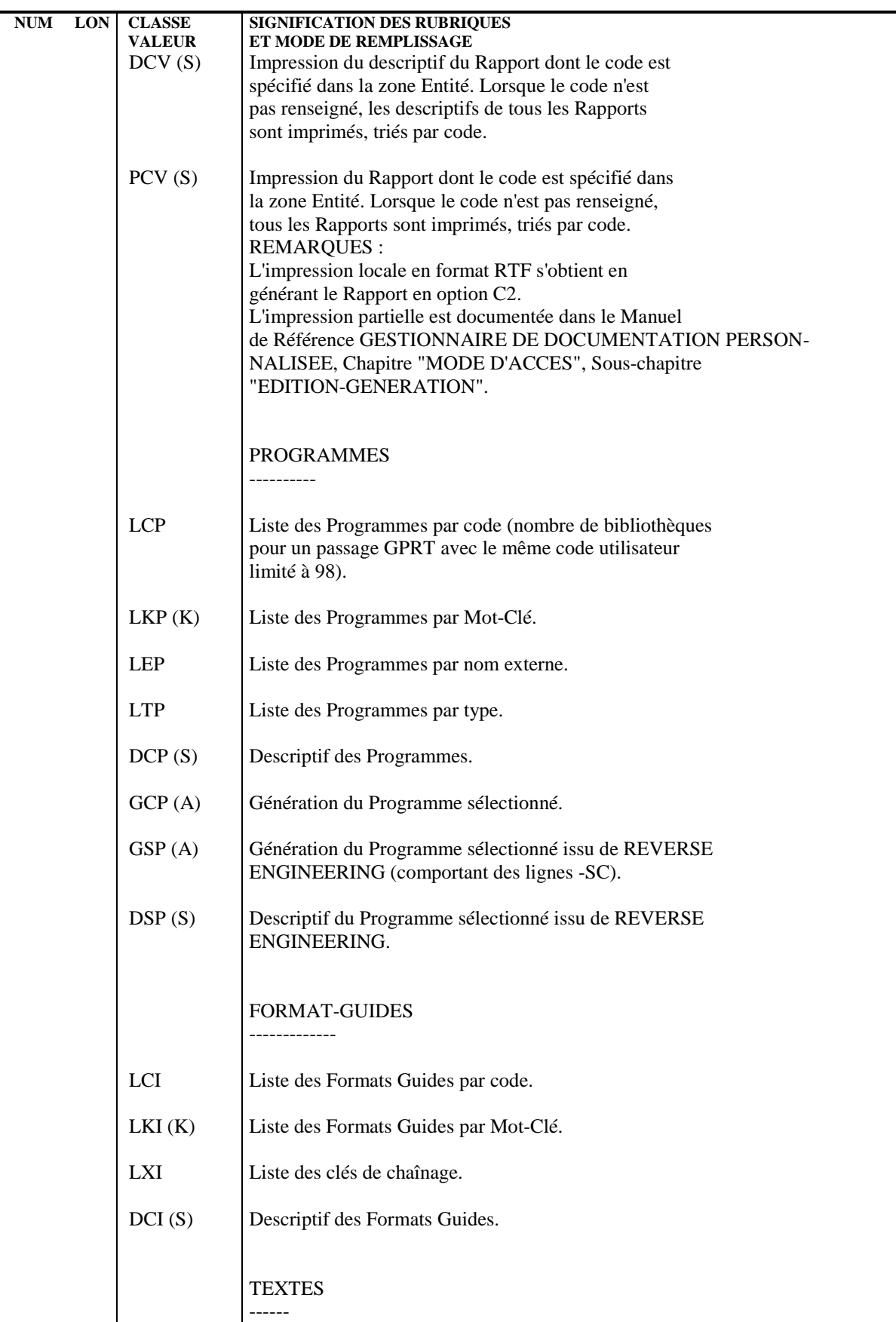

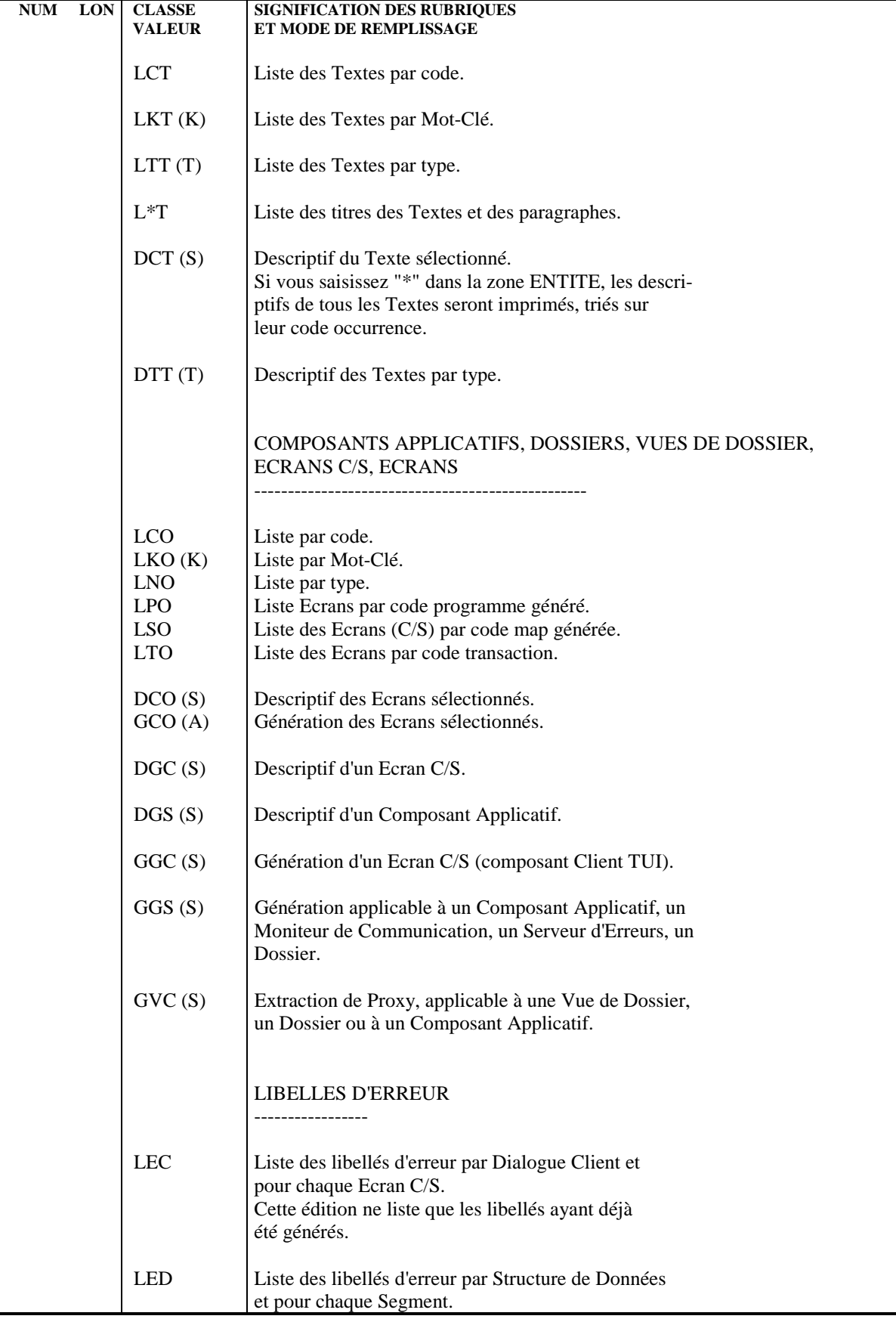

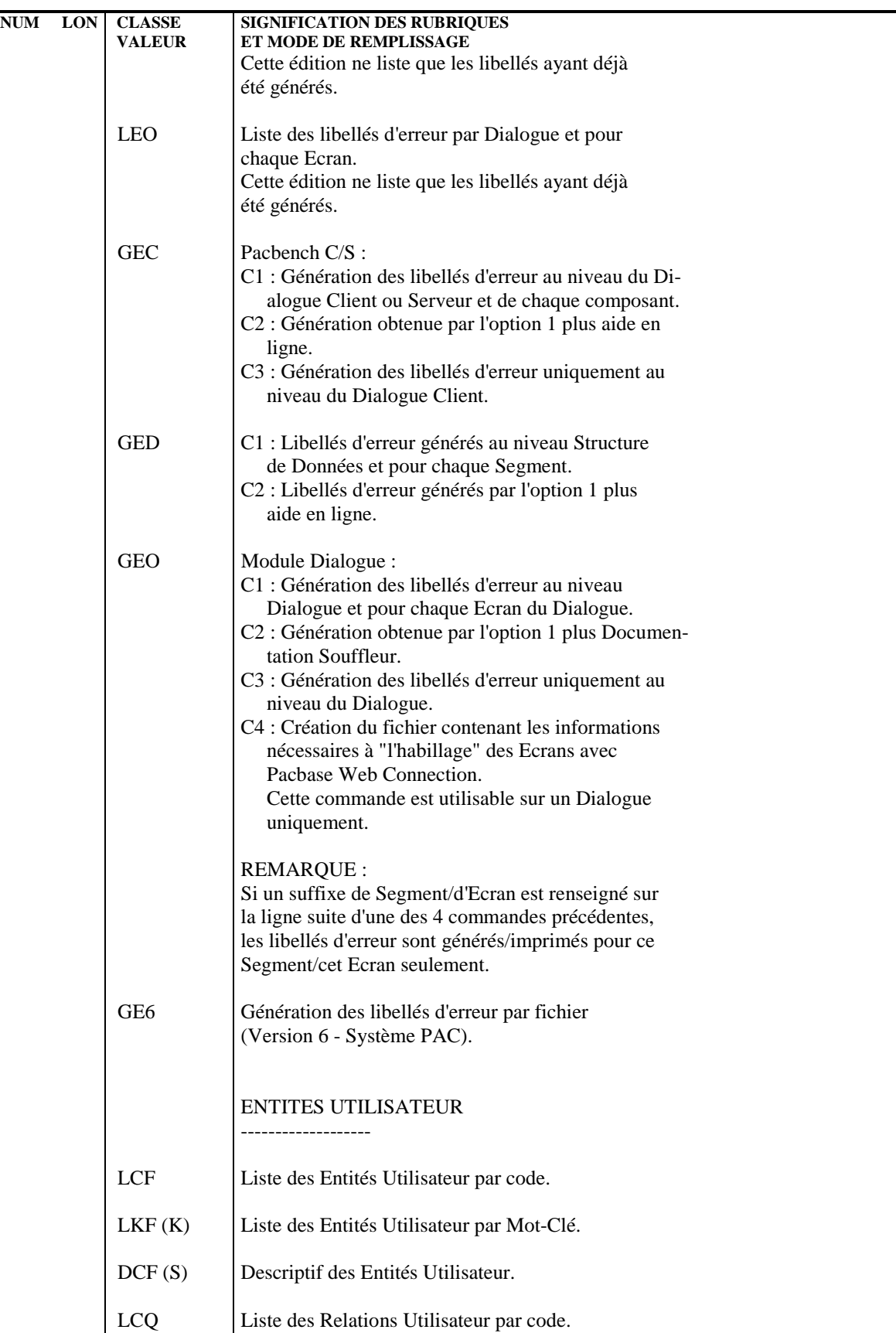

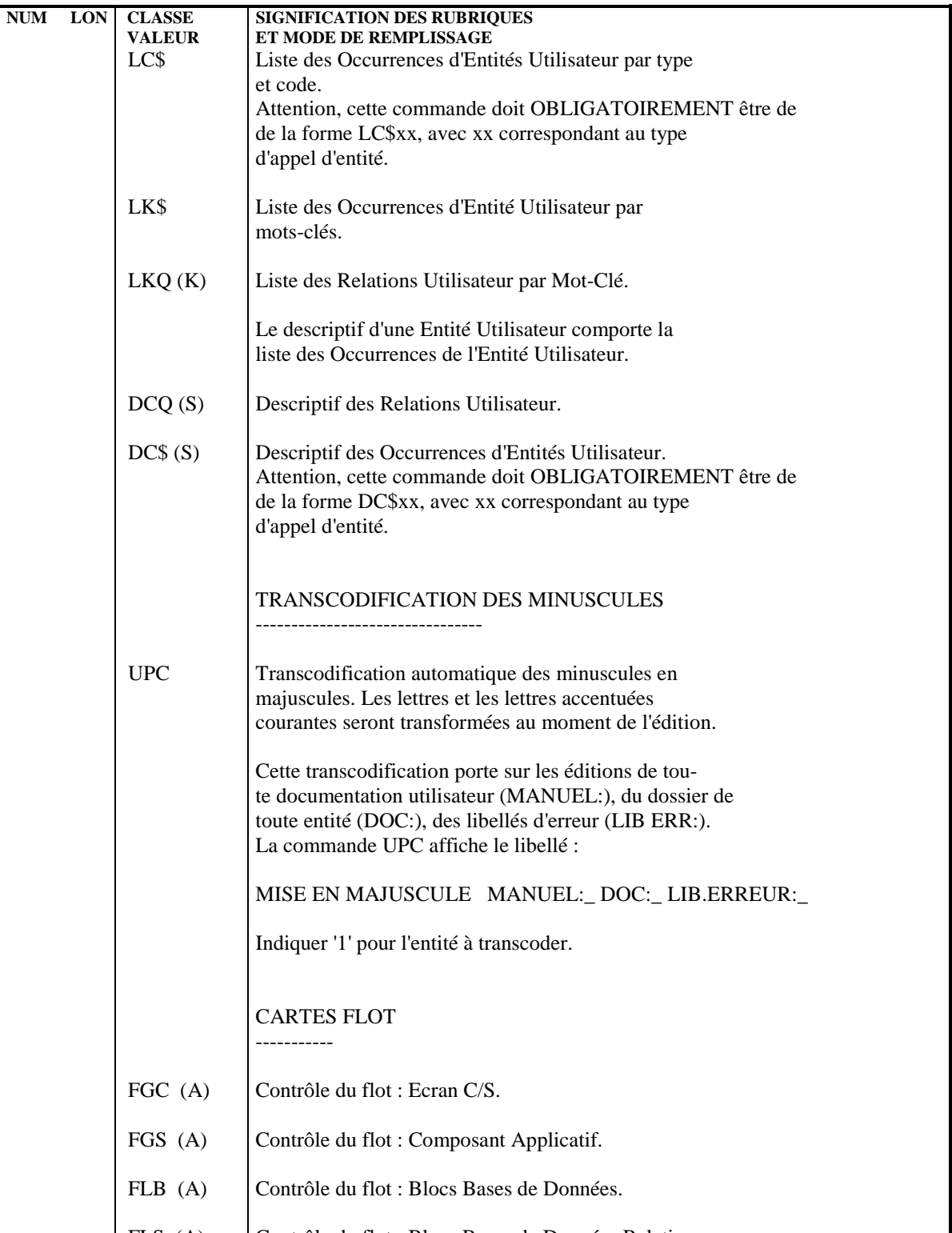

FLO (A) Contrôle du flot : Ecrans.

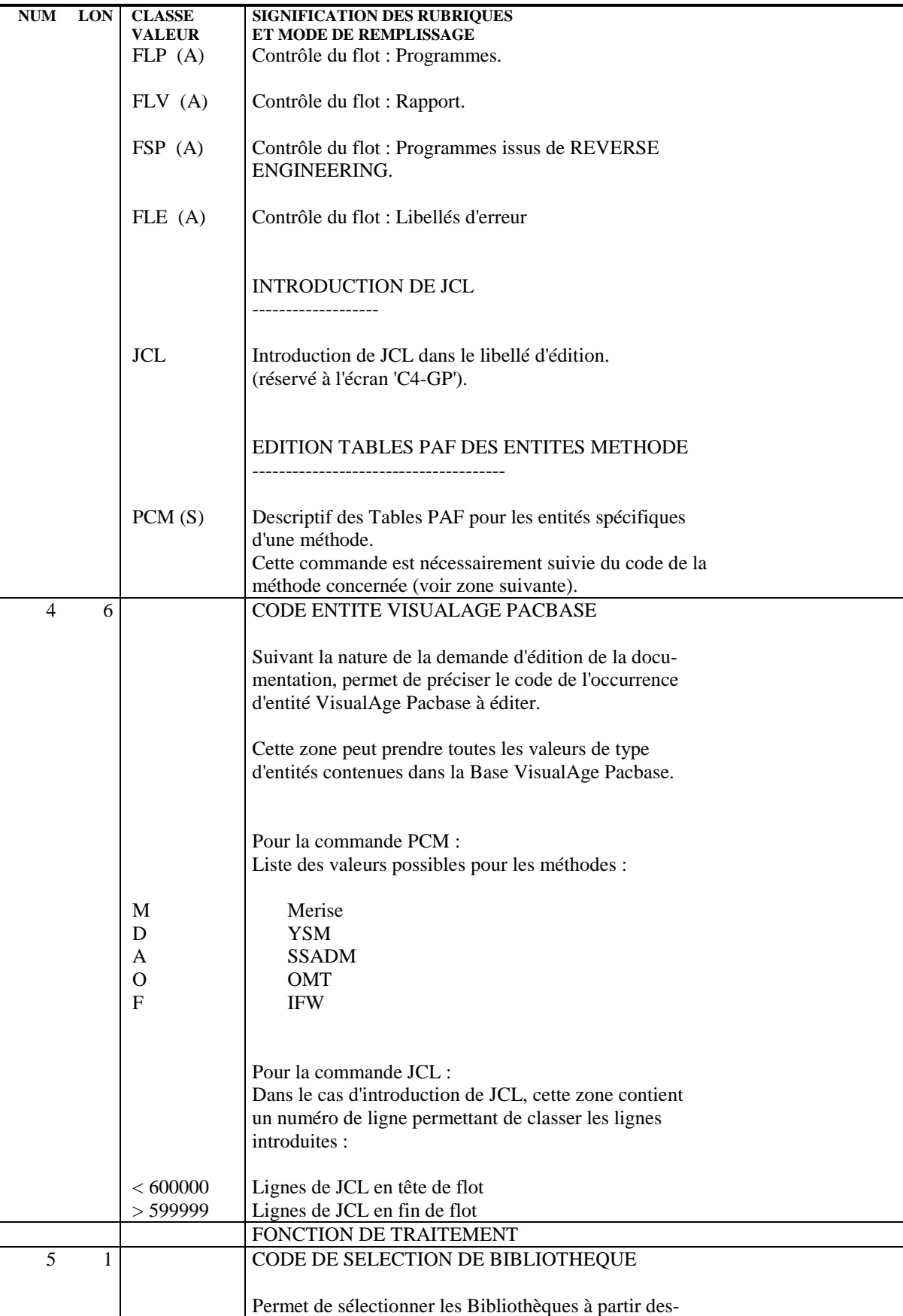

**PAGE** 53

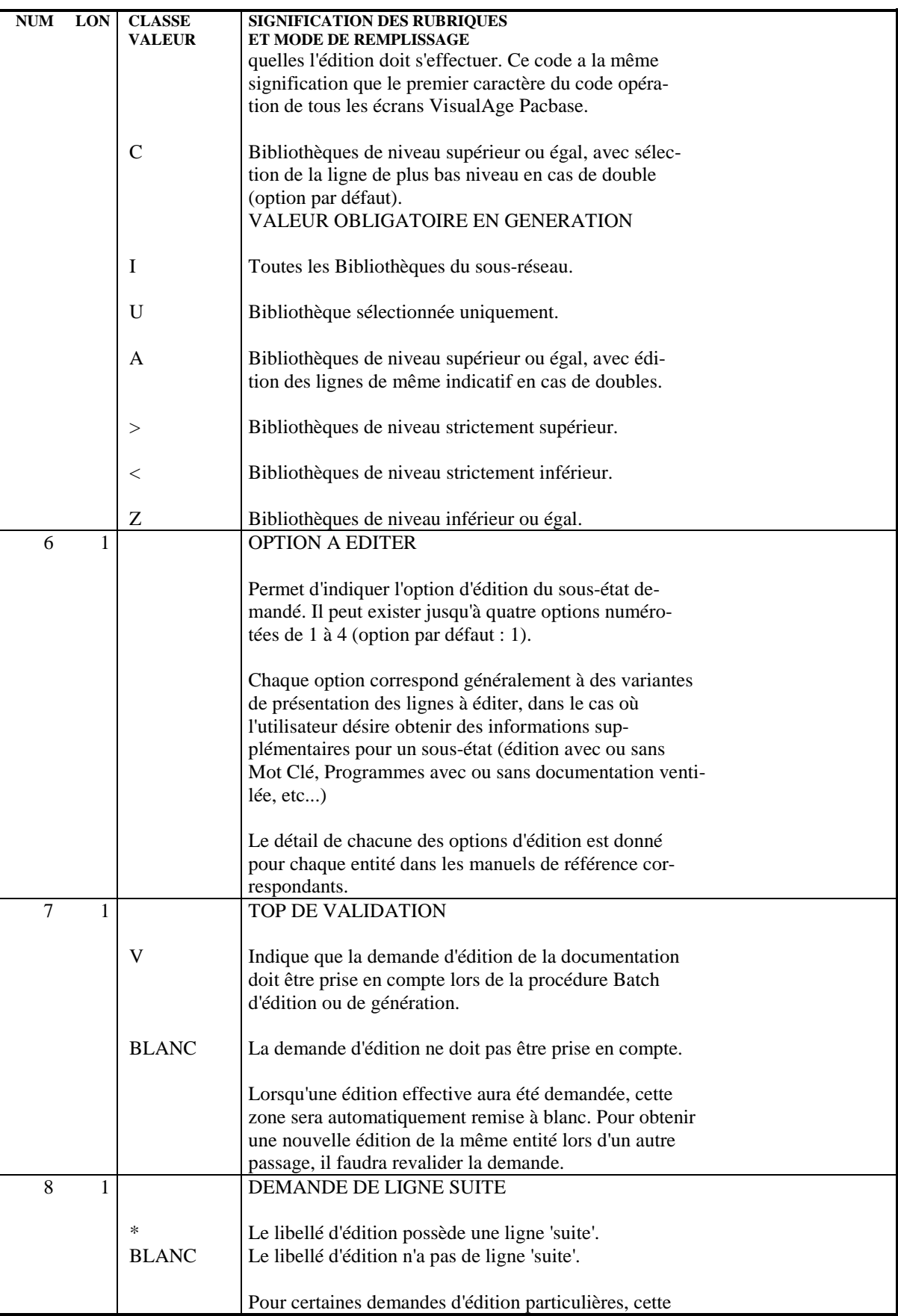

**PAGE** 54

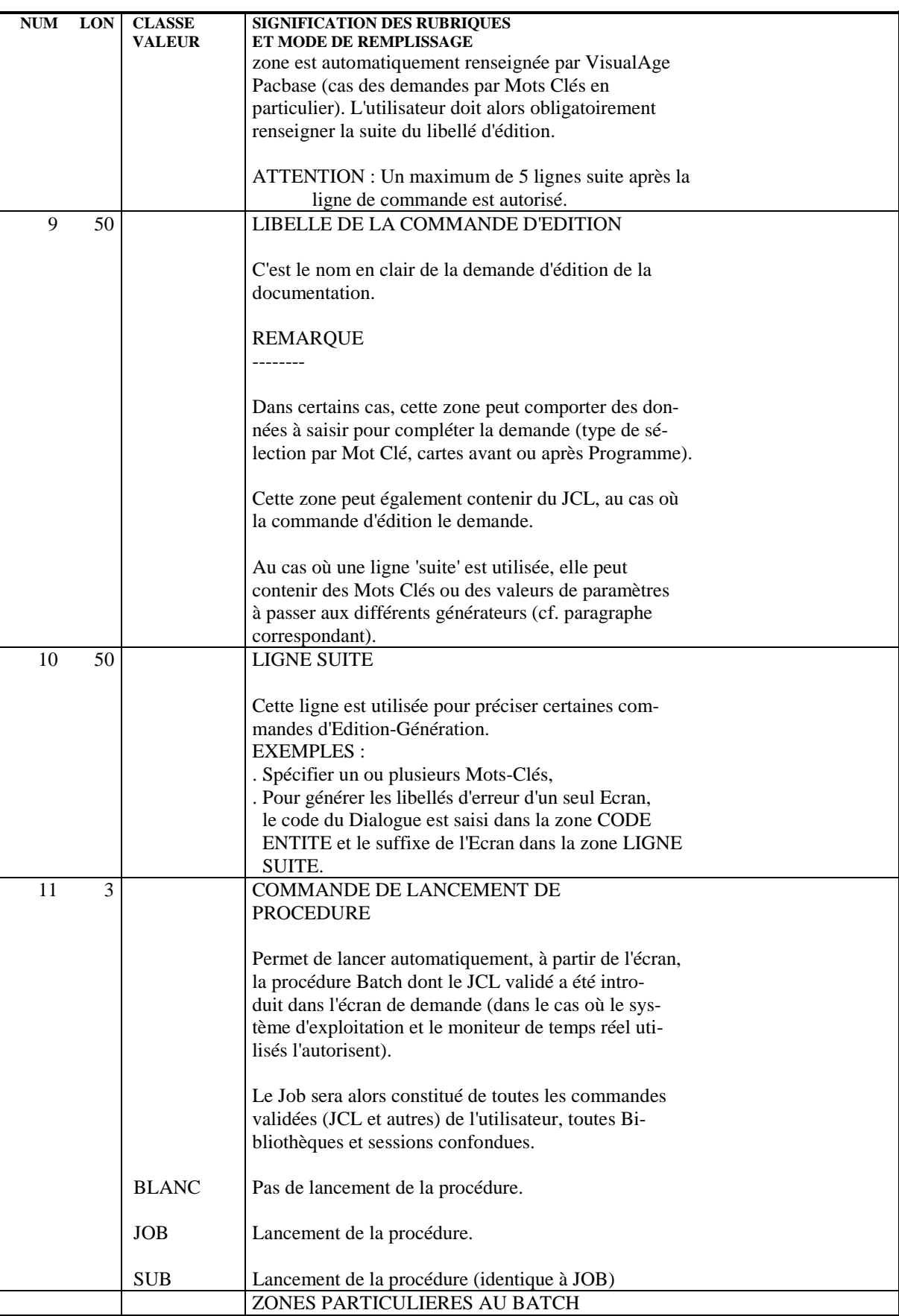

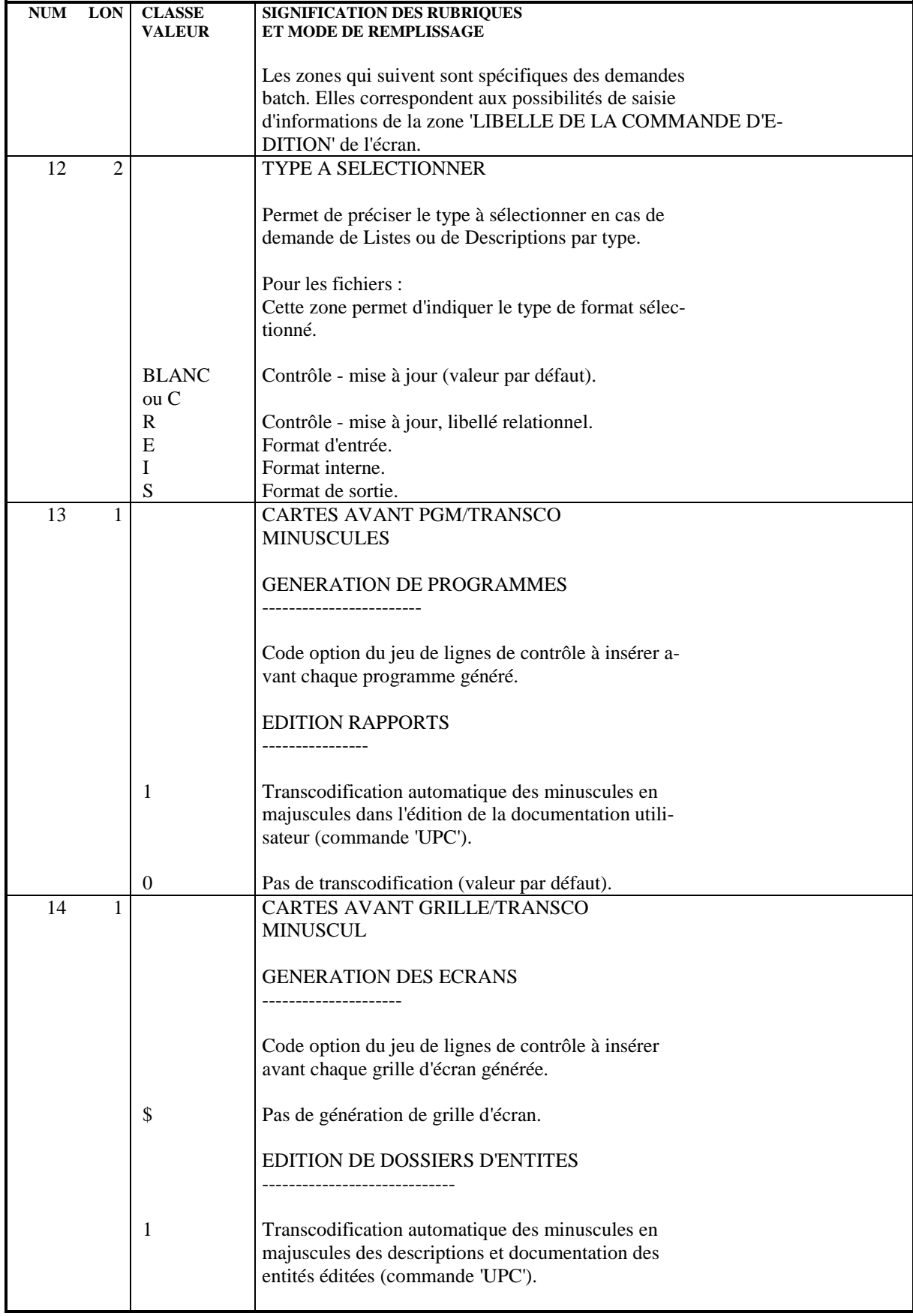

 **GPRT : DEMANDE D'EXECUTION A PARTIR DE L'ECRAN GP 3**

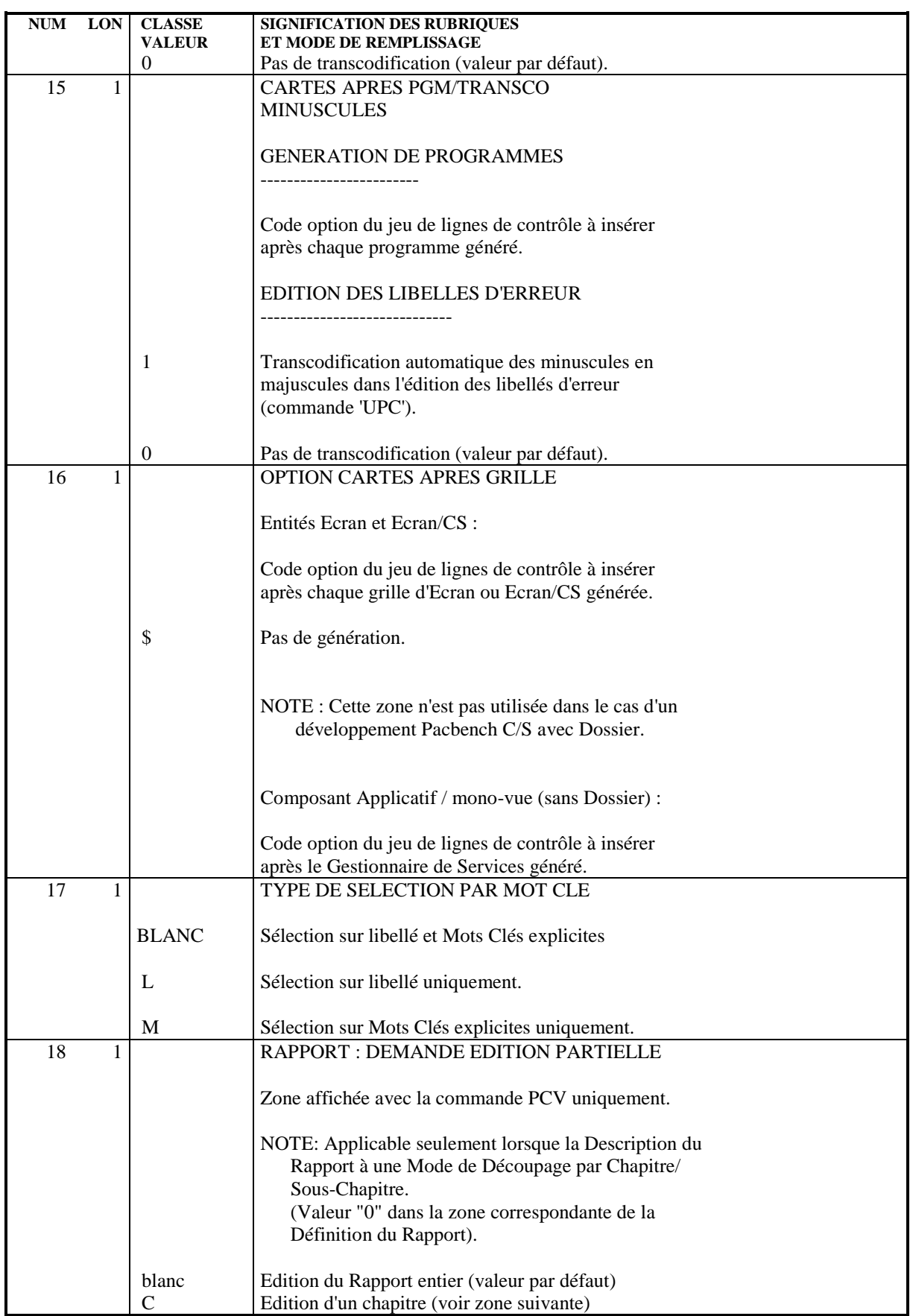

 **LES PROCEDURES STANDARD 2** GPRT : EDITIONS - GENERATIONS<br>
GPRT : DEMANDE D'EXECUTION A PARTIR DE L'ECRAN GP<br>
<sup>3</sup>  **GPRT : DEMANDE D'EXECUTION A PARTIR DE L'ECRAN GP 3**

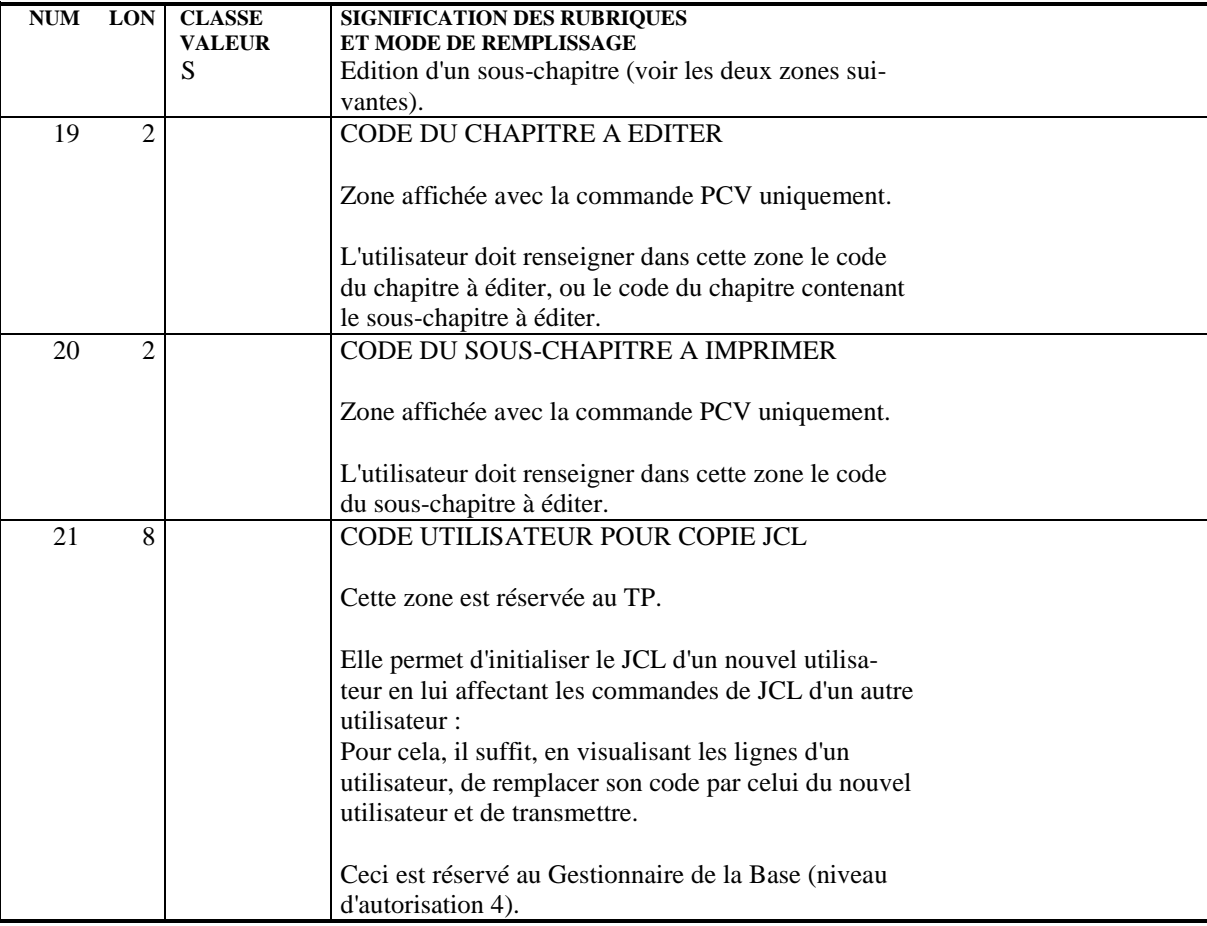

#### GPRT : ENTREES ET RESULTATS

#### ENTREES UTILISATEUR

Les entrées nécessaires à cette procédure sont :

- . Une ligne obligatoire identifiant l'utilisateur,
- . Autant de lignes que de demandes d'édition ou de génération désirées,
- . Une ligne (' +AG'), optionnelle, permettant la prise en compte des demandes déjà introduites en TP.

Tous les autres types de mouvements sont ignorés.

Pour plus de détails sur la structure des demandes d'édition et de génération, se reporter aux deux sections précédentes.

RESULTATS OBTENUS

```
On obtient deux types de résultats :
```
. Un compte-rendu des demandes,

. L'ensemble des éditions demandées.

Les éditions sont triées par utilisateur/bibliothèque et sont précédées d'une bannière (page de garde).

Cette procédure renvoie un code retour général :

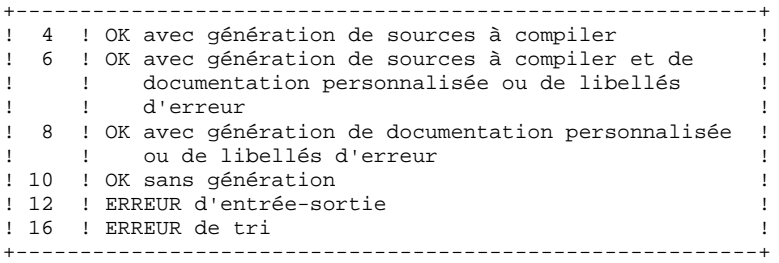

REMARQUE : Cette procédure n'incrémente pas le numéro de session.

#### TRAITEMENT DES PRODUCTIONS

Trois groupes de fichiers sont produits par la procédure GPRT.

#### Les éditions techniques

Il s'agit des fichiers d'édition PAC7IA, PAC7ID et PAC7IH qui sont systématiquement édités en fin de procédure, en fonction du paramètre SSG PRINT.

#### Les fichiers de COBOL généré

Ces fichiers sont automatiquement soumis pour exécution par le programme PACB, à l'aide de la commande @ADD (ou toute autre commande permise par la primitive CSF), spécifiée dans le paramètre SSG EXEGEN. Le programme PACB remplace la valeur FILEID contenue dans la variable EXEGEN par le nom du fichier à traiter.

Les traitements prévus par les cartes de contrôle sont donc exécutés immédiatement après la fin du programme PACB.

Les fichiers PAC7GB (commande GCB), PAC7GQ (GSQ), PAC7GE (GCO), PAC7GR (GSP), PAC7GP (GCP), PAC7GD (GCD), PAC7GG (GGC), PAC7GV (GGS) et PAC7GI (GCI) sont traités de cette manière. Ils sont temporaires et sont détruits à la fin de la procédure.

Exemple : lors d'une commande GCP,

la commande : @ADD,L \$QUALT\*FILEID. sera automatiquement changée en : @ADD,L \$QUALT\*PAC7GP.

 et les commandes (issues des cartes avant-après) du fichier temporaire seront alors exécutées avant la suppression du fichier.

Les fichiers d'édition utilisateur

Ces fichiers temporaires sont traités par un fichier de commande, spécifié dans le paramètre SSG EXEPRT. Le programme PACB remplace la valeur FILEID contenue dans la variable EXEPRT par le nom du fichier à traiter.

 (ex: ''@ADD,L \$QUAL\*\$LIBECL.EXEFILEID'' devient ''@ADD,L \$QUAL\*\$LIBECL.EXEPAC7IN'' pour un manuel).

Ce fichier de commande n'est pas fourni. Il doit contenir des commandes pour éditer les fichiers, et éventuellement, traiter d'autres fichiers produits.

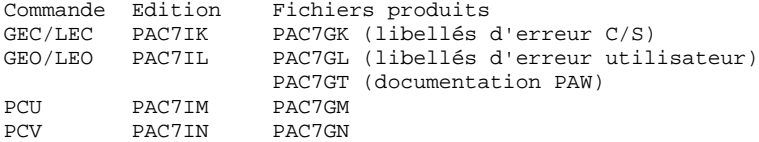

Exemples de traitements

Libellés d'erreurs utilisateurs Le fichier \$QUAL\*\$LIBECL.EXEPAC7IL peut contenir des commandes de copie et d'impression du fichier PAC7IL, ainsi qu'une copie de PAC7GL sur PAC7LG, si PAC7GL existe, et une commande de transfert de PAC7GT, s'il existe.

Indiquer à la procédure GPRT le nom du fichier courant des libellés d'erreurs avec la variable SSG ERRMSG :

ERRMSG \$QUALU\*ERRMSG Lors du premier passage, ce fichier doit avoir été créé et initialisé :

```
@CAT,P $QUALU*ERRMSG.,///10000<br>@ED,IQ $QUALU*ERRMSG.
                         .<br>$QUALU*ERRMSG.
                ZZZZZZZZZZZZZZZZZZZZZZZZZZZZZZZZZZZZZ
                @EOF
       Fichier $QUAL*$LIBECL.EXEPAC7IL
                @SSG,L
               SKEL
                #COPY $QUALT*PAC7GL.,PAC7LG.
\#CYCLE $QUALU*[INFO$, 1, 4, 1]IL, 3<br>\#CAT, P $QUALU*[INFO$, 1, 4, 1]IL(+)$QUALU*(INFO$, 1, 4, 1]IL(+1). #COPY $QUALT*PAC7IL.,$QUALU*[INFO$,1,4,1]IL
 #SYM,U $QUALU*[INFO$,1,4,1]IL.,,$DEVICE
                @EOF
                @EOF
       Manuels générés :
       Fichier $QUAL*$LIBECL.EXEPAC7IN
                @SSG,L
                SKEL
 #CYCLE $QUALU*[INFO$,1,4,1]IN,3
 #CAT,P $QUALU*[INFO$,1,4,1]IN(+1).
 #COPY $QUALT*PAC7IN.,$QUALU*[INFO$,1,4,1]IN.
            $OUALU^*[INFO$, 1, 4, 1]IN., SDEVICE
                @EOF
                @EOF
```
 **LES PROCEDURES STANDARD 2 GPRT : EDITIONS - GENERATIONS 3 GPRT : TRAITEMENTS DES PRODUCTIONS 5**

Compatibilité ascendante

Les versions précédentes de VA Pac traitaient les fichiers de COBOL généré par l'ordre '@START', en créant un nouveau job batch.

La version actuelle prévoit un traitement standard de ces fichiers par l'ordre '@ADD', qui ne crée que de nouvelles étapes dans la procédure de génération. Les cartes avant-après doivent donc être modifiées pour en tenir compte : supprimer la ligne '@RUN', s'assurer que les autres traitements pourront s'effectuer en cas d'erreur dans les cartes avant-après (@SETC,I).

Il est néanmoins possible d'utiliser les cartes avant-après des précédentes versions, par la méthode suivante :

```
GPRT : EXEGEN ''@ADD,L $QUAL*$LIBECL.EXEFILEID''
          GPRT soumettra le fichier $QUAL*$LIBECL.EXEPAC7GP s'il
           y a une commande GCP.
          Contenu du fichier $QUAL*$LIBECL.EXEPAC7GP à écrire :
                @SSG,L
                @SKEL
 #DELETE,C $QUALU*[INFO$,1,4,1]PACGP.
 #CAT,P $QUALU*[INFO$,1,4,1]PACGP.
 #ASG,AX $QUALU*[INFO$,1,4,1]PACGP.
           #COPY $QUALT*PAC7GP.,$QUALU*[INFO$,1,4,1]PACGP.
#START $QUALU*[INFO$,1,4,1]PACGP.<br>#FREE £QUALU*[INFO$,1,4,1]PACGP.
           #FREE £QUALU*[INFO$,1,4,1]PACGP.
                @EOF
                @EOF
```
PARAMETRES SPECIFIQUES DE LA PROCEDURE

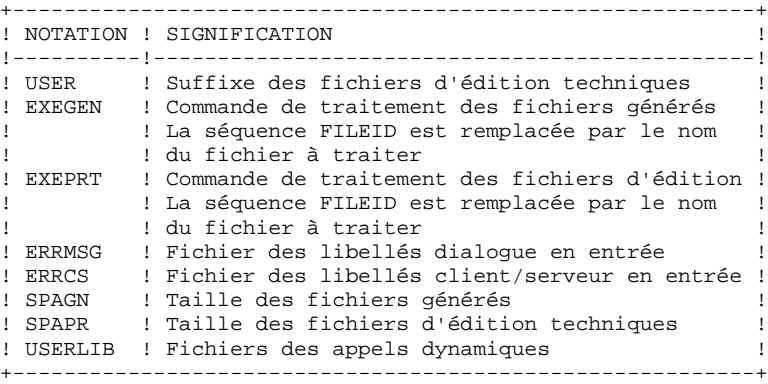

#### CARTES ECL SPECIFIQUES

L'utilisateur dispose de 4 cartes de commande à renseigner dans l'écran 'GP' en option 'C4'. Ces 4 cartes doivent avoir un numéro de ligne inférieur à 600000.

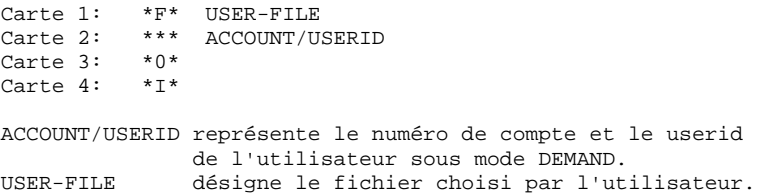

Les 3 premiers caractères (\*F\*,...) doivent être cadrés à gauche. La place des 2 variables (User-file,...) est indifférente. Le rôle de ces cartes est le suivant :

#### FICHIER DES CARTES VALIDEES : carte 1.

Le fichier USER-FILE contiendra dans l'ordre :

- les cartes JCL de numéro inférieur à 600000
- les cartes de commande GPRT
- les cartes JCL de numéro supérieur à 600000

sous réserve que ces différentes cartes aient été validées.

Si l'utilisateur a validé la carte 4, il y aura en plus les cartes de la procédure de suivi dans le backlog. Les 4 cartes de commande ne seront pas incluses dans ce fichier.

L'utilisateur est libre de choisir ce fichier grâce à la carte 1. Par défaut, le fichier sera : PACTP\*USERX. où USERX est le code utilisateur sous VA Pac complété à 8 par des X.

REMARQUE :

- Le fichier devra être catalogué, sinon il y a affichage du message d'erreur: 'FICHIER NON DISPONIBLE'
- A sa création, il devra être initialisé par un @ED,IQ.
- Si le fichier n'est pas en ressource disponible, la transaction est en
- WAIT tant que le fichier n'est pas libéré.

## LANCEMENT EN AUTOMATIQUE : Carte 2.

L'utilisateur a 2 modes de lancement :

- s'il tape ADD : USER-FILE est constitué, et l'utilisateur devra le lancer sous le mode DEMAND.
- s'il tape JOB ou SUB : USER-FILE sera lancé automatiquement.

Le deuxième cas sera correctement exécuté si l'utilisateur a bien renseigné et validé la carte 2.

## CONTROLE QUE LE FICHIER A BIEN ETE EXECUTE : carte 3.

Le fichier est considéré comme exécuté si sa dernière carte n'est pas : 'NON DISPONIBLE'.

Lorsque l'utilisateur a transmis la commande JOB, SUB ou ADD la transaction lit la dernière carte du fichier USER-FILE avant d'y écrire les commandes validées. Si la dernière carte est 'NON DISPONIBLE', le fichier n'est pas altéré ; le message d'erreur 'FICHIER ENCORE DANS LE BACKLOG' est affiché. Pour éviter ce contrôle, l'utilisateur n'a qu'à valider la carte 3.

#### PROCEDURE DE CONTROLE DANS LE BACKLOG : carte 4.

Si l'utilisateur valide la carte 4, la procédure de suivi est écrite dans USER-FILE après les commandes d'ECL et d'Edition-génération validées. Elle contient :

- la carte 'NON DISPONIBLE'
- les ordres qui à l'exécution du fichier écraseront cette carte.
- NOTE : En cas d'erreur sur fichier (non existant ou non exécuté), les commandes validées ne sont pas dévalidées.

## EXEMPLE DE PROCEDURE DE LANCEMENT DE GPRT

## FICHIERS UTILISES :

- \*\$LIBECL.GPRT/SKL contient le squelette paramétré de la procédure GPRT.
- \*GPRTMB. contient les commandes d'Edition-Génération validées.

## CARTES UTILISEES :

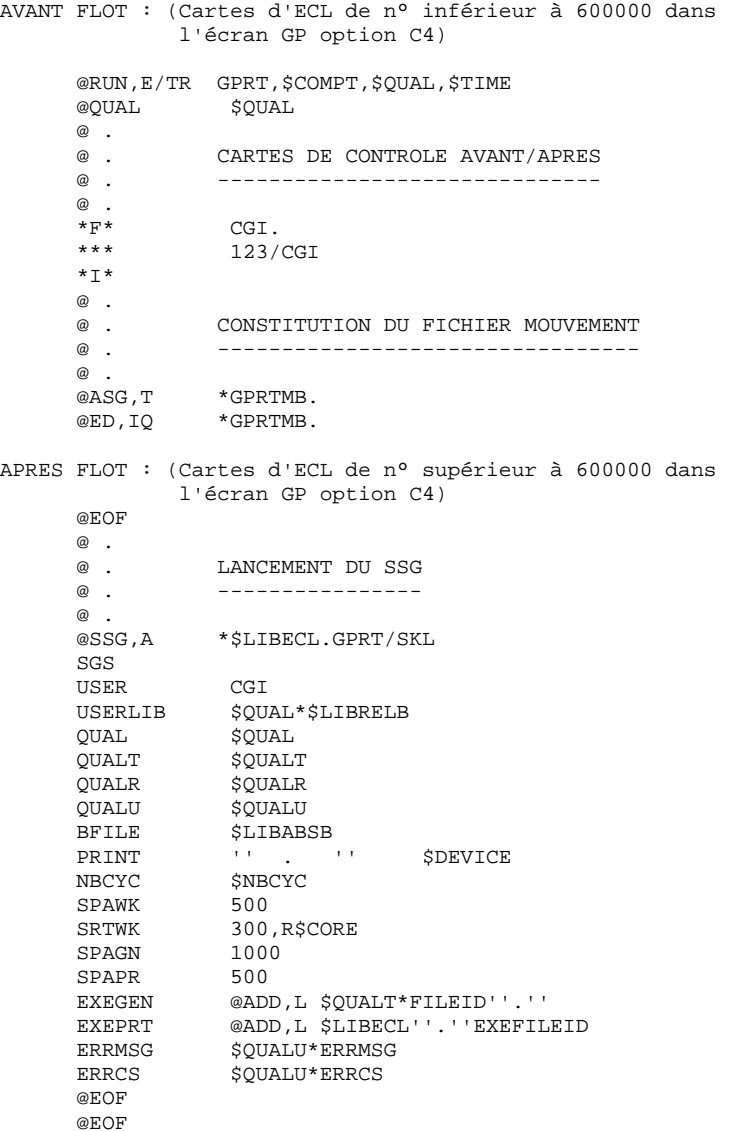

## 2.3.6. GPRT : DESCRIPTION DES ETAPES

## GPRT : DESCRIPTION DES ETAPES

#### EDITIONS ET GENERATIONS : PACB

Les caractéristiques générales de cette étape sont décrites dans le sous-chapitre précédent.

La documentation fournie dépend des commandes d'édition- génération prises en compte ; son volume ainsi que celui des fichiers intermédiaires est donc extrêmement variable. Des bannières en tête et en fin de la documentation permettent d'identifier les utilisateurs qui ont lancé des éditions.

# 2.3.7. GPRT : TRAITEMENTS DES FLOTS GENERES

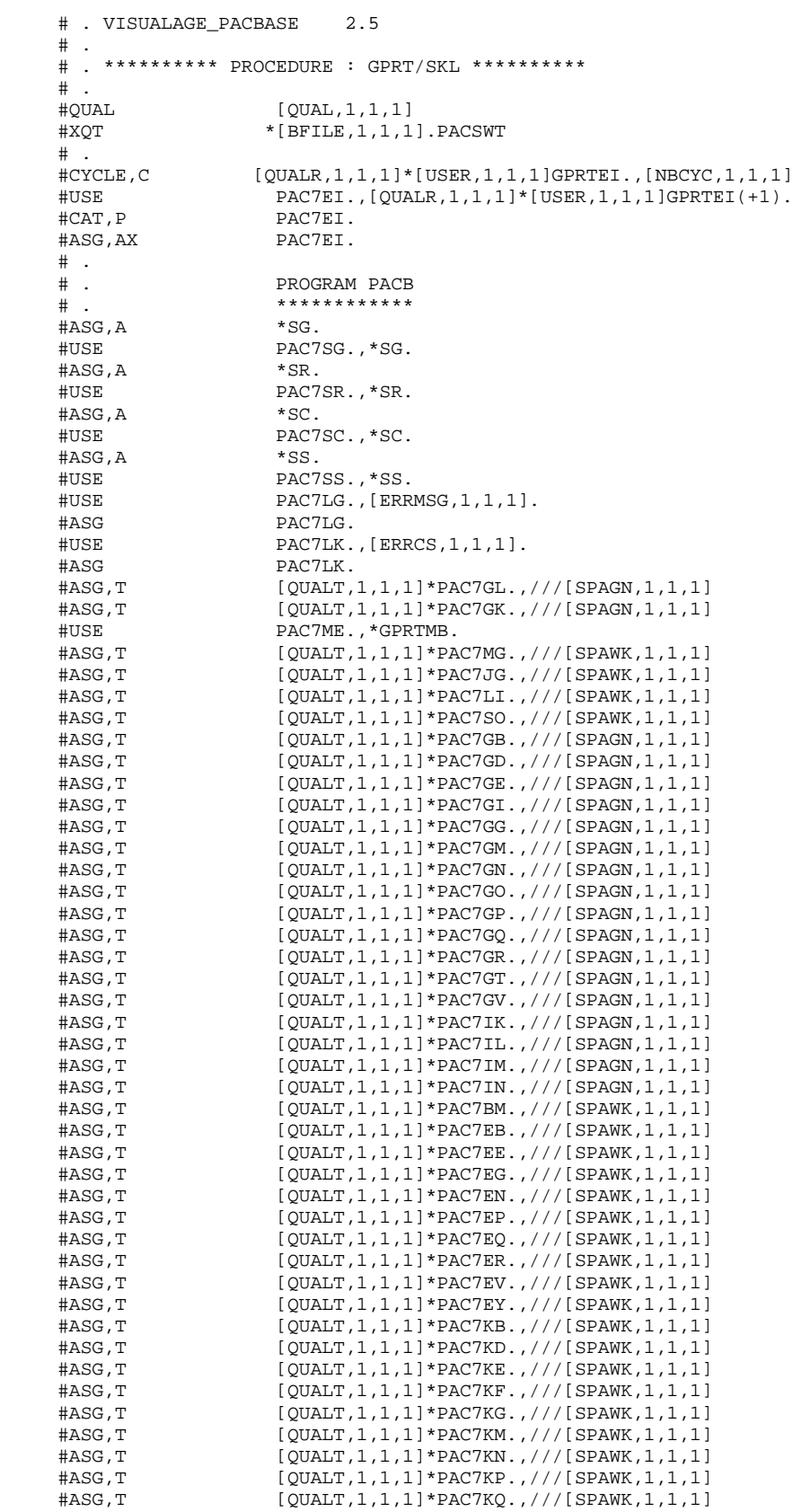

 **LES PROCEDURES STANDARD 2**

 **GPRT : EDITIONS - GENERATIONS 3 GPRT : TRAITEMENTS DES FLOTS GENERES**  #ASG,T [QUALT,1,1,1]\*PAC7KR.,///[SPAWK,1,1,1] [QUALT,1,1,1]\*PAC7KS.,///[SPAWK,1,1,1] #ASG,T [QUALT,1,1,1]\*PAC7KU.,///[SPAWK,1,1,1] #ASG,T  $[QUALT,1,1,1]^*PAC7KV.///[SPANK,1,1,1]$ <br>#ASG,T  $[QUALT,1,1,1]^*PAC7WA.///[SPANK,1,1,1]$  #ASG,T [QUALT,1,1,1]\*PAC7WA.,///[SPAWK,1,1,1]  $[QUALT,1,1,1]*PAC7W1.$ ,///[SPAWK,1,1,1] #ASG,T [QUALT,1,1,1]\*PAC7W2.,///[SPAWK,1,1,1] #ASG,T  $[QUALT,1,1,1]^*PAC7W3.,///[SPANK,1,1,1]$ <br>#ASG,T  $[QUALT,1,1,1]^*PAC7W4.,///[SPANK,1,1,1]$  $[QUALT,1,1,1]*PAC7W4.$ ,///[SPAWK,1,1,1] #ASG,T [QUALT,1,1,1]\*PAC7W5.,///[SPAWK,1,1,1] #ASG,T  $[QUALT,1,1,1] * PAC7W6.,///[SPANK,1,1,1]$ <br>#ASG,T  $[QUALT,1,1,1] * PAC7W7.,///[SPANK,1,1,1]$  $[QUALT,1,1,1]*PAC7W7.$ ,///[SPAWK,1,1,1] #ASG,T  $[QUALT,1,1,1]^*PAC7W8.,///[SPANK,1,1,1]$ <br>#ASG,T  $[QUALT,1,1,1]^*PAC7W9.,///[SPANK,1,1,1]$  $[QUALT,1,1,1]*PAC7W9.$ ,///[SPAWK,1,1,1] \*INCREMENT S TO [SRTWK,1] #ASG,T [QUALT,1,1,1]\*[SRTWK,1,S,2].,///[SRTWK,1,S,1] \*LOOP #CYCLE,C [QUALR,1,1,1]\*[USER,1,1,1]PAC7II.,[NBCYC,1,1,1] #USE PAC7II.,[QUALR,1,1,1]\*[USER,1,1,1]PAC7II(+1). #CAT,P PAC7II.,///[SPAPR,1,1,1] #ASG,AX PAC7II. #CYCLE,C [QUALR,1,1,1]\*[USER,1,1,1]PAC7IH.,[NBCYC,1,1,1]  $\begin{array}{ll}\n\text{HUSE} & \text{PACTIH.} \text{[QUALR,1,1,1]} * [\text{USER},1,1,1] \text{PACTIH(+1)}. \\
\text{HCAT P} & \text{PACTIH} \text{ } // \text{SPAPP} 1 1 1\n\end{array}$ PAC7IH.,///[SPAPR,1,1,1] #ASG,AX PAC7IH.  $\#CYCLE, C \qquad [QUALE, 1, 1, 1]^*[USER, 1, 1, 1]^PAC7ID., [INSCC, 1, 1, 1];$ <br> $\#USE \qquad PAC7ID., [QUALE, 1, 1, 1]^*[USER, 1, 1, 1]PAC7ID(+1).$  $HUSE$  PAC7ID., [QUALR, 1, 1, 1]\*[USER, 1, 1, 1]PAC7ID(+1).<br> $HCAT.P$  PAC7ID...///[SPAPR. 1.1.1] PAC7ID.,///[SPAPR,1,1,1]<br>PAC7ID.  $#ASG, AX$  #CYCLE,C [QUALR,1,1,1]\*[USER,1,1,1]PAC7IA.,[NBCYC,1,1,1]  $\#USE$  PAC7IA., [QUALR, 1, 1, 1]\* [USER, 1, 1, 1]PAC7IA(+1).<br> $\#CAT.P$  PAC7IA..///[SPAPR. 1. 1.1] PAC7IA.,///[SPAPR,1,1,1] #ASG,AX PAC7IA.  $\qquad$   $\qquad$ \*IF [USERLIB]<br>#ASG #ASG [QUALU,1,1,1]\*GS. PAC7GS., [QUALU, 1, 1, 1]\*GS. #ASG,T [QUALT,1,1,1]\*DYNLIB. , [QUALT, 1, 1, 1] \* DYNLIB. SSDEF\$ DEFINE LSC \$LOCAL SEARCH HOME\$ \*INCREMENT N TO [USERLIB] SEARCH [USERLIB,N,1,1]. \*LOOP<br>#USE LINK\$PF, [QUALT, 1, 1, 1]\*DYNLIB. \*ENDIF  $#$ . #XQT \*[BFILE,1,1,1].PACB  $EXEGEN$   $[EXEGEN, 1, 1, 1, 6, 9, 9]$ EXEPRT [EXEPRT, 1, 1, 1, 6, 9, 9] # .<br>#TEST TLE/17/S5 #JUMP ERRFAT # .<br>#[PRINT,1,1,1]  $#[PRINT,1,1,1]$  PAC7IA.,,[PRINT,1,2,1]<br> $#FREE$  PAC7IA.  $#$ FREE PAC7IA.<br> $\#$ [PRINT,1,1,1] PAC7ID.,  $\verb!PAC7ID!,$  ,  $\verb![PRINT,1,2,1]$  #FREE PAC7ID. #[PRINT,1,1,1] PAC7IH.,,[PRINT,1,2,1]  $#$ FREE PAC7IH.<br> $#$ [PRINT,1,1,1] PAC7II.  $#[PRINT,1,1,1]$  PAC7II.,, $[PRINT,1,2,1]$ <br>  $#PREE$  PAC7II. PAC7II.  $#$ . #JUMP SAUT  $\#$  #ERRFAT:  $#$  #MSG,N \*\*\*\*\*\* FATAL ERROR IN PROCEDURE GPRT \*\*\*\*\*\* # .<br>#TEST TLE/37/S5 #JUMP SAUT  $\#$  .

 **LES PROCEDURES STANDARD 2**

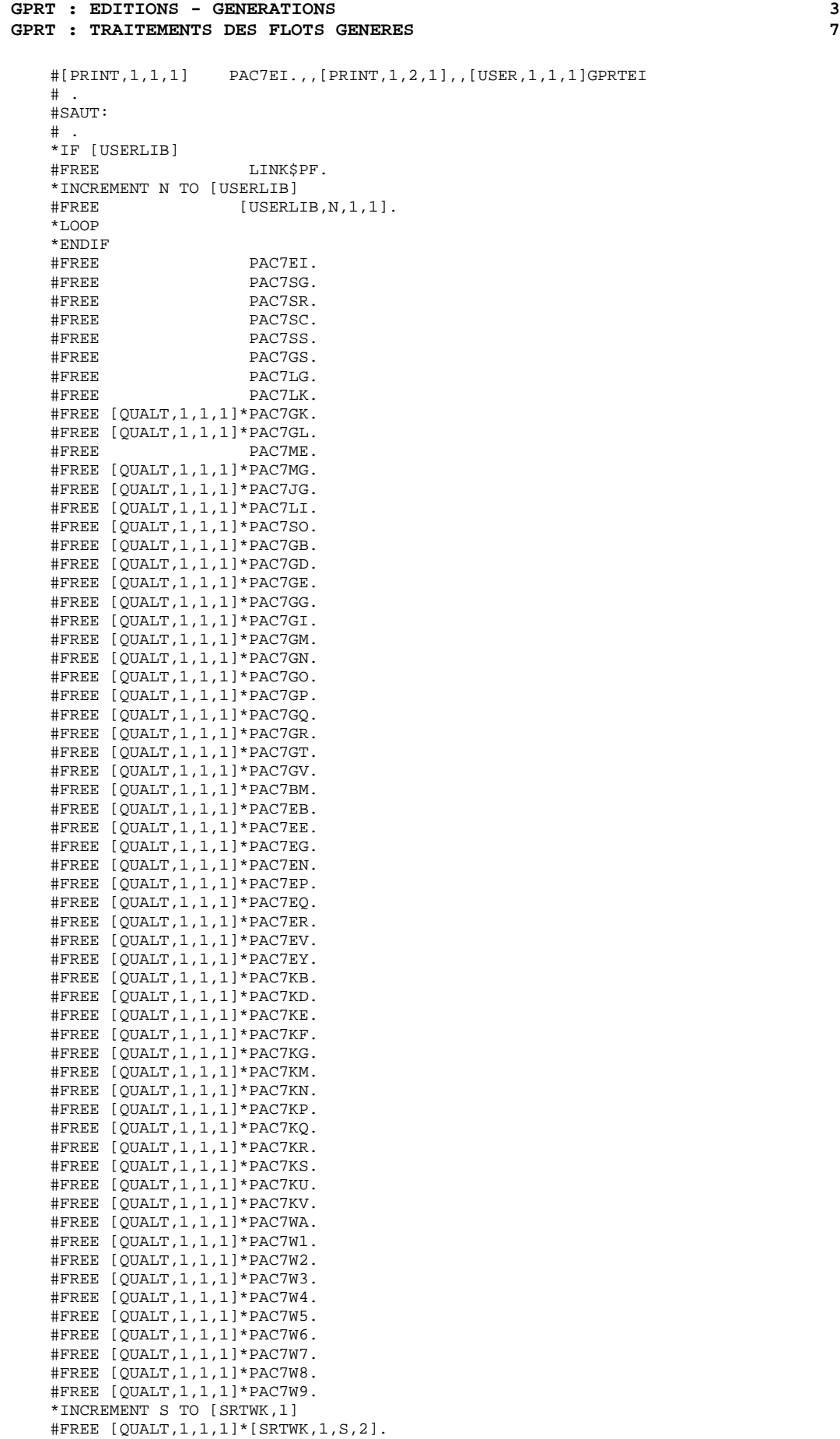

#### **LES PROCEDURES STANDARD 2 GPRT : EDITIONS - GENERATIONS 3 GPRT : TRAITEMENTS DES FLOTS GENERES 7**

 \*LOOP #FREE [QUALT,1,1,1]\*PAC7IK. #FREE [QUALT,1,1,1]\*PAC7IL. #FREE [QUALT,1,1,1]\*PAC7IM. #FREE [QUALT,1,1,1]\*PAC7IN.  $#$  FREE  $*$  [BFILE, 1, 1, 1].

## 2.3.8. PPAF : PRE-PROCESSEUR PAF DES PROGRAMMES GENERES 2.3.8.1. PPAF : PRESENTATION GENERALE

# PPAF : PRE-PROCESSEUR PAF DES PROGRAMMES GENERES

# PPAF : PRESENTATION GENERALE

La procédure PPAF traite les programmes générés utilisateur contenant des requêtes SQL d'accès à la Base par opérateurs PAF.

## CONDITION D'EXECUTION

Aucune.

# MISE EN OEUVRE

Cette procédure peut être exécutée de plusieurs manières :

- soit à la suite d'une génération de programmes par GPRT dont la sortie générée est reprise en entrée de la procédure PPAF avant envoi en compilation ou rangement dans une bibliothèque de programmessources,
- soit par appel de la procédure dans les cartes de contrôle optionnelles avant/après programme généré ; il faut alors avoir préalablement entré le JCL adéquat dans les options choisies, lesquelles sont mises à jour par la transaction de mise à jour des paramètres utilisateur ou par la procédure batch PARM.

2.3.9. PPAF : ENTREES UTILISATEUR

### PPAF : ENTREES UTILISATEUR

#### ENTREE UTILISATEUR

C'est le code source COBOL des programmes contenant des opérateurs PAF qui doivent être résolus par le pré-processeur avant compilation.

Chaque programme contient, après la ligne IDENTIFICATION DIVISION, une ligne de commande pour le pré-processeur :

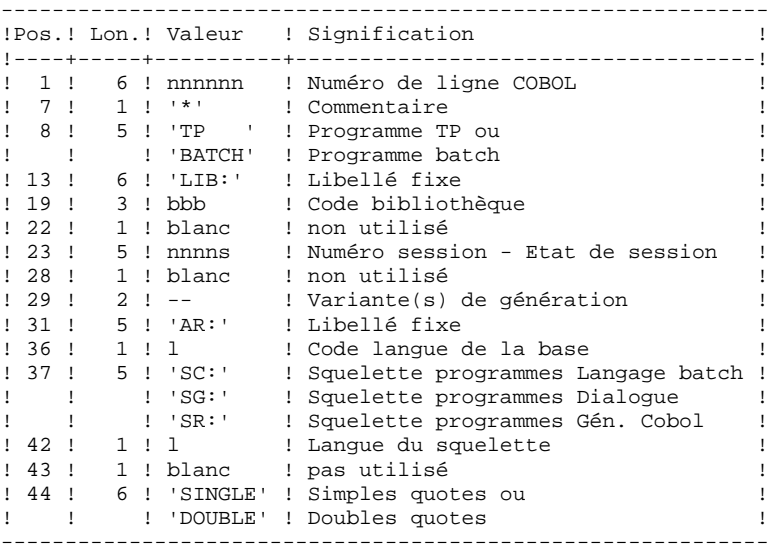

Exemples :

000020\*TP LIB: APP 2345 00 AR: F SG: F SINGLE

000020\*BATCH LIB: APP 2300T 4 AR: F SC: F DOUBLE Cette ligne est générée automatiquement par la procédure GPRT.

#### EDITION OBTENUE

Un compte-rendu des erreurs éventuellement rencontrées.

### RESULTAT OBTENU

Le résultat obtenu est le source COBOL dans lequel ont été résolus les opérateurs PAF et générés les appels aux sous-programmes batch ou TP d'accès à la Base.

## 2.3.10. PPAF : DESCRIPTION DES ETAPES

#### PPAF : DESCRIPTION DES ETAPES

PRE-PROCESSEUR : PAFP10 . Fichiers permanents en entrée : - Fichier des données PAC7AR - Fichier des index PAC7AN - Fichier des libellés d'erreur PAC7AE . Fichier en entrée - Programmes générés PAF80 . Fichier en sortie : - Programmes générés à compiler COB80 . Etat en sortie : - Compte-rendu PAFREP

#### Remarque :

Si le flot généré contient les cartes de contrôle de compilation, dans le cas de l'utilisation de 'PPAF' enchaîné derrière un 'GPRT', il suffit de faire un @USE PAF80.,PAC7GP. si le généré est batch ou @USE PAF80.,PAC7GE. si le généré est un programme TP

#### MISE EN OEUVRE DU PROGRAMME PAF

Le programme obtenu par la procédure PPAF doit être compilé avec le compilateur UCOB.

Le programme utilisateur utilise des sous-programmes spécifiques d'accès PAF, et les sous-programmes d'accès à la base VA Pac. Aussi, on devra préciser au linker, soit pour un link statique (clause RESOLVE USING de link), soit pour un link dynamique (clause SEARCH de SSDP), les fichiers qui contiennent ces sous-programmes, soit :

 Pour les sous-programmes PAF PBBTST et/ou PBBTWS dans \$QUAL\*\$LIBRELB Pour les accès à la base VA Pac (DMS ou SFS) PUINDX dans \$QUAL\*\$LIBBASE Pour les accès à la base (tous supports) dans \$QUAL\*PACSSCH
### 2.3.11. PPAF : JCL D'EXECUTION

 # . VISUALAGE\_PACBASE 2.5  $\#$  . # . \*\*\*\*\*\*\*\*\*\* PROCEDURE : PPAF/SKL \*\*\*\*\*\*\*\*\*\* # .<br>#OUAL #QUAL  $[QUAL, 1, 1, 1]$ <br>#XQT \*[BFILE, 1, 1, 1  $*[\overline{\texttt{BFILE}},1,1,1],$ PACSWT # .<br>#CYCLE,C  $\text{HCYCLE}, C$  [QUALR,1,1,1]\*PPAFEI.,[NBCYC,1,1,1]]<br> $\text{HUSE}$  PAC7EI.,[OUALR,1,1,1]\*PPAFEI(+1). #USE PAC7EI.,[QUALR,1,1,1]\*PPAFEI(+1). #CAT,P PAC7EI. #ASG,AX PAC7EI.  $\begin{array}{cc} \# & \cdot \\ \# & \cdot \end{array}$  $PAFP10$ \*\*\*\*\*\* # .<br># .<br>#USE #USE PAF80., \*PPAFMB.<br>#CYCLE, C [QUALR, 1, 1, 1] \*PP #CYCLE,C [QUALR, FFATOL, FIATH PARTEP., [NBCYC, 1, 1, 1]<br>#CYCLE, C [QUALR, 1, 1, 1] \*PPAFREP., [NBCYC, 1, 1, 1] #USE PAFREP.,[QUALR,1,1,1]\*PPAFREP(+1).<br>#CAT.P PAFREP. #CAT,P PAFREP. #ASG,AX PAFREP. #ASG,T COB80.,///[SPAWK,1,1,1]  $*$ [BFILE, 1, 1, 1].PAFP10  $\#$  #TEST TLE/17/S5 #JUMP ERRFAT  $\#$  #[PRINT,1,1,1] PAFREP.,,[PRINT,1,2,1],,PPAFREP #FREE PAFREP. #FREE PAF80.  $#$ . #JUMP SAUT  $\#$  #ERRFAT: # . #MSG,N \*\*\*\*\*\* FATAL ERROR IN PROCEDURE PPAF \*\*\*\*\*\*  $\#$ . #TEST TLE/37/S5 #JUMP SAUT  $#$ . #[PRINT,1,1,1] PAC7EI.,,[PRINT,1,2,1],,PPAFEI  $\#$  . #SAUT: # .<br>#FREE PAC7EI. #FREE \*[BFILE,1,1,1].

# *2.4. PACX : EXTRACTION DE LA BASE VA Pac*

### 2.4.1. PACX : PRESENTATION GENERALE

### PACX : PRESENTATION GENERALE

La procédure PACX permet d'effectuer des extractions de la base sous forme de mouvements. Ces mouvements pourront être utilisés en entrée d'une des procédures suivantes :

 . UPDT . UPDP . CPSN si l'utilitaire optionnel GESTIONNAIRE DE BASES D'INFORMATIONS REPARTIES (LCU) a été acquis

CONDITION D'EXECUTION

Aucune, puisque le réseau n'est pas directement mis à jour.

Le niveau d'autorisation est spécifié au niveau de chaque extracteur.

### PACX : ENTREES UTILISATEUR COMMUNES AUX EXTRACTEURS

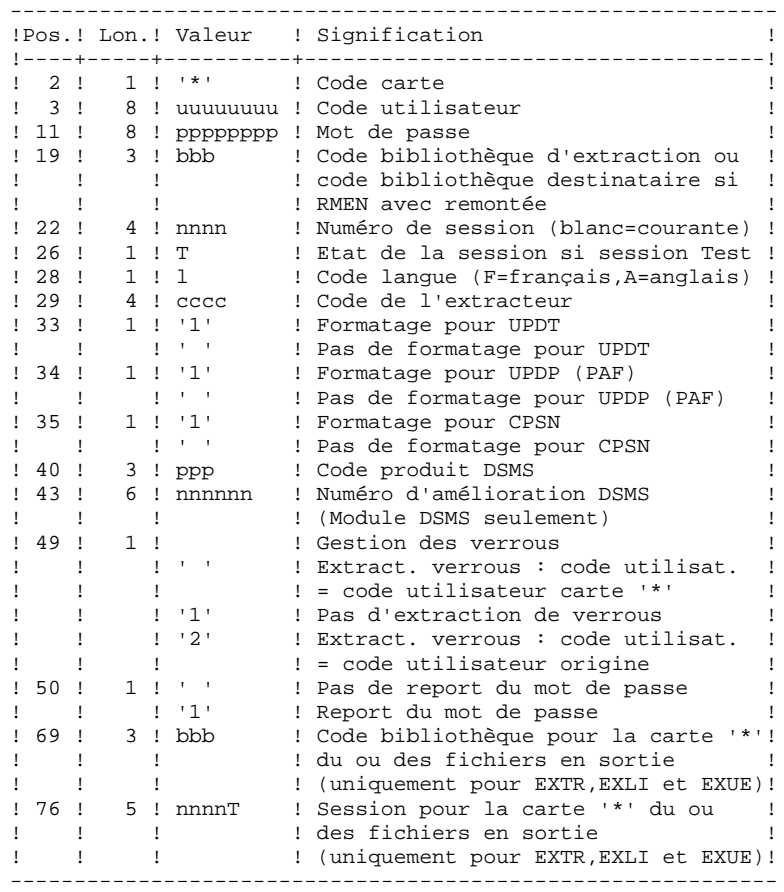

#### **PAGE** 76

- Les différentes valeurs pour le code extracteur sont : - EXLI : Extraction de bibliothèques ou de sous-réseaux de bibliothèques
	- EXTR : Extraction d'entités (mouvements extraits triés)
- EXTA : Extraction d'entités (mouvements extraits triés, mais respectant l'ordre des lignes d'identifica\_ tion de l'entrée. Ainsi, si chaque demande est précédée d'une ligne '\*', les mouvements extraits seront triés dans l'ordre des demandes.) Le formatage est forcé à UPDT.
	- EXPJ : Extraction du journal (le formatage pour CPSN n'est pas possible)
	- EXPU : Extraction des entités à purger (le formatage pour CPSN n'est pas possible)
	- EXUE : Extraction des O.E.U.
	- RMEN : Extraction d'entités pour remontée/remplacement/ recodification (le formatage pour CPSN n'est pas possible) RMEN est soumis à un contrat d'acquisition.
- A T T E N T I O N :
	- Un seul type d'extracteur par lancement : si la procédure détecte plusieurs types d'extracteurs, elle ne prendra en compte que le premier rencontré.
	- Un seul type de formatage par lancement : si la procédure détecte plusieurs types de formatage, elle ne prendra en compte que le premier rencontré.
	- Formatage pour CPSN : cette procédure fait partie de l'utilitaire optionnel GESTIONNAIRE DE BASES D'INFORMA- TIONS REPARTIES (LCU). A ce titre, son utilisation est soumise à un contrat d'acquisition.
	- Nombre maximum de cartes '\*' en entrée : 99

### EDITION OBTENUE

Cette procédure édite :

- . Un compte-rendu avec la liste des programmes exécutés et le nombre de mouvements générés.
- . La liste des demandes avec indication des erreurs éventuelles.
- . Un ou plusieurs comptes-rendus selon l'extracteur.

### EXLI : EXTRACTION DE BIBLIOTHEQUES

### EXLI : PRESENTATION GENERALE

La procédure EXLI extrait une bibliothèque complète du réseau et la transforme en mouvements qui serviront à la procédure de mise à jour ou de comparaison.

En fonction du formatage demandé, le fichier obtenu pourra être mis en entrée des procédures UPDT, UPDP ou CPSN.

### CONDITION D'EXECUTION

Si des entités DESIGN ont été descendues, donc verrouillées, il est nécessaire de les remonter en central avant l'extraction.

Option autorisation d'accès aux procédures batch : . niveau d'autorisation 2 requis.

### EXLI : ENTREES UTILISATEUR

### ENTREES UTILISATEUR

Pas de lignes spécifiques à cet extracteur mais autant de lignes '\*' que de bibliothèques du sous-réseau à extraire.

### EDITION OBTENUE

Cet extracteur édite :

. La liste des bibliothèques extraites avec le nombre d'enregistrements pour chacune d'elles.

. Le détail des enregistrements extraits pour chacune des bibliothèques.

### 2.4.5. EXTR : EXTRACTION D'ENTITES 2.4.5.1. EXTR : PRESENTATION GENERALE

### EXTR / EXTA : EXTRACTION D'ENTITES

### EXTR / EXTA : PRESENTATION GENERALE

Le type d'extracteur 'EXTR' permet la sélection de tout ou partie d'entité.

Si la demande est de type 'ALL', l'entité sera extraite dans sa totalité, c'est à dire que l'on extraira l'entité proprement dite, mais aussi toutes les entités utilisées, ainsi que toutes les entités utilisées par les entités utilisées, etc... Les entités utilisées non chaînées ne sont pas extraites.

En fonction du formatage demandé, le fichier obtenu pourra être mis en entrée des procédures UPDT, UPDP ou CPSN (si la demande est de type 'ALL', 'ONLY' ou 'EXPT'; le formatage pour CPSN est interdit). N.B : Pour EXTA, le formatage est forcé à UPDT.

Il est donc possible de comparer des entités.

### CONDITION D'EXECUTION

Option autorisation d'accès aux procédures batch : . niveau d'autorisation 2 requis.

### EXTR / EXTA : ENTREES UTILISATEUR

### ENTREES UTILISATEUR

Une ou 2 lignes de commande par entité à extraire :

Première ligne :

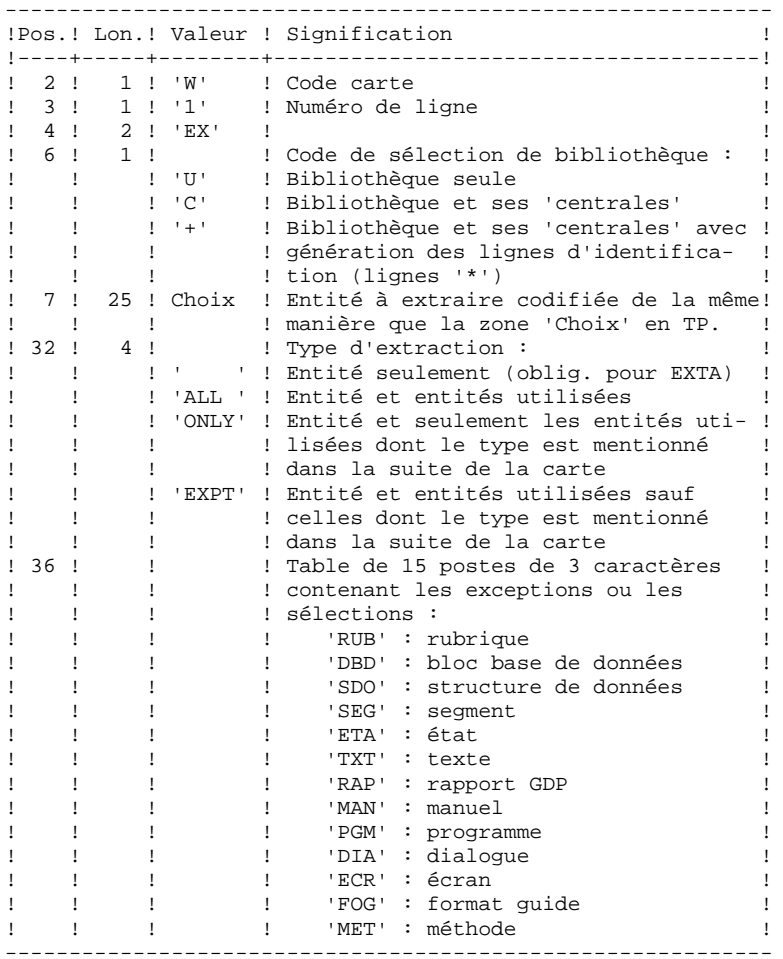

#### **PAGE** 81

### **LES PROCEDURES STANDARD 2 PACX : EXTRACTION DE LA BASE VA Pac 4 EXTR : ENTREES UTILISATEURS 6**

Première ligne (suite) ------------------------------------------------------------ ! ! ! ! 'ENU' : entité utilisateur ! ! ! ! ! 'RLU' : relation utilisateur ! ! ! ! ! '\$tt' : occurence entité utilis. ! ! ! ! ! ! ( tt = code appel occur.) ! ------------------------------------------------------------ Deuxième ligne (ligne suite pour sélections et exceptions) : ------------------------------------------------------------ !Pos.! Lon.! Valeur ! Signification ! !----+-----+--------+--------------------------------------! ! 2 ! 1 ! 'W' ! Code carte ! ! 3 ! 1 ! '2' ! Numéro de ligne ! ! 36 ! ! ! Table de 15 postes de 3 caractères ! ! ! ! ! contenant les exceptions ou les ! ! ! ! ! sélections. !

La procédure EXTR fonctionne également pour les choix propres à la Station de Travail ; il suffit de les entrer à partir de la 7ème position de la façon suivante :

//A CCCXXXXXX, où

 A représente le code méthode et CCC le code local de l'entité.

L'utilisation de l'option 'extracteur profond' (type d' extraction 'ALL', 'EXPT' ou 'ONLY') est soumise à un droit d'acquisition. Pour EXTA, cette zone doit être à blanc.

L'extraction d'une structure de données n'extrait que la structure de données si le type d'extraction n'est pas renseigné. Il faut donc renseigner cette zone si l'on souhaite extraire les segments (ou états) de cette structure de données. Idem pour un dialogue et ses écrans ou une entité utilisateur et ses occurences.

L'extraction s'arrête au premier niveau de sélection ou d'exclusion. Exemple : extraction d'un programme avec 'EXTPSEG' - les rubriques utilisées par les segments utilisés par le programme ne seront pas extraites puisque l'extracteur n'aura pas considéré ces segments.

#### EDITION OBTENUE

Cette procédure édite :

- . La liste des entités extraites :
- triées pour EXTR,
- dans l'ordre des demandes pour EXTA.

### EXPJ : EXTRACTION DE MOUVEMENTS ARCHIVES

### EXPJ : PRESENTATION GENERALE

La procédure d'extraction de mouvements du journal (EXPJ) qui s'applique au fichier journal archivé a un double objectif :

- . Elle permet de transformer le journal en mouvements de mise à jour, avec sélection possible dans une plage de dates, sessions, bibliothèques, etc.
- . Elle permet de fournir des listes du journal archivé suivant les mêmes critères.

Son intérêt est de pouvoir reprendre des mouvements associés à une base, pour mettre à jour une base différente.

Elle s'applique sur le fichier journal archivé.

### CONDITION D'EXECUTION

Option autorisation d'accès aux procédures batch : . niveau d'autorisation générale 2 requis.

Option report du mot de passe (col 50 carte  $* = 1$ ) : . niveau d'autorisation sur base 4 requis.

### 2.4.8. EXPJ : ENTREES UTILISATEURS

### EXPJ : ENTREES UTILISATEUR

### ENTREE UTILISATEUR

Entrée utilisateur spécifique de la procédure, donnant les caractéristiques de l'extraction :

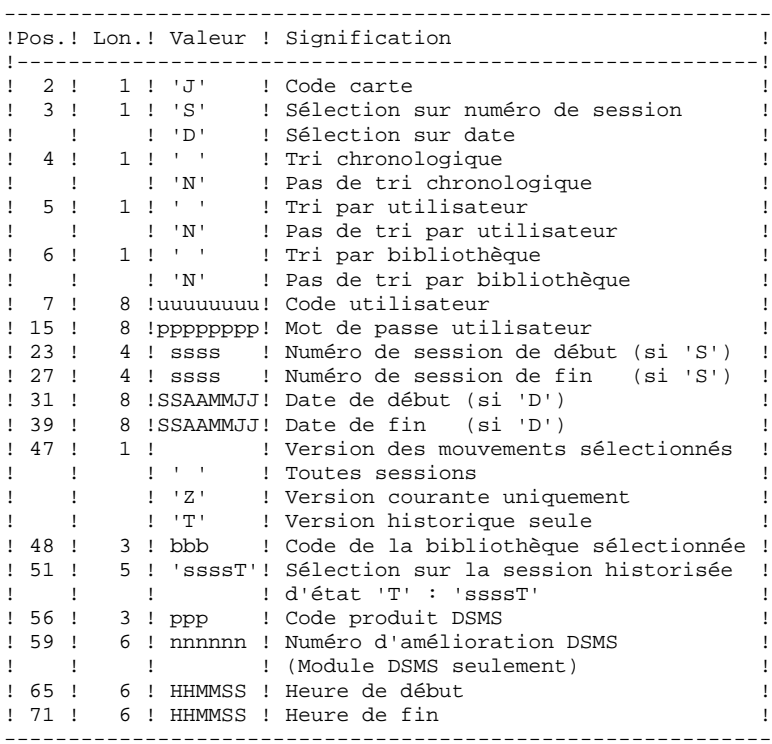

### EDITION OBTENUE

- . La liste des options prises en compte,
- . La liste des mouvements sélectionnés, en cas de demande de listes du journal.

### RESULTAT OBTENU

Si une conversion des entrées du journal en mouvements est demandée, le résultat de la procédure EXPJ est un fichier séquentiel contenant tous les mouvements sélectionnés.

2.4.9.1. EXPU : PRESENTATION GENERALE

### EXPU : EXTRACTION D'ENTITES INUTILISEES POUR EPURATION

### EXPU : PRESENTATION GENERALE

Cet utilitaire a pour objectif l'épuration des entités inutilisées d'une base.

Deux types d'épuration sont prévus :

- l'épuration logique des entités devenues obsolètes,

- l'épuration physique d'entités jamais utilisées.

### VOCABULAIRE UTILISE

### ENTITES FINALES :

Ce sont les types d'entités inutilisés par d'autres entités :

. Programmes (entité 'P'),

- . Ecrans, écrans C/S, comp. applicatifs, ... (entité 'O'),
- . Manuels (entité 'U'),
- . Rapports (entité 'V'),
- . Occurrences d'Entités Utilisateur,
- . Blocs Bases de Données (entité 'B').

### REFERENCE CROISEE DE TYPE LIBRE :

Référence dont l'existence n'empêche pas l'annulation de la fiche de l'entité dont elle dépend.

### PRINCIPES

### EPURATION LOGIQUE :

La procédure EXPU indique à l'utilisateur quelles sont les entités qui ne sont plus utilisées depuis une session historisée de son choix et dans un contexte donné. Pour ces entités, des mouvements d'annulation des lignes de description et des fiches sont générés pour la procédure de mise à jour UPDT.

Pour les entités de type libre, aucun mouvement d'annulation n'est généré : seul un message est édité dans le compte-rendu.

### EPURATION PHYSIQUE :

La procédure EXPU indique à l'utilisateur les entités qui n'ont jamais eu de références croisées depuis leur création dans un contexte donné. Pour ces entités, des mouvements d'épuration physique sont générés pour la procédure de réorganisation REOR.

### L'ENTITE BIBLIOTHEQUE N'EST PAS TRAITEE.

### CONDITION D'EXECUTION

Option autorisation d'accès aux procédures batch : . niveau d'autorisation 3 requis.

### EXPU : ENTREES UTILISATEUR

### ENTREES UTILISATEUR

Une ligne donnant les caractéristiques de l'extraction:

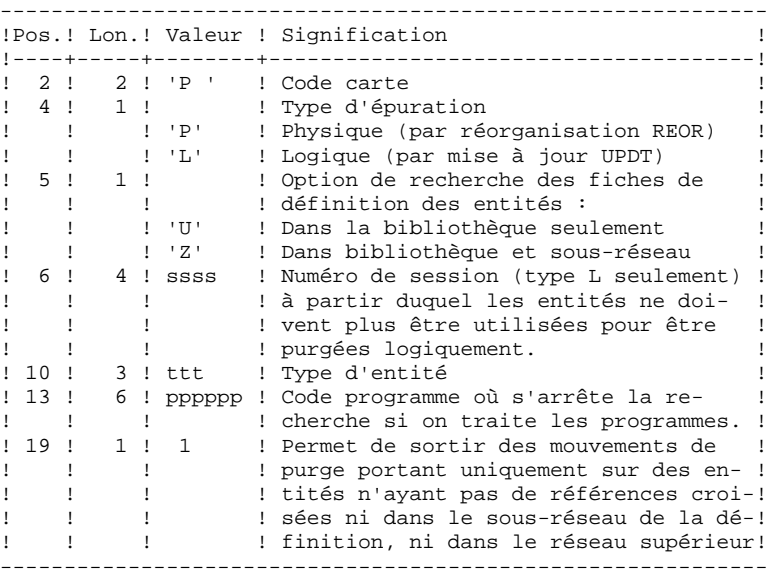

#### PRECISIONS

Chaque TYPE D'ENTITE peut être traité séparément. Si le TYPE D'ENTITE n'est pas renseigné, la procédure traite toutes les entités SAUF les ENTITES FINALES.

Exemples de commandes

 \*user passwordBIB P PZ E

Commande de mouvements d'épuration physique des Rubriques du sous-réseau de la bibliothèque BIB.

 \*user passwordBIB P LU2222P PROGR

Commande de mouvements d'annulation logique des programmes de la bibliothèque BIB dont le code est inférieur ou égal à PROGR et qui ne sont plus utilisés depuis la session 2222.

 \*user passwordBIB P PU

Commande de mouvements d'épuration physique de toutes les entités de la bibliothèque BIB (entités finales exclues).

#### EDITION OBTENUE

Cette procédure édite :

- . La liste des entités à épurer logiquement,
- . La liste des entités à épurer physiquement.

### RESULTAT OBTENU

Le résultat obtenu est :

- Pour une épuration logique, un fichier séquentiel de mouvements d'annulation d'entités destiné à la procédure de mise à jour batch UPDT.

Ces mouvements sont triés de la manière suivante :

- . par niveau hiérarchique décroissant de bibliothèque,
- . par bibliothèque,
- . par type d'enregistrement : descriptions, fiches.
- Pour une épuration physique, un fichier séquentiel de mouvements d'épuration d'entités destiné à la procédure de réorganisation REOR.

Chaque mouvement contient au maximum 6 entités à épurer. Pour chaque entité, sont renseignés :

- . le type de l'entité,
- . le code de l'entité,
- . le code bibliothèque (voir le Guide de l'Administrateur, sous-chapitre "Entrées-Recommandations" du chapitre "Réorganisation du Réseau (REOR)").

### EXUE : EXTRACTEUR CONTENUS D'ENTITES

### EXUE : PRESENTATION GENERALE

La procédure EXUE extrait les contenus des occurrences des entités utilisateur sélectionnées par leur code d'appel, sous la forme d'enregistrements simples sur un fichier séquentiel. Cette procédure fait partie de l'utilitaire optionnel MODULE DE PERSONNALISATION (DEX). A ce titre, son utilisation est soumise à un

contrat d'acquisition.

### CONDITION D'EXECUTION

Option autorisation d'accès aux procédures batch : . niveau d'autorisation 2 requis.

### EXUE : ENTREES UTILISATEUR

### ENTREES UTILISATEUR

Une ligne commande par entité utilisateur :

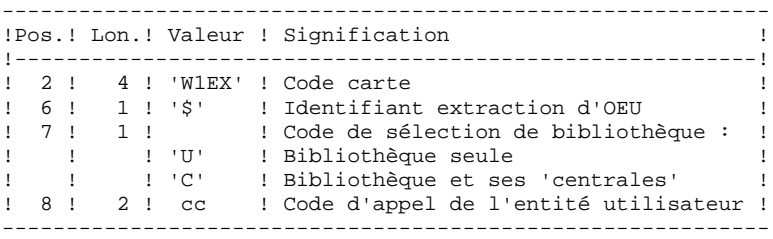

### EDITION OBTENUE

Cette procédure édite la liste des O.E.U. extraites.

### RESULTAT OBTENU

Le résultat obtenu est un fichier séquentiel de format fixe où sont enregistrés les contenus des occurrences des entités sélectionnées.

Chaque enregistrement a une longueur de 112 caractères. Il comprend :

- une partie commune contenant toutes les caractéristiques nécessaires à l'identification de chaque ligne extraite,
- une partie spécifique dont le formatage dépend de la description de l'entité utilisateur.

### RMEN : UTILITAIRE DE NORMALISATION

### RMEN : PRESENTATION GENERALE

L'Utilitaire de Normalisation (RMEN) est optionnel. Son utilisation est soumise à un contrat d'acquisition.

La procédure fournie permet de :

- renommer une entité,
- remplacer une entité par une autre,
- remonter une entité dans une bibliothèque de niveau supérieur,
- renommer et remonter simultanément une même entité.

Elle est applicable aux entités du dictionnaire et aux entités Station de Travail.

Le résultat est un fichier contenant des mouvements de mise à jour, qui servira d'entrée à la procédure de mise à jour batch du réseau (UPDT ou UPDP).

### CONDITION D'EXECUTION

Option autorisation d'accès aux procédures batch :

. niveau d'autorisation général 3 requis.

Seuls sont habilités à utiliser cette procédure, les utilisateurs dotés d'un niveau d'autorisation 4 sur la base.

Pour renommer ('RN') ou remplacer ('RP'), le niveau d'autorisation 4 sur la bibliothèque dans laquelle se trouve l'entité est suffisant.

### 2.4.14. RMEN : ENTREES UTILISATEUR

### RMEN : ENTREES UTILISATEUR ENTREES UTILISATEUR

Une à plusieurs lignes par entité à gérer :

Première ligne :

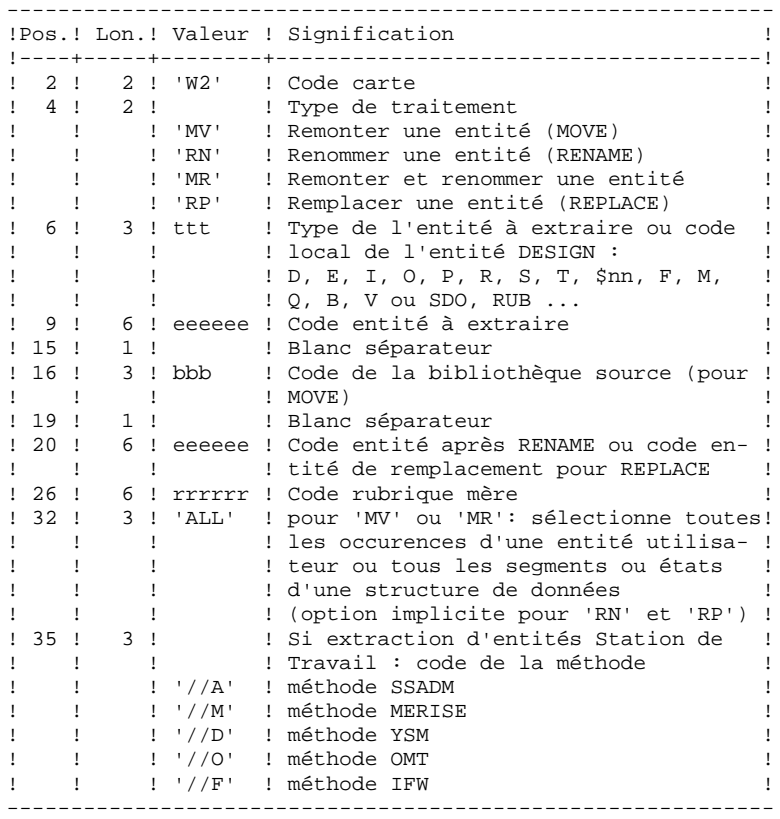

 **DEPU1003252F**

Première ligne (suite) :

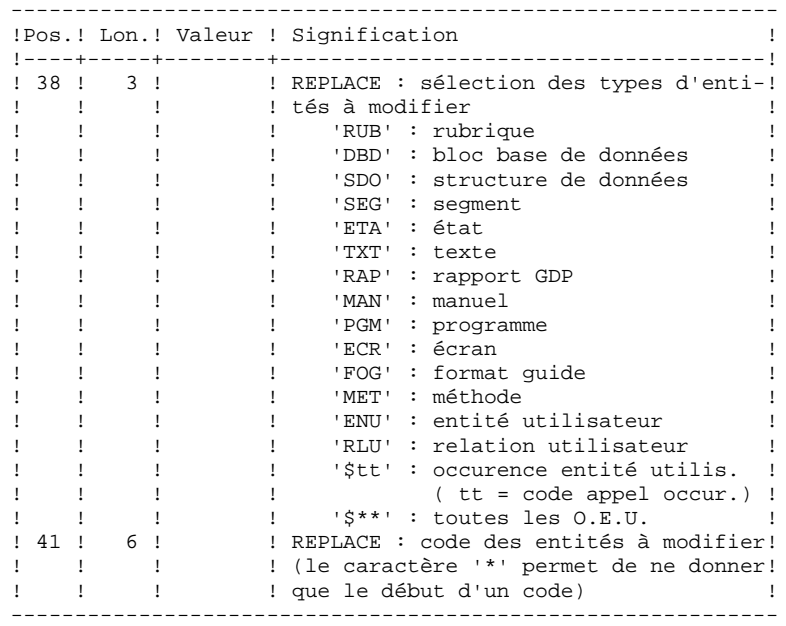

Lignes pour REPLACE (ligne suite pour sélection) :

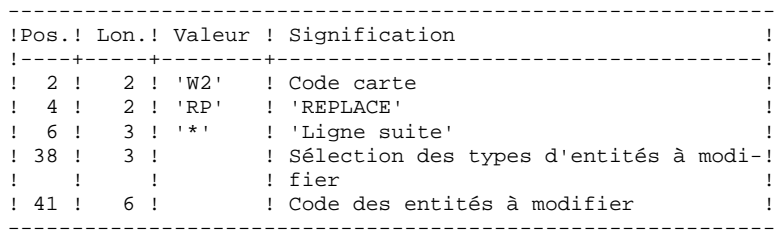

### CONTRAINTES DE CLASSEMENT DES DEMANDES :

- . La remontée de la Rubrique mère doit se faire avant la remontée de la Rubrique fille.
- . Lorsqu'un Segment est appelé dans un autre Segment, le Segment appelé doit être remonté avant le Segment appelant.
- . En cas de Macro appelée dans un Programme ou Ecran, la Macro doit être remontée avant le Programme ou Ecran.

### CONTRAINTE DE CODIFICATION DES DEMANDES :

Toutes les zones sont obligatoires sauf :

. Le code de la bibliothèque source pour renommer ('RN') ou remplacer ('RP'),

. Le code entité après traitement pour remonter ('MV'),

. Le code de la Rubrique mère sauf pour y rattacher une Rubrique fille.

Le type de traitement 'RP' est incompatible avec les autres types de traitement.

### REGLES D'UTILISATION

La bibliothèque source doit appartenir au sous-réseau de la bibliothèque destinataire.

Lorsqu'on demande la remontée d'une entité existant déjà dans la bibliothèque supérieure, un message est édité dans le compte-rendu, mais le mouvement n'est pas rejeté.

#### EDITION OBTENUE

Cette procédure édite :

- . La liste des entités impliquées par RMEN.
- . Le nombre de lignes extraites pour chaque demande.

#### RESULTAT OBTENU

Le résultat obtenu est un fichier séquentiel contenant des mouvements de mise à jour :

- . Mouvements de création et de modification triés par :
	- niveau hiérarchique CROISSANT de bibliothèque,
- bibliothèque,
- type d'enregistrement (définitions, descriptions, utilisations).
- . Mouvements d'annulation triés par :
	- niveau hiérarchique DECROISSANT de bibliothèque,
- bibliothèque.
- type d'enregistrement (utilisations, descriptions, définitions).

### **REMARQUES**

Le remplacement d'entité ('RP') n'assure pas la cohérence des données. Exemple : si l'on remplace une rubrique par une autre dans un segment, RMEN ne modifie pas les lignes de programmes où est utilisée cette rubrique pour ce segment si l'on a pas demandé le remplacement dans les programmes.

La recodification d'une Rubrique peut entraîner la troncature de certains mouvements de mise à jour. Ceux-ci appartiennent, sous leur forme tronquée, au flot de mouvements de mise à jour ; ils apparaissent également dans le compterendu de contrôle avec un message d'avertissement.

Il est recommandé d'utiliser la procédure RMEN avec précaution, afin d'éviter toute conséquence fâcheuse sur la base de spécifications.

### 2.4.15. RMEN : RECOMMANDATIONS ET RESTRICTIONS

### RECOMMANDATIONS ET RESTRICTIONS

Le traitement en session historisée est possible, il suffit d'indiquer le numéro de la session à traiter sur la ligne '\*', en entrée de la procédure.

Lorsqu'une erreur est détectée sur la ligne '\*', le flot de demandes n'est pas traité.

### TOUTES ENTITES

La commande MOVE+RENAME (MR) enchaîne 2 procédures : d'abord un MOVE, ensuite un RENAME. La conséquence est que toutes les entités du même code dans le sous-réseau inférieur et égal à la bibliothèque destinataire, sont renommées.

Si le résultat ne convient pas, exécutez d'abord la procédure RMEN/RENAME suivie par l'exécution de la procédure UPDT. Ensuite, exécutez la procédure RMEN/MOVE suivie par l'exécution de la procédure UPDT.

Si des appels de Formats Guides ou de Relations Utilisateur sont présents sur la documentation généralisée (-G), les entités chaînées doivent exister dans une Bibliothèque de niveau supérieur ou égal à la Bibliothèque destinataire.

Lorsqu'une entité est recodée, si elle est appelée dans un Texte sur des lignes de ventilation :

. sur une ligne de type 'I' : elle est modifiée,

. sur une ligne de type 'J' : elle reste inchangée.

### STRUCTURES DE DONNEES

La recodification d'une Structure de Données entraîne la recodification de tous ses Segments et Etats.

### ATTENTION :

La remontée d'une Structure de Données entraîne la remontée de tous ses Segments et Etats se trouvant dans la Bibliothèque source, si la zone REMONTEE GLOBALE a été renseignée avec ALL. Dans le cas contraire, les Segments et les Etats demeurent dans la bibliothèque source.

L'existence de la Structure de Données en bibliothèque supérieure est contrôlée.

### SEGMENTS et ETATS

Seule la remontée est autorisée pour ces entités. La Structure de Données dont elles dépendent doit exister dans une Bibliothèque de niveau supérieur ou égal à la Bibliothèque destinataire.

Pour un Segment, un contrôle d'existence s'effectue en bibliothèque supérieure ou égale à la bibliothèque destinataire et concerne les Segments appelés, les Rubriques appelées ainsi que les objets ou relations MERISE appelés.

En ce qui concerne les Etats, ce contrôle ne concerne que les Rubriques appelées.

#### RUBRIQUES

L'indication du code de la Rubrique mère dans les demandes n'a d'influence que sur la définition de la Rubrique se trouvant dans la Bibliothèque source. Par défaut, une Rubrique fille reste attachée à sa mère. Toutefois, il est possible de supprimer ce lien en indiquant la valeur '&&&&&&' dans la zone RUBRIQUE MERE.

Il est également possible de changer une Rubrique fille en Rubrique mère ou de lui changer de Rubrique mère en indiquant un nouveau code de Rubrique mère dans la zone du même nom.

Dans ce cas, la Rubrique mère doit exister dans une Bibliothèque de niveau supérieur ou égal à la Bibliothèque destinataire.

Si la Rubrique mère est présente sur la demande, elle ne doit pas avoir été traitée précédemment comme Rubrique source.

Enfin, quelle que soit la modification d'une Rubrique lors de son rattachement à une Rubrique mère, son format sera inchangé.

Dans le cas où la Rubrique destinataire est utilisée comme Rubrique non définie dans le Dictionnaire, les formats de ses utilisations (descriptions de Segments ou d'Etats) doivent correspondre au format de la fiche.

Si l'utilisateur demande la recodification d'une Rubrique clé d'une Structure de Données (présente dans un argument sur des appels de S.D., -CD), le changement de code n'est pas effectué.

### PROGRAMMES

Leur traitement passe par un contrôle en bibliothèque supérieure ou égale à la bibliothèque destinatrice des :

- . Macro-Structures appelées
- . Structures de Données appelées
- . Segments ou rubriques appelés dans la WORKING STORAGE

### ECRANS

Les Ecrans sont traités individuellement. La procédure ne traite pas un dialogue dans son intégralité. Le dialogue doit alors exister dans une bibliothèque de niveau supérieur ou égal à celui de la bibliothèque destinataire.

#### ENTITES UTILISATEUR

Il n'est possible de traiter une Entité Utilisateur que s'il n'en n'existe aucune possédant le même code d'appel dans le sous-réseau de la bibliothèque destinataire.

### ATTENTION :

Si la zone REMONTEE GLOBALE est renseignée par ALL, la remontée d'une Entité Utilisateur entraîne la remontée de toutes ses occurrences se trouvant dans la bibliothèque source. Dans le cas contraire, les occurrences demeurent dans la bibliothèque source.

D'autre part, un contrôle de l'existence des Rubriques et des Relations appelées sur les lignes de définition a lieu à un niveau supérieur ou égal à celui de la bibliothèque destinataire.

### OCCURRENCES D'ENTITES UTILISATEUR

L'existence de l'Entité Utilisateur en niveau supérieur ou égal à la bibliothèque destinataire est contrôlée. Un contrôle similaire concerne les entités chaînées aux Occurrences sur la fiche ou les lignes détails.

 **LES PROCEDURES STANDARD 2 PACX : EXTRACTION DE LA BASE VA Pac 4 RMEN : RECOMMANDATIONS ET RESTRICTIONS** 

# ENTITES MERISE

Un contrôle d'existence a lieu en niveau supérieur ou égal à celui de la bibliothèque destinataire, concernant les objets MERISE et les propriétés appelés sur les lignes de description.

### BLOCS BASES DE DONNEES

L'existence des objets MERISE ou des Segments appelés sur les lignes de description est contrôlée.

#### RAPPORTS

L'existence des Etats appelés sur l'écran de définition est contrôlée.

#### ENTITES STATION DE TRAVAIL

Des appels de la forme //M, //Y, et //D permettent l'extraction de toutes les entités Station de Travail. Pour ce faire il faut saisir le type local de l'entité Station de Travail dans la zone TYPE D'ENTITE, il faut également indiquer le code entité avant traitement, le code de la Bibliothèque source et le code de l'entité après traitement.

Une zone spéciale, en position 35 sur la ligne de commande, permet d'indiquer la méthode de la Station de Travail (Merise, IFW, OMT, YSM...). Attention, chaque passage de la procédure ne doit faire référence qu'à une seule méthode.

### 2.4.16. PACX : DESCRIPTION DES ETAPES

### PACX : DESCRIPTION DES ETAPES

### EXTRACTION : PACX

Cette étape extrait les mouvements en fonction des entrées utilisateur. . Fichiers permanents en entrée : - Fichier des données PAC7AR - Fichier des index PAC7AN - Fichier des libellés d'erreur PAC7AE - Mouvements archivés PAC7PJ . Fichier mouvement en entrée : - Entrées utilisateur PAC7MB . Fichiers de travail - Entrées utilisateur PAC7BM - Fichier travail EXPU PAC7MM - Fichier travail EXPJ

- PAC7MJ - Fichier travail RMEN PAC7TE
- Fichier travail RMEN
- PAC7RE - Fichier travail RMEN
- PAC7RM
- Mouvements extraits PAC7WD
- Fichier travail extracteur chevelu SYSEXT
- . Fichiers en sortie :
	- Mouvements extraits pour UPDT PAC7MV
- Mouvements extraits pour REOR(EXPU) PAC7MR
- Mouvements extraits pour UPDP PAC7GY
- Mouvements extraits pour CPSN PAC7TD
- Mouvements extraits pour EXUE PAC7UE
- . Etats en sortie :
- Edition générale de l'enchaînement des programmes PAC7IA
- Edition des anomalies sur mouvements en entrée
- PAC7DD
- Etats de compte-rendu des extractions
	- PAC7EE PAC7EP PAC7EQ

### **LES PROCEDURES STANDARD 2** PACX : EXTRACTION DE LA BASE VA Pac 4<br>
PACX : DESCRIPTION DES ETAPES 4 PACX : DESCRIPTION DES ETAPES

PAC7EZ

. Fichiers de tri :

. Codes retour :

0 : Pas d'erreur

8 : Erreur grave (précisée dans PAC7DD)

### 2.4.17. PACX : JCL D'EXECUTION

 # . VISUALAGE\_PACBASE 2.5 # . ..<br># . \*\*\*\*\*\*\*\*\*\* PROCEDURE : PACX/SKL \*\*\*\*\*\*\*\*\*\* # .<br>#онат.  $[QUAL,1,1,1]$  $*$ [BFILE, 1, 1, 1]. PACSWT # .<br>#CYCLE,C [QUALR, 1, 1, 1]\*[USER, 1, 1, 1]PACXEI., [NBCYC, 1, 1, 1]  $\begin{array}{ll}\n\text{\#USE} & \texttt{PAC7EI.}, [\texttt{QUALR},1,1,1] * [\texttt{USER},1,1,1] \texttt{PACXEI(+1)}.\\
\texttt{HCAT D} & \texttt{DACTFI} & \texttt{DACTFI} & \texttt{DACTFI} & \texttt{DACTFI} & \texttt{DACTFI} & \texttt{DACTFI} & \texttt{DACTFI} & \texttt{DACTFI} & \texttt{DACTFI} & \texttt{DACTFI} & \texttt{DACTFI} & \texttt{DACTFI} &$ PAC7EI. #ASG,AX PAC7EI.  $\#$  . # . PROGRAM PACX  $\#$  .  $****************$ #USE PAC7MB., \*PACXMB.<br>#USE PAC7JP., \*[FILEPJ PAC7JP.,\*[FILEPJ,1,1,1].<br>PAC7JP. #ASG,AX<br>#ASG.T  $[QUALT,1,1,1]*PACKWD.$ ,///[SPAWK,1,1,1] #USE PAC7WD.,[QUALT,1,1,1]\*PACXWD. #ASG,T [QUALT,1,1,1]\*PACXBM.,///[SPAWK,1,1,1] #USE PAC7BM.,[QUALT,1,1,1]\*PACXBM. #ASG,T [QUALT,1,1,1]\*PACXMV.,///[SPAWK,1,1,1] #USE PAC7MV.,[QUALT,1,1,1]\*PACXMV.  $#ASG, T$  [QUALT,1,1,1]\*PACXGY.,///[SPAWK,1,1,1]<br> $#IISE$  PAC7GY...[OUALT.1.1.1]\*PACXGY. PAC7GY., [QUALT, 1, 1, 1] \* PACXGY. #ASG,T [QUALT,1,1,1]\*PACXTD.,///[SPAWK,1,1,1] #USE PAC7TD.,[QUALT,1,1,1]\*PACXTD. #ASG,T [QUALT,1,1,1]\*PACXMR.,///[SPAWK,1,1,1] #USE PAC7MR.,[QUALT,1,1,1]\*PACXMR.<br>#ASG,T [QUALT,1,1,1]\*PACXUE.,///[SPA  $[QUALT,1,1,1]*PACKUE.$ ,///[SPAWK,1,1,1] #USE PAC7UE.,[QUALT,1,1,1]\*PACXUE. #ASG,T [QUALT,1,1,1]\*SYSSEQ. #ED,IQ [QUALT,1,1,1]\*SYSSEQ. ZZZZZZZZZZZZZZZZZZZZZZZZZZZZZZZZZZZZZZZZZZZZZZZZZZZZZZZZ #EOF #ASG,T [QUALT,1,1,1]\*SYSIND.,///5000 #USE SEQ.,[QUALT,1,1,1]\*SYSSEQ.<br>#USE IND.,[OUALT,1,1,1]\*SYSIND. IND., [QUALT, 1, 1, 1] \* SYSIND. #SORT,S COPY FILEIN=SEQ MODE=SDF BLOCK=7168,CHARACTERS LABEL=STANDARD FILEOUT=IND MODE=MSAM BLOCK=7168,CHARACTERS LABEL=STANDARD KEY=1,12,S,A MSKEY=1,12 RSZ=112,CHARACTERS #EOF<br>#FREE #FREE  $[QUALT,1,1,1]^*$ SYSSEQ.<br>#USE SYSEXT.[OUALT,1,1,1] SYSEXT., [QUALT, 1, 1, 1]\*SYSIND.  $\#$  \*INCREMENT S TO [SRTWK,1] #ASG,T [QUALT,1,1,1]\*[SRTWK,1,S,2].,///[SRTWK,1,S,1] \*LOOP #CYCLE,C [QUALR,1,1,1]\*[USER,1,1,1]PAC7DD.,[NBCYC,1,1,1] #USE PAC7DD.,[QUALR,1,1,1]\*[USER,1,1,1]PAC7DD(+1). #CAT,P PAC7DD.,///[SPAPR,1,1,1] #ASG,AX PAC7DD. #CYCLE,C [QUALR,1,1,1]\*[USER,1,1,1]PAC7EE.,[NBCYC,1,1,1] #USE PAC7EE.,[QUALR,1,1,1]\*[USER,1,1,1]PAC7EE(+1).<br>#CAT,P PAC7EE.,///[SPAPR,1,1,1]] PAC7EE.,///[SPAPR,1,1,1]<br>PAC7EE. #ASG, AX #CYCLE,C [QUALR,1,1,1]\*[USER,1,1,1]PAC7EQ.,[NBCYC,1,1,1] #USE PAC7EQ.,[QUALR,1,1,1]\*[USER,1,1,1]PAC7EQ(+1). ..........<br>PAC7EQ.,///[SPAPR,1,1,1]<br>PAC7EO.  $#ASG, AX$  #CYCLE,C [QUALR,1,1,1]\*[USER,1,1,1]PAC7EZ.,[NBCYC,1,1,1] #USE PAC7EZ.,[QUALR,1,1,1]\*[USER,1,1,1]PAC7EZ(+1).<br>#CAT,P PAC7EZ.,///[SPAPR,1,1,1] PAC7EZ.,///[SPAPR,1,1,1] #ASG,AX PAC7EZ. #CYCLE,C [QUALR,1,1,1]\*[USER,1,1,1]PAC7IA.,[NBCYC,1,1,1]

#### **LES PROCEDURES STANDARD 2 PACX : EXTRACTION DE LA BASE VA Pac 4**<br> **PACX : JCL D'EXECUTION** PACX : JCL D'EXECUTION

```
 #USE PAC7IA.,[QUALR,1,1,1]*[USER,1,1,1]PAC7IA(+1).
      #CAT,P PAC7IA.,///[SPAPR,1,1,1]
      #ASG,AX PAC7IA.
     \text{HCYCLE},\text{C} [QUALR,1,1,1]*[USER,1,1,1]PAC7ED.,[NBCYC,1,1,1]<br>#USE PAC7ED...[OUALR.1.1.1]*[USER.1.1.1]PAC7ED(+1).
      #USE PAC7ED.,[QUALR,1,1,1]*[USER,1,1,1]PAC7ED(+1).
                 PAC7ED.,\frac{7}{7} [SPAPR, 1, 1, 1]<br>PAC7EP.
    #ASG, AX
      #CYCLE,C [QUALR,1,1,1]*[USER,1,1,1]PAC7EP.,[NBCYC,1,1,1]
 #USE PAC7EP.,[QUALR,1,1,1]*[USER,1,1,1]PAC7EP(+1).
 #CAT,P PAC7EP.,///[SPAPR,1,1,1]
      #ASG,AX PAC7EP.
     \# .
     *IF [USERLIB]<br>#ASG,T
                         [QUALT,1,1,1]*DYNLIB. #SSDP,S ,[QUALT,1,1,1]*DYNLIB.SSDEF$
                  DEFINE LSC $LOCAL
                  SEARCH HOME$
      *INCREMENT N TO [USERLIB]
                  SEARCH [USERLIB,N,1,1].
      *LOOP
                 LINK$PF, [QUALT, 1, 1, 1] *DYNLIB.
      *ENDIF
     \# #XQT *[BFILE,1,1,1].PACX
     EXEPRT [EXEPRT,1,1,1,6,9,9]
    # .<br>#TEST
     #TEST TLE/17/S5<br>#JUMP ERREAT
                ERRFAT
     #.
     #[PRINT,1,1,1] PAC7DD.,,[PRINT,1,2,1]
 #FREE PAC7DD.
 #[PRINT,1,1,1] PAC7EE.,,[PRINT,1,2,1]
 #FREE PAC7EE.
 #[PRINT,1,1,1] PAC7EQ.,,[PRINT,1,2,1]
 #FREE PAC7EQ.
      #[PRINT,1,1,1] PAC7EZ.,,[PRINT,1,2,1]
      #FREE PAC7EZ.
      #[PRINT,1,1,1] PAC7IA.,,[PRINT,1,2,1]
                         PAC7IA.
     #[PRINT,1,1,1] PAC7ED.,,[PRINT,1,2,1]
     #FREE PAC7ED.<br>#[PRINT,1,1,1] PAC7EP.,
     #[PRINT,1,1,1] PAC7EP.,,[PRINT,1,2,1]<br>#FREE PAC7EP.
                       PAC7EP.
     # .<br>#JUMP
                SAUT
     #.
      #ERRFAT:
     \# #MSG,N ****** FATAL ERROR IN PROCEDURE PACX ******
    # .<br>#TEST
                  TLE/37/S5<br>SAUT
     #JUMP
     #.
      #[PRINT,1,1,1] PAC7EI.,,[PRINT,1,2,1],,[USER,1,1,1]PACXEI
     #.
      #SAUT:
     \# *IF [USERLIB]
      #FREE LINK$PF.
     *INCREMENT N TO [USERLIB]<br>#FREE [USERL]
                        [USERLIB,N,1,1].
      *LOOP
     *ENDIF<br>#FREE
     #FREE PAC7EI.<br>#FREE PAC7MB.
                          PAC7MB.
      #FREE PAC7MR.
     #FREE PAC7BM.<br>#FREE PAC7UE.
     \begin{array}{ccccc} \texttt{\#FREE} & & & \texttt{\!PAC7UE}\texttt{.}\\ \texttt{\#FREE} & & & \texttt{\!PAC7WD}\texttt{.} \end{array}#FREE PAC7WD.<br>#FREE PAC7GY.
                          PAC7GY.
      #FREE PAC7MV.
      #FREE PAC7TD.
```
### **LES PROCEDURES STANDARD 2 PACX : EXTRACTION DE LA BASE VA Pac 4 4 PACX : JCL D'EXECUTION 17 PACX : JCL D'EXECUTION 17**

 #FREE SYSEXT. \*INCREMENT S TO [SRTWK,1] #FREE [QUALT,1,1,1]\*[SRTWK,1,S,2]. \*LOOP<br>#FREE  $*$  [BFILE, 1, 1, 1].

 **VISUALAGE PACBASE - MANUEL D'EXPLOITATION PROCEDURES BATCH DE L'UTILISATEUR EXTRACTION PERSONNALISEE ET DOCUMENTATION AUTO. 3**

# **3. EXTRACTION PERSONNALISEE ET DOCUMENTATION AUTO.**

# *3.1. XPAF : PLAN TYPE D'EXTRACTION*

### 3.1.1. XPAF : PRESENTATION GENERALE

### XPAF : PRESENTATION GENERALE

### PRINCIPE

La procédure de validation d'un plan type d'extraction permet à l'utilisateur de réaliser des extractions spécifiques que les procédures standard ne peuvent réaliser.

### RESULTAT OBTENU

Il est de deux types suivant que le domaine extrait est destiné ou non à s'intégrer dans un rapport : Macro-commande ou Extracteur Utilisateur.

Macro-commande : c'est un sous-programme à activer dans une demande d'édition par GPRT (PCV).

Extracteur Utilisateur : c'est un programme source à compiler et exécuter.

### CONDITION PREALABLE

Pour pouvoir utiliser ce module, le gestionnaire de la Base aura effectué une mise à jour de la Base avec le fichier mouvements fourni à l'installation et contenant l'Entité Utilisateur .PPTEX, de code d'appel 7E.

#### MISE EN OEUVRE

Dans un premier temps, il s'agit pour l'utilisateur de créer une occurrence \$7E de cette EU. Sa définition et sa description détermineront les caractéristiques et la mise en forme souhaitée de l'extraction.

#### CONDITION D'EXECUTION

L'utilisateur validant le plan type d'extraction doit possé- der un niveau d'autorisation 2 minimum sur la base.

### ANOMALIES D'EXECUTION

Quelle que soit la cause de la fin anormale, la procédure peut être relancée telle quelle après suppression du problème.

### EDITION OBTENUE

Cette procédure édite un compte rendu de contrôle décrivant le 'Plan type d'extraction' ainsi que sa simulation.

### 3.1.2. XPAF : ENTREES UTILISATEURS

### XPAF : ENTREES UTILISATEUR

Une ligne '\*' pour la bibliothèque et session à consulter

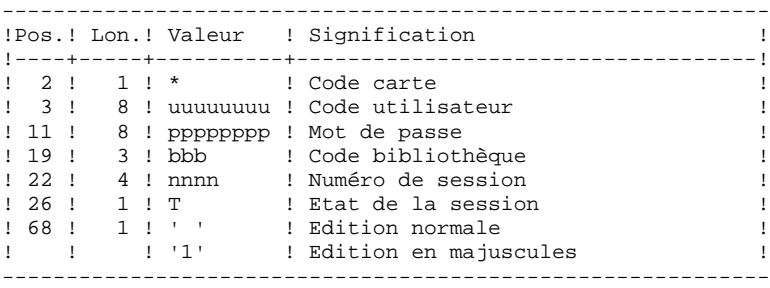

Une ligne 'EX' pour renseigner les éléments suivants :

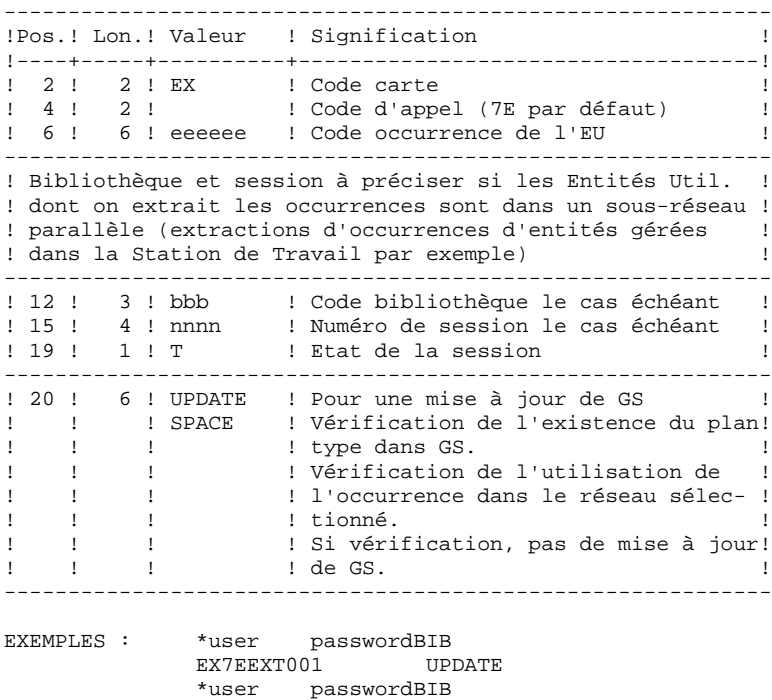

EX7EEXT002

### 3.1.3. XPAF : DESCRIPTION DES ETAPES

### XPAF : DESCRIPTION DES ETAPES

FICHIER DES PLANS TYPE D'EXTRACTION Le fichier GS (PAC7GS), d'organisation indexée, stocke les plans type d'extraction. Il doit être initialisé avant le premier passage de la procédure.

Exemple d'initialisation :

```
@ASG,T TEMPGS.<br>@ED,IQ TEMPGS.
             TEMPGS.
  ZZZZZZZZZZZZZZZZZZZZZZZZZZZZZZZZZZZZ
 @USE INFILE.,TEMPGS.
 @USE OUTFILE.,$QUALU*GS.
  @CAT,P OUTFILE.,///10000<br>@ASG,AX OUTFILE.
           OUTFILE.
  @SORT,S
  COPY
  FILEIN=IF MODE=SDF BLOCK=7168,CHARACTERS label=STANDARD
  FILEOUT=OF MODE=MSAM BLOCK=7168,CHARACTERS LABEL=STANDARD
  KEY=1,25,S,A
  MSKEY=1,25
  RSZ=203,CHARACTERS
   @EOF
  @FREE INFILE.
  @FREE OUTFILE.
ACCES ET CONTROLE : PTEX30
. Fichiers en entrée :
  - Fic. libellés d'erreur VisualAge Pacbase
   PAC7AE
  - Fic. des index
   PAC7AN
 - Fic. des données
    PAC7AR
. Fichier mouvement en entrée :
  - Entrées utilisateur
   PAC7MB
. Fichier permanent en entrée :
  - Squelette variable
    PAC7SP
. Fichier permanent en entrée/sortie :
  - Schémas d'extraction
   PAC7GS
. Fichiers en sortie :
  - Compte rendu transmis au programme d'édition
   PAC7ED
  - Source généré provisoire
   PAC7GP
. Etat en sortie :
  - Compte rendu
   PAC7DD
. Fichiers de tri
```
```
PAGE 109
 EXTRACTION PERSONNALISEE ET DOCUMENTATION AUTO. 3
EXPAF : PLAN TYPE D'EXTRACTION 1 and the set of the SETAPES 1 and the SETAPES 1 and the SETAPES 1 and the SETAPES 1 and the SETAPES 1 and the SETAPES 1 and the SETAPES 1 and the SETAPES 1 and the SETAPES 1 and the SETAPE
 XPAF : DESCRIPTION DES ETAPES 3
              GENERATION EXTRACTEUR : PTEX80
              . Fichier permanent en entrée :
               - Squelette fixe
                 PAC7SF
              . Fichier en entrée :
               - Source généré par le PTEX30
                 PAC7GP
              . Fichier en sortie :
                - Source généré, à translater
                 PAC7ST
             PRE-PROCESSEUR : PAFP10
              . Fichiers permanents en entrée :
                - Fichier des données
                 PAC7AR
               - Fichier des index
                 PAC7AN
               - Fichier des libellés d'erreur
                 PAC7AE
              . Fichier en entrée
                - Programmes générés
                 PAF80
              . Fichier en sortie :
               - Programmes générés à compiler
                 COB80
              . Etat en sortie :
                - Compte-rendu
                  PAFREP
              EDITION DU PTEX : PTEXD0
              . Fichiers en entrée :
               - Fic. libellés d'erreur VisualAge Pacbase
                 PAC7AE
               - Compte rendu du PTEX30
                 PAC7ED
```

```
. Fichier permanent en entrée/sortie :
 - Schémas d'extraction
   PAC7GS
```
- . Etat en sortie : - Compte rendu de contrôle PAC7RD
- . Fichiers de tri :

 **DEPU1003252F**

#### *PAGE* 210

TRAITEMENT DU PROGRAMME GENERE

```
Le programme, généré dans le fichier temporaire $QUALT*COB80
doit être compilé à l'aide du compilateur UCOB.
Le module-objet créé par le compilateur peut être utilisé de
deux façons.
```
. S'il s'agit d'un Extracteur Utilisateur, il doit être linké en utilisant (SEARCH) les bibliothèques VA Pac (\$QUAL\*\$BASE, \$QUAL\*PACSSCH, \$QUAL\*\$LIBRELB).

L'exécution d'un Extracteur Utilisateur requiert des entrées utilisateur décrites dans le Manuel de Référence PAF, Chapitre "EXECUTION D'UN EXTRACTEUR UTILISATEUR: PTEx Type E".

. S'il s'agit d'une Macro-Commande, le module-objet sera appelé dynamiquement pendant l'exécution de la procédure GPRT. Il faut alors incorporer explicitement au programme PACB les objets PBBTST et PBBTWS.

Paramètres de la procédure INS-LNKG à ajouter pour PACB : INCLUDE PBBTST INCLUDE PBBTWS

Dans la génération (GPRT), ajouter un ou plusieurs paramètres USERLIB pour indiquer les fichiers contenant les macros-commandes-objets. Exemple: USERLIB \$QUALU\*XPAFOBJLIB

. Fichiers spécifiques utilisés par le programme :

PAC7GS : plan type d'extraction (\$QUALU\*GS) PAC7DB : compte-rendu (édition) PAC7SO : résultat d'extraction

# 3.1.4. XPAF : JCL D'EXECUTION

```
 # . VISUALAGE_PACBASE 2.5
\qquad \qquad \, + # . ********** PROCEDURE : XPAF/SKL **********
\qquad \qquad \qquad \qquad \qquad \qquad \qquad \qquad \qquad \qquad \qquad \qquad \qquad \qquad \qquad \qquad \qquad \qquad \qquad \qquad \qquad \qquad \qquad \qquad \qquad \qquad \qquad \qquad \qquad \qquad \qquad \qquad \qquad \qquad \qquad \qquad \qquad #QUAL [QUAL,1,1,1]
         #XQT *[BFILE,1,1,1].PACSWT
        # .<br>#CYCLE.C
                                     [QUALR, 1, 1, 1] * XPAFEI., [NBCYC, 1, 1, 1]
        \begin{tabular}{ll} $\#USE$ & \tt{PACTE1.} [QUALE,1,1,1]*XPAFEI(+1). \\ $\#CAT,P$ & \tt{PACTE1.} \end{tabular}PAC7EI.<br>PAC7EI.
        #ASG, AX
        \# # . PTEX30
        # .
        # .<br>#USE
        #USE PAC7MB., *XPAFMB.<br>#ASG.A [OUAL.1.1.11*SP.
                                     [QUAL,1,1,1]*SP.#USE PAC7SP.,[QUAL,1,1,1]*SP.<br>#ASG,A [OUALU,1,1,1]*GS.
        #ASG,A [QUALU,1,1,1]*GS.<br>#USE PAC7GS..[OUALU.1]
                                          PAC7GS., [QUALU, 1, 1, 1]*GS.
        #ASG,T [QUALT,1,1,1]*PACCTED.]//[SPANK,1,1,1]<br>\nHUSE PACCTED. [QUALT,1,1,1]*PACCZED.#USE PAC7ED.,[QUALT,1,1,1]*PAC7ED.<br>#ASG,T [QUALT,1,1,1]*PAC7GP.,///[SPAW.
        #ASG, T [QUALT,1,1,1]*PAC7GP.,///[SPAWK,1,1,1]<br>#USE PAC7GP.,[OUALT,1,1,1]*PAC7GP.
                                         PAC7GP.,[QUALT,1,1,1]*PAC7GP.
         #CYCLE,C [QUALR,1,1,1]*XPAFDDX30.,[NBCYC,1,1,1]
        #USE PAC7DD.,[QUALR,1,1,1]*XPAFDDX30(+1).<br>#CAT,P PAC7DD.
                                        PAC7DD.<br>PAC7DD.
        #ASG, AX
        *INCREMENT S TO [SRTWK,1]<br>#ASG.T [QUALT,
                                       [QUALT,1,1,1]*[STRUCT,1, S,2].,///[SRTWK,1,S,1]
         *LOOP
         #XQT *[BFILE,1,1,1].PTEX30
        # .<br>#TEST
                               TLE/17/S5
         #JUMP ERRFAT
        # .<br>#[PRINT,1,1,1]
        #[PRINT,1,1,1] PAC7DD.,,[PRINT,1,2,1],XPAFDDX30<br>#FRRF PAC7DD.
                                          PAC7DD.
        #FREE PAC7MB.<br>#FREE PAC7SP.
                                        PAC7SP.
        # .<br>#TEST
                              TEP/10/S5
         #JUMP DRUCK
        \overset{*}{\texttt{+}} .
        \begin{tabular}{ll} $\quad\mbox{\Large$\ast$} & $\quad\mbox{\Large$\ast$} & $\quad\mbox{\Large$\******
        #.
        #ASG,A [QUAL,1,1,1]*SF.<br>#USE PAC7SF.,[QUAL,1
         #USE PAC7SF.,[QUAL,1,1,1]*SF.
        #ASG, T [QUALT,1,1,1]*PAC7ST.,///[SPAWK,1,1,1]<br>#USE PAC7ST.,[OUALT,1,1,1]*PAC7ST.
                                          PAC7ST., [QUALT, 1, 1, 1]*PAC7ST.
         #XQT *[BFILE,1,1,1].PTEX80
        # .<br>#TEST
                               TLE/17/S5
         #JUMP ERRFAT
        # .<br>#FREE
        \begin{array}{ccccc} \texttt{\#FREE} & & \texttt{\!PAC7SF}}. \\ \texttt{\#FREE} & & \texttt{\!PAC7GP}}. \end{array}PAC7GP.
        \# .
         # . PAFP10
 # . ******
\qquad \qquad \qquad \qquad \qquad \qquad \qquad \qquad \qquad \qquad \qquad \qquad \qquad \qquad \qquad \qquad \qquad \qquad \qquad \qquad \qquad \qquad \qquad \qquad \qquad \qquad \qquad \qquad \qquad \qquad \qquad \qquad \qquad \qquad \qquad \qquad \qquad #USE PAF80.,[QUALT,1,1,1]*PAC7ST.
                                       [QUALT,1,1,1]*COB80.,///[SPAWK,1,1,1]
        #ASG,T [QUALI,1,1,1]~CUBOU.,///[SPAWR,1,1,1]<br>#CYCLE,C [QUALR,1,1,1]*XPAFEPP10.,[NBCYC,1,1,1]
        #USE PAFREP.,[QUALR,1,1,1]*XPAFEPP10(+1).<br>#CAT,P PAFREP.
                                        PAFREP.
```
**PAGE** 112

```
 EXTRACTION PERSONNALISEE ET DOCUMENTATION AUTO. 3
EXPAF : PLAN TYPE D'EXTRACTION 1 and 2 and 2 and 2 and 2 and 2 and 2 and 2 and 2 and 2 and 2 and 2 and 2 and 2 and 2 and 2 and 2 and 2 and 2 and 2 and 2 and 2 and 2 and 2 and 2 and 2 and 2 and 2 and 2 and 2 and 2 and 2 a
 XPAF : JCL D'EXECUTION 4
```

```
 #ASG,AX PAFREP.
       #XQT *[BFILE,1,1,1].PAFP10
      # .<br>#TEST
      #TEST TLE/17/S5<br>#JUMP ERRFAT
                        ERRFAT
      \# #[PRINT,1,1,1] PAFREP.,,[PRINT,1,2,1],,XPAFEPP10
 #FREE PAFREP.
       #FREE PAF80.
      \#.
       #DRUCK:
      \overset{*}{\texttt{+}} .
                                PTEXD0<br>******
 # . ******
\qquad \qquad \qquad \qquad \qquad \qquad \qquad \qquad \qquad \qquad \qquad \qquad \qquad \qquad \qquad \qquad \qquad \qquad \qquad \qquad \qquad \qquad \qquad \qquad \qquad \qquad \qquad \qquad \qquad \qquad \qquad \qquad \qquad \qquad \qquad \qquad \qquad#CYCLE,C [QUALR,1,1,1]*XPAFRDXD0.,[NBCYC,1,1,1]<br>#USE PAC7RD.,[QUALR,1,1,1]*XPAFRDXD0(+1).
      #USE PAC7RD.,[QUALR,1,1,1]*XPAFRDXD0(+1).<br>#CAT,P PAC7RD.
                               ....<br>PAC7RD.<br>PAC7RD.
      #ASG, AX #XQT *[BFILE,1,1,1].PTEXD0
      # .<br>#TEST
      #TEST TLE/17/S5<br>#JUMP ERRFAT
                -<br>ERRFAT
      # .<br>#[PRINT,1,1,1]
       #[PRINT,1,1,1] PAC7RD.,,[PRINT,1,2,1],,XPAFRDXD0
       #FREE PAC7RD.
      \begin{array}{cc}\n\text{H} \text{FREE} & \text{PAC} \text{FED} \,.\\ \n\text{H} \text{FREE} & \text{PAC} \text{GSS} \,. \n\end{array}PAC7GS.
      *INCREMENT S TO [SRTWK, 1]<br>#FREE [QUALT,
                              [QUALT,1,1,1]^*[SRTWK,1,S,2]. *LOOP
      \# .
       #JUMP SAUT
      \# .
       #ERRFAT:
      \# #MSG,N ****** FATAL ERROR IN PROCEDURE XPAF ******
      # .<br>#TEST
      #TEST TLE/37/S5<br>#JUMP SAUT
                        SAUT
      \# #[PRINT,1,1,1] PAC7EI.,,[PRINT,1,2,1],,XPAFEI
      \# .
       #SAUT:
      # .<br>#FREE
      #FREE PAC7EI.<br>#FREE * [BFILE,
                              *[BFILE, 1, 1, 1].
```
## 3.2.1. XPDM : PRESENTATION GENERALE

## XPDM : PRESENTATION GENERALE

## PRINCIPE

Un plan type d'édition est un rapport (entité 'V') de type P destiné à être appelé dans un autre rapport. Il peut remplir plusieurs fonctions :

- Mémoriser des descriptions générales (options d'édition par exemple) qui ne seront plus à redéfinir pour chaque rapport.
- Editer des informations extraites à l'aide d'un plan type d'extraction avec des possibilités de récursivité.

La procédure XPDM met à jour le fichier GS des plans type d'extraction si aucune erreur grave n'est détectée. La procédure peut aussi être utilisée sans mise à jour de GS.

## CONDITION D'EXECUTION

Pour demander la validation d'un plan type d'édition, l'utilisateur doit avoir une autorisation de niveau 2 minimum.

## ANOMALIES D'EXECUTION

Quelle que soit la cause de la fin anormale, la procédure peut être relancée telle quelle après suppression du problème.

## EDITION OBTENUE

Cette procédure édite la description du plan type d'édition ainsi que des commentaires et, éventuellement, un relevé des anomalies détectées.

# XPDM : ENTREES UTILISATEUR

Une ligne '\*' pour définir le contexte.

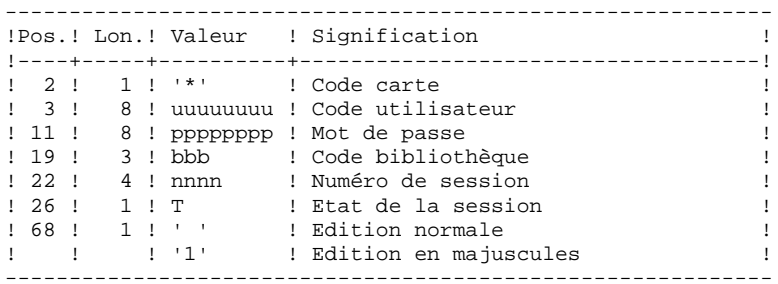

Une ligne 'EP' pour renseigner les éléments suivants :

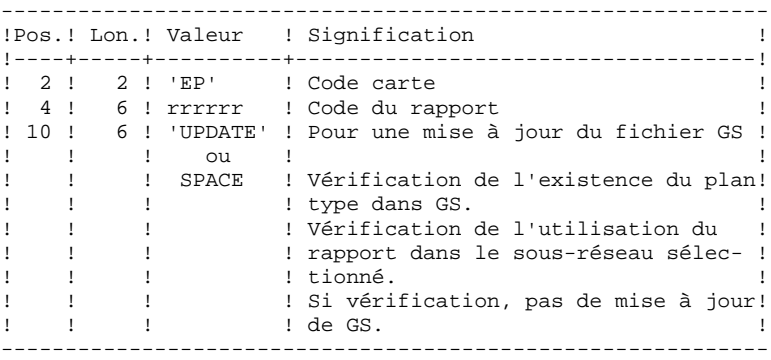

Exemples :

 \*user passwordBIB EPMANUELUPDATE

 \*user passwordBIB EPMANUEL

## XPDM : DESCRIPTION DES ETAPES

```
EXTRACTION DU PLAN TYPE D'EDITION : PTED30
. Fichiers en entrée :
  - Fichier des libellés d'erreur
    PAC7AE
  - Fichier des index
   PAC7AN
  - Fichier des données
   PAC7AR
. Fichier mouvement en entrée :
  - Entrées utilisateur
    PAC7MB
. Fichier permanent en entrée/sortie :
  - Schémas d'extraction
  PAC7GS
. Fichiers en sortie :
  - Compte rendu transmis au PTED80
   PAC7ED
  - Préparation à la mise à jour de GS
   PAC7SG
. Etat en sortie :
  - Compte rendu
    PAC7DD
MAJ. DE GS ET EDITION DU PLAN TYPE D'EDITION : PTED60
. Fichiers en entrée :
  - Fic. libellés d'erreur VisualAge Pacbase
   PAC7AE
  - Fichier édition
   PAC7ED
  - Préparation à la mise à jour de GS
   PAC7SG
. Fichier permanent en sortie :
  - Schémas d'extraction
    PAC7GS
. Etat en sortie :
  - Compte rendu
. Fichiers de tri
```
# 3.2.4. XPDM : JCL D'EXECUTION

 # . VISUALAGE\_PACBASE 2.5  $\qquad \qquad \, +$  # . \*\*\*\*\*\*\*\*\*\* PROCEDURE : XPDM/SKL \*\*\*\*\*\*\*\*\*\*  $\qquad$   $\qquad$  #QUAL [QUAL,1,1,1] #XQT \*[BFILE,1,1,1].PACSWT # .<br>#CYCLE.C  $[QUALR,1,1,1]*XPDME1.$ ,  $[NEYC,1,1,1]$  $\begin{tabular}{ll} $\#\texttt{USE}$ & \tt{PACTE1.},[QUALE,1,1,1]*XPDMEI(+1).$ \\ $\#\texttt{CAT,P}$ & $\tt{PACTE1.} \end{tabular}$ PAC7EI.<br>PAC7EI. #ASG, AX  $\#$ .  $#$  . PTED30<br> $#$  \*\*\*\*\*\*  $\#$  . # .<br>#USE #USE PAC7MB., \*XPDMMB.<br>#ASG,A [QUALU,1,1,1] \*GS.  $[QUALU,1,1,1]*$ GS. #USE PAC7GS.,[QUALU,1,1,1]\*GS.<br>#ASG,T [QUALT,1,1,1]\*PAC7ED.,///[  $HASS, T$  [QUALT,1,1,1]\*PAC7ED.,///[SPAWK,1,1,1]<br> $HUSE$  PAC7ED.,[OUALT,1,1,1]\*PAC7ED. PAC7ED., [QUALT, 1, 1, 1] \* PAC7ED. #ASG,T  $[QUALT,1,1,1] * PAC7SG. // / [SPANK,1,1,1]$ <br>#USE PAC7SG.,  $[QUALT,1,1,1] * PAC7SG.$ #USE PAC7SG.,[QUALT,1,1,1]\*PAC7SG.<br>#CYCLE,C [QUALR,1,1,1]\*XPDMDDD30.,[NBCY [QUALR, 1, 1, 1] \* XPDMDDD30., [NBCYC, 1, 1, 1] #USE PAC7DD.,[QUALR,1,1,1]\*XPDMDDD30(+1). #CAT,P PAC7DD. #ASG,AX PAC7DD.  $*[BFILE,1,1,1].$  PTED30 # .<br>#TEST TLE/17/S5 #JUMP ERRFAT # .<br>#[PRINT,1,1,1]  $#[PRINT,1,1,1]$  PAC7DD.,, $[PRINT,1,2,1]$ , $XPDMDDD30$ <br> $#PREE$  PAC7DD. PAC7DD. #FREE PAC7MB. # .<br>#TEST #TEST TEP/10/S5<br>#JUMP SAUT SAUT  $\#$  .  $\overset{*}{\texttt{+}}$  .  $PTED60$ <br>\*\*\*\*\*\*  $#$  .  $\#$ #CYCLE, C [QUALR, 1, 1, 1] \*XPDMGPD60., [NBCYC, 1, 1, 1]<br>#USE ETATGP., [QUALR, 1, 1, 1] \*XPDMGPD60(+1). #USE ETATGP.,[QUALR,1,1,1]\*XPDMGPD60(+1).<br>#CAT,P ETATGP. ETATGP.<br>ETATGP.  $HASG, AX$  \*INCREMENT S TO [SRTWK,1] #ASG,T [QUALT,1,1,1]\*[SRTWK,1,S,2].,///[SRTWK,1,S,1] \*LOOP  $*[BFILE,1,1,1].$ PTED60 # . #TEST TLE/17/S5 #JUMP ERRFAT # .<br>#[PRINT,1,1,1]  $\texttt{ETATGP.}$  , , [  $\texttt{PRINT,1,2,1}$  ] , ,  $\texttt{XPDMGPD60}$ #FREE ETATGP.<br>#FREE PAC7ED. #FREE PAC7ED.<br>#FREE PAC7SG.  $\begin{array}{cc}\n\text{H} \text{F} \text{R} \text{E} \text{E} \\
\text{H} \text{F} \text{R} \text{E} \text{E} \\
\text{H} \text{F} \text{R} \text{E} \text{E} \\
\text{P} \text{A} \text{C} \text{C} \text{S} \text{A} \text{E} \\
\text{F} \text{A} \text{C} \text{C} \text{S} \text{A} \text{E} \\
\text{F} \text{A} \text{C} \text{S} \text{A} \text{E} \text{E} \text{E} \text{E} \text{E} \text{E} \text{E} \text{$ PAC7GS. \*INCREMENT S TO [SRTWK, 1]  $[QUALT,1,1,1]*[SRTWK,1,S,2].$  \*LOOP # .<br>#JUMP SAUT  $\#$ . #ERRFAT:  $#$ .

 #JUMP SAUT  $\ddot{+}$  #[PRINT,1,1,1] PAC7EI.,,[PRINT,1,2,1],,XPDMEI  $\#$  . #SAUT: # .<br># .<br>#FREE #FREE PAC7EI.  $#$  FREE \* [BFILE, 1, 1, 1].

# *3.3. PRGS : EDITION DU FICHIER DES PLANS TYPE*

# 3.3.1. PRGS : PRESENTATION GENERALE

# PRGS : PRESENTATION GENERALE

## PRINCIPE

Cette procédure permet l'édition du contenu du fichier PAC7GS où sont stockés les plans types d'édition et les plans types d'extraction.

# CONDITION PREALABLE

Pour demander l'édition du fichier des plans types d'édition et d'extraction, l'utilisateur doit avoir une autorisation de niveau 2 minimum.

# RESULTAT OBTENU

Ce résultat est une édition faisant apparaître le plan type d'extraction avec les plans types d'édition qui s'y rattachent.

3.3.2. PRGS : ENTREES UTILISATEURS

# PRGS : ENTREES UTILISATEUR

Une ligne '\*' pour identifier l'utilisateur.

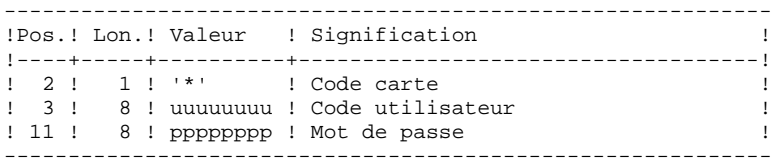

## PRGS : DESCRIPTION DES ETAPES

EDITION DU FICHIER DES PLANS TYPES : PTEP90

- . Fichiers en entrée :
- Fichier des libellés d'erreur PAC7AE
- Schémas d'extraction PAC7GS
- . Fichier mouvement en entrée : - Entrées utilisateur PAC7MB :
- . Etat en sortie : - Compte rendu PAC7DD
- Etat du fichier des plans types ETATGS
- . Fichiers de tri

3.3.4. PRGS : JCL D'EXECUTION

```
\# .
     \# .
     \# .
      # . VISUALAGE_PACBASE 2.5
     \# .
      # . ********** PROCEDURE : PRGS/SKL **********
     # .<br>#QUAL
                         [QUAL,1,1,1]# .<br>#XOT
                        *[BFILE, 1, 1, 1]. PACSWT
     # .<br>#CYCLE,C
     \#CYCLE, C [QUALR,1,1,1]*PRGSEI.,[NBCYC,1,1,1]<br>\#USE PAC7EI.,[QUALR,1,1,1]*PRGSEI(+1).
     #USE PAC7EI.,[QUALR,1,1,1]*PRGSEI(+1).<br>#CAT P PAC7EI
                         DAC7EI.
      #ASG,AX PAC7EI.
     \overset{*}{\texttt{+}} .
                          # . PTEP90
      # . ******
     \#.
      #USE PAC7MB.,*PRGSMB.
                        PAC7GS.,[QUALU,1,1,1]*GS.<br>PAC7GS.
     #ASG, AX# .<br>#CYCLE,C
     \#CYCLE, C [QUALR,1,1,1]*PRGSDDP90.,[NBCYC,1,1,1]<br>\#USE PAC7DD.,[OUALR,1,1,1]*PRGSDDP90(+1).
     #USE PAC7DD.,[QUALR,1,1,1]*PRGSDDP90(+1).<br>#CAT,P PAC7DD.
                         PAC7DD.
     \#.
     # .<br>#CYCLE,C
     \#CYCLE, C [QUALR,1,1,1]*ETATGSP90.,[NBCYC,1,1,1]<br>\#USE ETATGS.,[QUALR,1,1,1]*ETATGSP90(+1).
     #USE ETATGS.,[QUALR,1,1,1]*ETATGSP90(+1).<br>#CAT.P ETATGS.
                         ETATGS.
     \# *INCREMENT S TO [SRTWK,1]
      #ASG,T [QUALT,1,1,1]*[SRTWK,1,S,2].,///[SRTWK,1,S,1]
      *LOOP
                        *[BFILE, 1, 1, 1]. PTEP90
     # .<br>#TEST
     #TEST TLE/17/S5<br>#JUMP ERRFAT
                ERRFAT
     # .<br>#FREE
                         PAC7GS.
 #[PRINT,1,1,1] PAC7DD.,,[PRINT,1,2,1],,PRGSDDP90
 #[PRINT,1,1,1] ETATGS.,,[PRINT,1,2,1],,ETATGSP90
      #FREE PAC7DD.
      #FREE ETATGS.
     \#*INCREMENT S TO [SRTWK,1]<br>| #FREE [OUALT,
                        [QUALT,1,1,1]*[STRTK,1,S,2]. *LOOP
     #TEST TEP/10/S5<br>#JUMP SAUT
     #JUMP
     #.
     \# #JUMP SAUT
     \# .
      #ERRFAT:
     \# #MSG,N ****** FATAL ERROR IN PROCEDURE PRGS ******
     # .<br>#TEST
                   TLE/37/S5
      #JUMP SAUT
     \pm #[PRINT,1,1,1] PAC7EI.,,[PRINT,1,2,1],,PRGSEI
     #.
      #SAUT:
     \# #FREE PAC7EI.
     *[BFILE, 1, 1, 1].
```
 **EXTRACTION PERSONNALISEE ET DOCUMENTATION AUTO. 3** PRGS : EDITION DU FICHIER DES PLANS TYPE 3<br>PRGS : JCL D'EXECUTION 4  **PRGS : JCL D'EXECUTION 4**

 **VISUALAGE PACBASE - MANUEL D'EXPLOITATION PROCEDURES BATCH DE L'UTILISATEUR SUIVI ET CONTROLE QUALITE 4**

# **4. SUIVI ET CONTROLE QUALITE**

# 4.1.1. ACTI : PRESENTATION GENERALE

#### ACTI : PRESENTATION GENERALE

L'Utilitaire Analyse d'Activité (ACTI) est optionnel. A ce titre, son utilisation est soumise à un contrat d'acquisition.

La base de spécifications gère l'ensemble des informations relatives aux différentes applications en cours de développement et de maintenance.

Le fichier journal contient tous les mouvements de mise à jour de la base. Il reflète ainsi l'activité exercée sur celle-ci. L'utilitaire d'Analyse d'Activité permet d'en extraire les informations nécessaires au suivi de cette activité en les présentant sous la forme voulue.

Pour cela, l'utilitaire d'Analyse d'Activité donne la possibilité d'interroger le journal des mouvements archivés à partir des différentes informations qu'il contient :

- code bibliothèque,
- code utilisateur,
- type d'entité,
- code entité,
- code ligne,
- type de saisie,
- date de mise à jour,
- session de mise à jour.

Le résultat de cette étude peut être présenté sous forme d'état statistique, de graphique ou de liste de mouvements.

Toute latitude est laissée à l'utilisateur pour définir lui- même son étude en sélectionnant :

> - le type de document à éditer, - les critères de mise en page, - le domaine d'étude, - le mode de classement des données, - le mode de calcul de l'activité.

CONDITION D'EXECUTION

Option autorisation d'accès aux procédures Batch : . niveau d'autorisation générale 3 requis.

 **DEPU1003252F**

## LANGAGE D'INTERROGATION

#### CODIFICATION DE LA DEMANDE

Une demande d'analyse d'activité est composée de plusieurs types de lignes, identifiées par les SUBSTANTIFS suivants :

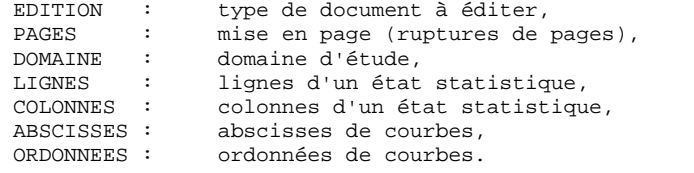

La signification des substantifs, les paramètres qui les définissent, ainsi que leur compatibilité sont détaillés dans le paragraphe "Substantifs".

La ligne EDITION est obligatoire. Les lignes PAGES et DOMAINE sont facultatives. Selon le type de document demandé, les lignes LIGNES, COLONNES, ABSCISSES, ORDONNEES sont obligatoires ou interdites.

Les trois premiers caractères de chaque substantif suffisent à déterminer le type de ligne.

Lors de l'édition, chaque ligne de demande est traduite en langage clair sur la première page du document correspondant et un message d'erreur explicite chaque demande rejetée.

Les lignes de demande doivent être classées dans l'ordre suivant :

## EDITION PAGE DOMAINE LIGNE COLONNE ABSCISSE ORDONNEE

Toute erreur de séquence est considérée comme le début d'une nouvelle demande.

Il est possible de formuler simultanément 10 demandes.

Le caractère ':' sert à marquer la fin du substantif.

La suite de la ligne servira à paramétrer chaque caractérisque.

# INTRODUCTION AUX PARAMETRES

Certains paramètres servent à définir la mise en page et les lignes ou abscisses des documents : ce sont les CRITERES DE PRESENTATION.

Certains paramètres sont suivis du caractère '=' et d'une valeur : ce sont les CRITERES DE SELECTION.

Certains paramètres correspondent à des dénombrements ou à des calculs : ce sont les CALCULS.

La codification et la signification des paramètres, ainsi que leur compatibilité avec les substantifs, sont détaillées dans le paragraphe "Paramètres".

# **SEPARATEURS**

Les différentes données d'une ligne de demande sont séparées et regroupées par les caractères suivants :

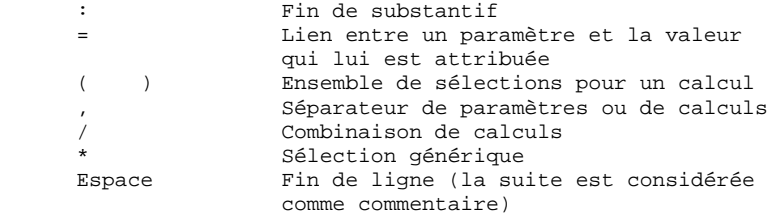

#### SUBSTANTIF SIGNIFICATION ET MODE DE REMPLISSAGE

EDI(tion) TYPE DE DOCUMENT

 Ce type de ligne est obligatoire pour chaque demande. Il indique le début d'une nouvelle demande.

 Le type de document est défini à l'aide d'un des paramètres suivants :

- STA pour Statistiques - GRA pour Graphique - LIS pour Liste.
- PAG(es) MISE EN PAGE

 Ce type de ligne précise les niveaux auxquels un changement de page doit être effectué. Ce type de ligne est facultatif.

 Des en-têtes seront édités pour chacun de ces niveaux, ainsi que des totalisations pour les états statistiques.

 La mise en page est définie par une série de paramètres (3 au maximum, séparés par des ',') identifiant les données du journal. Ces para mètres sont des "critères de présentation".

 Exemple : un saut de page peut être demandé pour chaque utilisateur et pour cha que bibliothèque.

DOM(aine) DOMAINE D'ETUDE

 Ce type de ligne définit l'ensemble des données concernées par la demande. Ce type de ligne est facultatif.

 Le domaine d'étude est défini par une suite de paramètres suivis du séparateur '=' et de la valeur sélectionnée. Une valeur est séparée du paramètre suivant par ','.

#### **PAGE** 128

 **SUIVI ET CONTROLE QUALITE 4 ACTI : UTILITAIRE ANALYSE D'ACTIVITE 1 ACTI : LANGAGE D'INTERROGATION 2**

> Exemple : seuls certains utilisateurs sont é tudiés pour une période donnée. LIG(nes) MODE DE CLASSEMENT DES DONNEES  $O11$  ABS(cisses) Ce type de ligne définit les lignes d'un état statistique ou l'axe des abscisses de courbes. Ce type de ligne est obligatoire pour les é tats statistiques et les graphiques ; il est interdit pour les listes de mouvements. Pour les états statistiques, plusieurs groupes de lignes sont autorisés sur un même état. Le mode de classement des données est défini par un ou plusieurs critères de présentation (et éventuellement de sélection). Les paramè tres et les valeurs sont séparés les uns des autres par ','. Exemple : les données peuvent être classées par type d'entités pour un état sta tistique ou par semaines pour une courbe. COL(onnes) MODE DE CALCUL DE L'ACTIVITE ou ORD(onnées) Ce type de ligne définit les colonnes d'un é tat statistique ou l'axe des ordonnées de courbes (7 colonnes ou courbes au maximum). Ce type de ligne est obligatoire pour les é tats statistiques et les graphiques; il est interdit pour les listes de mouvements. Chaque colonne ou courbe est définie par un calcul suivi, entre parenthèses, de critères de sélection. Les colonnes ou courbes, les pa ramètres et les valeurs sont séparés les uns des autres par ','. Pour un graphique, le caractère d'impression de chaque courbe (&CHAR='X') doit être préci sé. Une colonne d'état statistique peut être défi nie comme provenant du calcul d'un rapport. Les éléments intervenant dans ce calcul sont alors séparés par '/'. Exemple : une première colonne ou une première courbe dénombre les mouvements entrés en TP et une seconde présente le rap port entre les mouvements saisis et les mouvements utiles.

PARAMETRE SIGNIFICATION ET COMMENTAIRES ---------------------------------------

&BIB CODE BIBLIOTHEQUE

 Utilisé comme critère de sélection dans la définition de la mise en page, du domaine d'étude, du mode de classement des données et du mode de calcul de l'activité.

 Une sélection générique peut être demandée en rem plaçant par '\*' chaque caractère non figé.

&UTI CODE UTILISATEUR

 Utilisé comme critère de sélection dans la définition de la mise en page, du domaine d'étude, du mode de classement des données et du mode de calcul de l'activité.

 Une sélection générique peut être demandée en rem plaçant par '\*' chaque caractère non figé.

&ENTG TYPE D'ENTITE

 Utilisé comme critère de sélection dans la définition de la mise en page, du domaine d'étude, du mode de classement des données et du mode de calcul de l'activité.

&ENTD CODE LIGNE PAR TYPE D'ENTITE

 Utilisé comme critère de sélection dans la définition du mode de classement des données.

 Les valeurs sélectionnées sont précisées par le type d'entité.

&COCA CODE LIGNE

 Utilisé comme critère de sélection dans la définition de la mise en page, du domaine d'étude, du mode de classement des données et du mode de calcul de l'activité.

 Les valeurs sélectionnées sont précisées par les codes des lignes 'batch'.

&ENT CODE ENTITE

Utilisé

 comme critère de sélection dans la définition de la mise en page, du domaine d'étude, du mode de classement des données et du mode de calcul de l'activité.

> Une sélection générique peut être demandée en rem plaçant par '\*' chaque caractère non figé.

> Les valeurs sélectionnées sont précisées par le type et le code des entités.

&SAIS TYPE DE SAISIE

 Utilisé comme critère de sélection dans la définition de la mise en page, du domaine d'étude, du mode de classement des données et du mode de calcul de l'activité.

 La valeur 'B' correspond à la saisie "batch". Tou te autre valeur correspond à la saisie "TP".

&D1 DATE DE DEBUT

 Utilisé comme critère de sélection dans la définition du domaine d'étude, du mode de clas sement des données et du mode de calcul de l'acti vité.

 Ce paramètre est nécessairement suivi d'une date sous la forme JJMMSSAA.

 En l'absence de ce paramètre, la date de début de l'étude coïncide avec le début du journal.

#### &D2 DATE DE FIN

 Utilisé comme critère de sélection dans la définition du domaine d'étude, du mode de clas sement des données et du mode de calcul de l'acti vité.

 Ce paramètre est nécessairement suivi d'une date sous la forme JJMMSSAA.

 En l'absence de ce paramètre, la date de fin de l'étude coïncide avec la fin du journal.

#### &S1 SESSION DE DEBUT

 Utilisé comme critère de sélection dans la définition du domaine d'étude, du mode de clas sement des données et du mode de calcul de l'acti vité.

 Ce paramètre est nécessairement suivi d'un numéro de session sur 4 caractères.

 En l'absence de ce paramètre, la session de début de l'étude coïncide avec le début du journal.

#### &S2 SESSION DE FIN

 Utilisé comme critère de sélection dans la définition du domaine d'étude, du mode de clas sement des données et du mode de calcul de l'acti vité.

 Ce paramètre est nécessairement suivi d'un numéro de session sur 4 caractères.

 En l'absence de ce paramètre, la session de fin de l'étude coïncide avec la fin du journal.

#### &JOUR PRESENTATION PAR JOUR

 Utilisé comme critère de présentation dans la définition de la mise en page et du mode de classement des données.

 Pour définir un axe des abscisses, ce paramètre doit être suivi du séparateur '=' et du nombre de caractères correspondant au pas des courbes (sa valeur par défaut étant de un caractère).

#### &SEM PRESENTATION PAR SEMAINE

 Utilisé comme critère de présentation dans la définition de la mise en page et du mode de classement des données.

 Pour définir un axe des abscisses, ce paramètre doit être suivi du séparateur '=' et du nombre de caractères correspondant au pas des courbes (sa valeur par défaut étant de un caractère).

#### &MOIS PRESENTATION PAR MOIS

 Utilisé comme critère de présentation dans la définition de la mise en page et du mode de classement des données.

 Pour définir un axe des abscisses, ce paramètre doit être suivi du séparateur '=' et du nombre de caractères correspondant au pas des courbes (sa valeur par défaut étant de un caractère).

#### &AN PRESENTATION PAR AN

 Utilisé comme critère de présentation dans la définition de la mise en page et du mode de classement des données.

 Pour définir un axe des abscisses, ce paramètre doit être suivi du séparateur '=' et du nombre de caractères correspondant au pas des courbes (sa valeur par défaut étant de un caractère).

#### &SESS PRESENTATION PAR SESSION

 Utilisé comme critère de présentation dans la définition de la mise en page et du mode de classement des données.

 Ne peut pas être utilisé pour sélectionner des sessions (ne peut donc pas être suivi de '=').

#### &CAR CARACTERE D'IMPRESSION D'UNE COURBE

 Ne peut être utilisé que dans la définition du mo de de calcul de l'activité pour les graphiques.

 Doit se trouver dans les parenthèses qui suivent le calcul définissant une courbe.

#### &MVEN DENOMBREMENT DES MOUVEMENTS SAISIS

 Ne peut être utilisé que dans la définition du mo de de calcul de l'activité.

Tout mouvement du journal est un mouvement saisi.

#### &MVUT DENOMBREMENT DES MOUVEMENTS EFFECTIFS

 Ne peut être utilisé que dans la définition du mo de de calcul de l'activité.

 Un mouvement du journal est effectif s'il n'est pas modifié par un autre mouvement et s'il n'est pas lui-même un mouvement d'annulation. Il faut remarquer que cette notion est liée aux critères de présentation. Ainsi un mouvement modifié une fois par jour est effectif tous les jours avec une présentation par jour alors qu'il ne l'est qu'une fois avec une autre présentation.

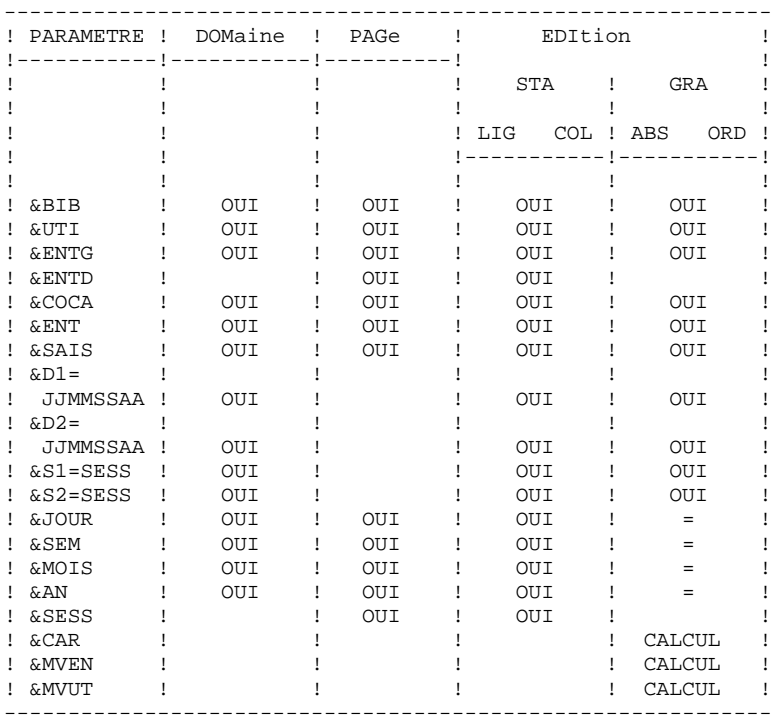

 = : le paramètre doit être suivi du séparateur '=' et du pas des courbes;

CALCUL : utilisé seulement dans le mode de calcul de l'acti vité.

Les paragraphes suivants présentent des remarques et contraintes concernant la formulation des demandes d'analyse d'activité.

GRAPHIQUES ----------

- Mise en page : parmi les 3 niveaux de mise en page possi bles, un seul paramètre correspondant à une notion de période est autorisé (&JOUR, &SEM, &MOIS, &AN).
- Mode de classement des données : seuls les paramètres cor respondant à une période de présentation (&JOUR, &SEM, &MOIS, &AN) ou de sélection (&D1, &D2) sont autorisés.
- Courbes : à l'édition des courbes, le caractère '\*' est uti lisé pour représenter l'intersection de courbes; il est donc souhaitable de ne pas utiliser ce ca ractère comme caractère d'impression d'une courbe; par ailleurs, il est possible de faire figurer 7 courbes sur un même graphique.

ETATS STATISTIQUES ------------------

- Mise en page : les paramètres utilisés à ce niveau ne peu vent pas être réutilisés pour définir le mode de classement des données.
- Mode de classement des données : une sélection sur interval le définie à ce niveau (à l'aide des paramètres &D1, &D2, &S1, &S2) ne concerne que le critère précédant cette sélection; plusieurs sélections sur un même type d'intervalle ne sont pas possi bles à ce niveau (seule la dernière sélection se rait alors prise en compte).

LISTES DE MOUVEMENTS

--------------------

Mise en page : en l'absence de critères de mise en page, les mouvements seront présentés par :

- bibliothèque,
- date de saisie,
- numéro de session,
- code utilisateur.

Les paragraphes suivants présentent les messages qui peuvent accompagner la traduction de la demande en langage courant.

MESSAGES D'ERREUR : COMMENTAIRES LIGNE NON IDENTIFIEE Le mot-clef identifiant la ligne est erroné. ABSENCE LIGNE IDENTIFIANT L'EDITION La ligne identifiant l'édition demandée est absente. TROP DE DEMANDES, LES 10 PREMIERES SONT TRAITEES PRESENCE LIGNES-COLONNES INCOMPATIBLE AVEC LISTE Une demande de liste ne doit pas comporter de lignes, colonnes, abscisses ou ordonnées. SUBSTANTIF INCORRECT Un mot-clef ne peut être présent que pour préciser le type de document à editer. TYPE D'EDITION INCONNU PARAMETRE INCONNU PARAMETRE INCOMPATIBLE AVEC LA LIGNE SELECTION IMPOSSIBLE POUR CE PARAMETRE SELECTION IMPOSSIBLE POUR CETTE LIGNE TROP DE SELECTIONS - LIMITATION AU MAXIMUM PAS DE L'ABSCISSE DE LA COURBE NON NUMERIQUE DATE DE FIN INFERIEURE A DATE DE DEBUT SESSION DE FIN INFERIEURE A SESSION DE DEBUT

MESSAGES D'ERREUR : COMMENTAIRES

STRUCTURE DE LA DEMANDE INCOHERENTE OU INCOMPLETE

 Absence de lignes ou de colonnes pour un état statistique ou d'abscisse ou d'ordonnées pour un graphique curviligne.

UNE SEULE ABSCISSE POSSIBLE

 Toutes les courbes d'un même graphique doi vent avoir la même abscisse.

TROP DE COLONNES (OU COURBES), 7 SONT TRAITEES

COMBINAISON DE CALCUL IMPOSSIBLE

 L'ordonnée d'une courbe doit être définie à l'aide d'un seul calcul.

AXE DE L'ABSCISSE MAL DEFINI

 L'axe des abscisses doit être défini avec un paramètre correspondant à une période.

ABSCISSE INCOMPATIBLE AVEC PAGINATION

 La période utilisée pour définir l'axe des abscisses doit être plus petite que celle utilisée pour la mise en page.

ABSENCE DU CARACTERE D'EDITION DE LA COURBE

SE LIMITER A UNE PERIODE POUR PAGINATION SUR GRAPHE

 Il n'est pas possible de combiner plusieurs périodes pour la mise en page de graphiques.

DATE INCORRECTE

TROP DE CRITERES DE PRESENTATION

 Seuls trois critères de mise en page sont pris en compte.

PARAMETRE EGALEMENT UTILISE POUR LA PAGINATION

 Un même paramètre ne peut pas être utilisé à la fois pour définir la mise en page et le mode de classement des données.

 **SUIVI ET CONTROLE QUALITE 4 ACTI : UTILITAIRE ANALYSE D'ACTIVITE<br>
ACTI : ENTREES UTILISATEUR ACTI : ENTREES UTILISATEUR** 

4.1.3. ACTI : ENTREES UTILISATEUR

# ACTI : ENTREES UTILISATEUR

Option autorisation d'accès aux procédures Batch : Une ligne \* avec Code utilisateur et Mot de passe.

Les entrées spécifiques de cette procédure sont décrites dans le Manuel de Référence UTILITAIRES OPTIONNELS, au chapitre consacré à cette procédure.

# 4.1.4. ACTI : DESCRIPTION DES ETAPES

## ACTI : DESCRIPTION DES ETAPES

```
EXTRACTION DU JOURNAL : PTU630
.Fichiers permanents en entrée :
  -Libellés d'erreur
   PAC7AE
  -Mouvements archivés
  PAC7PJ
.Fichier mouvement :
  -Mouvements de mise à jour
  PAC7MB
.Fichiers en sortie :
  -Mouvements pour états sélectionnés
  PAC7ST
.Etat en sortie :
  -Option autorisation procédures Batch
  PAC7DD
.Codes retour :
. 0 : OK. . 8 : Pas d'autorisation procédure batch.
  . 12 : Erreur système.
EDITION DES ETATS SELECTIONNES : PTU640
.Fichiers permanents en entrée :
  -Libellés d'erreur
  PAC7AE
.Fichier en entrée :
  -Mouvements pour états sélectionnés
  PAC7ST
.Etat en sortie :
 -Etats sélectionnés
  PAC7IV
.Fichiers de tri :
```
# 4.1.5. ACTI : JCL D'EXECUTION

```
 # . VISUALAGE_PACBASE 2.5
\qquad \qquad \, + # . ********** PROCEDURE : ACTI/SKL **********
\qquad \qquad \qquad \qquad \qquad \qquad \qquad \qquad \qquad \qquad \qquad \qquad \qquad \qquad \qquad \qquad \qquad \qquad \qquad \qquad \qquad \qquad \qquad \qquad \qquad \qquad \qquad \qquad \qquad \qquad \qquad \qquad \qquad \qquad \qquad \qquad \qquad #QUAL [QUAL,1,1,1]
       #XQT *[BFILE,1,1,1].PACSWT
      # .<br>#Cycle.c
                            [QUALR, 1, 1, 1] * ACTIEI., [NBCYC, 1, 1, 1]
      \begin{tabular}{ll} $\#\texttt{USE}$ & \tt{PACTEI},[QUALR,1,1,1]*ACTIEI(+1).\\ $\#\texttt{CAT},\texttt{P} & \tt{PACTEI}. \end{tabular}PAC7EI.<br>PAC7EI.
      #ASG, AX
      \#.
      # . PTU630<br># *****
      \# .
      @ .<br>#USE
       #USE PAC7MB.,*ACTIMB.
                            [QUALR, 1, 1, 1] * ACTIDD630., [NBCYC, 1, 1, 1]
      #USE PAC7DD.,[QUALR,1,1,1]*ACTIDD630(+1).<br>#CAT,P PAC7DD.
      \begin{array}{cc}\n\text{\#CAT, P} & \text{\#PAC7DD.}\\
\text{\#ASG, AX} & \text{\#ACTDD.}\n\end{array} #ASG,AX PAC7DD.
 #USE PAC7PJ.,*[FILEPJ,1,1,1].
      #ASG,A PAC7PJ.<br>#ASG,T [QUALT,
      #ASG,T [QUALT,1,1,1]^*PAC7ST.///[SPANK,1,1,1]<br>#XQT * [BFILE,1,1,1].PTU630
                              *[BFILE, 1, 1, 1]. PTU630
      \# .
      #TEST TLE/17/S5<br>#JUMP ERRFAT
                     ERRFAT
      # .<br>#[PRINT,1,1,1]
                               #[PRINT,1,1,1] PAC7DD.,,[PRINT,1,2,1],,ACTIDD630
       #FREE PAC7DD.
       #FREE PAC7MB.
       #FREE PAC7PJ.
      # .<br>#TEST
                  TEP/10/S5
       #JUMP SAUT
      \begin{array}{cc} \text{\#} & \text{\#} \\ \text{\#} & \text{\#} \end{array}PTU640<br>******
      \# .
      # .<br>#CYCLE,C
      #CYCLE, C [QUALR, 1, 1, 1] *ACTIIV640., [NBCYC, 1, 1, 1] ]<br>#USE PAC7IV., [QUALR, 1, 1, 1] *ACTIIV640(+1).
       #USE PAC7IV.,[QUALR,1,1,1]*ACTIIV640(+1).
                              PAC7IV.,///[SPAWK,1,1,1]
       #ASG,AX PAC7IV.
      *INCREMENT S TO [SRTWK,1]<br>#ASG,T [QUALT,
                              [QUALT,1,1,1]^*[SRTWK,1,S,2].,///[SRTWK,1,S,1]
       *LOOP
                              *[BFILE, 1, 1, 1]. PTU640
      # .<br>#TEST
      #TEST TLE/17/S5<br>#JUMP ERRFAT
                     ERRFAT
      # .<br>#[PRINT,1,1,1]
                               PAC7IV.,,[PRINT,1,2,1],,ACTIIV640
       #FREE PAC7IV.
      *INCREMENT S TO [SRTWK,1]<br>#FREE [OUALT,
                              [QUALT,1,1,1]*[STRTK,1,S,2]. *LOOP
                             [QUALT,1,1,1]*PAC7ST.#.
       #JUMP SAUT
      \pm #ERRFAT:
      # #MSG,N ****** FATAL ERROR IN PROCEDURE ACTI ******
       # .
                       TLE/37/S5
       #JUMP SAUT
      #.
```
 **DEPU1003252F**

## **SUIVI ET CONTROLE QUALITE 4 ACTI : UTILITAIRE ANALYSE D'ACTIVITE 1<br>
ACTI : JCL D'EXECUTION 5 ACTI : JCL D'EXECUTION 5**

 #[PRINT,1,1,1] PAC7EI.,,[PRINT,1,2,1],,ACTIEI  $\qquad$   $\qquad$  #SAUT: # .<br># .<br>#FREE #FREE PAC7EI.  $#$  FREE  $*$  [BFILE, 1, 1, 1].

# 4.2.1. PQC : PRESENTATION GENERALE

## PQC : PRESENTATION GENERALE

Le Module Pacbench Quality Control (PQC) est optionnel. A ce titre, son utilisation est soumise à un contrat d'acquisition.

Le Module comporte deux parties :

. l'analyse, permettant d'évaluer la qualité des applications en fonction : soit de règles fournies en standard, soit de règles personnalisées par le site acquéreur,

. l'extraction de règles de qualité personnalisées par le site acquéreur du Module.

Deux options d'acquisition du Module sont prévues :

. l'option de base permettant l'utilisation de règles standard de suivi de la qualité,

. l'option PERSONNALISATION des règles de qualité.

Les composants de Pacbench Quality Control fournis à l'installation sont donc :

- pour les deux options d'acquisition :
	- . une procédure batch d'analyse de la qualité (PQCA),

. les règles de qualité standards "compilées", sous forme d'un fichier séquentiel (voir Manuel "Environnment et Installation").

- pour l'option PERSONNALISATION :

. une procédure Batch d'extraction et "compilation" de règles personnalisées (PQCE),

. un dictionnaire de rubriques et l'entité utilisateur nécessaires à la personnalisation des règles, sous forme de mouvements Batch que l'utilisateur introduit dans son propre dictionnaire par mise à jour Batch (UPDT) (voir Manuel "Environnement et Installation").

4.2.2. PQCA : ANALYSE 4.2.2.1. PQCA : PRESENTATION GENERALE

# PQCA : PACBENCH QUALITY CONTROL - ANALYSE

## PQCA : PRESENTATION GENERALE

La procédure PQCA assure l'analyse de la qualité des applications en fonction soit des règles standard, soit des règles personnalisées par le site.

#### CARACTERISTIQUES

Cette procédure fait appel à un programme unique (PACQ), qui sert de moniteur d'enchaînement des différents programmes de la procédure.

Son fonctionnement est identique à celui de la procédure standard d'éditiongénération GPRT.

Tous les programmes de la procédure sont donc considérés comme des sousprogrammes de ce moniteur, avec lequel ils communiquent par l'intermédiaire d'une zone de communication et de codes retour particuliers.

La procédure est décomposée en "sous-chaînes" identifiées par un code à une position, dont la signification est la suivante :

- D : Dictionnaire
- E : Ecrans Dialogue (OSD)
- G : Ecrans Dialogue Client/Serveur (OSC)
- P : Programmes Langage batch (BSD)

A la suite de deux programmes généraux communs à toutes les chaînes (PACA10 et PACA20), les différentes sous-chaînes sont activées, en fonction des demandes d'édition-génération, dans l'ordre suivant :

> - Ecrans - Programmes

- Dictionnaire

Chaque sous-chaîne effectue une extraction (suivie d'une génération dans le cas de commandes GCP ou GCO).

L'extraction des entités mise en forme par ces sous-chaînes est ensuite analysée par le programme PTUQ20, en fonction des règles qui lui sont assignées et des paramètres de l'analyse à effectuer.

Les résultats sont édités par les programmes PTUQ24, PTUQ25 et PTUQ30.

Le traitement du flot généré dans le cas de demandes de génération est identique à celui de la procédure GPRT.

## CONDITION D'EXECUTION

Aucune. Les fichiers peuvent rester accessibles au TP.

#### ENTREES UTILISATEUR

Se référer au manuel de référence PQC.

## RESULTAT OBTENU

L'utilisateur a le choix entre deux types d'états :

.Un état synthétique présentant les résultats généraux

.Un état détaillé comprenant :

. les résultats par entité,

. les résultats par type d'entité.

Les informations de cet état peuvent également être récupérées dans les fichiers pour traitement par programme utilisateur, respectivement dans :

. PACQMK pour les résultats par entité,

. PACQMJ pour les résultats par type d'entité.

La description de ces fichiers se trouve dans le Manuel de Référence PQC.

La procédure édite également le dossier des entités demandées et un compterendu d'exécution de la chaîne.

# TRAITEMENT DU FLOT GENERE

Ce traitement est identique à celui de la procédure GPRT (Se reporter au chapitre correspondant de ce manuel).

# 4.2.3. PQCA : DESCRIPTION DES ETAPES

# PQCA : DESCRIPTION DES ETAPES

ANALYSE DE LA QUALITE : PACQ Les caractéristiques générales de cette étape sont décrites au sous-chapitre précédent. .Fichiers permanents en entrée : -Fichier des données PAC7AR -Fichier des index PAC7AN -Fichier commandes d'édition PAC7AG -Fichier environnement PEI ('Batch') PAC7AB -Fichier environnement PEI ('TP') PAC7AC -Fichier des libellés d'erreurs PAC7AE -Paramètres utilisateur PAC7AP -Fichier REGLES DE QUALITE PACQMF -Squelette génération Langage Batch PAC7SC -Squelette génération Dialogue PAC7SG -Squelette map PAC7SS
#### **PAGE** 145

#### **SUIVI ET CONTROLE QUALITE 4 PQC : PACBENCH QUALITY CONTROL 2**<br>  **POCA : DESCRIPTION DES ETAPES** 3  **PQCA : DESCRIPTION DES ETAPES**

```
.Fichiers mouvements :
  -Entrées entités à analyser
  PAC7ME
  -Entrées paramètres de sélection
  PACQMC
.Etats en sortie :
 -Compte-rendu d'exécution de PACQ
  PAC7IA
  -Documentation VisualAge Pacbase
  PAC7ID
  -Contrôle paramètres de sélection
  PACQIB
  -Résultats par type d'entité
  PACQIE
  -Résultats par entité
  PACQIF
  -Liste des identifiants VisualAge Pacbase
  dépassant les identificateurs
  PACQIG
  -Compte-rendu de génération (PEI)
  PAC7IH
.Flot généré en sortie, constitué des sorties
  -Généré DBD
  PAC7GB
 -Généré Dialogue
  PAC7GE
  -Généré Dialogue/CS
  PAC7GG
  -Généré Langage Batch
  PAC7GP
  -Généré GDP
  PAC7GV
  concaténés dans le fichier
Les autres fichiers de la procédure sont les fichiers
intermédiaires utilisés dans les chaînes.
.Fichier(s) de tri :
```
Le traitement des fichiers générés PAC7GE (commande GCO) et PAC7GP (GCP) est effectué dynamiquement au moyen de la commande spécifiée dans le paramètre EXEGEN. Les principes de fonctionnment de ce traitement sont décrits dans le paragraphe 'TRAITEMENT DES PRODUCTIONS' du chapitre EDITIONS-GENERATION (GPRT).

Les autres fichiers de la procédure sont des fichiers intermédiaires utilisés dans les chaînes.

# 4.2.4. PQCA : JCL D'EXECUTION

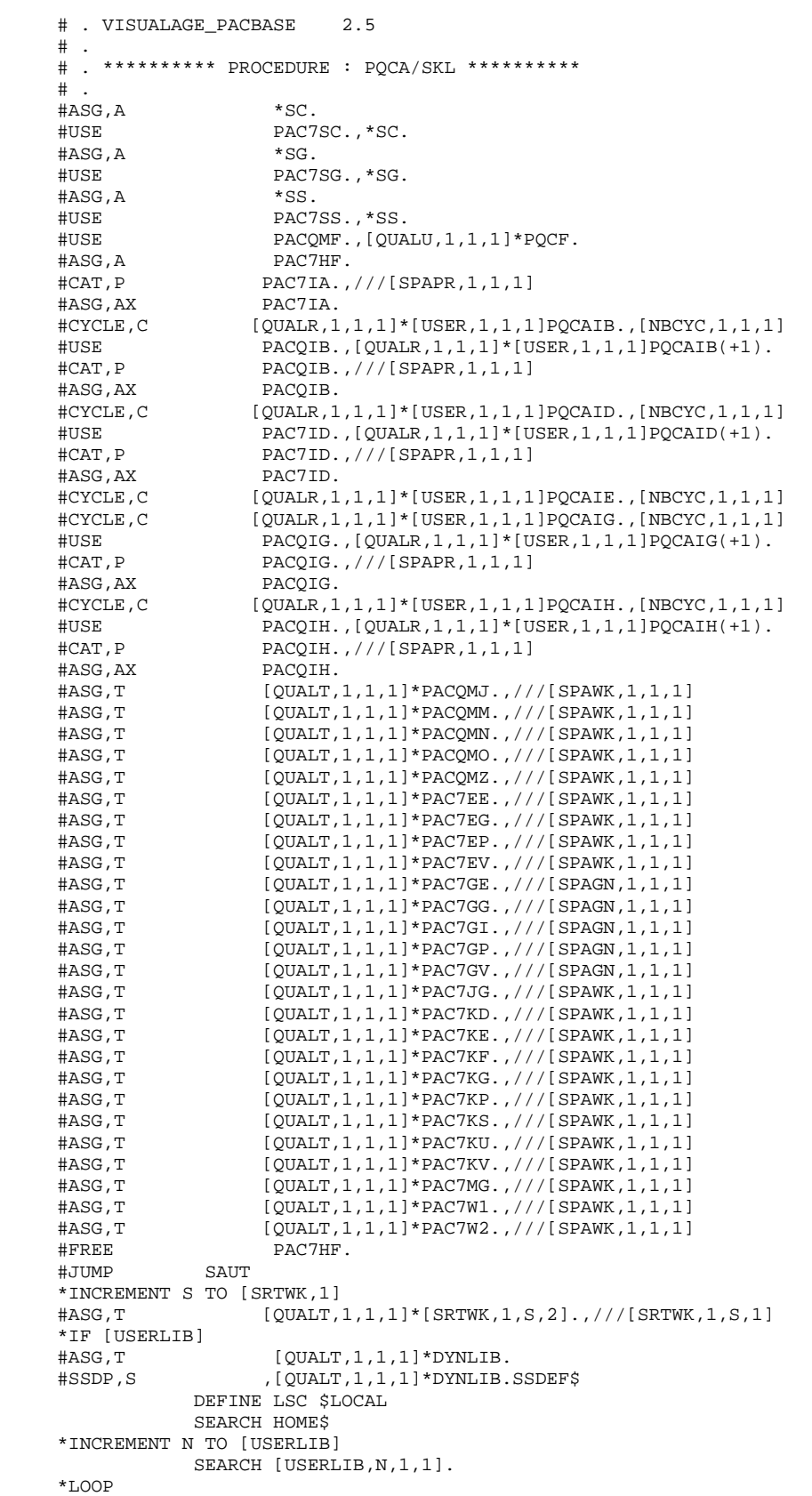

#### **SUIVI ET CONTROLE QUALITE 4 PQC : PACBENCH QUALITY CONTROL 2**<br>  **POCA : JCL D'EXECUTION PQCA : JCL D'EXECUTION 4**

```
 #USE LINK$PF,[QUALT,1,1,1]*DYNLIB.
     \#.
      #XQT *[BFILE,1,1,1].PACQ
      EXEGEN [EXEGEN,1,1,1,6,9,9]
      #FREE PACQIE.
      #[PRINT,1,1,1] PACQIF.,,[PRINT,1,2,1],,PQCAIFACQ
     #FREE PACQIF.<br>#[PRINT,1,1,1] PACQIG.
                          PACQIG.,,[PRINT,1,2,1],,PQCAIGACQ
     #FREE PACQIG.<br>#[PRINT,1,1,1] PACQIH.
      #[PRINT,1,1,1] PACQIH.,,[PRINT,1,2,1],,PQCAIHACQ
                          PACQIH.
     \#*IF [USERLIB]<br>#FREE
                           #FREE LINK$PF.
     *INCREMENT N TO [USERLIB]<br>#FREE [USERL
                        [USERLIB,N,1,1].
      *LOOP
      *ENDIF
     #FREE PACQMC.<br>#FREE PACQMF.
     #FREE PACQMF.<br>#FREE [QUALT,1
      #FREE [QUALT,1,1,1]*PACQMJ.
     #FREE \begin{bmatrix} \text{QUALT}, 1, 1, 1 \end{bmatrix} * \text{PACQMK.}[QUALT,1,1,1]*PACQMN.#FREE [QUALT, 1, 1, 1] * PACQMM.
     #FREE [QUALT,1,1,1]^*PACQMO.<br>#FREE [OUALT,1,1,1]^*PACOMZ. #FREE [QUALT,1,1,1]*PACQMZ.
 #FREE [QUALT,1,1,1]*PAC7EE.
     #FREE \begin{bmatrix} \texttt{QUALT}, 1, 1, 1 \end{bmatrix} * \texttt{PACTEG}.[QUALT,1,1,1]*PAC7EP. #FREE [QUALT,1,1,1]*PAC7EV.
 #FREE [QUALT,1,1,1]*PAC7GE.
 #FREE [QUALT,1,1,1]*PAC7GI.
     #FREE [QUALT,1,1,1]^*PAC7GG.<br>#FREE [QUALT,1,1,1]^*PAC7GP. #FREE [QUALT,1,1,1]*PAC7GP.
                        [QUALT,1,1,1]*PAC7GV.[QUALT,1,1,1] * PACJJG. [QUALT,1,1,1] * PACJJG.#FREE [QUALT,1,1,1]*PAC7KD.<br>#FREE [OUALT,1,1,1]*PAC7KE.
     #FREE [QUALT,1,1,1]^*PACTKE.<br>#FREE [QUALT,1,1,1]^*PACTKF.#FREE \begin{bmatrix} \texttt{QUALT}, 1, 1, 1 \end{bmatrix} * \texttt{PAC7KF}.[QUALT,1,1,1]*PAC7KG.#FREE [QUALT,1,1,1]^*PAC7KP.<br>#FREE [QUALT,1,1,1]^*PAC7KS.#FREE [QUALT,1,1,1]^*PAC7KS.<br>#FREE [QUALT,1,1,1]^*PAC7KU. #FREE [QUALT,1,1,1]*PAC7KU.
                       [QUALT,1,1,1]*PAC7KV.#FREE PAC7ME.<br>#FREE [QUALT,1
     #FREE [QUALT,1,1,1]^*PACTMG.<br>#FREE [QUALT,1,1,1]^*PACTWI.[QUALT,1,1,1]*PAC7W1.#FREE [QUALT, 1, 1, 1] * PAC7W2. #FREE [QUALT,1,1,1]*PAC7W3.
     #FREE [QUALT,1,1,1]*PAC7W4.<br>#FREE PAC7SC.
     \begin{array}{cc}\n\text{#FREE} & \text{PAC7SC.} \\
\text{#FREE} & \text{PAC7SG.}\n\end{array}PAC7SG.
      #FREE PAC7SS.
      *INCREMENT S TO [SRTWK,1]
                         [QUALT,1,1,1]^*[SRTWK,1,S,2]. *LOOP
     #.
      #JUMP SAUT
     \# #ERRFAT:
     \# #MSG,N ****** FATAL ERROR IN PROCEDURE PQCA ******
     # .<br>#TEST
                   TLE/37/S5<br>SAUT
     #JUMP
     # #[PRINT,1,1,1] PAC7EI.,,[PRINT,1,2,1],,PQCAEI
     # #SAUT:
     \# #FREE PAC7EI.
```
# 4.2.5. PQCE : EXTRACTION DES REGLES DE QUALITE 4.2.5.1. PQCE : PRESENTATION GENERALE

# PQCE : EXTRACTION DES REGLES DE QUALITE

#### PQCE : PRESENTATION GENERALE

La procédure PQCE permet l'utilisation des règles de qualité créées par l'utilisateur dans sa base à l'aide de l'entité utilisateur livrée pour l'option PERSONNALISATION du Module PACBENCH QUALITY CONTROL.

Elle extrait les occurrences d'entité utilisateur composant le dictionnaire des règles de qualité personnalisées, contrôle les informations, et constitue le fichier des règles de qualité "compilées" nécessaire à la procédure d'analyse de la qualité des applications (PQCA).

Pour plus d'informations, se reporter au Manuel de Référence PACBENCH QUALITY CONTROL.

#### CONDITION D'EXECUTION

Aucune. Les fichiers peuvent rester accessibles au TP.

Option autorisation d'accès aux procédures Batch : . niveau d'autorisation 2 requis.

# PQCE : ENTREES UTILISATEUR

#### ENTREES UTILISATEUR

La procédure comporte une entrée utilisateur identique à l'entrée de l'extracteur EXUE (procédure PACX).

Une ligne '\*' par bibliothèque à consulter pour extraction :

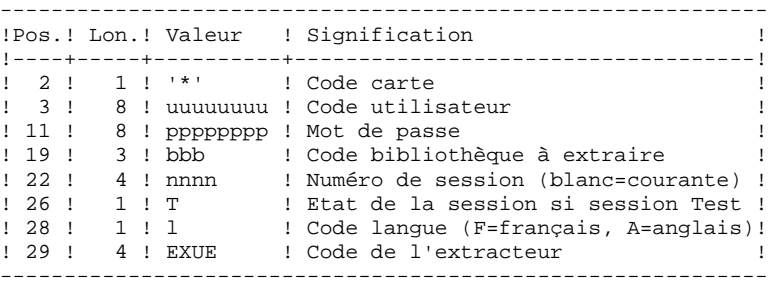

Pour plus de détails, se référer au chapitre "PACX : Extraction de la Base VA Pacbase" de ce présent manuel.

Une ligne commande :

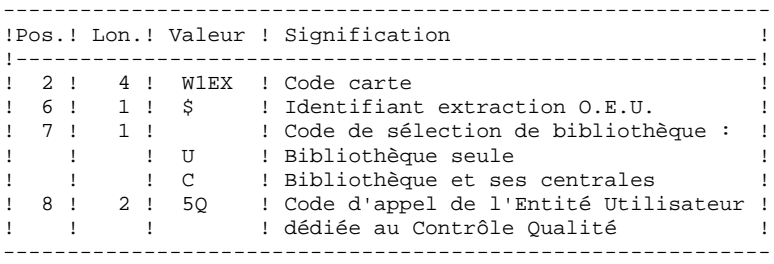

# RESULTAT OBTENU

Cette procédure crée un fichier des règles de qualité personnalisées "compilées", exploitable par la procédure d'analyse PQCA.

# EDITION OBTENUE

Cette procédure édite :

- . Un compte-rendu d'extraction des occurrences,
- . Un compte-rendu de contrôle d'utilisation et de validité des indicateurs de qualité,
- . Les états descriptifs des règles de qualité :
- Listes de facteurs et critères de qualité,
- Description par indicateur de qualité,
- Dictionnaire des règles de qualité.

# 4.2.7. PQCE : DESCRIPTION DES ETAPES

#### PQCE : DESCRIPTION DES ETAPES

EXTRACTION : PACX Cette étape extrait les mouvements en fonction des entrées utilisateur. . Fichiers permanents en entrée : - Fichier des données PAC7AR - Fichier des index PAC7AN - Fichier des libellés d'erreur PAC7AE - Mouvements archivés PAC7PJ . Fichier mouvement en entrée : - Entrées utilisateur PAC7MB . Fichiers de travail - Entrées utilisateur PAC7BM - Fichier travail EXPU PAC7MM - Fichier travail EXPJ PAC7MJ - Fichier travail RMEN PAC7TE - Fichier travail RMEN PAC7RE - Fichier travail RMEN PAC7RM - Mouvements extraits PAC7WD - Fichier travail extracteur chevelu SYSEXT . Fichiers en sortie : - Mouvements extraits pour UPDT PAC7MV - Mouvements extraits pour REOR(EXPU) PAC7MR - Mouvements extraits pour UPDP PAC7GY - Mouvements extraits pour CPSN PAC7TD - Mouvements extraits pour EXUE PAC7UE . Etats en sortie : - Edition générale de l'enchaînement des programmes PAC7IA - Edition des anomalies sur mouvements en entrée PAC7DD - Etats de compte-rendu des extractions PAC7EE PAC7EP

#### **SUIVI ET CONTROLE QUALITE 4 PQC : PACBENCH QUALITY CONTROL 2**<br>  **POCE : DESCRIPTION DES ETAPES PQCE : DESCRIPTION DES ETAPES**

PAC7EZ

```
. Fichiers de tri :
. Codes retour :
   0 : Pas d'erreur
   8 : Erreur grave (précisée dans PAC7DD)
COMPILATION DES REGLES DE QUALITE : PTUQ10
Cette étape crée le fichier des règles de qualité
personnalisées pour analyse par la procédure PQCA.
. Fichiers permanents en entrée :
  - Fichier des libellés d'erreur
  PAC7AE
  - Fichier des données
  PAC7AR
. Fichier permanent en sortie :
  - Règles de qualité "compilées"
  PACQMI
. Fichiers mouvements :
  - Entrées utilisateur
  PAC7MB
  - Occurrences entités utilisateur
  PACQMC
. Fichier en sortie :
  - Préparation édition
  PACQML
. Etats en sortie :
  - Compte-rendu validité des règles
  PACQIC
  - Option autorisation procédures Batch
  PAC7DD
. Fichiers de tri :
EDITION DES REGLES DE QUALITE : PTUQ15
.Fichier permanent en entrée :
 -Fichier des libellés d'erreur
  PAC7AE
.Fichier en entrée :
  -Préparation édition
.Etats en sortie :
  -Listes facteurs/critères qualité
  et description/indicateur qualité
  -Dictionnaire règles de qualité
.Fichiers de tri :
```
# 4.2.8. PQCE : JCL D'EXECUTION

 # . VISUALAGE\_PACBASE 2.5  $\#$ . ..<br># . \*\*\*\*\*\*\*\*\*\* PROCEDURE : PQCE/SKL \*\*\*\*\*\*\*\*\*\* # .<br>#онат.  $[OUAL,1,1,1]$  $\widetilde{H} \times \text{C}$  \* [BFILE, 1, 1, 1]. PACSWT # .<br>#CYCLE,C [QUALR, 1, 1, 1] \* PQCEEI., [NBCYC, 1, 1, 1]  $\begin{array}{ll}\n\text{\#USE} \\
\text{\#CAF} \\
\text{\#CAF} \\
\text{\#CAF} \\
\text{\#CAF} \\
\text{\#CAF} \\
\text{\#CAF} \\
\text{\#CAF} \\
\text{\#CAF} \\
\text{\#CAF} \\
\text{\#CAF} \\
\text{\#CAF} \\
\text{\#CAF} \\
\text{\#CAF} \\
\text{\#CAF} \\
\text{\#CAF} \\
\text{\#CAF} \\
\text{\#CAF} \\
\text{\#CAF} \\
\text{\#CAF} \\
\text{\#CAF} \\
\text{\#CAF} \\
\text{\#CAF} \\
\text{\#CAF} \\
\text{\#CAF} \\
\text{\#CAF} \\
\text{\#C$ ...<br>PAC7EI. #ASG,AX PAC7EI.  $#$  . # . PACX  $\#$  . \*\*\*\*\*\* # .<br>#USE #USE PAC7MB., \*PQCEMB.<br>#ASG,T [QUALT,1,1,1] \*PAC #ASG,T [QUALT,1,1,1]\*PAC7MV.,///[SPAWK,1,1,1] #CYCLE,C [QUALR,1,1,1]\*PQCEEEUSE.,[NBCYC,1,1,1] #USE PAC7EE.,[QUALR,1,1,1]\*PQCEEEUSE(+1). #USE PAC7EE., [QUALR, 1, 1, 1]\*PQCEEEUSE(+1).<br>#CAT, P PAC7EE.<br>#ASG, AX PAC7EE. PAC7EE. #CYCLE,C [QUALR,1,1,1]\*PQCEDDUSE.,[NBCYC,1,1,1] #USE PAC7DD.,[QUALR,1,1,1]\*PQCEDDUSE(+1).<br>#CAT,P PAC7DD. PAC7DD.<br>PAC7DD. #ASG, AX #XQT \*[BFILE,1,1,1].PACX  $\#$ . #TEST TLE/17/S5 #JUMP ERRFAT #[PRINT,1,1,1] PAC7EE.,,[PRINT,1,2,1],,PQCEEEUSE #FREE<br>#[PRINT,1,1,1] PAC7DD.,,[PRINT,1,2,1],,PQCEDDUSE #FREE PAC7DD. # .<br>#TEST #TEST TEP/10/S5 #JUMP SAUT  $\overset{*}{\texttt{+}}$  . PTUQ10  $\#$  .  $\#$ #USE PACQMC.,[QUALT,1,1,1]\*PAC7MV.<br>#ASG,T [QUALT,1,1,1]\*PACQML.,///[SPAW  $[QUALT,1,1,1]*PACQML.$ ,///[SPAWK,1,1,1] #CYCLE,C [QUALU,1,1,1]\*PQCF.,[NBCYC,1,1,1] #USE PACQMI.,[QUALU,1,1,1]\*PQCF(+1).  $#CAT, P$   $PACQMT.,//([SPAWK,1,1,1]$ <br> $#ASG, AX$   $PACQMT.$ #ASG,AX<br>#CYCLE,C  $\#CYCLE, C$  [QUALR,1,1,1]\*PQCEICQ10.,[NBCYC,1,1,1]<br> $\#USE$  PACOIC..[OUALR.1.1.1]\*POCEICO10(+1).  $PACQIC.$ ,  $[QUALE,1,1,1]^*PQCEICQ10(+1)$ . #CAT,P PACQIC. #ASG,AX PACQIC.  $\#CYCLE, C$  [QUALR,1,1,1]\*PQCEDDQ10.,[NBCYC,1,1,1]]<br> $\#USE$  PAC7DD.,[OUALR,1,1,1]\*POCEDDO10(+1). #USE PAC7DD.,[QUALR,1,1,1]\*PQCEDDQ10(+1).<br>#CAT.P PAC7DD. #CAT,P PAC7DD. #ASG,AX PAC7DD. \*INCREMENT S TO [SRTWK,1] #ASG,T [QUALT,1,1,1]\*[SRTWK,1,S,2].,///[SRTWK,1,S,1] \*LOOP #XQT \*[BFILE,1,1,1].PTUQ10 # .<br>#TEST #TEST TLE/17/S5<br>#JUMP ERRFAT ERRFAT  $\pm$  $#[P RINT,1,1,1]$  PACQIC.,, $[PRINT,1,2,1]$ ,, $PQCEICQ10$ <br> $#PREE$  PACOIC. #FREE PACQIC.<br>#[PRINT,1,1,1] PAC7DD.  $#[PRINT,1,1,1]$  PAC7DD.,, $[PRINT,1,2,1]$ ,,PQCEDDQ10<br> $#PREF$  PAC7DD. #FREE PAC7DD. #FREE PACQMI. #FREE PAC7MB.<br>#FREE PACQMC. PACQMC.

#### **SUIVI ET CONTROLE QUALITE 4 PQC : PACBENCH QUALITY CONTROL 2**<br> **POCE : JCL D'EXECUTION** 8  **PQCE : JCL D'EXECUTION 8**

# .<br>#TEST TEP/10/S5 #JUMP SAUT  $\overset{*}{\texttt{+}}$  .  $PTUQ15$ <br>\*\*\*\*\*\*  $\#$  .  $\#$  $\#CYCLE, C$  [QUALR,1,1,1]\*PQCEIIQ15.,[NBCYC,1,1,1]]<br> $\#USE$  PACQII.,[QUALR,1,1,1]\*PQCEIIQ15(+1). #USE PACQII.,[QUALR,1,1,1]\*PQCEIIQ15(+1). #CAT,P PACQII. #ASG,AX PACQII. #LOVIE, C<br>#CYCLE, C [QUALR,1,1,1]\*PQCEIJQ15.,[NBCYC,1,1,1]<br>#USE PACQIJ.,[QUALR,1,1,1]\*PQCEIJQ15(+1). #USE PACQIJ.,[QUALR,1,1,1]\*PQCEIJQ15(+1).<br>#CAT,P PACQIJ. ----<br>PACQIJ.<br>PACQIJ.  $#{\rm ASG}$ ,  ${\rm AX}$  $H$ Abu, AA  $*$ [BFILE, 1, 1, 1].PTUQ15<br> $H$ XQT  $*$ [BFILE, 1, 1, 1].PTUQ15 # .<br>#TEST #TEST TLE/17/S5 #JUMP ERRFAT  $\#$  . #[PRINT,1,1,1] PACQII.,,[PRINT,1,2,1],,PQCEIIQ15 #FREE PACQII. #[PRINT,1,1,1] PACQIJ.,,[PRINT,1,2,1],,PQCEIJQ15 #FREE PACQIJ. #FREE [QUALT, 1, 1, 1] \*PACQML. \*INCREMENT S TO [SRTWK,1]<br>| #FREE [OUALT,  $[QUALT,1,1,1]*[SRTWK,1,S,2].$  \*LOOP # .<br>#JUMP SAUT  $\#$ . #ERRFAT:  $#$ . #MSG,N \*\*\*\*\*\* FATAL ERROR IN PROCEDURE PQCE \*\*\*\*\*\* # .<br>#TEST TLE/37/S5 #JUMP SAUT # . #[PRINT,1,1,1] PAC7EI.,,[PRINT,1,2,1],,PQCEEI  $#$ . #SAUT: # .<br>#FREE #FREE PAC7EI.<br>#FREE \*[BFILE,  $*$ [BFILE, 1, 1, 1].

 **VISUALAGE PACBASE - MANUEL D'EXPLOITATION PROCEDURES BATCH DE L'UTILISATEUR CONTROLE D'INTEGRITE METHODOLOGIES 5**

# **5. CONTROLE D'INTEGRITE METHODOLOGIES**

# 5.1.1. SADM : PRESENTATION GENERALE

# SADM : PRESENTATION GENERALE

Cette procédure est fournie pour les utilisateurs ayant acquis le Module PACDESIGN Méthode SSADM.

Elle contrôle la validité et l'intégrité des entités remontées de la Station de Travail dans la base de spécifications par l'utilisateur.

# REMARQUE :

La Méthode SSADM ainsi que les fonctionnalités de la procédure n'existent qu'en anglais.

Pour plus d'informations, se reporter au Manuel de Référence Pacdesign.

# CONDITION D'EXECUTION

Aucune.

# 5.1.2. SADM : ENTREES UTILISATEURS

# SADM : ENTREES UTILISATEUR

#### ENTREES UTILISATEUR

Une ligne '\*' pour l'accès à la bibliothèque :

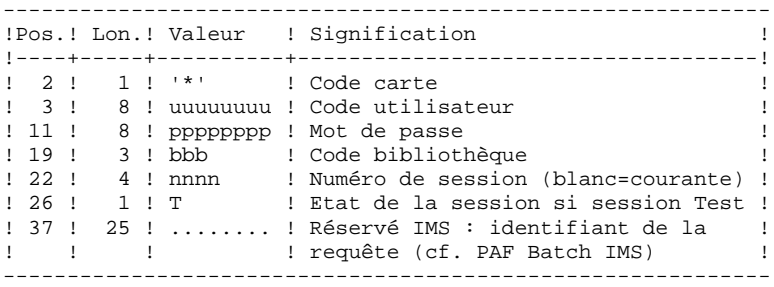

Les lignes de requête d'édition :

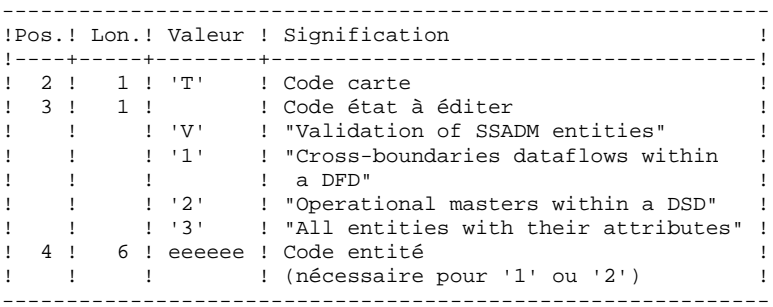

#### EDITION OBTENUE

Cette procédure édite, en fonction des requêtes d'édition : . Un compte-rendu "Validation of SSADM entities".

. "List of cross-boundaries dataflows within a DFD".

- . "List of operational masters within a DSD".
- . "List of all entities with their attributes".

# 5.1.3. SADM : DESCRIPTION DES ETAPES

#### SADM : DESCRIPTION DES ETAPES

CONTROLE D'INTEGRITE DES ENTITES SSADM : PADM10 .Fichiers permanents en entrée : -Fichier des données PAC7AR -Fichier des index PAC7AN -Fichier des libellés d'erreur PAC7AE .Fichier mouvement : -Entrées utilisateur PAC7MB .Fichiers de travail : -Fichier KSDS standard PAF SYSPAF .Etats en sortie : -Listes contrôle intégrité SSADM PAC7EJ

5.1.4. SADM : JCL D'EXECUTION

```
 # . VISUALAGE_PACBASE 2.5
\qquad \qquad \, + # . ********** PROCEDURE : SADM/SKL **********
\qquad \qquad \qquad \qquad \qquad \qquad \qquad \qquad \qquad \qquad \qquad \qquad \qquad \qquad \qquad \qquad \qquad \qquad \qquad \qquad \qquad \qquad \qquad \qquad \qquad \qquad \qquad \qquad \qquad \qquad \qquad \qquad \qquad \qquad \qquad \qquad \qquad#QUAL [QUAL, 1, 1, 1]<br>#XQT *[BFILE,1,1,1]
                    *[BFILE, 1, 1, 1]. PACSWT
    # .<br>#CYCLE,C
                   [QUALE,1,1,1]*SADMET., [NECYC,1,1,1] #USE PAC7EI.,[QUALR,1,1,1]*SADMEI(+1).
 #CAT,P PAC7EI.
     #ASG,AX PAC7EI.
    #.
     # . PADM10
     # .
    # .<br>#USE
 #USE PAC7MB.,*SADMMB.
 #CYCLE,C [QUALR,1,1,1]*SADMEJM10.,[NBCYC,1,1,1]
 #USE PAC7EJ.,[QUALR,1,1,1]*SADMEJM10(+1).
 #CAT,P PAC7EJ.,///[SPAWK,1,1,1]
 #ASG,AX PAC7EJ.
 #XQT *[BFILE,1,1,1].PADM10
    # .<br>#TEST
 #TEST TLE/17/S5
 #JUMP ERRFAT
     \# #[PRINT,1,1,1] PAC7EJ.,,[PRINT,1,2,1],,SADMEJM10
 #FREE PAC7EJ.
    #FREE PAC7EJ.<br>#FREE PAC7MB.
    \# #JUMP SAUT
    #.
     #ERRFAT:
     \#.
     #MSG,N ****** FATAL ERROR IN PROCEDURE SADM ******
     # .<br>#TEST
 #TEST TLE/37/S5
 #JUMP SAUT
     \# #[PRINT,1,1,1] PAC7EI.,,[PRINT,1,2,1],,SADMEI
     \# .
     #SAUT:
    # .<br>#FREE
    #FREE PAC7EI.<br>#FREE * [BFILE,
                       *[BFILE, 1, 1, 1].
```
# 5.2.1. YSMC : PRESENTATION GENERALE

# YSMC : PRESENTATION GENERALE

Cette procédure est fournie pour les utilisateurs ayant acquis le Module Pacdesign Méthode YSM.

- . Elle contrôle la validité et l'intégrité des entités remontées de la Station de Travail dans la base de spécifications par l'utilisateur.
- . Elle contrôle la cohérence d'un Dataflow Diagram par rapport à son diagramme parent.
- . Elle effectue différentes listes hiérarchiques de certaines entités de la base de spécifications.

# REMARQUE :

La Méthode YSM ainsi que les fonctionnalités de la procédure n'existent qu'en anglais.

Pour plus d'informations, se reporter au Manuel de Référence Pacdesign.

# CONDITION D'EXECUTION

Aucune.

# 5.2.2. YSMC : ENTREES UTILISATEURS

# YSMC : ENTREES UTILISATEUR

# ENTREES UTILISATEUR

Ligne '\*' pour l'accès à la bibliothèque (obligatoire) :

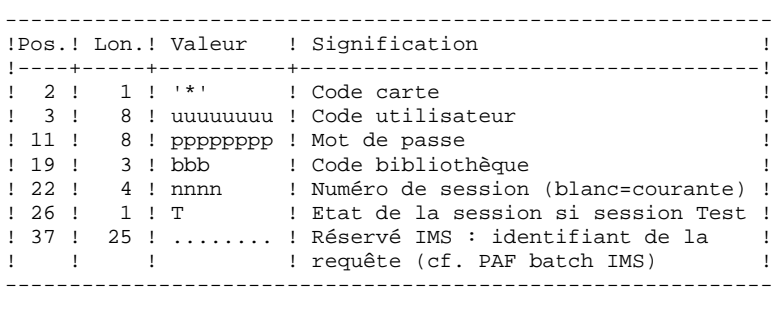

Ligne requête de validation des entités (facultative) :

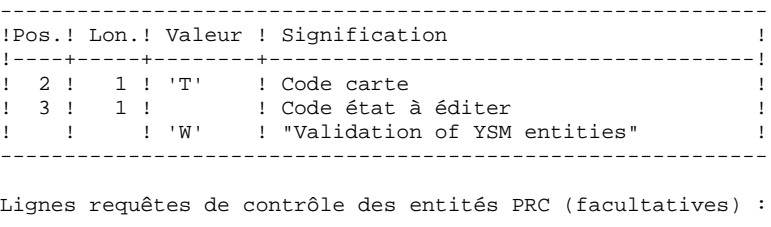

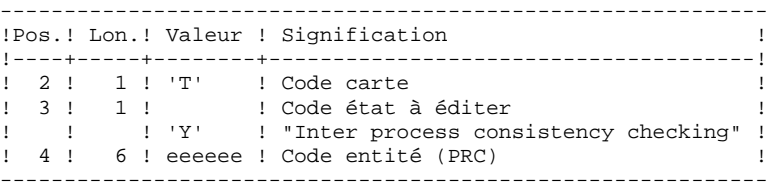

 **CONTROLE D'INTEGRITE METHODOLOGIES 5 YSM : METHODE YSM / STATION DE TRAVAIL 2 YSMC : ENTREES UTILISATEURS 2**

Lignes requêtes d'édition (facultatives) :

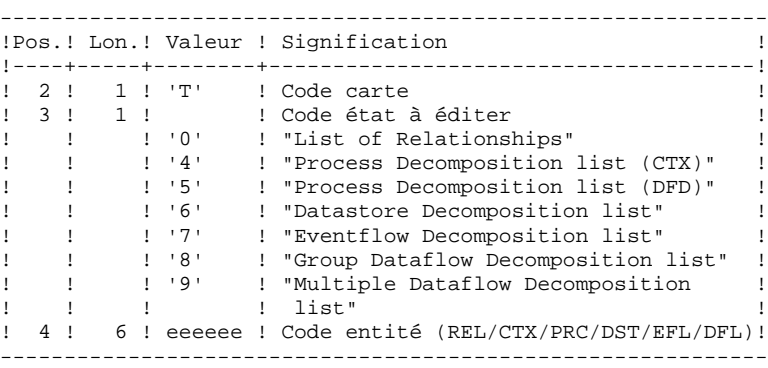

EDITION OBTENUE

```
Cette procédure édite,
```
. Un compte-rendu "Validation of YSM entities".

. Un compte-rendu "Inter process consistency checking".

. Les états :

- . "List of relationships".
- . "Process decomposition list (CTX)".
- . "Process decomposition list (DFD)".
- . "Datastore Decomposition list".
- . "Eventflow Decomposition list".
- . "Group Dataflow Decomposition list".
- . "Multiple Dataflow Decomposition list".

 **CONTROLE D'INTEGRITE METHODOLOGIES 5 YSM : METHODE YSM / STATION DE TRAVAIL 2** YSMC : DESCRIPTION DES ETAPES

# 5.2.3. YSMC : DESCRIPTION DES ETAPES

#### YSMC : DESCRIPTION DES ETAPES

```
VALIDATION OF YSM ENTITIES : PYSMCC
.Fichiers permanents en entrée :
 -Fichier des données
  PAC7AR
  -Fichier des index
  PAC7AN
  -Fichier des libellés d'erreur
  PAC7AE
.Fichier mouvement :
  -Entrées utilisateur
  PAC7MB
.Fichiers de travail :
 -Fichier KSDS standard PAF
  SYSPAF
.Etats en sortie :
  -Listes contrôle intégrité
  PAC7EJ
  -Etats validation
  PAC7EI
INTER-PROCESS CONSISTENCY : PYSMC3
.Fichiers permanents en entrée :
  -Fichier des données
  PAC7AR
  -Fichier des index
  PAC7AN
  -Fichier des libellés d'erreur
  PAC7AE
.Fichier mouvement :
 -Entrées utilisateur
  PAC7MB
.Fichiers de travail :
 -Fichier KSDS standard PAF
.Etats en sortie :
  -Listes contrôle intégrité
  PAC7EJ
LIST OF RELATIONSHIPS AND REPORTS : PYSMC2
.Fichiers permanents en entrée :
 -Fichier des données
  PAC7AR
  -Fichier des index
  PAC7AN
  -Fichier des libellés d'erreur
  PAC7AE
.Fichier mouvement :
  -Entrées utilisateur
  PAC7MB
```
 **CONTROLE D'INTEGRITE METHODOLOGIES 5 YSM : METHODE YSM / STATION DE TRAVAIL 2** YSMC : DESCRIPTION DES ETAPES

PAC7EJ

.Fichiers de travail : -Fichier KSDS standard PAF .Etats en sortie : -Listes contrôle intégrité

 **CONTROLE D'INTEGRITE METHODOLOGIES 5 YSM : METHODE YSM / STATION DE TRAVAIL**  $\begin{array}{ccc} 2 \\ 4 \end{array}$ **<br>
YSMC : JCL D'EXECUTION YSMC : JCL D'EXECUTION 4**

# 5.2.4. YSMC : JCL D'EXECUTION

```
 # . VISUALAGE_PACBASE 2.5
\qquad \qquad \, + # . ********** PROCEDURE : YSMC/SKL **********
\qquad \qquad \qquad \qquad \qquad \qquad \qquad \qquad \qquad \qquad \qquad \qquad \qquad \qquad \qquad \qquad \qquad \qquad \qquad \qquad \qquad \qquad \qquad \qquad \qquad \qquad \qquad \qquad \qquad \qquad \qquad \qquad \qquad \qquad \qquad \qquad \qquad #QUAL [QUAL,1,1,1]
       #XQT *[BFILE,1,1,1].PACSWT
      # .<br>#CYCLE.C
                          [QUALR, 1, 1, 1] * YSMCEI., [NBCYC, 1, 1, 1]
      #USE PAC7EI.,[QUALR,1,1,1]*YSMCEI(+1).<br>#CAT,P PAC7EI.
                             PAC7EI.<br>PAC7EI.
      #ASG, AX
      \#.
       # . PYSMCC
      \# .
      # .<br>#USE
       #USE PAC7MB.,*YSMCMB.
                          [QUALR, 1, 1, 1] * YSMCEJMCC., [NBCYC, 1, 1, 1]
      #USE PAC7EJ.,[QUALR,1,1,1]*YSMCEJMCC(+1).<br>#CAT,P PAC7EJ.,///[SPAWK,1,1,1]
                           يمبر عبر عبر عبر المسموع ) عبر عبر الحمل .<br>PAC7EJ.,///[SPAWK,1,1,1]<br>PAC7EJ.
      #ASG, AX
      *[BFILE,1,1,1].PYSMCC
      # .<br>#TEST
      #TEST TLE/17/S5<br>#JUMP ERRFAT
                     ERRFAT
      # .<br>#[PRINT,1,1,1]
      #[PRINT,1,1,1] PAC7EJ.,,[PRINT,1,2,1],,YSMCEJMCC<br>#PREE PAC7EJ.
                         PAC<sub>/HV</sub><br>PAC7EJ.
      #.
       # . PYSMC3
                              *******
      \#\#CYCLE, C [QUALR,1,1,1]*YSMCEJMC3.,[NBCYC,1,1,1]]<br>\#USE PAC7EJ.,[OUALR,1,1,1]*YSMCEJMC3(+1).
                              PAC7EJ., [QUALK,1,1,1]*YSMCEJMC3(+1).
      #CAT, P<br>#CAT, P PAC7EJ.,///[SPAWK, 1, 1, 1]
       #ASG,AX PAC7EJ.
                            *[BFILE,1,1,1]. PYSMC3
      # .<br>#TEST
                      TLE/17/S5
       #JUMP ERRFAT
      # .<br>#[PRINT,1,1,1]
      #[PRINT,1,1,1] PAC7EJ.,,[PRINT,1,2,1],,YSMCEJMC3<br>#PREE PAC7EJ.
                          PAC<sub>1</sub>L<sub>-</sub><br>PAC7EJ.
      \overset{*}{\texttt{+}} .
       # . PYSMC2
                              ******
      #.
       #CYCLE,C [QUALR,1,1,1]*YSMCEJMC2.,[NBCYC,1,1,1]
      #USE PAC7EJ.,[QUALR,1,1,1]*YSMCEJMC2(+1).<br>#CAT,P PAC7EJ.,///[SPAWK,1,1,1]]
       #CAT,P PAC7EJ.,///[SPAWK,1,1,1]
       #ASG,AX PAC7EJ.
                            *[BFILE, 1, 1, 1]. PYSMC2
      \##TEST TLE/17/S5<br>#JUMP ERRFAT
                      ERRFAT
      # .<br>#[PRINT,1,1,1]
      #[PRINT,1,1,1] PAC7EJ.,,[PRINT,1,2,1],,YSMCEJMC2<br>#PREE PAC7EJ.
      #FREE PAC7EJ.<br>#FREE PAC7MB.
                              PAC7MB.
      # .<br>#JUMP
                 SAUT
      \# #ERRFAT:
      \#.
       #MSG,N ****** FATAL ERROR IN PROCEDURE YSMC ******
      #.
 #TEST TLE/37/S5
 #JUMP SAUT
```
 **CONTROLE D'INTEGRITE METHODOLOGIES 5 YSM : METHODE YSM / STATION DE TRAVAIL**  $\begin{array}{ccc} 2 \\ 4 \end{array}$  **2 YSMC : JCL D'EXECUTION 4**

 $\#$  . #[PRINT,1,1,1] PAC7EI.,,[PRINT,1,2,1],,YSMCEI  $\#$  . #SAUT: # .<br># .<br>#FREE #FREE PAC7EI.  $#$  FREE  $*$  [BFILE, 1, 1, 1].

 **VISUALAGE PACBASE - MANUEL D'EXPLOITATION PROCEDURES BATCH DE L'UTILISATEUR PAC/IMPACT 6**

# **6. PAC/IMPACT**

 **PREAMBULE 1**

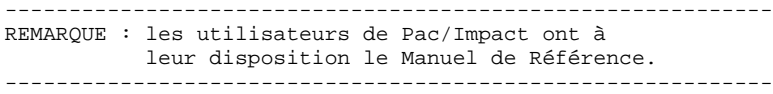

#### AVERTISSEMENT

L'analyse d'impact est très consommatrice en temps machine. Il est donc recommandé de limiter l'étendue de l'analyse.

Vous pouvez limiter l'analyse à deux niveaux différents. Vous pouvez aussi cumuler les deux afin d'obtenir un domaine d'analyse encore plus précis.

1. La procédure UXSR, documentée dans le manuel Procédures batch, Guide de l'administrateur, Chapitre "LES UTILITAIRES DU GESTIONNAIRE", Sous-chapitre "UXSR : Extraction partielle de sous-réseau", vous permet de créer une nouvelle image de la Base VA Pac en "zoomant" sur un sous-réseau. Il en résulte la création d'une nouvelle Base qui est un sous-ensemble (restructuré et/ou renommé) de la Base initiale. L'analyse est effectuée sur ce sous-ensemble.

REMARQUE: L'extraction de session est aussi disponible.

En outre, avec la procédure REOR (qui est toujours obliga\_ toire après UXSR), vous pourrez supprimer les occurrences inutiles à l'analyse.

2. Vous pouvez aussi choisir de limiter votre analyse aux occurrences des entités Programme, Ecran ou Bloc Base de Données. Des options de sélection complémentaires sont disponibles.

Cette limitation de l'analyse est effectuée par l'utilitaire INFP, documenté dans le manuel "Environnement et Installation", dans la partie concernant l'initialisation du fichier FP, et également dans le Manuel de Référence Pac/Impact pour VA Pac.

3. Les procédures de ce module n'ont aucune influence sur les fichiers de la base. Il est cependant conseillé de fermer les fichiers TP pour de meilleures performances.

#### 6.1.1. ISEP : PRESENTATION GENERALE

#### ISEP : PRESENTATION GENERALE

La procédure ISEP permet de sélectionner tous les points d'entrée (rubriques et/ou chaînes de caractères) qui seront utilisés pour effectuer l'analyse d'impact (procédure IANA).

La ligne d'identification du contexte de sélection (ligne \*) est obligatoire et permet de préciser, outre la session, la bibliothèque à partir de laquelle on veut construire le sous-réseau retenu pour l'analyse (vue Z1).

Les rubriques ou les chaînes de caractères sont sélectionnées en tant que points d'entrée lorsqu'elles correspondent aux critères de sélection spécifiés dans les lignes d'entrées utilisateur de ISEP.

Trois types de critères peuvent être utilisés (voir ci-dessous) et au-moins un critère de sélection est obligatoire (aucun type particulier de critère n'est exigé).

La sélection peut comprendre plusieurs types de critères et plusieurs lignes de commande pour chaque type.

- . La ligne de type 'E' permet d'extraire des rubriques en sélectionnant un code (code générique autorisé) et/ou un ou plusieurs formats.
- . La ligne de type 'S' permet d'extraire des chaînes de caractères en sélectionnant un code (code générique autorisé) et/ou un ou plusieurs formats.
- . La ligne de type 'W' permet de sélectionner des rubriques à l'aide d'un mot-clé. Le type de mot clé, les formats de rubrique et le code peuvent être aussi précisés.

#### CONDITION D'EXECUTION

---------------------

Aucune.

# ANOMALIES D'EXECUTION

---------------------

Quelle que soit la cause d'une fin anormale, la procédure peut être relancée telle quelle, après suppression du problème.

# ISEP : ENTREES UTILISATEUR

Une seule ligne '\*' (obligatoire et en tête du flot) :

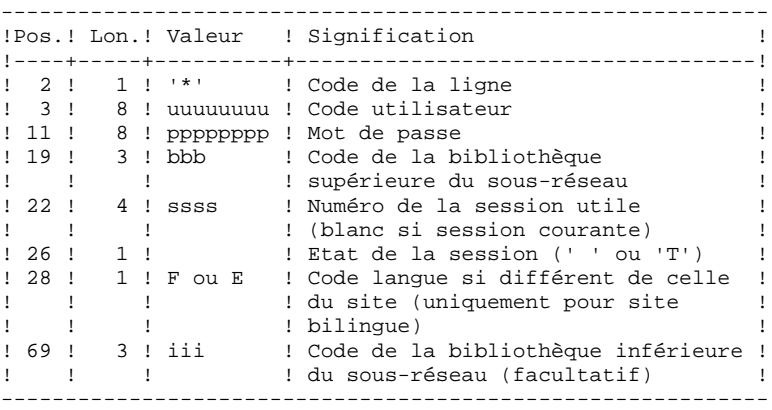

Une ligne 'E': sélection de rubriques (facultative) :

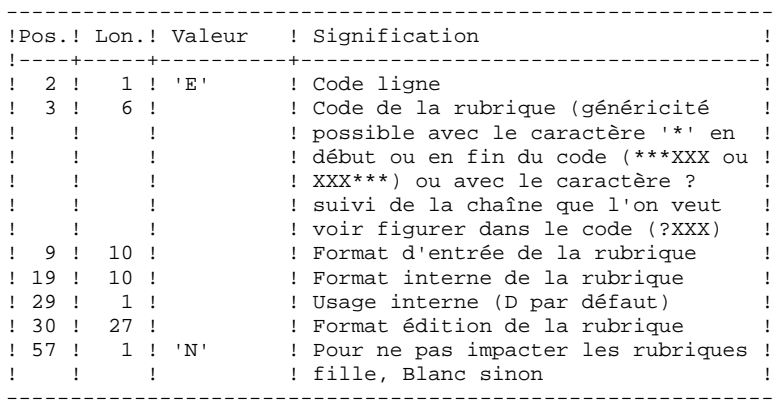

Une ligne 'S': sélection de chaînes de caractères (facultative) :

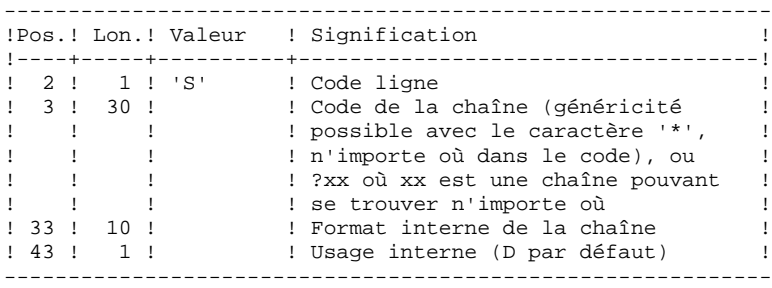

Une ligne 'W' : sélection sur mots-clés (facultative) :

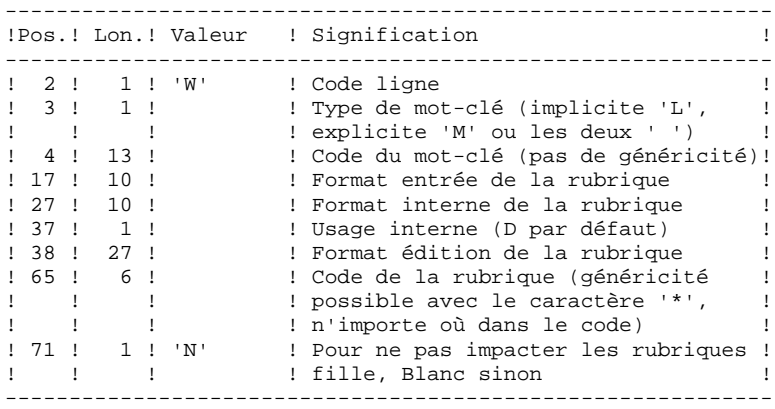

# 6.1.3. ISEP : DESCRIPTION DES ETAPES

#### ISEP : DESCRIPTION DES ETAPES

SELECTION DES POINTS D'ENTREE : PAN210 .Fichiers permanents en entrée : -Libellés d'erreur PAC7AE -Fichier des données PAC7AR -Fichier des index PAC7AN -Fichier des entités en production PAC7FP .Fichier mouvements : -Entrées utilisateur PAC7MB .Fichier en sortie : -Points d'entrée sélectionnés PAC7FH .Etats en sortie : -Compte-rendu de contrôle PAC7IE .Codes retour : . 0 : OK. . 12 : Erreur système ELIMINATION DES POINTS D'ENTREE EN DOUBLE : PAN215 .Fichier mouvements : -Points d'entrée sélectionnés PAC7FH .Fichiers permanents en sortie : -Points d'entrée sélectionnés triés PAC7HF -Points d'entrée réduits à épurer PAC7FR .Fichiers de tri : .Codes retour :

# 6.1.4. ISEP : JCL D'EXECUTION

 # . VISUALAGE\_PACBASE 2.5  $\qquad \qquad \, +$  # . \*\*\*\*\*\*\*\*\*\* PROCEDURE : ISEP/SKL \*\*\*\*\*\*\*\*\*\*  $\qquad$   $\qquad$  #QUAL [QUAL,1,1,1] #XQT \*[BFILE,1,1,1].PACSWT # .<br>#CYCLE.C [QUALR, 1, 1, 1] \* ISEPEI., [NBCYC, 1, 1, 1] #USE PAC7EI.,[QUALR,1,1,1]\*ISEPEI(+1).<br>#CAT,P PAC7EI. #CAT,P PAC7EI. PAC7EI.  $\#$  $#$  . PAN210<br> $#$  \*\*\*\*\*  $\#$  . # .<br>#USE #USE PAC7MB.,\*ISEPMB. [QUALR, 1, 1, 1]\*ISEPIE210., [NBCYC, 1, 1, 1]  $\begin{array}{ll}\n\text{\#USE} & \texttt{PACTFP.} \texttt{, [QUALU,1,1,1]} * [\texttt{FILEFF.1,1,1}].\\
\text{\#ASG, A} & \texttt{PACTFP.} & \texttt{[1,1,1]} * [\texttt{FILEFF.1,1,1}].\n\end{array}$ PAC7FP. # .<br>#USE #USE PAC7IE.,[QUALR,1,1,1]\*ISEPIE210(+1).<br>#CAT,P PAC7IE. PAC7IE.<br>PAC7IE. #ASG,AX<br>#ASG,T  $#ASG, T$  [QUALT,1,1,1]\*PAC7FH.,///[SPAWK,1,1,1]<br> $#XOT$  \*[BFILE,1,1,1].PAN210  $*$ [BFILE, 1, 1, 1]. PAN210 # .<br>#TEST #TEST TLE/17/S5<br>#JUMP ERRFAT ERRFAT  $\#$  #[PRINT,1,1,1] PAC7IE.,,[PRINT,1,2,1],,ISEPIE210 #FREE PAC7IE. #FREE PAC7MB. # .<br>#TEST TEP/10/S5 #JUMP SAUT  $\begin{array}{cc} \# & \cdot \\ \# & \cdot \end{array}$  $\begin{tabular}{ll} $\quad\# \quad$.\quad$ & \quad\text{PAN215} \\ $\text{\tt\# } \quad$ & \quad\text{*****} \end{tabular}$ \* \* \* \* \* \* # .<br>#USE PAC7FH., [QUALT, 1, 1, 1] \* PAC7FH. # .<br>#CYCLE.C #CYCLE,C [QUALU,1,1,1]\*[FILEFH,1,1,1].,5 #USE PAC7HF.,[QUALU,1,1,1]\*[FILEFH,1,1,1](+1). #CAT,P PAC7HF.,///[SPAWK,1,1,1] #ASG,AX PAC7HF.  $[QUALU,1,1,1]^*[FILEFR,1,1,1].$ ,5 #USE PAC7FR.,[QUALU,1,1,1]\*[FILEFR,1,1,1](+1).  $\#CAT, P$  PAC7FR., ///[SPAWK, 1, 1, 1]<br> $\#ASG, AX$  PAC7FR. #ASG,AX<br>#XOT \*[BFILE,1,1,1].PAN215 # . #TEST TLE/17/S5 #JUMP ERRFAT ..<br># .<br>#FREE  $[QUALT,1,1,1]*PAC7FH.$  $\begin{array}{ccccc} \texttt{\#FREE} & & \texttt{\!PAC7HF}. \\ \texttt{\#FREE} & & \texttt{\!PAC7FF}. \end{array}$ PAC7FR.  $\#$ . #JUMP SAUT  $\pm$  #ERRFAT:  $#$ . #MSG,N \*\*\*\*\*\* FATAL ERROR IN PROCEDURE ISEP \*\*\*\*\*\* # . TLE/37/S5 #JUMP SAUT  $#$ .

#### **PAC/IMPACT 6 ISEP : SELECTION DES POINTS D'ENTREE 1996 : 1996 : 1997 : 1998 : 1997 : 1998 : 1998 : 1998 : 1998 : 1999 : 1999 : 1999 : 1999 : 1999 : 1999 : 1999 : 1999 : 1999 : 1999 : 1999 : 1999 : 1999 : 1999 : 1999 : 1999 : 1999 : 1 ISEP : JCL D'EXECUTION 4**

 $\texttt{\#[PRINT,1,1,1]} \qquad \texttt{PACTE1.,} \texttt{[PRINT,1,2,1]}, \texttt{ISEPEI}$  $\qquad$   $\qquad$  #SAUT: # .<br># .<br>#FREE PAC7EI. # .<br># .<br>#FREE  $*[BFILE, 1, 1, 1].$ 

# 6.2.1. IPEP : PRESENTATION GENERALE

#### IPEP : PRESENTATION GENERALE

La procédure IPEP propose deux types d'édition.

1. Liste des points d'entrée:

Cette liste est produite après la procédure ISEP, puisque c'est elle qui produit les points d'entrée.

2. Liste des critères de recherche d'impact.

Cette liste est produite après la procédure IANA, puisque c'est elle qui produit les critères de recherche d'impact.

L'édition présente les critères ou les points d'entrée classés par ordre alphabétique à l'intérieur de chaque catégorie, et ce par bibliothèque de définition de ces critères.

Dans l'ordre d'édition, les catégories sont: .chaîne de caractères, .rubrique définie au dictionnaire, .rubrique définie dans la description du segment, .rubrique définie dans la structure de l'état, .rubrique définie en Working de l'écran ou du programme.

# CONDITION D'EXECUTION

Aucune, si ce n'est que le fichier FH doit exister.

#### ANOMALIES D'EXECUTION

Quelle que soit la cause de la fin anormale, la procédure peut être relancée telle quelle, après suppression du problème.

#### ENTREES UTILISATEUR

Aucune entrée n'est nécessaire à l'exécution de la procédure IPEP.

#### IPEP : DESCRIPTION DES ETAPES

EDITION DES POINTS D'ENTREE : PAN220 .Fichiers permanents en entrée : -Libellés d'erreur PAC7AE -Fichier des points d'entrée triés PAC7HF .Etats en sortie : -liste des points d'entrée PAC7IL .Fichiers de tri : .Codes retour : . 0 : OK. . 12 : Erreur système

6.2.2. IPEP : DESCRIPTION DES ETAPES

# 6.2.3. IPEP : JCL D'EXECUTION

```
 # . VISUALAGE_PACBASE 2.5
\qquad \qquad \, + # . ********** PROCEDURE : IPEP/SKL **********
\qquad \qquad \qquad \qquad \qquad \qquad \qquad \qquad \qquad \qquad \qquad \qquad \qquad \qquad \qquad \qquad \qquad \qquad \qquad \qquad \qquad \qquad \qquad \qquad \qquad \qquad \qquad \qquad \qquad \qquad \qquad \qquad \qquad \qquad \qquad \qquad \qquad#QUAL [QUAL, 1, 1, 1]<br>#XQT *[BFILE,1,1,1]
                             *[BFILE, 1, 1, 1].PACSWT
      # .<br>#CYCLE,C
                            [QUALR,1,1,1]^*IPEPEI.,[NECYC,1,1,1]\begin{array}{ll}\n\text{\#USE} & \texttt{PACTE1.} & \texttt{[QUALK},1,1,1]\n* \texttt{IPEPE1(+1).}\n\end{array}PAC7EI.<br>PAC7EI.
      #ASG, AX
      #.
      # . PAN220<br>
# ******
      # .
      # .<br>#CYCLE,C
      \#CYCLE, C [QUALR, 1, 1, 1]*IPEPIL220., [NBCYC, 1, 1, 1]<br>\#IISE PAC7IL., [OUALR. 1.1.1]*IPEPIL220(+1).
 #USE PAC7IL.,[QUALR,1,1,1]*IPEPIL220(+1).
 #CAT,P PAC7IL.
       #ASG,AX PAC7IL.
                                . .--.<br>PAC7HF.,[QUALU,1,1,1]*[FILEFH,1,1,1].<br>PAC7HF.
      #ASG,A<br>#XQT
                               *[BFILE, 1, 1, 1].PAN220
      # .<br>#TEST
      #TEST TLE/17/S5<br>#JUMP ERRFAT
                        ERRFAT
      # .<br>#[PRINT,1,1,1]
      #[PRINT,1,1,1] PAC7IL.,,[PRINT,1,2,1],,IPEPIL220<br>#FREE PAC7IL.
      #FREE PAC7IL.<br>#FREE PAC7MB.
      #FREE PAC7MB.<br>#FREE PAC7HF.
                                PAC7HF.
      #.
       #JUMP SAUT
      \#.
       #ERRFAT:
      \# .
       #MSG,N ****** FATAL ERROR IN PROCEDURE IPEP ******
      # .<br>#TEST
                        TLE/37/S5
       #JUMP SAUT
      \# .
       #[PRINT,1,1,1] PAC7EI.,,[PRINT,1,2,1],,IPEPEI
      # #SAUT:
      # .<br>#FREE
                             PAC7EI.
      \#*[BFILE, 1, 1, 1].
```
# *6.3. ISOS : SELECTION DES CHAINES ET DES OPERATEURS*

# 6.3.1. ISOS : PRESENTATION GENERALE

#### ISOS : PRESENTATION GENERALE

La procédure ISOS est un complément à la procédure ISEP. Elle permet de sélectionner :

- . les dates gérées par VisualAge Pacbase (DATOR, DAT8 par exemple). qui seront utilisées comme points d'entrée pour effectuer l'analyse d'impact dès la première itération (procédure IANA).
- . les chaînes de caractères sans les considérer comme des points d'entrée (ORDER BY par exemple). Pour les chaînes donnant lieu à des points d'entrée voir ISEP (ligne S).
- . les opérateurs utilisés dans les lignes de traitement -P (ADT par exemple). Certains d'entre eux déclenchent la génération de points d'entrée de type date (DATOR pour ADT).
- . les lignes utilisant une valeur constante, soit en définition (VALUE), soit en transfert ou en condition.

La restitution des entités utilisant les opérateurs et les chaînes de caractères sera exécutée sur demande (procédure IPIA).

# LIMITATION DU DOMAINE DE SELECTION

Pour de meilleurs résultats, il est recommandé de limiter le domaine de sélection. Ceci peut être fait à deux niveaux différents, dans tous les cas avant l'exécution de la procédure ISOS.

- . Via la procédure UXSR, documentée dans le Chapitre "UXSR : Extraction partielle de Sous-réseau" vous pouvez créer une nouvelle Base VisualAge Pacbase. La nouvelle Base est un sous-ensemble (restructuré et/ou renommé) de la Base initiale. L'analyse est effectuée sur ce sous-ensemble.
- . Via l'utilitaire INFP documenté au sous-chapitre "INFP : Initialisation du Fichier FP (An. Impact)", vous pouvez décider de limiter le domaine de sélection aux occurrences souhaitées pour les types d'entité de votre choix. Des options de sélection complémentaires sont disponibles.

La ligne d'identification du contexte de sélection (ligne \*) est obligatoire et permet de préciser, outre la session, la bibliothèque à partir de laquelle on veut construire le sous-réseau retenu pour l'analyse (vue Z1).

Trois types de sélection peuvent être utilisés (voir ci-dessous) et au moins un type de sélection est obligatoire (aucun type particulier de sélection n'est exigé).

La sélection peut comprendre plusieurs types de sélection et plusieurs lignes de commande pour chaque type.

. La ligne de type 'D' permet d'extraire des rubriques de type date gérées par VisualAge Pacbase.

Le nombre de lignes 'D' est limité à 40.

. La ligne de type 'C' permet d'extraire des chaînes de caractères pouvant comporter un ou plusieurs blancs. Le délimiteur doit être précisé dans ce cas et le nombre de blancs a son importance. Ces chaînes ne sont aucunement des points d'entrée.

Le nombre de lignes 'C' est limité à 50 par localisation.

. La ligne de type 'O' permet de sélectionner des opérateurs gérés dans les lignes de traitement (-P).

Le nombre de lignes 'O' est limité à 50.

# CONDITION D'EXECUTION

---------------------

Aucune.

# ANOMALIES D'EXECUTION

---------------------

Quelle que soit la cause d'une fin anormale, la procédure peut être relancée telle quelle, après suppression du problème.

6.3.2. ISOS : ENTREES UTILISATEUR

# ISOS : ENTREES UTILISATEUR

Une seule ligne '\*' (obligatoire et en tête du flot) :

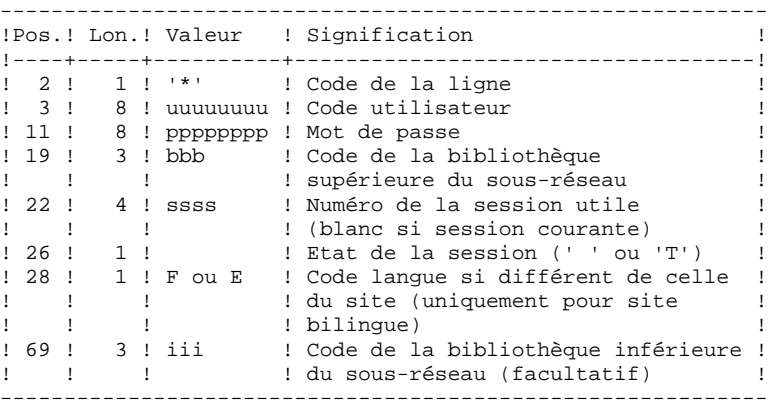

Une ligne 'D': sélection de dates générées (facultative) :

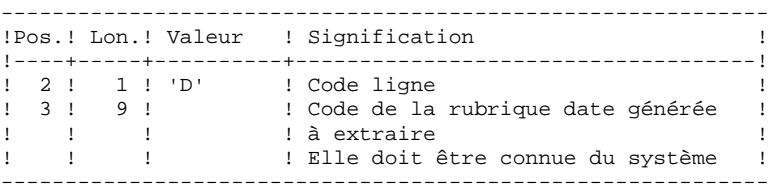

Une ligne 'O' : sélection d'opérateurs (facultative) :

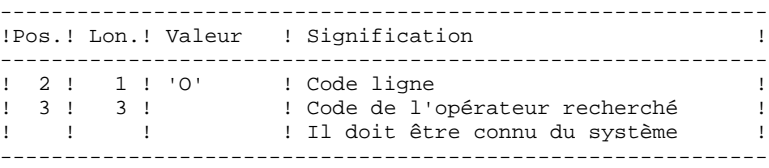
**PAC/IMPACT 6 ISOS : SELECTION DES CHAINES ET DES OPERATEURS 3 ISOS : ENTREES UTILISATEUR 2**

> Une ligne 'C': sélection de chaînes de caractères (facultative) :

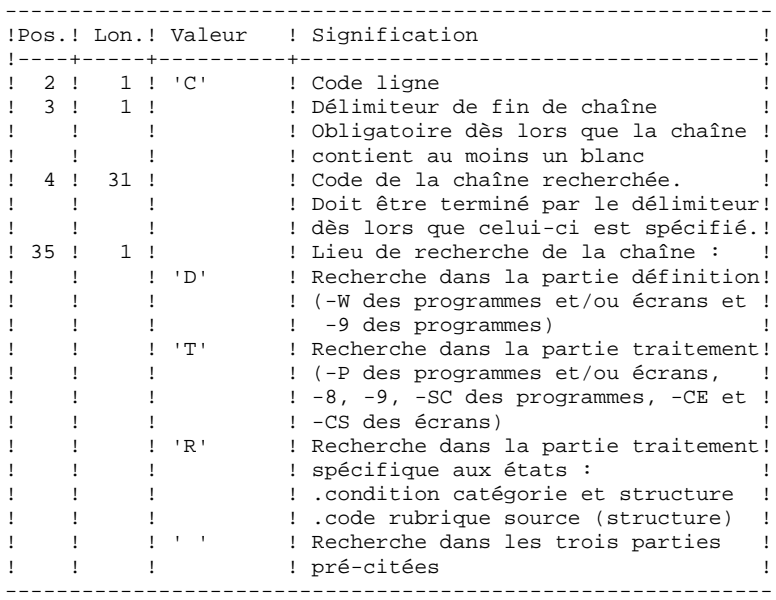

Une ligne 'V' : sélection de valeurs constantes (faculta\_ tive) :

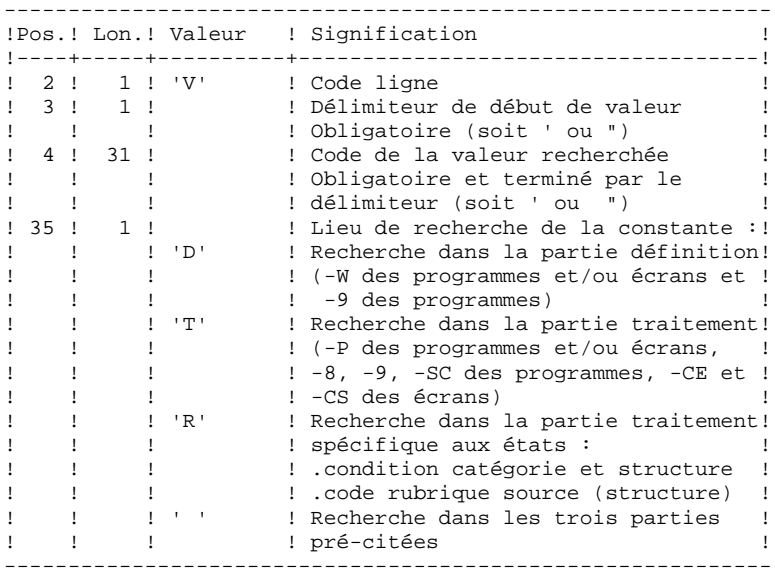

#### 6.3.3. ISOS : DESCRIPTION DES ETAPES

#### ISOS : DESCRIPTION DES ETAPES

SELECTION DES CHAINES ET DES OPERATEURS : PAN212 .Fichiers permanents en entrée : -Libellés d'erreur PAC7AE -Fichier des données PAC7AR -Fichier des index PAC7AN -Fichier des entités à analyser PAC7FP .Fichier mouvements : -Entrées utilisateur PAC7MB .Fichier en sortie : -Points d'entrée sélectionnés PAC7FH -Résultats d'analyse d'impact PAC7MF .Etats en sortie : -Compte-rendu de contrôle PAC7IE .Codes retour : . 0 : OK. . 12 : Erreur système ELIMINATION DES POINTS D'ENTREE EN DOUBLE : PAN215 .Fichier mouvements : -Points d'entrée sélectionnés PAC7FH .Fichiers permanents en sortie : -Points d'entrée sélectionnés triés PAC7HF -Points d'entrée réduits à épurer PAC7FR .Fichiers de tri : .Codes retour : MISE A JOUR DES RESULTATS D'ANALYSE D'IMPACT : PAN260 .Fichier mouvements : -Résultat analyse d'impact (de l'itération) PAC7MF .Fichier permanent en entrée : -Résultats de l'analyse précédente PAC7OF .Fichier permanent en sortie : -Résultats d'analyse d'impact triés PAC7FO .Fichiers de tri : .Codes retour :

# 6.3.4. ISOS : JCL D'EXECUTION

```
 # . VISUALAGE_PACBASE 2.5
\qquad \qquad \, + # . ********** PROCEDURE : ISOS/SKL **********
\qquad \qquad \qquad \qquad \qquad \qquad \qquad \qquad \qquad \qquad \qquad \qquad \qquad \qquad \qquad \qquad \qquad \qquad \qquad \qquad \qquad \qquad \qquad \qquad \qquad \qquad \qquad \qquad \qquad \qquad \qquad \qquad \qquad \qquad \qquad \qquad \qquad #QUAL [QUAL,1,1,1]
       #XQT *[BFILE,1,1,1].PACSWT
      # .<br>#CYCLE.C
                            [QUALR, 1, 1, 1]*ISOSEI., [NBCYC, 1, 1, 1]
      \begin{tabular}{ll} $\#\texttt{USE}$ & \tt{PACTSE1.},[QUALE,1,1,1]*ISOSEI(+1).$ \\ $\#\texttt{CAT,P}$ & \tt{PACTSE1.} \end{tabular} #CAT,P PAC7EI.
                               PAC7EI.
      #.
       # . PAN212
      \# .
      # .<br>#USE
       #USE PAC7MB.,*ISOSMB.
                            [QUALR, 1, 1, 1]*ISOSIE212., [NBCYC, 1, 1, 1]
      #USE PAC7IE.,[QUALR,1,1,1]*ISOSIE212(+1).<br>#CAT,P PAC7IE.
       #CAT,P PAC7IE.
 #ASG,AX PAC7IE.
 #USE PAC7FP.,[QUALU,1,1,1]*[FILEFP,1,1,1].
      #ASG,A PAC7FP.<br>#ASG,T [QUALT,
      HASG, T [QUALT,1,1,1]*PAC7MF.,///[SPAWK,1,1,1]<br>HASG, T [OUALT,1,1,1]*PAC7FH.,///[SPAWK,1,1,1]
                                [QUALT,1,1,1]*PACTFH.,///[SPAWK,1,1,1]
       #XQT *[BFILE,1,1,1].PAN212
      # .<br>#TEST
      #TEST TLE/17/S5<br>#JUMP ERRFAT
                       ERRFAT
      \# #[PRINT,1,1,1] PAC7IE.,,[PRINT,1,2,1],,ISOSIE212
 #FREE PAC7IE.
       #FREE PAC7MB.
      # .<br>#TEST
 #TEST TEP/10/S5
 #JUMP SAUT
      # . PAN215
 # . ******
\qquad \qquad \qquad \qquad \qquad \qquad \qquad \qquad \qquad \qquad \qquad \qquad \qquad \qquad \qquad \qquad \qquad \qquad \qquad \qquad \qquad \qquad \qquad \qquad \qquad \qquad \qquad \qquad \qquad \qquad \qquad \qquad \qquad \qquad \qquad \qquad \qquad#USE PAC7FH.,[QUALT,1,1,1]*PAC7FH.<br>#CYCLE,C *[FILEFH,1,1,1].,5
       #CYCLE,C *[FILEFH,1,1,1].,5
      #USE PAC7HF., * [FILEFH, 1, 1, 1, 1] (+1).<br>#CAT. P PAC7HF., /// [SPAWK, 1, 1, 1]
                               PAC7HF.,///[SPAWK,1,1,1]
      #ASG, A PAC7HF.<br>#CYCLE, C * [FILEFR
      #CYCLE,C *[FILEFR,1,1,1].,5<br>#USE PAC7FR.,*[FILEFR,
      #USE PAC7FR., *[FILEFR, 1, 1, 1] (+1).<br>#CAT, P PAC7FR., ///[SPAWK, 1, 1, 1]
                                PAC7FR.,///[SPAWK,1,1,1]
       #ASG,A PAC7FR.
      *INCREMENT S TO [SRTWK,1]<br>#ASG,T [QUALT,
                              [QUALT,1,1,1]*[SRTWK,1,S,2].,///[SRTWK,1,S,1]
       *LOOP
                               *[BFILE, 1, 1, 1]. PAN215
      \#.
      #TEST TLE/17/S5<br>#JUMP ERRFAT
                       ERRFAT
      \#.
       #FREE PAC7FH.
      *INCREMENT S TO [SRTWK,1]<br>| #FREE [OUALT.]
                             [QUALT,1,1,1]*[SRTWK,1,S,2]. *LOOP
      # .<br>#TEST
                      TEP/10/S5<br>SAUT
      #JUMP
      \begin{array}{cc} \text{\#} & \text{\#} \\ \text{\#} & \text{\#} \end{array}PAN260*.
      #.
       #USE PAC7MF.,[QUALT,1,1,1]*PAC7MF.
```
 **PAGE** 184

## **PAC/IMPACT 6 ISOS : SELECTION DES CHAINES ET DES OPERATEURS 3 ISOS : JCL D'EXECUTION 4**

```
#USE PAC7OF.,[QUALU,1,1,1]*[FILEFO,1,1,1].<br>#ASG,AX PAC7OF.
    #ASG,AX<br>#ASG,T
                     [QUALT,1,1,1]*PAC7FO.,///[SPAWK,1,1,1]
    *INCREMENT S TO [SRTWK,1]<br>#ASG,T [QUALT,
                   [QUALT,1,1,1]^*[SRTWK,1,S,2]..///[SRTWK,1,S,1] *LOOP
                    *[BFILE, 1, 1, 1].PAN260
    # .<br>#TEST
 #TEST TLE/17/S5
 #JUMP ERRFAT
    # .<br>#FREE
     #FREE PAC7MF.
                    PAC7OF.
    *INCREMENT S TO [SRTWK, 1]<br>#FREE [OUALT.]
                    [QUALT,1,1,1]*[SRTWK,1,S,2].*LOOP<br>#CYCLE,C
 #CYCLE,C [QUALU,1,1,1]*[FILEFO,1,1,1].,5
 #USE NEWFO.,[QUALU,1,1,1]*[FILEFO,1,1,1](+1).
 #CAT,P NEWFO.,///[SPAWK,1,1,1]
 #COPY PAC7FO.,NEWFO.
     #FREE PAC7FO.
                     NEWFO.
    \#.
     #TEST TEP/10/S5
```
# *6.4. IMFH : FUSION DE FICHIERS FH - CREATION FH ET FR*

## 6.4.1. IMFH : PRESENTATION GENERALE

# IMFH : PRESENTATION GENERALE

La procédure IMFH permet de fusionner deux, voire plusieurs fichiers FH, afin :

.de n'avoir qu'un seul fichier FH après élimination des doubles éventuels,

.d'obtenir le fichier FR en phase avec le fichier FH créé.

Cette procédure est à utiliser pour fusionner le fichier FH issu de la procédure ISEP et celui issu de la procédure ISOS.

L'utilisation annexe de cette procédure est la recréation du fichier FR à partir d'un fichier FH.

### IMFH : DESCRIPTION DES ETAPES

ELIMINATION DES POINTS D'ENTREE EN DOUBLE : PAN215 .Fichier mouvements : -Points d'entrée sélectionnés PAC7FH : Nom physique = \$XW..W\$MODUL..FH Nom physique = \$XW..W\$MODUL..FH .Fichiers permanents en sortie : -Points d'entrée sélectionnés triés PAC7HF : Nom physique = \$XW..W\$MODUL..HF -Points d'entrée réduits à épurer PAC7FR : Nom physique = \$XW..W\$MODUL..FR .Fichiers de tri : .Codes retour :

# 6.4.3. IMFH : JCL D'EXECUTION

```
 # . VISUALAGE_PACBASE 2.5
\qquad \qquad \, + # . ********** PROCEDURE : IMFH/SKL **********
\qquad \qquad \qquad \qquad \qquad \qquad \qquad \qquad \qquad \qquad \qquad \qquad \qquad \qquad \qquad \qquad \qquad \qquad \qquad \qquad \qquad \qquad \qquad \qquad \qquad \qquad \qquad \qquad \qquad \qquad \qquad \qquad \qquad \qquad \qquad \qquad \qquad #QUAL [QUAL,1,1,1]
       #XQT *[BFILE,1,1,1].PACSWT
      # .<br>#CYCLE.C
                          [QUALR,1,1,1]^*IMFHEI.,[NBCYC,1,1,1]#USE PAC7EI.,[QUALR,1,1,1]*IMFHEI(+1).<br>#CAT,P PAC7EI.
       #CAT,P PAC7EI.
                              PAC7EI.
      #.
      # . PAN215<br># . ******
       # . ******
       #USE PAC7FH0.,[QUALU,1,1,1]*[FILEFH,1,1,1].
      \begin{array}{ll}\n\text{\#USE} & \texttt{PACTFH-1.}, [\texttt{QUALU},1,1,1] \ast [\texttt{FILEFH},1,1,1] \ast [-1)\,.\\ \n\text{\#USE} & \texttt{PACTFH}. . \texttt{[QUALT.1.1.1]}\ast \texttt{PACTFHC.} \end{array} #USE PAC7FHC.,[QUALT,1,1,1]*PAC7FHC.
 #ASG PAC7FH0.
       #ASG PAC7FH-1.
                              PAC7FHC.
       #SORT,S
       COPY
       FILESIN=PAC7FH0,PAC7FH-1
      FILEOUT=PAC7FHC
       #EOF
      # .<br>#USE
                             PAC7FH., *[OUALT, 1, 1, 1]*PAC7FHC.
      # .<br>#CYCLE.C
                         [QUALU,1,1,1]*[FILEFH,1,1,1].,5
       #USE PAC7HF.,[QUALU,1,1,1]*[FILEFH,1,1,1](+1).
       #CAT,P PAC7HF.,///[SPAWK,1,1,1]
      #ASG PAC7HF.<br>#CYCLE,C [QUALU,1]
                           [QUALU,1,1,1]*[FILEFR,1,1,1].#USE PAC7FR.,[QUALU,1,1,1]*[FILEFR,1,1,1](+1).
      #CAT, P<br>#CAT, P PAC7FR.,///[SPAWK, 1, 1, 1]<br>#ASG, PAC7FR.
      \begin{array}{ccccc}\n\text{\#ASG,} & & & \text{\!PAC7FR}\,. & \\
\text{\#XOT} & & & \ast [\text{BFILE,}]\n\end{array}*[BFILE, 1, 1, 1]. PAN215
      # .<br>#TEST
 #TEST TLE/17/S5
 #JUMP ERRFAT
      # .<br>#FREE
      #FREE [QUALT,1,1,1]*PAC7FH.<br>#FREE PAC7HF.
      \begin{array}{cc}\n\text{#FREE} & \text{PAC7HF.} \\
\text{#FREE} & \text{PAC7FF.}\n\end{array}PAC7FR.
      \# #JUMP SAUT
      \#.
       #ERRFAT:
      #.
       #MSG,N ****** FATAL ERROR IN PROCEDURE IMFH ******
       # .
                      TLE/37/S5
       #JUMP SAUT
      \ddot{+} #[PRINT,1,1,1] PAC7EI.,,[PRINT,1,2,1],,IMFHEI
      \# .
       #SAUT:
      # .<br>#FREE
                             PAC7EI.
      # .<br>#FREE
                             *[BFILE, 1, 1, 1].
```
# *6.5. IANA : ANALYSE D'IMPACT*

## 6.5.1. IANA : PRESENTATION GENERALE

#### IANA : PRESENTATION GENERALE

La procédure IANA recherche les rubriques et les chaînes de caractères à partir:

- 1. des points d'entrée, détectés par la procédure ISEP lorsque IANA est lancée pour la première fois,
- 2. des critères de recherche d'impact, obtenus lors de l'exécution précédente de la procédure IANA.

La procédure IANA est donc itérative. Les itérations se succèdent jusqu'à ce que la procédure ne trouve plus aucun critère de recherche d'impact.

Avant l'exécution de la procédure IANA, vous avez la possibilité d'épurer:

- 1. des points d'entrée, après l'exécution de la procédure ISEP,
- 2. des critères de recherche d'impact, après l'exécution de la procédure IANA qui précède.

Dans les deux cas, les éliminations sont effectuées dans fichier FR, (sous éditeur) soit par suppression physique soit par inhibition (valeur "E" dans le code action des lignes correspondantes).

Les points d'entrée (première itération) ou les critères de recherche d'impact (autres itérations) sont édités à l'issue de la prise en compte des critères épurés. Cette édition classe les critères en critères acceptés et critères éliminés.

Le fichier des critères déjà impactés peut être réinitialisé si on ne veut pas garder trace des critères de recherche déjà traités.

Toutefois, il est recommandé de réinitialiser ce fichier avant la première exécution de IANA qui suit une nouvelle exécution de ISEP. Pour ce faire, utiliser la procédure INFQ, documentée ci-après.

Le fichier résultats d'impact peut être vide, ou contenir l'analyse d'impact d'autres contextes d'exécution. Il permet de cumuler les résultats de toutes les itérations de l'analyse d'impact pour un contexte donné.

Le fichier des entités à analyser (FP) est un fichier utilisé en entrée par les procédures d'analyse. Il contient la liste des entités ou types d'entités qui devront être analysés. Si aucune entrée n'est insérée dans ce fichier avant son initialisation par la procédure INFP, toutes les entités analysables seront analysées.

Les entités à analyser sont spécifiées de la façon suivante : leur type sur 3 caractères et leur code sur 6 caractères, la codification générique \*\*\*\*\*\* étant possible.

## CONDITION D'EXECUTION

Aucune, si ce n'est que le fichier FH (points d'entrée ou critères de recherche d'impact) doit exister et ne doit pas être vide.

## ANOMALIES D'EXECUTION

Quelle que soit la cause de la fin anormale, la procédure peut être relancée telle quelle, après suppression du problème. Vérifiez toutefois l'état des fichiers à génération (FH, FR et FO).

#### ENTREES UTILISATEUR

L'exécution de la procédure IANA ne requiert aucune entrée utilisateur spécifique.

Cette procédure est itérative tant que le fichier FH (critères de recherche d'impact) n'est pas vide (code retour fixé à la valeur 4 s'il est vide, et à 0 dans le cas contraire).

# 6.5.2. IANA : DESCRIPTION DES ETAPES

### IANA : DESCRIPTION DES ETAPES

PRISE EN COMPTE DES CRITERES EPURES : PAN230 .Fichiers permanents en entrée : -Fichier des critères de recherche PAC7FH -Fichier réduit des critères épurés PAC7FR .Fichiers en sortie : -Fichier des critères de recherche PAC7HF EDITION DES POINTS D'ENTREE : PAN220 .Fichiers permanents en entrée : -Libellés d'erreur PAC7AE -Fichier des critères triés PAC7HF .Etats en sortie : -Liste critères acceptés / éliminés PAC7IL .Fichiers de tri : ANALYSE D'IMPACT : PAN250 .Fichiers permanents en entrée : -Libellés d'erreur PAC7AE -Fichier des données PAC7AR -Fichier des index PAC7AN -Fichier des entités à analyser PAC7FP

 **DEPU1003252F**

#### **PAC/IMPACT 6 IANA : ANALYSE D'IMPACT<br>
IANA : DESCRIPTION DES ETAPES<br>
2 IANA : DESCRIPTION DES ETAPES**

```
.Fichier mouvements :
  -Fichier des critères impactés
  PAC7FH
.Fichier en entrée-sortie :
 -Critères impactés déjà traités
  PAC7FQ
.Fichiers en sortie :
  -Nouveaux critères impactés
  PAC7HF
  -résultats d'analyse d'impact
  PAC7MF
.Codes retour :
MISE A JOUR DES RESULTATS D'ANALYSE D'IMPACT : PAN260
.Fichier mouvements :
 -Résultat analyse d'impact (niveau)
  PAC7MF
.Fichier permanent en entrée :
  -Résultats de l'analyse précédente
  PAC7OF
.Fichier permanent en sortie :
 -Résultats d'analyse d'impact triés
  PAC7FO
.Fichiers de tri :
.Codes retour :
ELIMINATION DES POINTS D'ENTREE EN DOUBLE : PAN215
.Fichier mouvements :
 -Points d'entrée sélectionnés
  PAC7FH
.Fichiers permanents en sortie :
  -Points d'entrée sélectionnés triés
  PAC7HF
  -Points d'entrée réduits à épurer
  PAC7FR
.Fichiers de tri :
.Codes retour :
```
# 6.5.3. IANA : JCL D'EXECUTION

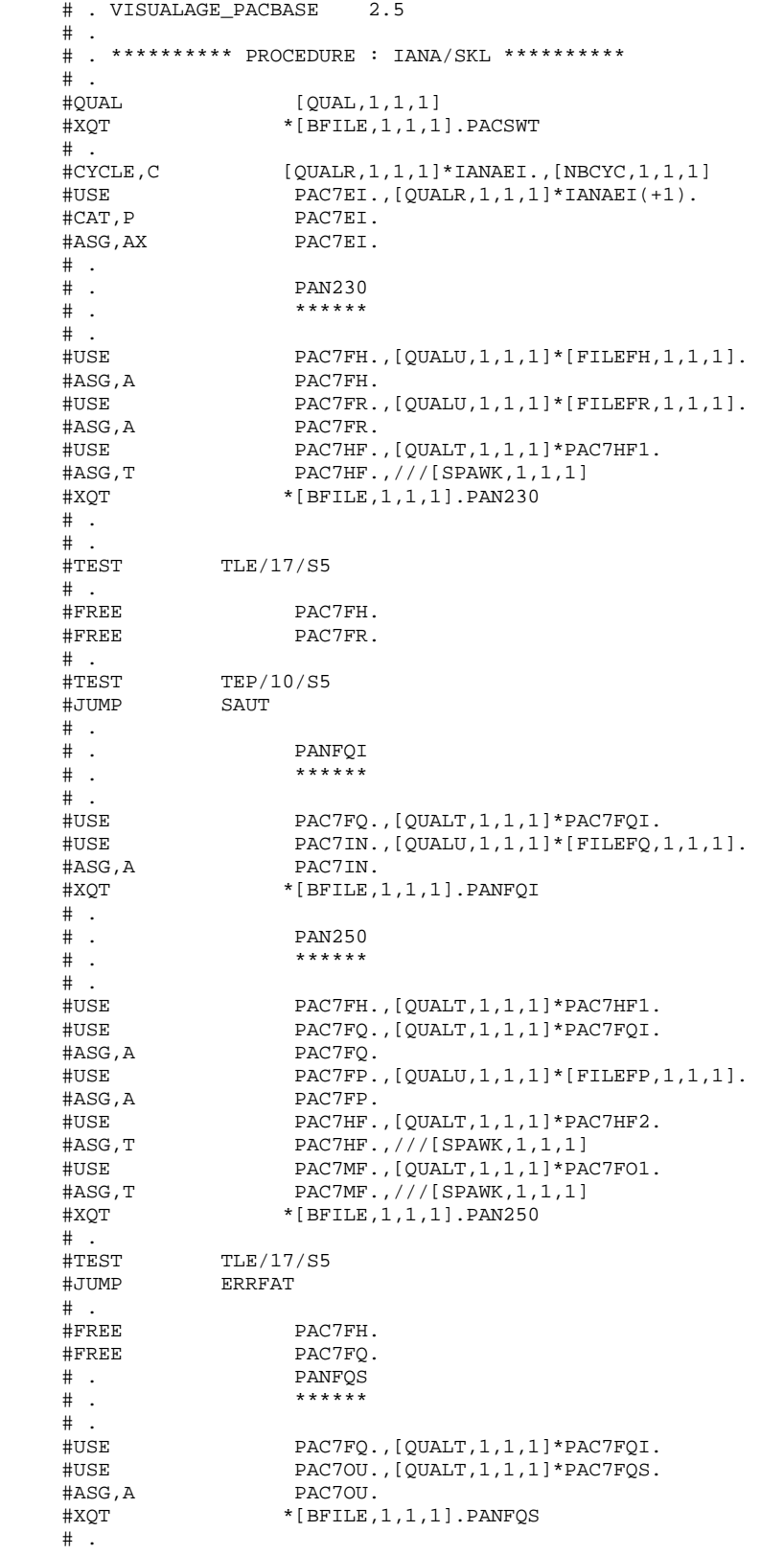

#### **PAC/IMPACT 6 IANA : ANALYSE D'IMPACT 5 IANA : JCL D'EXECUTION 3**

 #FREE PAC7FQ. # .<br>#CYCLE C  $\#CYCLE, C$  [QUALU,1,1,1]\*[FILEFQ,1,1,1].,5<br> $\#USE$  NEWFO.,[OUALU,1,1,1]\*[FILEFO,1 #USE NEWFQ.,[QUALU,1,1,1]\*[FILEFQ,1,1,1](+1).<br>#CAT,P NEWFQ.,///[SPAWK,1,1,1] #CAT,P NEWFQ.,///[SPAWK,1,1,1] PAC7OU.,NEWFO. #FREE PAC7OU. #FREE NEWFQ.  $\qquad$   $\qquad$  $\qquad$   $\qquad$   $\qquad$ #TEST TEP/10/S5<br>#JUMP SAUT #JUMP  $\overset{*}{\texttt{+}}$  .  $PAN260$ <br>\*\*\*\*\*\*  $#$  . # .<br>#USE #USE PAC7OF.,[QUALU,1,1,1]\*[FILEFO,1,1,1].<br>#ASG,AX PAC7OF. PAC7OF. #USE PAC7FO.,[QUALT,1,1,1]\*PAC7FO2. #ASG,T PAC7FO.,///[SPAWK,1,1,1] \*INCREMENT S TO [SRTWK,1]<br>#ASG,T [QUALT,  $[QUALT,1,1,1]^*[SRTWK,1,S,2]$ .,///[SRTWK,1,S,1] \*LOOP  $*[BFILE,1,1,1].PAN260$ # .<br>#TEST #TEST TLE/17/S5<br>#JUMP ERRFAT ERRFAT # .<br>#FRFF #FREE PAC7MF.<br>#FREE PAC7OF. PAC7OF. \*INCREMENT S TO [SRTWK,1]<br>| #FREE [OUALT.]  $[QUALT,1,1,1]*[STRUCT,1,S,2].$ \*LOOP<br>#CYCLE,C #CYCLE, C [QUALU, 1, 1, 1] \* [FILEFO, 1, 1, 1]., 5<br>#USE NEWFO., [OUALU, 1, 1, 1] \* [FILEFO, 1 #USE NEWFO.,[QUALU,1,1,1]\*[FILEFO,1,1,1](+1).<br>#CAT,P NEWFO.,///[SPAWK,1,1,1] #CAT,P NEWFO.,///[SPAWK,1,1,1] #COPY PAC7FO.,NEWFO. #FREE PAC7FO. #FREE NEWFO. # .<br>#TEST TEP/10/S5 #JUMP SAUT  $\begin{array}{cc} \text{\#} & \text{\#} \\ \text{\#} & \text{\#} \end{array}$  $\begin{tabular}{ccccc} $\#$ & . & & & & & \texttt{PAN215} \\ $\#$ & . & & & & & & & \texttt{*****} \end{tabular}$  $******$ # .<br>#USE #USE PAC7FH.,[QUALT,1,1,1]\*PAC7HF2. #USE PAC7HF.,[QUALT,1,1,1]\*PAC7HF3.<br>#ASG,T PAC7HF.,///[SPAWK,1,1,1] #ASG,T PAC7HF.,///[SPAWK,1,1,1] #USE PAC7FR.,[QUALT,1,1,1]\*PAC7FR1.<br>#ASG.T PAC7FR..///[SPAWK.1.1.1] PAC7FR.,///[SPAWK,1,1,1] \*INCREMENT S TO [SRTWK,1]<br>#ASG,T [QUALT,  $[QUALT,1,1,1]^*$ [SRTWK,1,S,2].,///[SRTWK,1,S,1] \*LOOP #XQT \*[BFILE,1,1,1].PAN215 # .<br>#TEST #TEST TLE/17/S5<br>#JUMP ERRFAT **ERRFAT**  $\#$ . #FREE PAC7FH. \*INCREMENT S TO [SRTWK,1]<br>#FREE [OUALT  $[OUALT,1,1,1]*[SRTWK,1,S,2].$ \*LOOP<br>\*LOOP<br>#CYCLE.C  $[QUALU,1,1,1]*[FILEFH,1,1,1].$ #USE NEWFH.,[QUALU,1,1,1]\*[FILEFH,1,1,1](+1).<br>#CAT,P NEWFH.,///[SPAWK,1,1,1] #CAT,P NEWFH.,///[SPAWK,1,1,1] PAC7HF., NEWFH. #FREE PAC7HF. #FREE NEWFH.<br>#CYCLE,C [QUALU, #CYCLE,C [QUALU,1,1,1]\*[FILEFR,1,1,1].,5 NEWFR., [QUALU, 1, 1, 1]\*[FILEFR, 1, 1, 1] (+1). #CAT, P NEWFR., ///[SPAWK, 1, 1, 1] #COPY PAC7FR., NEWFR.

#### **PAC/IMPACT** 6<br> **EXAMPLE 18 INDUCT 18 INDUCT** 5 **IANA : ANALYSE D'IMPACT 5**<br> **IANA : JCL D'EXECUTION IANA : JCL D'EXECUTION 3**

 #FREE PAC7FR. #FREE NEWFR.  $\#$  . #JUMP SAUT  $\ddot{+}$  #ERRFAT:  $\#$  . #MSG,N \*\*\*\*\*\* FATAL ERROR IN PROCEDURE IANA \*\*\*\*\*\*  $\#$  . #TEST TLE/37/S5 #JUMP SAUT  $\#$  . #[PRINT,1,1,1] PAC7EI.,,[PRINT,1,2,1],,IANAEI  $\#$  . #SAUT: # .<br>#FREE PAC7EI. # .<br>#FREE  $*$ [BFILE,1,1,1].

### 6.6.1. IPIA : PRESENTATION GENERALE

## IPIA : PRESENTATION GENERALE

La procédure IPIA permet d'imprimer plusieurs états et de formater les résultats de l'analyse en mouvements de mise à jour Batch.

Les éditions produites par cette procédure sont :

- . Résultats d'analyse par point d'entrée : analyse après chaque itération.
	- >>>> Etat demandé par la Valeur '1' en Position 7 de la ligne 'P' des entrées utilisateur.
- . Liste des critères de recherche d'impact par point d'entrée (exploitable à la fin des itérations).
	- >>>> Etat demandé par la Valeur '1' en Position 8 de la ligne 'P' des entrées utilisateur.
- . Résultat d'analyse d'impact par bibliothèque. Les résultats sont formatés en mouvements de mise à jour batch (sortie : état imprimé ou fichier).
	- >>>> Etat demandé par la Valeur '1' en Position 9 de la ligne 'P' des entrées utilisateur.

Option supplémentaire (sauts de page et sauts de ligne) demandée par la Valeur '2' en Position 9.

>>>> Fichier demandé par la Valeur '1' en Position 12.

- . Résumé des occurrences impactées. Liste de toutes les occurrences impactées avec le nombre de lignes impactées, pour chaque type de ligne, non classées par points d'entrée.
	- >>>> Etat demandé par la valeur '1' en position 10 de la ligne 'P' des entrées utilisateur.

. Liste des points d'entrée par critère de recherche impacté pour chaque zone impactée : liste des points d'entrée et des critères de recherche d'impact à l'origine de l'impact pour chaque itération.

>>>> Etat demandé par la valeur '1' en Position 14 de la ligne 'P' des entrées utilisateur.

- . Etat récapitulatif : nombre de lignes impactées par type d'entité et par type de ligne, toutes lignes confondues.
	- >>>> Etat demandé par la valeur '1' en position 11 de la ligne 'P' des entrées utilisateur.
- . Analyse des chaînes de caractères : liste des utilisations de chacune des chaînes de caractères demandées par la procédure ISOS.
	- >>>> Etat demandé par la valeur '1' en position 19 de la ligne 'P' des entrées utilisateur.
- . Analyse des opérateurs : liste des utilisations de chacun des opérateurs demandés par la procédure ISOS.
	- >>>> Etat demandé par la valeur '1' en position 20 de la ligne 'P' des entrées utilisateur.
- . Liste des entités impactées par point d'entrée : liste des entités impactées par les points d'entrée de type rubrique, tous critères de recherche confondus.
	- >>>> Etat demandé par la valeur '1' en position 21 de la ligne 'P' des entrées utilisateur.
- . Nombre de lignes modifiées ventilées par description pour chaque entité. Cet état très synthétique permet d'affiner les estimations par types de lignes cumulés par bibliothèque.
	- >>>> Etat demandé par la valeur '1' en position 22 de la ligne 'P' des entrées utilisateur.
- . Analyse des constantes : liste des utilisations de chacune des constantes demandées par la procédure ISOS.
	- >>>> Etat demandé par la valeur '1' en position 23 de la ligne 'P' des entrées utilisateur.

#### CONDITION D'EXECUTION

Aucune, si ce n'est que le fichier FO doit exister et ne doit pas être vide.

## ANOMALIES D'EXECUTION

Quelle que soit la cause de la fin anormale, la procédure peut être relancée telle quelle, après suppression du problème.

# IPIA : ENTREES UTILISATEUR

Une ligne d'identification du contexte (ligne \*) est obligatoire. Elle doit être en tête de flot.

Si une bibliothèque inférieure a été précisée pour ISEP sur la ligne d'identification, elle doit être rappelée ici.

La ligne \* doit être suivie d'une seule ligne de type P, formatée comme suit :

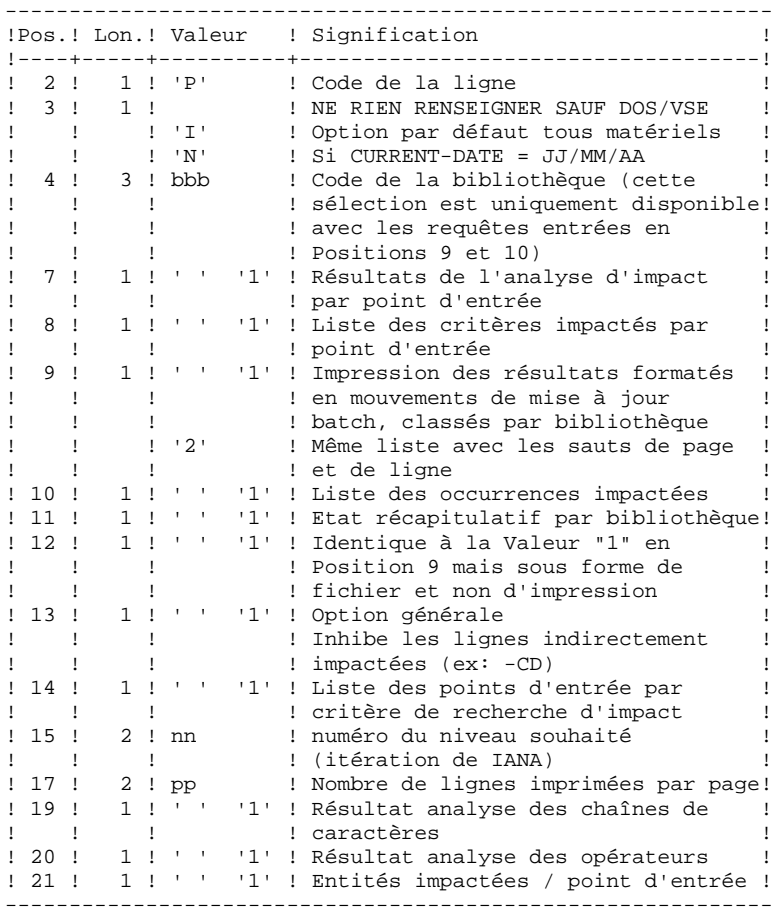

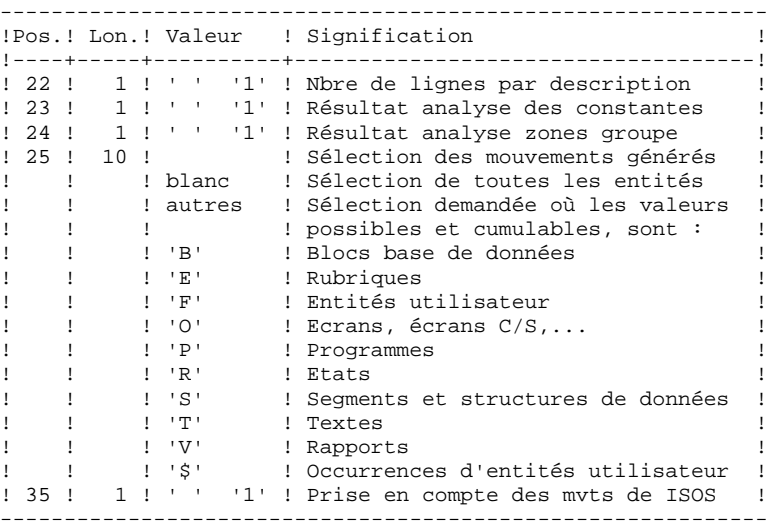

# 6.6.3. IPIA : DESCRIPTION DES ETAPES

#### IPIA : DESCRIPTION DES ETAPES

EDITION DES RESULTATS D'IMPACT : PAN270 .Fichiers permanents en entrée : -Libellés d'erreur PAC7AE -Fichier des résultats d'impact PAC7FO .Fichier mouvements : -Entrées utilisateur PAC7MB .Fichier en sortie : -Mouvements batch pour édition PAC7MV .Etats en sortie : -Résultats de l'analyse PAC7IF .Fichiers de tri : .Codes retour : . 0 : OK. . 12 : Erreur système EDITION DES MOUVEMENTS GENERES : PAN280 .Fichiers permanents en entrée : -Libellés d'erreur PAC7AE .Fichier mouvements : -Entrées utilisateur PAC7MB -Mouvements batch générés PAC7MV .Fichier en sortie : -Mouvements batch sélectionnés PAC7VM .Etat en sortie : -Liste des mouvements par bibliothèque PAC7IT .Codes retour :

# 6.6.4. IPIA : JCL D'EXECUTION

 $\#$  .

 $\#$  .  $\#$ . # . VISUALAGE\_PACBASE 2.5  $\#$  . # . \*\*\*\*\*\*\*\*\*\* PROCEDURE : IPIA/SKL \*\*\*\*\*\*\*\*\*\* # .<br>#QUAL  $[OUAL,1,1,1]$ # .<br>#XQT  $*$ [BFILE, 1, 1, 1]. PACSWT  $#$ . #CYCLE,C [QUALR,1,1,1]\*IPIAEI.,[NBCYC,1,1,1] #USE PAC7EI.,[QUALR,1,1,1]\*IPIAEI(+1).<br>#CAT,P PAC7EI. PAC7EI.<br>PAC7EI.  $#ASG, AX$  $\overset{*}{\texttt{+}}$  . PAN270 # . \*\*\*\*\*\* # .<br>#USE #USE PAC7MB.,\*IPIAMB. #USE PAC7FO.,[QUALU,1,1,1]\*[FILEFO,1,1,1]. #ASG,A PAC7FO. # .<br>#CYCLE,C  $[QUALR,1,1,1]*IPIAIF270.$ , $[NECYC,1,1,1]$  #USE PAC7IF.,[QUALR,1,1,1]\*IPIAIF270(+1). #CAT,P PAC7IF. # .<br>#ASG,T  $[QUALT,1,1,1]*PAC7MV.$ ,///[SPAWK,1,1,1] \*INCREMENT S TO [SRTWK, 1] #ASG,T [QUALT,1,1,1]\*[SRTWK,1,S,2].,///[SRTWK,1,S,1] \*LOOP #XQT \*[BFILE,1,1,1].PAN270 # .<br>#TEST TLE/17/S5 #JUMP ERRFAT # .<br>#FREE #FREE PAC7FO. #[PRINT,1,1,1] PAC7IF.,,[PRINT,1,2,1],,IPIAIF270 #FREE PAC7IF.  $\#$ . \*INCREMENT S TO [SRTWK,1]<br>#FREE [OUALT,  $[OUALT,1,1,1]*[SRTWK,1,S,2].$ \*LOOP<br>#TEST #TEST TEP/10/S5<br>#JUMP SAUT SAUT  $\#$  $\#$  .  $#$  . PAN280<br> $#$  \*\*\*\*\*  $#$ . # .<br>#USE PAC7MV., [QUALT, 1, 1, 1] \*PAC7MV. #USE PAC7MB.,\*IPIAMB. # .<br>#CYCLE,C [QUALR, 1, 1, 1] \* IPIAIT280., [NBCYC, 1, 1, 1] #USE PAC7IT.,[QUALR,1,1,1]\*IPIAIT280(+1). #CAT,P PAC7IT. # .<br>#ASG,T  $[QUALT,1,1,1]*PAC7VM.$ ,///[SPAWK,1,1,1] #XQT \*[BFILE,1,1,1].PAN280  $\#$ . #TEST TLE/17/S5<br>#JUMP ERRFAT ERRFAT # .<br>#[PRINT,1,1,1] #[PRINT,1,1,1] PAC7IT.,,[PRINT,1,2,1],,IPIAIT280 #FREE PAC7IT.  $\#$ . #TEST TEP/10/S5

#### **PAC/IMPACT 6 IPIA : EDITION RESULTATS DE L'ANALYSE D'IMPACT 6 IPIA : JCL D'EXECUTION 4**

```
 #JUMP SAUT
\qquad \qquad \qquad \qquad \qquad \qquad \qquad \qquad \qquad \qquad \qquad \qquad \qquad \qquad \qquad \qquad \qquad \qquad \qquad \qquad \qquad \qquad \qquad \qquad \qquad \qquad \qquad \qquad \qquad \qquad \qquad \qquad \qquad \qquad \qquad \qquad \qquad\qquad \qquad \qquad \qquad \qquad \qquad \qquad \qquad \qquad \qquad \qquad \qquad \qquad \qquad \qquad \qquad \qquad \qquad \qquad \qquad \qquad \qquad \qquad \qquad \qquad \qquad \qquad \qquad \qquad \qquad \qquad \qquad \qquad \qquad \qquad \qquad \qquad #JUMP SAUT
        \ddot{+} #ERRFAT:
        \# .
         #MSG,N ****** FATAL ERROR IN PROCEDURE IPIA ******
        \# .
 #TEST TLE/37/S5
 #JUMP SAUT
        \# .
         #[PRINT,1,1,1] PAC7EI.,,[PRINT,1,2,1],,IPIAEI
        \# .
         #SAUT:
       #<br>#FREE<br>#FREE<br>#FREE<br>#FREE<br>#FREE
 #FREE PAC7EI.
# FREE * [BFILE, 1, 1, 1].
#FREE PAC7MV.
#FREE PAC7VM.
#FREE PAC7MB.
```
## 6.7.1. IGRA : PRESENTATION GENERALE

#### IGRA : PRESENTATION GENERALE

La procédure IGRA décompose en zones élémentaires :

- 1. des points d'entrée, détectés par la procédure ISEP, s'ils sont de type groupe,
- 2. des critères de recherche d'impact, obtenus lors de l'exécution de la procédure IANA, s'ils sont de type groupe.

La procédure IGRA est optionnelle et ne génère aucun critère de recherche d'impact.

Avant l'exécution de la procédure IGRA, vous avez la possibilité d'épurer:

- 1. des points d'entrée, après l'exécution de la procédure ISEP,
- 2. des critères de recherche d'impact, après l'exécution de la procédure IANA qui précède.

Dans les deux cas, les éliminations sont effectuées dans le fichier FR, (sous éditeur) par inhibition (valeur "E" dans le code action des lignes correspondantes) pour les conserver toutes pour un futur IANA.

Il n'est pas nécessaire d'éliminer les zones non groupe (l'analyseur les ignorera de toute façon).

La notion de niveau ou d'itération n'a pas de sens pour cette procédure.

Les points d'entrée (première itération) ou les critères de recherche d'impact (autres itérations) sont édités à l'issue de la prise en compte des critères épurés. Cette édition classe les critères en critères acceptés et critères éliminés.

Le fichier des résultats d'impact peut être vide ou contenir les résultats d'autres IANA, ISOS voire IGRA, dans des contextes d'exécution identiques ou différents. Ceci permet de cumuler les résultats de toutes les itérations de l'analyse d'impact pour un ou plusieurs contextes.

La restitution de toutes les informations pour un contexte donné est paramétrable lors de l'édition par la procédure IPIA.

Le fichier des entités à analyser (FP) est un fichier utilisé en entrée par cette procédure. Il contient la liste des entités ou types d'entités qui devront être analysés. Si aucune entrée n'est insérée dans ce fichier avant son initialisation par la procédure INFP, toutes les entités analysables seront analysées.

Les entités à analyser sont spécifiées de la façon suivante : leur type sur 3 caractères et leur code sur 6 caractères, la codification générique \*\*\*\*\*\* étant possible.

# CONDITION D'EXECUTION

Aucune, si ce n'est que le fichier FH (points d'entrée ou critères de recherche d'impact) doit exister et ne doit pas être vide.

## ANOMALIES D'EXECUTION

Quelle que soit la cause de la fin anormale, la procédure peut être relancée telle quelle, après suppression du problème. Vérifiez toutefois l'état des fichiers à génération (FH, FR et FO).

## ENTREES UTILISATEUR

L'exécution de la procédure IGRA ne requiert aucune entrée utilisateur spécifique.

#### IGRA : DESCRIPTION DES ETAPES

```
PRISE EN COMPTE DES CRITERES EPURES : PAN230
.Fichiers permanents en entrée :
  -Fichier des critères de recherche
  PAC7FH
  -Fichier réduit des critères épurés
  PAC7FR
.Fichiers en sortie :
  -Fichier des critères de recherche
  PAC7HF
EDITION DES POINTS D'ENTREE : PAN220
.Fichiers permanents en entrée :
 -Libellés d'erreur
  PAC7AE
  -Fichier des critères triés
  PAC7HF
.Etats en sortie :
  -Liste critères acceptés / éliminés
  PAC7IL
.Fichiers de tri :
DECOMPOSITION DES ZONES GROUPE : PAN255
.Fichiers permanents en entrée :
 -Libellés d'erreur
  PAC7AE
  -Fichier des données
  PAC7AR
  -Fichier des index
  PAC7AN
  -Fichier des entités à analyser
   PAC7FP
.Fichier mouvements :
  -Fichier des critères impactés
  PAC7FH
.Fichiers en sortie :
  -résultats d'analyse d'impact
  PAC7MF
.Codes retour :
  . 0 : OK.
  . 12 : Erreur système
MISE A JOUR DES RESULTATS D'ANALYSE D'IMPACT : PAN260
.Fichier mouvements :
 -Résultat analyse d'impact (niveau)
  PAC7MF
```
PAC/IMPACT 6<br> **IGRA : DECOMPOSITION ZONE GROUPE** 6  **IGRA : DECOMPOSITION ZONE GROUPE 7<br>
IGRA : DESCRIPTION DES ETAPES 7<br>
2 IGRA : DESCRIPTION DES ETAPES 2** .Fichier permanent en entrée : -Résultats de l'analyse précédente PAC7OF .Fichier permanent en sortie : -Résultats d'analyse d'impact triés PAC7FO .Fichiers de tri : Non assigné .Codes retour :

> . 0 : OK. . 12 : Erreur système

# 6.7.3. IGRA : JCL D'EXECUTION

 $\#$  .

 $\qquad \qquad \, +$  # . VISUALAGE\_PACBASE 2.5  $\qquad$   $\qquad$  # . \*\*\*\*\*\*\*\*\*\* PROCEDURE : IGRA/SKL \*\*\*\*\*\*\*\*\*\* # .<br>#OUAL  $[OUAL,1,1,1]$  $\#$  #XQT \*[BFILE,1,1,1].PACSWT # .<br>#CYCLE,C  $[QUALR,1,1,1]*IGRAE1.$ ,  $[NECYC,1,1,1]$  #USE PAC7EI.,[QUALR,1,1,1]\*IGRAEI(+1). #CAT,P PAC7EI. #ASG,AX PAC7EI.  $\#$  .  $\begin{tabular}{ll} $\quad\# \quad$.\quad$ & \quad\text{PAN230} \\ $\text{$\,\# \quad$}. & \quad\text{${\ast}$} & \text{${\ast}$} & \text{${\ast}$} & \text{${\ast}$} \end{tabular}$ \*\*\*\*\*\*  $\#$  .  $#$ . "<br>  $\begin{array}{ll}\n \text{W} & \text{PAC7FH.} \rightarrow \text{[FILEFH,1,1,1]}. \\
 \text{HASG, AX} & \text{PAC7FH.} \n\end{array}$ #ASG,AX<br>#USE #USE PAC7FR.,\*[FILEFR,1,1,1]. #ASG,AX PAC7FR. #ASG,T [QUALT,1,1,1]\*PAC7HF.,///[SPAWK,1,1,1] #XQT \*[BFILE,1,1,1].PAN230 # .<br>#TEST #TEST TLE/17/S5<br>#JUMP ERRFAT ERRFAT  $\#$  .  $\#$  .  $\#$  . # .<br>#TEST TEP/10/S5 #JUMP SAUT  $\#$  .  $\#$  . # . PAN220  $\frac{1}{x}$  .  $\frac{1}{x}$  . # .<br>#USE PAC7HF., [QUALT, 1, 1, 1] \* PAC7HF. # .<br>#CYCLE.C  $[OUALR,1,1,1]*IGRAIL220.$ , $NBCYC,1,1,1]$ #USE PAC7IL.,[QUALR,1,1,1]\*IGRAIL220(+1).<br>#CAT,P PAC7IL. PAC7IL.  $\#$ . \*INCREMENT S TO [SRTWK,1] #ASG,T [QUALT,1,1,1]\*[SRTWK,1,S,2].,///[SRTWK,1,S,1] \*LOOP  $*$ [BFILE, 1, 1, 1].PAN220 # .<br>#TEST TLE/17/S5 #JUMP ERRFAT # .<br>#[PRINT,1,1,1] #[PRINT,1,1,1] PAC7IL.,,[PRINT,1,2,1],,IGRAIL220 #FREE PAC7IL.  $\#$ . \*INCREMENT S TO [SRTWK,1]<br>#FREE [QUALT,  $[QUALT,1,1,1]^*[SRTWK,1,S,2].$ \*LOOP<br>#TEST TEP/10/S5 #JUMP SAUT  $\#$  .  $\overset{*}{\texttt{+}}$  . PAN255 # . \*\*\*\*\*\*  $#$ . #USE PAC7FH.,[QUALT,1,1,1]\*PAC7HF.

```
 PAC/IMPACT 6
 IGRA : DECOMPOSITION ZONE GROUPE 7<br>
IGRA : JCL D'EXECUTION 7<br>
3
 IGRA : JCL D'EXECUTION 3
```
 #USE PAC7FP.,[QUALU,1,1,1]\*[FILEFP,1,1,1]. #ASG,A PAC7FP. #USE PAC7MF.,[QUALT,1,1,1]\*PAC7FO.<br>#ASG,T PAC7MF.,///[SPAWK,1,1,1] #ASG,T PAC7MF.,///[SPAWK,1,1,1]<br>#XQT \*[BFILE,1,1,1].PAN255  $*$ [BFILE, 1, 1, 1]. PAN255  $\#$  #TEST TLE/17/S5 #JUMP ERRFAT  $\#$  .  $#$ .  $\#$ # .<br>#TEST TEP/10/S5<br>SAUT #JUMP  $\#$ .  $\overset{*}{\texttt{+}}$  . PAN260  $*$ .  $#$ . #USE PAC7OF.,\*[FILEFO,1,1,1]. #ASG,AX PAC7OF. #USE PAC7MF.,[QUALT,1,1,1]\*PAC7FO. #USE PAC7FO.,[QUALT,1,1,1]\*PAC7FO2. #ASG,T PAC7FO.,///[SPAWK,1,1,1] \*INCREMENT S TO [SRTWK,1]<br>#ASG,T [QUALT,1]  $[QUALT,1,1,1]^*[SRTWK,1,S,2]$ .,///[SRTWK,1,S,1] \*LOOP #XQT \*[BFILE,1,1,1].PAN260  $\frac{1}{4}CYCLE, C$  [QUALU,1,1,1]\*[FILEFO,1,1,1].,[NBCYC,1,1,1]]<br>  $\frac{1}{4}TISE$  NEWEO, [OUALU,1,1,1]\*[FILEFO,1,1,1](+1) NEWFO., [QUALU, 1, 1, 1]\*[FILEFO, 1, 1, 1](+1). #JUMP ERRFAT # .<br>#CAT,P #CAT,P NEWFO.,///[SPAWK,1,1,1] #COPY PAC7FO.,NEWFO.<br>#FREE PAC7FO. #FREE PAC7FO. NEWFO.  $\#$ . \*INCREMENT S TO [SRTWK,1]<br>| #FREE [OUALT,  $[QUALT,1,1,1]^*[SRTWK,1,S,2].$ \*LOOP<br>#TEST TEP/10/S5 #JUMP SAUT  $\#$ \*INCREMENT S TO [SRTWK,1]<br>#ASG,T [QUALT,  $[QUALT,1,1,1]^*[SRTWK,1,S,2]$ .,///[SRTWK,1,S,1] \*LOOP  $*[BFILE,1,1,1].PAN260$ # .<br>#TEST #TEST TLE/17/S5<br>#JUMP ERRFAT ERRFAT # .<br>#CAT,P NEWFO.,///[SPAWK,1,1,1]<br>NEWFO.  $#ASG, AX$  #COPY PAC7FO.,NEWFO.  $\#$  .  $\#$  .  $\#$  . \*INCREMENT S TO [SRTWK,1]<br>#FREE [OUALT,  $[QUALT,1,1,1]^*[SRTWK,1,S,2].$ \*LOOP<br>#TEST #TEST TEP/10/S5<br>#JUMP SAUT SAUT  $\#$  . # .<br>#JUMP SAUT  $\#$  #ERRFAT:  $#$  #MSG,N \*\*\*\*\*\* FATAL ERROR IN PROCEDURE IGRA \*\*\*\*\*\* # .<br>#TEST TLE/37/S5 #JUMP SAUT  $\#$ 

#### PAC/IMPACT 6<br> **EXA : DECOMPOSITION ZONE GROUPE** 6  **IGRA : DECOMPOSITION ZONE GROUPE 7<br>
IGRA : JCL D'EXECUTION 7 IGRA : JCL D'EXECUTION 3**

 $\verb| \#[ \verb|PRINT|,1,1,1] \qquad \verb| PAC7EI|, | \verb| | \verb| PRINT|,1,2,1] |, \verb| JGRAEI|$  $\qquad$   $\qquad$  #SAUT: # .<br># .<br>#FREE #FREE PAC7EI.  $#$  FREE  $*$  [BFILE, 1, 1, 1].

# *6.8. IPFQ : EDITION DU FICHIER FQ (ANALYSE D'IMPACT)*

## 6.8.1. IPFQ : PRESENTATION GENERALE

## IPFQ : PRESENTATION GENERALE

La procédure IPFQ permet l'édition de tous les points d'entrée et de tous les critères de recherche d'impact utilisés ou non lors d'une analyse d'impact complète.

Tous ces critères et points d'entrée sont mémorisés sur le fichier FQ.

La procédure IPFQ propose quatre types d'édition :

- . Liste des points d'entrée acceptés,
- . Liste des points d'entrée éliminés,
- . Liste des critères de recherche d'impact acceptés,
- . Liste des critères de recherche d'impact éliminés.

L'édition présente les critères ou les points d'entrée classés par ordre alphabétique à l'intérieur de chaque catégorie, et ce par bibliothèque de définition de ces critères.

Dans l'ordre d'édition, les catégories sont:

- . Chaîne de caractères,
- . Rubrique définie au dictionnaire,
- . Rubrique définie dans la description du segment,
- . Rubrique définie dans la structure de l'état,
- . Rubrique définie en Working de l'écran ou du programme.

La procédure IPFQ permet également une sélection de certains points d'entrée ou critères de recherche d'impact. Dans le cas d'une sélection, seuls les critères sélectionnés sont édités.

## CONDITION D'EXECUTION

Aucune, si ce n'est que le fichier FQ doit exister.

#### ANOMALIES D'EXECUTION

Quelle que soit la cause de la fin anormale, la procédure peut être relancée telle quelle, après suppression du problème.

6.8.2. IPFQ : ENTREES UTILISATEUR

# IPFQ : ENTREES UTILISATEUR

Une ligne 'S' par sélection de critères (facultative) :

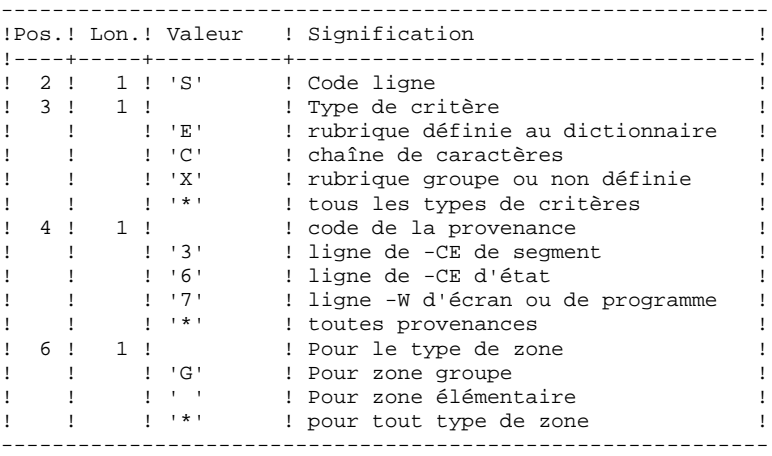

### IPFQ : DESCRIPTION DES ETAPES

```
EXTRACTION DES CRITERES : PAN240
.Fichiers permanents en entrée :
 -Libellés d'erreur
  -Fichier des données
  PAC7AR
  -Fichier des index
  PAC7AN
  -Critères impactés lors de l'analyse
  PAC7FQ
.Fichier mouvements :
 -Entrées utilisateur
.Fichiers en sortie :
 -Fichier des critères de recherche
  PAC7FH
.Etats en sortie :
 -Compte-rendu de contrôle
EDITION DES CRITERES IMPACTES : PAN220
.Fichiers permanents en entrée :
  -Libellés d'erreur
  PAC7AE
  -Fichier des points d'entrée ou critères triés
  PAC7HF
.Etats en sortie :
  -liste des points d'entrée ou des critères
  PAC7IL
.Fichiers de tri :
.Codes retour :
```
# 6.8.4. IPFQ : JCL D'EXECUTION

 $\#$  .  $\qquad \qquad \, +$  # . VISUALAGE\_PACBASE 2.5  $\qquad$   $\qquad$  # . \*\*\*\*\*\*\*\*\*\* PROCEDURE : IPFQ/SKL \*\*\*\*\*\*\*\*\*\* # .<br>#OUAL  $[OUAL,1,1,1]$  $\#$  #XQT \*[BFILE,1,1,1].PACSWT # .<br>#CYCLE,C  $[QUALK,1,1,1]*IPFQEL.$ ,  $[NECYC,1,1,1]$  #USE PAC7EI.,[QUALR,1,1,1]\*IPFQEI(+1). #CAT,P PAC7EI. #ASG,AX PAC7EI.  $\#$  .  $\begin{tabular}{ll} $\quad\# \quad$ . & \quad\text{PAN240} \\ $\quad\# \quad$ . & \quad\text{***} \end{tabular}$ \*\*\*\*\*\*  $\#$  .  $#$ . "<br>  $\begin{array}{ll}\n \text{HUSE} \\
 \text{HASG, AX} \\
 \text{PACTFQ.} \\
 \text{PACTFQ.}\n \end{array}$ #ASG,AX<br>#USE #USE PAC7FH.,[QUALT,1,1,1]\*PAC7FH.<br>#ASG,T PAC7FH.,///[SPAWK,1,1,1] #ASG,T PAC7FH.,///[SPAWK,1,1,1]<br>#XQT \*[BFILE,1,1,1].PAN240  $*$ [BFILE, 1, 1, 1]. PAN240 # .<br>#TEST #TEST TLE/17/S5 #JUMP ERRFAT  $#$ .  $\#$  .  $\#$  .  $#$ . #TEST TEP/10/S5<br>#JUMP SAUT SAUT  $\#$  .  $\overset{*}{\texttt{+}}$  . PAN220 # . \*\*\*\*\*\*  $\qquad$   $\qquad$  #USE PAC7HF.,[QUALT,1,1,1]\*PAC7FH. # .<br>#CYCLE,C  $\text{HCYCLE}, \text{C}$  [QUALR, 1, 1, 1] \* IPFQIL220., [NBCYC, 1, 1, 1]  $\text{HUSE}$  PAC7IL., [OUALR, 1, 1, 1] \* IPFOIL220(+1). PAC7IL., [QUALR, 1, 1, 1]\*IPFQIL220(+1). #CAT,P PAC7IL.  $\#$ \*INCREMENT S TO [SRTWK,1]<br>#ASG,T [OUALT,  $[QUALT,1,1,1]^*[SRTWK,1,S,2]..///[SRTWK,1,S,1]$  \*LOOP #XQT \*[BFILE,1,1,1].PAN220 # .<br>#TEST #TEST TLE/17/S5<br>#JUMP ERRFAT ERRFAT  $#$ . #FREE PAC7FH.<br>#FREE PAC7HF. PAC7HF. ...<br>#FREE PAC7FQ. #[PRINT,1,1,1] PAC7IL.,,[PRINT,1,2,1],,IPFQIL220 #FREE PAC7IL.  $#$ . \*INCREMENT S TO [SRTWK, 1]  $[QUALT,1,1,1]$ \* $[STRK,1,S,2]$ . \*LOOP<br>#TEST #TEST TEP/10/S5<br>#JUMP SAUT SAUT  $\qquad \qquad \, +$  $\qquad \qquad \, +$  #JUMP SAUT  $#$ .

 **PAC/IMPACT 6 IPFQ : EDITION DU FICHIER FQ (ANALYSE D'IMPACT) 8 IPFQ : JCL D'EXECUTION 4** #ERRFAT:  $\qquad$   $\qquad$  #MSG,N \*\*\*\*\*\* FATAL ERROR IN PROCEDURE IPFQ \*\*\*\*\*\*  $\#$  #TEST TLE/37/S5 #JUMP SAUT  $\#$  . #[PRINT,1,1,1] PAC7EI.,,[PRINT,1,2,1],,IPFQEI  $\qquad$   $\qquad$  #SAUT:  $\#$  .

 #FREE PAC7EI.  $#$  FREE  $*$  [BFILE, 1, 1, 1].

# *6.9. INFQ : REINITIALISATION DU FICHIER FQ (AN. IMPACT)*

# 6.9.1. INFQ : PRESENTATION GENERALE

# INFQ : PRESENTATION GENERALE

La procédure INFQ permet la réinitialisation du fichier FQ, contenant les critères de recherche déjà impactés par l'analyse et que l'on souhaite abandonner.

Cette opération doit être effectuée pour toute nouvelle analyse d'impact, soit parce que les points d'entrée changent, soit parce que le contexte d'analyse change.

En revanche, elle ne doit pas l'être entre deux itérations d'une même analyse d'impact.

6.9.2. INFQ : DESCRIPTION DES ETAPES

## INFQ : DESCRIPTION DES ETAPES

REINITIALISATION DU FICHIER FQ : PAN200

.Fichier en sortie : -Fichier séquentiel des critères impactés réinitialisé PAC7FQ

6.9.3. INFQ : JCL D'EXECUTION

```
 # . VISUALAGE_PACBASE 2.5
\qquad \qquad \, + # . ********** PROCEDURE : INFQ/SKL **********
\qquad \qquad \qquad \qquad \qquad \qquad \qquad \qquad \qquad \qquad \qquad \qquad \qquad \qquad \qquad \qquad \qquad \qquad \qquad \qquad \qquad \qquad \qquad \qquad \qquad \qquad \qquad \qquad \qquad \qquad \qquad \qquad \qquad \qquad \qquad \qquad \qquad #QUAL [QUAL,1,1,1]
      # .<br>#XOT
                             *[BFILE, 1, 1, 1]. PACSWT
      \##CYCLE, C [QUALR, 1, 1, 1]*INFQEI., [NBCYC, 1, 1, 1]<br>#USE PAC7EI., [QUALR, 1, 1, 1]*INFQEI(+1).
      \begin{array}{ll}\n\text{\#USE} & \text{\tt PAC7EI.} \text{[QUALK},\text{1,1,1} \text{*INFQEI(+1)}.\\
\text{\#CAT,P} & \text{\tt PAC7EI}. & \text{\tt PACTE1}. & \end{array} #CAT,P PAC7EI.
                               PAC7EI.
      \begin{array}{cc} \text{\#} & \text{\#} \\ \text{\#} & \text{\#} \end{array} # . PAN200
 # . ******
      \frac{1}{4}.
       # .
      # .<br>#CYCLE,C [QUALU,1,1,1]*[FILEFQ,1,1,1].,[NBCYC,1,1,1]<br>#USE PAC7FO.,[OUALU,1,1,1]*[FILEFO,1,1,1](+1).
 #USE PAC7FQ.,[QUALU,1,1,1]*[FILEFQ,1,1,1](+1).
 #CAT,P PAC7FQ.,///[SPAWK,1,1,1]
 #ASG,AX PAC7FQ.
       #XQT *[BFILE,1,1,1].PAN200
      #.
 #TEST TLE/17/S5
 #JUMP ERRFAT
      # .<br>#FREE
                               PAC7FO.
      \# .
      \# .
      # .<br>#TEST
 #TEST TEP/10/S5
 #JUMP SAUT
      #.
      # .<br>#JUMP
                          SAUT
      \# .
       #ERRFAT:
      \# #MSG,N ****** FATAL ERROR IN PROCEDURE INFQ ******
      # .<br>#TEST
 #TEST TLE/37/S5
 #JUMP SAUT
      \# #[PRINT,1,1,1] PAC7EI.,,[PRINT,1,2,1],,INFQEI
      \#.
       #SAUT:
      # .<br>#FREE
      #FREE PAC7EI.<br>#FREE * [BFILE,
                             *[BFILE, 1, 1, 1].
```
### *6.10. INFP : INITIALISATION DU FICHIER FP (AN. IMPACT)*

#### 6.10.1. INFP : PRESENTATION GENERALE

#### INFP : PRESENTATION GENERALE

La procédure INFP permet de déclarer les entités à analyser, c'est-à-dire sur lesquelles portera l'analyse d'impact.

Pour que le fichier FP soit mis à jour par la procédure, il convient de ré-indiquer en entrée de celle-ci toutes les lignes déjà introduites auparavant. En effet, l'on part toujours d'un fichier vide.

Principe fonctionnel des entrées du fichier FP :

Dès qu'un type d'entité est indiqué (que des entités particulières de ce type soient ou non spécifiées), pour que les autres types soient pris en compte par l'analyse d'impact, il convient de les spécifier également. Là encore, leurs occurrences peuvent être nommément spécifiées, ou demandées de manière générique par le code \*\*\*\*\*\*.

Si un type d'entité est codifié pour toutes ses occurrences, grâce au code \*\*\*\*\*\*, aucune entité particulière de ce même type ne peut être précisée.

### 6.10.2. INFP : ENTREES UTILISATEUR

#### INFP : ENTREES UTILISATEUR

Les entrées sont facultatives, sachant que si aucune n'est introduite, toutes les entités de tous les types seront examinées pour l'analyse d'impact.

Si la totalité des entités d'un type d'entité est demandée (code égal à \*\*\*\*\*\*), les entités spécifiques pour ce même type seront refusées.

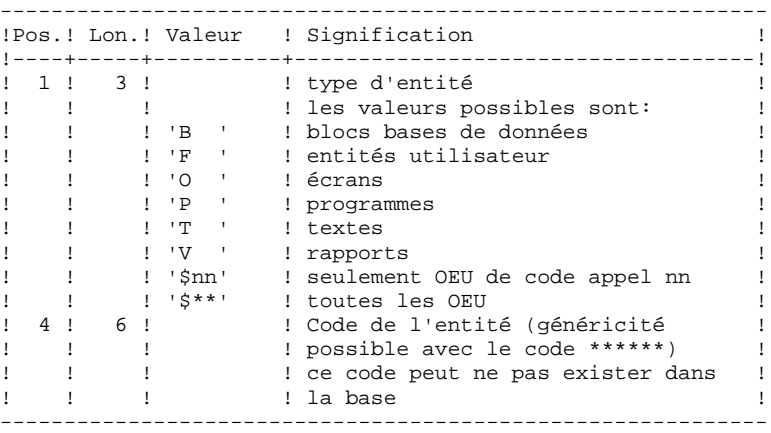

### 6.10.3. INFP : DESCRIPTION DES ETAPES

#### INFP : DESCRIPTION DES ETAPES

CONTROLES DES MOUVEMENTS ET MISE A JOUR FP : PAN205 .Fichier permanents en entrée : -Libellés d'erreurs PAC7AE .Fichier mouvements : -Entrées utilisateur PAC7MB .Fichier en sortie : -Fichier des entités en production PAC7FP .Etat en sortie : -Compte-rendu de contrôle PAC7IP .Fichiers de tri : .Codes retour : . 0 : OK. . 12 : Erreur système

#### 6.10.4. INFP : JCL D'EXECUTION

 $\#$  .

 $\#$  .  $\#$  . # . VISUALAGE\_PACBASE 2.5  $\#$  . # . \*\*\*\*\*\*\*\*\*\* PROCEDURE : INFP/SKL \*\*\*\*\*\*\*\*\*\* # .<br>#OUAL  $[OUAL,1,1,1]$ # .<br>#XQT  $*$ [BFILE, 1, 1, 1]. PACSWT # .<br>#CYCLE,C  $[$  QUALR,  $1$ ,  $1$ ,  $1$ ]  $^{\star}$  INFPEI.,  $[$  NBCYC,  $1$ ,  $1$ ,  $1]$ #USE PAC7EI.,[QUALR,1,1,1]\*INFPEI(+1).<br>#CAT,P PAC7EI. PAC7EI.<br>PAC7EI.  $#ASG, AX$  $\overset{*}{\texttt{+}}$  . PAN205 # . \*\*\*\*\*\*  $#$ . #USE PAC7MB.,\*INFPMB.<br>#CYCLE,C [QUALU,1,1,1]\*[FI]  $\#CYCLE, C$   $[QUALU,1,1,1]*[FILEFP,1,1,1]$ , [NBCYC,1,1,1]<br> $\#USE$   $PACTFP, [QUALU,1,1,1]*[FILEFP,1,1,1]$ (+1). #USE PAC7FP.,[QUALU,1,1,1]\*[FILEFP,1,1,1](+1).<br>#CAT,P PAC7FP.,///[SPAWK,1,1,1]  $#CAT, P$ <br> $# ASC, AX$ <br> $PAC7FP.$ ,///[SPAWK,1,1,1]<br> $#ASG, AX$ <br> $PAC7FP.$ PAC7FP. # .<br>#CYCLE,C #CYCLE, C [QUALR, 1, 1, 1] \* INFPIP205., [NBCYC, 1, 1, 1]]<br>#USE PAC7IP., [OUALR, 1, 1, 1] \* IPFPIP205(+1). #USE PAC7IP.,[QUALR,1,1,1]\*IPFPIP205(+1). PAC7IP.  $\#$  \*INCREMENT S TO [SRTWK,1] #ASG,T [QUALT,1,1,1]\*[SRTWK,1,S,2].,///[SRTWK,1,S,1] \*LOOP  $*[BFILE,1,1,1].PAN205$  $\#$  . #TEST TLE/17/S5<br>#JUMP ERRFAT **ERRFAT**  $\#$ #FREE PAC7FP. #[PRINT,1,1,1] PAC7IP.,,[PRINT,1,2,1],,INFPIP205 #FREE PAC7IP.  $#$ . \*INCREMENT S TO [SRTWK,1] #FREE [QUALT,1,1,1]\*[SRTWK,1,S,2]. \*LOOP<br>#TEST TEP/10/S5<br>SAUT  $\ddot$ #JUMP  $\#$  .  $\#$  #JUMP SAUT  $#$ . #ERRFAT:  $#$  #MSG,N \*\*\*\*\*\* FATAL ERROR IN PROCEDURE INFP \*\*\*\*\*\* # .<br>#TEST TLE/37/S5 #JUMP SAUT  $#$  #[PRINT,1,1,1] PAC7EI.,,[PRINT,1,2,1],,INFPEI  $\#$  #SAUT: # .<br>#FREE #FREE PAC7EI.<br>#FREE \* [BFILE,  $*$ [BFILE, 1, 1, 1].

# **7. PONT VisualAge Smalltalk/Java-VisualAge Pacbase**

### 7.1.1. VDWN : PRESENTATION GENERALE

#### VDWN : PRESENTATION GENERALE

Cette procédure a pour but de restaurer les objets VisualAge Smalltalk dont le source, produit par l'outil Export de VisualAge Smalltalk, est sauvegardé précédemment dans VisualAge Pacbase. Elle n'est valable que pour VisualAge SmallTalk.

La procédure produit deux fichiers :

1. Le fichier brut de restauration des objets extraits de VisualAge Pacbase. Une fois transféré en local, ce fichier est à nouveau traité par la procédure locale de la restauration pour produire un fichier source prêt à être pris en compte dans VisualAge Smalltalk par l'outil Import.

2. Le fichier des commandes de génération des Proxy utilisées dans les objets extraits. Il permet de regénérer les Proxy en cas de besoin.

#### CONDITION D'EXECUTION

Aucune.

#### ANOMALIES D'EXECUTION

Se reporter au sous-chapitre 'ANOMALIES' du chapitre "GENERALITES" du Manuel "Procédures Batch : Guide de l'Administrateur".

7.1.2. VDWN : ENTREES UTILISATEUR

#### VDWN : ENTREES UTILISATEUR

1. Ligne définissant la bibliothèque-session VisualAge Pacbase à traiter.

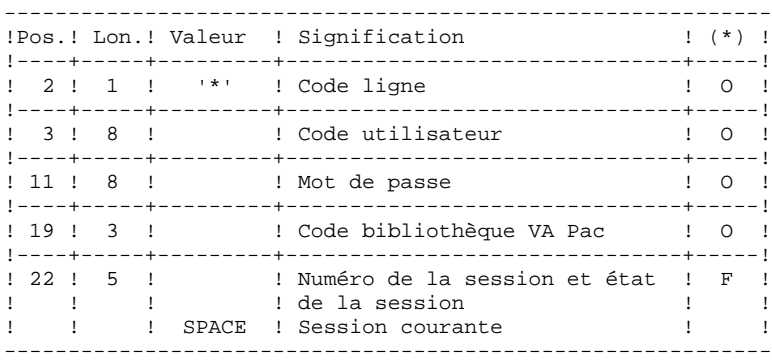

(\*) O = Obligatoire, F = Facultatif

2. Ligne de demande d'extraction (une ligne par objet)

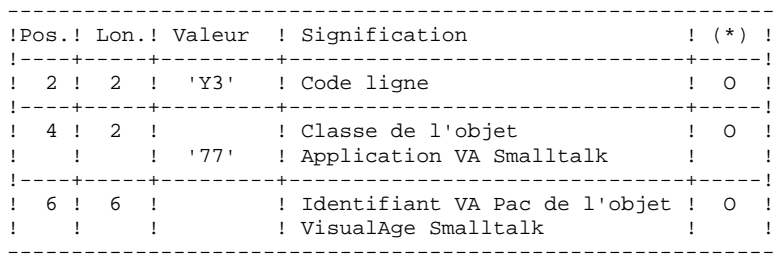

#### VDWN : DESCRIPTION DES ETAPES

```
CONTROLE ET PREPARATION D'EXTRACTION : PVA100
```
- . Fichiers en entrée :
- Fichier des index
	- PAC7AN
- Fichier des données PAC7AR
- Fichier des libellés d'erreur PAC7AE
- Entrées utilisateur PAC7MB
- . Etats et fichiers en sortie : - Compte-rendu de contrôle
- PAC7ET
- Compte-rendu contrôle carte '\*' PAC7DD
- Commandes de génération des Proxy (GPRT)

Ce fichier (L=80) permettra de stocker les commandes de génération des Proxy Vues Logiques, des Proxy Vues de Dossier ou des Proxy Elémentaires, au cas où ces Proxy sont utilisées dans les objets à extraire. Ces commandes sont utilisables en entrée de la procédure GPRT.

```
 PAC7ME
 - Demandes d'extraction élémentaires
  PAC7MV
```
EXTRACTION : PVA110

- . Fichiers en entrée :
- Fichier des index PAC7AN
- Fichier des données
- PAC7AR
- Fichier des libellés d'erreur PAC7AE
- Demandes élémentaires d'extraction PAC7MV

```
. Fichier en sortie :
```
- Résultat de la restauration en central

Ce fichier (L=100) permet de stocker le source brut des objets extraits. Il doit être transféré en local pour terminer le traitement par la phase locale de restauration qui se trouve dans le même environnement que VisualAge Smalltalk.

PAC7MX

7.1.4. VDWN : JCL D'EXECUTION

 $\#$  .

 $\#$  .  $\#$  . # . VISUALAGE\_PACBASE 2.5  $\#$  . # . \*\*\*\*\*\*\*\*\*\* PROCEDURE : VDWN/SKL \*\*\*\*\*\*\*\*\*\* # .<br>#OUAL  $[OUAL,1,1,1]$ # .<br>#XQT  $*$ [BFILE, 1, 1, 1]. PACSWT # .<br>#CYCLE,C  $[$  QUALR,  $1,1,1\,]$  \*VDWNEI.,  $[$  NBCYC,  $1,1,1\,]$ #USE PAC7EI.,[QUALR,1,1,1]\*VDWNEI(+1).<br>#CAT,P PAC7EI. PAC7EI.<br>PAC7EI.  $#ASG, AX$  $\overset{*}{\texttt{+}}$  .  $PVA100$  # . \*\*\*\*\*\* # .<br>#USE PAC7MV., [QUALT, 1, 1, 1] \* PAC7MV. # .<br>#CYCLE,C  $\#CYCLE, C$  [QUALR,1,1,1]\*VDWNDD100.,[NBCYC,1,1,1]<br> $\#USE$  PAC7DD.,[QUALR,1,1,1]\*VDWNDD100(+1). PAC7DD., [QUALR, 1, 1, 1] \* VDWNDD100(+1).  $\#$ . # .<br>#CYCLE,C #CYCLE,C [QUALR,1,1,1]\*VDWNET100.,[NBCYC,1,1,1] #USE PAC7ET.,[QUALR,1,1,1]\*VDWNET100(+1).<br>#CAT,P PAC7ET. PAC7ET. # .<br>#ASG.T #ASG,T [QUALT,1,1,1]\*PAC7MV.,///[SPAWK,1,1,1] #USE PAC7ME.,[QUALT,1,1,1]\*PAC7GPRT. #ASG,T  $PAC7ME. // / [SPANK.1,1,1]$ <br>#XQT \* [BFILE, 1, 1, 1]. PVA100  $*$ [BFILE, $1,1,1$ ].PVA100  $\#$  . #TEST TLE/17/S5<br>#JUMP ERRFAT **ERRFAT** # .<br>#FREE #FREE PAC7MB. #[PRINT,1,1,1] PAC7DD.,,[PRINT,1,2,1],,VDWNDD100 #[PRINT,1,1,1] PAC7ET.,,[PRINT,1,2,1],,VDWNET100 #FREE PAC7DD. PAC7ET. # .<br>#TEST #TEST TEP/10/S5<br>#JUMP SAUT SAUT  $\#$  #USE PAC7MX.,[QUALT,1,1,1]\*PAC7VISU. #ASG,T PAC7MX.,///[SPAWK,1,1,1]  $*[BFILE,1,1,1].PVAL10$ # .<br>#TEST TLE/17/S5 #JUMP ERRFAT # .<br>#FREE PAC7MV.  $#$ .  $\qquad$   $\qquad$  $\qquad \qquad \, +$ #TEST TEP/10/S5<br>#JUMP SAUT #JUMP  $\#$ .  $#$ . #JUMP SAUT  $#$ . #ERRFAT: # . ..<br>#MSG,N \*\*\*\*\*\* FATAL ERROR IN PROCEDURE VDWN \*\*\*\*\*\*  $#$ .

 #TEST TLE/37/S5 #JUMP SAUT  $\#$  . #[PRINT,1,1,1] PAC7EI.,,[PRINT,1,2,1],,VDWNEI  $#$  . #SAUT: # .<br>#FREE #FREE PAC7EI.  $#$  FREE  $*$  [BFILE, 1, 1, 1].

### *7.2. VUP1 : SAUVEGARDE : CALCUL DES CODES*

#### 7.2.1. VUP1 : PRESENTATION GENERALE

#### VUP1 : PRESENTATION GENERALE

Cette procédure a pour but de créer les éléments permettant à la procédure VUP2 de générer les mouvements de sauvegarde dans VisualAge Pacbase, à introduire en entrée de la procédure UPDT.

Elle crée 3 fichiers :

- 1. un fichier de correspondance entre les codes VisualAge Pacbase et les codes identifiants VisualAge Smalltalk/Java des entités déjà sauvegardées dans VisualAge Pacbase,
- 2. un fichier comportant les codes VisualAge Pacbase calculés pour les nouvelles entités VisualAge Smalltalk/Java à créer au cours du traitement avec leur identifiant. Ces codes calculés peuvent être modifiés par l'utilisateur, s'ils ne conviennent pas aux normes du site;
- 3. un fichier correspondant au fichier résultat du traitement local de la procédure de sauvegarde, épuré des doublons.

Elle édite 3 états :

- 1. un état indiquant la correspondance entre les codes VisualAge Pacbase et les codes VisualAge Smalltalk/Java, pour les entités déjà remontées dans VisualAge Pacbase;
- 2. un état indiquant la correspondance entre les codes VisualAge Pacbase et les codes VisualAge Smalltalk/Java, pour les entités traitées dans le passage en cours;
- 3. un état de contrôle, indiquant :
	- . la liste des entités extraites en double dans le traitement en cours,
	- . toute erreur fatale compromettant gravement l'exécution correcte des procédures VUP1 et VUP2.

Il s'agit d'erreurs de contenu sur le fichier provenant de la machine locale. Toute erreur de ce type laisse supposer que l'on a rencontré un problème lors du transfert du fichier du micro vers le host. Le traitement est dans ce cas arrêté.

 **DEPU1003252F**

#### CONDITIONS D'EXECUTION

Aucune

### ANOMALIES D'EXECUTION

Se reporter au sous-chapitre "ANOMALIES" du Chapitre "GENERALITES", dans le Manuel "Procédures Batch : Guide de l'Administrateur".

7.2.2. VUP1 : ENTREES UTILISATEUR

#### VUP1 : ENTREES UTILISATEUR

Le fichier en entrée de la procédure est produit par le traitement local de la procédure de sauvegarde effectué dans le même environnement que VisualAge Smalltalk/Java. Il s'agit du fichier provenant du micro-ordinateur local.

La première ligne du fichier, qui est la ligne 'I\*', doit être complétée avant l'exécution de la procédure VUP1 :

. par le mot de passe de l'utilisateur

. par le code Produit et le numéro d'Amélioration, si la base VisualAge Pacbase est sous contrôle DSMS.

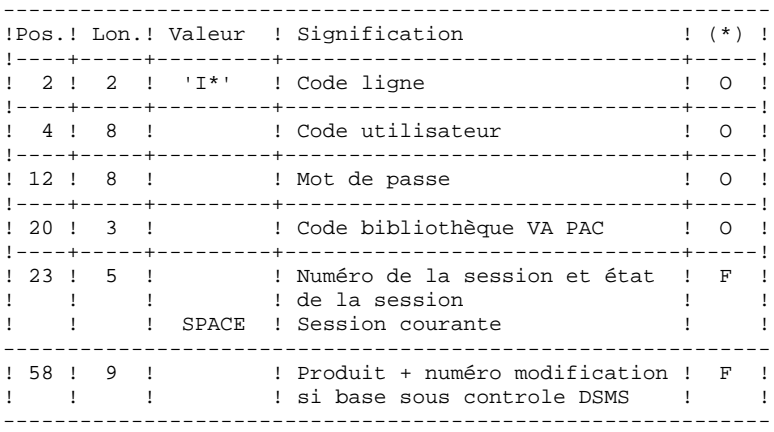

(\*) O = Obligatoire, F = Facultatif

#### TABLE DE CORRESPONDANCE DE CARACTERES

Cette table permet de remplacer des caractères spéciaux se trouvant dans l'identifiant VisualAge SmallTalk/Java par un autre caractère qu'on peut stocker dans le référentiel avant le calcul du code VisualAge Pacbase, ou plus généralement un caractère par un autre caractère contenu dans l'identifiant VisualAge SmallTalk/Java.

Elle contient autant de postes que de caractères à remplacer.

------------------------------------------ !Pos.! Lon.! Signification ! !----+-----+-----------------------------! ! 1 ! 1 ! Caractère à remplacer ! ! 2 ! 1 ! Caractère de remplacement ! ------------------------------------------

Exemple de table :

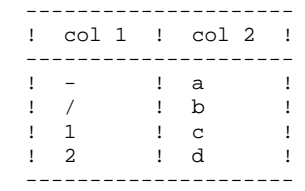

### 7.2.3. VUP1 : DESCRIPTION DES ETAPES

#### VUP1 : DESCRIPTION DES ETAPES

EXTRACTION DES CODES ENTITES VISUALAGE SMALLTALK/JAVA DE VISUALAGE PACBASE : PVA300 . Fichiers en entrée : - Fichier des index PAC7AN - Fichier des données PAC7AR - Fichier des libellés d'erreur PAC7AE - Fichier VisualAge Smalltalk/Java provenant du MICRO PAC7VA . Etats et fichiers en sortie : - Compte-rendu de contrôle PAC7ET - Compte-rendu contrôle carte '\*' PAC7DD - Liste des codes extraits PAC7VC . Fichiers de tri : COMPARAISON DES ENTITES EXTRAITES DE VISUALAGE PACBASE ET NOUVELLES ENTITES A CREER DANS VISUALAGE PACBASE : PVA305 . Fichiers en entrée : - Fichier des index PAC7AN - Fichier des données PAC7AR - Fichier des libellés d'erreur PAC7AE - Fichier VisualAge Smalltalk/Java provenant du MICRO PAC7VA - Liste des codes VisualAge Pacbase des entités VisualAge Smalltalk/Java déja sauvegardées PAC7VC PAC7CA . Etats et fichier en sortie : - Liste des nouveaux codes créés PAC7ET - Compte-rendu contrôle carte '\*' PAC7DD - Edition de toute erreur fatale, ainsi que de la liste des entités extraites en double. PAC7ED - Liste des codes attribués aux nouvelles entités VisualAge Smalltalk/Java PAC7VN - Fichier des mouvements VisualAge Smalltalk/Java utiles PAC7VG . Fichiers de tri :

```
CALCUL CODE VISUALAGE PACBASE POUR NOUVELLES ENTITES
VISUALAGE SMALLTALK/JAVA : PVA310
. Fichiers en entrée :
  - Fichier des index
    PAC7AN
 - Fichier des données
   PAC7AR
  - Fichier des libellés d'erreur
   PAC7AE
  - Fichier VisualAge Smalltalk/Java provenant du MICRO
   PAC7VA
  - Liste des codes VisualAge Pacbase des entités
    VisualAge Smalltalk/Java déja sauvegardées
   PAC7VC
  - Table de correspondance de caractères
    pour substitution dans le calcul du code
    PAC7CA
. Etats et fichier en sortie :
  - Liste des nouveaux codes créés
    PAC7ET
  - Compte-rendu contrôle carte '*'
    PAC7DD
. Fichiers en sortie :
  - Liste des codes attribués aux nouvelles
    entités VisualAge Smalltalk/Java
    PAC7VN
  - Liste des codes VisualAge Pacbase des entités
    VisualAge Smalltalk/Java déja sauvegardées
   PAC7VC
  - Liste des codes attribués aux nouvelles entités
   VisualAge Smalltalk/Java
    PAC7VV
  - Fichier des codes attribués aux entités déjà stockées
    dans VisualAge Pacbase
```
PAC7VP

. Fichiers de tri :

7.2.4. VUP1 : JCL D'EXECUTION

```
 # . VISUALAGE_PACBASE 2.5
\qquad \qquad \, + # . ********** PROCEDURE : VUP1/SKL **********
\qquad \qquad \qquad \qquad \qquad \qquad \qquad \qquad \qquad \qquad \qquad \qquad \qquad \qquad \qquad \qquad \qquad \qquad \qquad \qquad \qquad \qquad \qquad \qquad \qquad \qquad \qquad \qquad \qquad \qquad \qquad \qquad \qquad \qquad \qquad \qquad \qquad #QUAL [QUAL,1,1,1]
     # .<br>#XOT
                           *[BFILE, 1, 1, 1]. PACSWT
     ##CYCLE, C [QUALR, 1, 1, 1] *VUP1EI., [NBCYC, 1, 1, 1]<br>#USE PAC7EI., [QUALR, 1, 1, 1] *VUP1EI(+1).
     #USE PAC7EI.,[QUALR,1,1,1]*VUP1EI(+1).<br>#CAT,P PAC7EI.
                            PAC7EI.
      #ASG,AX PAC7EI.
     \overset{*}{\texttt{+}} .
                           PVA300# .
     \# .
     #.
     #USE PAC7VA.,[QUALU,1,1,1]*FICVIS.<br>#ASG,AX PAC7VA.
                           PAC7VA.
     # .<br>#CYCLE,C
     #CYCLE, C [QUALR, 1, 1, 1] *VUP1DD300., [NBCYC, 1, 1, 1]<br>#USE PAC7DD., [QUALR, 1, 1, 1] *VUP1DD300(+1).
     #USE PAC7DD.,[QUALR,1,1,1]*VUP1DD300(+1).<br>#CAT,P PAC7DD.
                            PAC7DD.
     \#.
     # .<br>#CYCLE,C
     #CYCLE,C [QUALR,1,1,1]*VUP1ET300.,[NBCYC,1,1,1]<br>#USE PAC7ET.,[OUALR,1,1,1]*VUP1ET300(+1).
     #USE PAC7ET.,[QUALR,1,1,1]*VUP1ET300(+1).<br>#CAT,P PAC7ET.
                            PAC7ET.
     # .<br>#USE
 #USE PAC7VC.,[QUALT,1,1,1]*PAC7VUP1.
 #ASG,T PAC7VC.,///[SPAWK,1,1,1]
     *INCREMENT S TO [SRTWK,1]<br>#ASG,T [QUALT,
                          [QUALT,1,1,1]^*[SRTWK,1,S,2].,///[SRTWK,1,S,1]
      *LOOP
      #XQT *[BFILE,1,1,1].PVA300
     # .<br>#TEST
     #TEST TLE/17/S5<br>#JUMP ERRFAT
                    ERRFAT<sup>1</sup>
     # .<br>#[PRINT,1,1,1]
 #[PRINT,1,1,1] PAC7DD.,,[PRINT,1,2,1],,VUP1DD300
 #[PRINT,1,1,1] PAC7ET.,,[PRINT,1,2,1],,VUP1ET300
      #FREE PAC7DD.
      #FREE PAC7ET.
     #.
     *INCREMENT S TO [SRTWK,1]<br>| #FREE [OUALT,
                           [QUALT,1,1,1]^*[SRTWK,1,S,2]. *LOOP
     #TEST TEP/10/S5<br>#JUMP SAUT
     #JUMP
     \# .
     \# .
      # . PAN305
      # . ******
     # .<br>#USE
                           PAC7VC., [QUALT, 1, 1, 1] * PAC7VC.
 #USE PAC7VA.,[QUALU,1,1,1]*FICVIS.
 #ASG,AX PAC7VA.
     # .<br>#CYCLE,C
                          [QUALR, 1, 1, 1]*VUP1DD305., [NBCYC, 1, 1, 1]
      #USE PAC7DD.,[QUALR,1,1,1]*VUP1DD305(+1).
      #CAT,P PAC7DD.
     \# .
     # .<br>#CYCLE.C
                           #CYCLE,C [QUALR,1,1,1]*VUP1ET305.,[NBCYC,1,1,1]
      #USE PAC7ET.,[QUALR,1,1,1]*VUP1ET305(+1).
      #CAT,P PAC7ET.
     #.
```
 **PAGE** 234

 **VUP1 : SAUVEGARDE : CALCUL DES CODES 2 VUP1 : JCL D'EXECUTION 4** # .<br>#CYCLE,C [QUALR, 1, 1, 1]\*VUP1ED305., [NBCYC, 1, 1, 1] #USE PAC7ED.,[QUALR,1,1,1]\*VUP1ED305(+1).<br>#CAT,P PAC7ED. PAC7ED. # .<br>#USE PAC7VN., [QUALT, 1, 1, 1] \*PAC7VUP1. #ASG,T PAC7VN.,///[SPAWK,1,1,1]  $\#CYCLE, C$  [QUALU,1,1,1]\*VISUTIL.,[NBCYC,1,1,1]<br> $\#USE$  PAC7VG.,[QUALU,1,1,1]\*VISUTIL(+1). #USE PAC7VG.,[QUALU,1,1,1]\*VISUTIL(+1).<br>#CAT.P PAC7VG..///[SPAWK.1.1.1] PAC7VG., ///[SPAWK, 1, 1, 1] #ASG,AX PAC7VG. \*INCREMENT S TO [SRTWK,1] #ASG,T [QUALT,1,1,1]\*[SRTWK,1,S,2].,///[SRTWK,1,S,1] \*LOOP  $*$ [BFILE, 1, 1, 1]. PVA305 # .<br>#TEST #TEST TLE/17/S5<br>#JUMP ERRFAT **ERRFAT** # .<br>#[PRINT,1,1,1] #[PRINT,1,1,1] PAC7DD.,,[PRINT,1,2,1],,VUP1DD305 #[PRINT,1,1,1] PAC7ET.,,[PRINT,1,2,1],,VUP1ET305  $#[PRINT,1,1,1]$  PAC7ED.,, $[PRINT,1,2,1]$ ,,VUP1ED305<br>  $#PREE$  PAC7DD. #FREE PAC7DD. #FREE PAC7ET. #FREE PAC7ED.  $\#$ \*INCREMENT S TO [SRTWK, 1]<br>#FREE [OUALT.  $[QUALT,1,1,1]*[SRTWK,1,S,2].$ \*LOOP<br>#TEST TEP/10/S5 #JUMP SAUT  $\#$ .  $\begin{array}{cc} \text{\#} & \text{\#} \\ \text{\#} & \text{\#} \end{array}$ PAN310  $#$  .  $\#$  #USE PAC7VA.,[QUALU,1,1,1]\*FICVIS. #ASG,AX PAC7VA. #USE PAC7VC.,[QUALT,1,1,1]\*PAC7VC.#USE PAC7CA.,[OUALT,1,1,1]\*PAC7CA. PAC7CA., [QUALT, 1, 1, 1] \* PAC7CA.  $\#$  $\#CYCLE, C$  [QUALR,1,1,1]\*VUP1DD310.,[NBCYC,1,1,1]<br> $\#USE$  PAC7DD.,[QUALR,1,1,1]\*VUP1DD310(+1). #USE PAC7DD.,[QUALR,1,1,1]\*VUP1DD310(+1).<br>#CAT,P PAC7DD. PAC7DD.  $\#$ . # .<br>#CYCLE,C #CYCLE, C [QUALR, 1, 1, 1] \* VUP1ET310., [NBCYC, 1, 1, 1]<br>#USE PAC7ET., [OUALR, 1, 1, 1] \* VUP1ET310 (+1). #USE PAC7ET.,[QUALR,1,1,1]\*VUP1ET310(+1).<br>#CAT,P PAC7ET. PAC7ET.  $\pm$ #ASG,T  $[QUALT,1,1,1]^*PAC7VN.,///[SPANK,1,1,1]$ <br>#ASG,T  $[QUALT,1,1,1]^*PAC7VC.,///[SPANK,1,1,1]$  $#ASG, T$  [QUALT,1,1,1]\*PAC7VC.,///[SPAWK,1,1,1]<br> $#USE$  PAC7VV..[OUALU.1.1.1]\*PBCOD.  $PAC7VV.$ ,  $[QUALU,1,1,1]*PBCOD.$  #ASG,AX PAC7VV. #USE PAC7VP.,[QUALU,1,1,1]\*VUP1VP.<br>#ASG,AX PAC7VP. #ASG, AX \*INCREMENT S TO [SRTWK, 1]<br>#ASG, T [OUALT,  $[QUALT,1,1,1]^*[SRTWK,1,S,2]$ .,///[SRTWK,1,S,1] \*LOOP #XQT \*[BFILE,1,1,1].PVA310 # .<br>#TEST #TEST TLE/17/S5<br>#JUMP ERRFAT ERRFAT # .<br>#FREE  $\begin{array}{ccccc} \texttt{\#FREE} & & \texttt{\!PAC7VA}. \\ \texttt{\#FREE} & & \texttt{\!PAC7VC}. \end{array}$ PAC7VC. #FREE PAC7VN. #FREE PAC7VP.<br>#FREE PAC7VV.  $\begin{array}{cc}\n\text{H} \text{F} \text{R} \text{E} \text{E} & \text{P} \text{A} \text{C} \text{7} \text{V} \text{V} \text{.} \\
\text{H} \text{F} \text{R} \text{E} \text{E} & \text{P} \text{A} \text{C} \text{7} \text{V} \text{G} \text{.} \n\end{array}$ #FREE PAC7VG.<br>#FREE PAC7CA. #FREE PAC7CA.<br>#[PRINT,1,1,1] PAC7DD. PAC7DD.,, [PRINT, 1, 2, 1],, VUP1DD310 #[PRINT,1,1,1] PAC7ET.,,[PRINT,1,2,1],,VUP1ET310

 **PONT VisualAge Smalltalk/Java-VisualAge Pacbase 7**

#### **PAGE** 235

```
 PONT VisualAge Smalltalk/Java-VisualAge Pacbase 7
 VUP1 : SAUVEGARDE : CALCUL DES CODES 2<br>
VUP1 : JCL D'EXECUTION 4
 VUP1 : JCL D'EXECUTION 4
 #[PRINT,1,1,1] PAC7ED.,,[PRINT,1,2,1],,VUP1ED310
 #FREE PAC7DD.
 #FREE PAC7ET.
   \#.
   *INCREMENT S TO [SRTWK, 1]<br>#FREE [OUALT,
            [QUALT,1,1,1]*[STRTK,1,S,2]. *LOOP
 #TEST TEP/10/S5
 #JUMP SAUT
   #.
   # .<br>#JUMP
             SAUT
   \# #ERRFAT:
   \# #MSG,N ****** FATAL ERROR IN PROCEDURE VUP1 ******
   # .<br>#TEST
             TLE/37/S5
    #JUMP SAUT
   \# .
    #[PRINT,1,1,1] PAC7EI.,,[PRINT,1,2,1],,VUP1EI
   \# .
    #SAUT:
   # .<br>#FREE
 #FREE PAC7EI.
# FREE * [BFILE, 1, 1, 1].
```
### *7.3. VUP2 : GENERATION DES MOUVEMENTS UPDT*

#### 7.3.1. VUP2 : PRESENTATION GENERALE

#### VUP2 : PRESENTATION GENERALE

Cette procédure a pour but de créer les mouvements de la sauvegarde dans VisualAge Pacbase traités par la procédure UPDT.

Pour cela elle traite les 3 fichiers fournis par la procédure VUP1, et prend en compte les modifications éventuelles de codes effectuées par l'utilisateur.

#### CONDITIONS D'EXECUTION

La procédure VUP1 doit avoir été exécutée.

#### ANOMALIES D'EXECUTION

Se reporter au sous-chapitre "ANOMALIES" du Chapitre "GENERALITES", dans le Manuel "Procédures Batch : Guide de l'Administrateur".

#### VUP2 : ENTREES UTILISATEUR

La procédure VUP2 comprend 2 types d'entrées utilisateur:

1. Le fichier des MOUVEMENTS UTILES (provenant de VUP1)

Ce fichier est constitué d'une ligne '\*' et de lignes permettant de générer les mouvements de mise à jour de la base VisualAge Pacbase.

La ligne '\*' doit être complétée avant l'exécution de la procédure VUP2

. par le mot de passe de l'utilisateur

. par le code Produit et le numéro d'Amélioration, si la base VisualAge Pacbase est sous contrôle DSMS, si cela n'a pas déja été fait en entrée de la procédure VUP1.

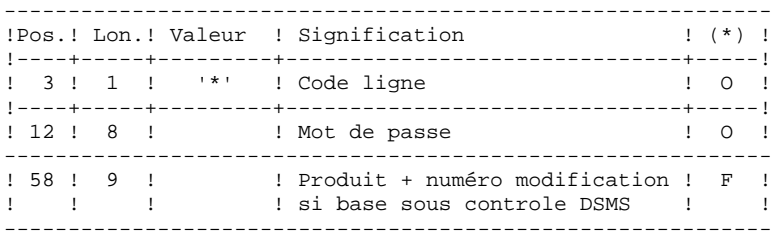

(\*) O = Obligatoire, F = Facultatif

2. le fichier des CODES VISUALAGE PACBASE MODIFIES provenant de la procédure VUP1.

Ce fichier peut être modifié par l'utilisateur pour attribuer aux entités VisualAge Smalltalk un code VisualAge Pacbase différent de celui calculé automatiquement par la procédure VUP1.

La modification s'effectue à l'aide d'un éditeur de texte.

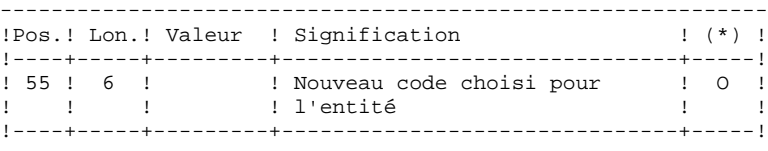

(\*) O = Obligatoire, F = Facultatif

7.3.3. VUP2 : DESCRIPTION DES ETAPES

#### VUP2 : DESCRIPTION DES ETAPES

GENERATION DES MOUVEMENTS VA PAC POUR UPDT : PVA320 . Fichiers en entrée : - Fichier des index PAC7AN - Fichier des données PAC7AR - Fichier des libellés d'erreur PAC7AE - Fichier des mouvements utiles provenant de VisualAge Smalltalk (Micro) PAC7VA (fichier &VISUTIL sortant de VUP1) - Fichier des codes des nouvelles entités de VisualAge Smalltalk/Java prises en compte PAC7VN (fichier &PBCOD sortant de VUP1) - Fichier des codes des entités VisualAge Smalltalk/Java déja sauvegardées dans VisualAge Pacbase PAC7VC . Etats et fichiers en sortie : - Liste des codes VisualAge Pacbase pris en compte PAC7ET - Compte-rendu contrôle carte '\*' PAC7DD - Liste des mouvements en entrée PAC7EM - Liste des mouvements erronés PAC7ER . Fichiers en sortie : - Fichier mouvements pour UPDT ne comprenant que les fiches PAC7MY - Fichier mouvements pour UPDT autres que les fiches PAC7MX

. Fichiers de tri :

#### 7.3.4. VUP2 : JCL D'EXECUTION

 $\#$  .

 $\#$  # . VISUALAGE\_PACBASE 2.5  $\#$  . ..<br># . \*\*\*\*\*\*\*\*\*\* PROCEDURE : VUP2/SKL \*\*\*\*\*\*\*\*\*\* # .<br>#OUAL  $[OUAL,1,1,1]$ # .<br>#XQT  $*$ [BFILE, 1, 1, 1].PACSWT  $\#$  #CYCLE,C [QUALR,1,1,1]\*VUP2EI.,[NBCYC,1,1,1] #USE PAC7EI.,[QUALR,1,1,1]\*VUP2EI(+1).<br>#CAT,P PAC7EI. PAC7EI.<br>PAC7EI.  $#ASG, AX$  $\overset{*}{\texttt{+}}$  . *DVA320*  # . \*\*\*\*\*\*  $#$ .  $#$ #USE PAC7VA.,[QUALU,1,1,1]\*VISUTIL.<br>#ASG, AX PAC7VA. #ASG,AX PAC7VA. #USE PAC7VV.,[QUALU,1,1,1]\*PBCOD.<br>#ASG,AX PAC7VV. #ASG, AX PAC7VV.<br>#IISE #USE PAC7VP.,[QUALU,1,1,1]\*VUP1VP. #ASG,AX PAC7VP. # .<br>#CYCLE,C #CYCLE, C [QUALR, 1, 1, 1]\*VUP2DD320., [NBCYC, 1, 1, 1]<br>#USE PAC7DD., [OUALR, 1, 1, 1]\*VUP2DD320(+1). #USE PAC7DD.,[QUALR,1,1,1]\*VUP2DD320(+1). #CAT,P PAC7DD.  $\ddot{\text{}}$  . # .<br>#CYCLE,C #CYCLE,C [QUALR,1,1,1]\*VUP2ET320.,[NBCYC,1,1,1] #USE PAC7ET.,[QUALR,1,1,1]\*VUP2ET320(+1). #CAT,P PAC7ET.  $\#$  . # .<br>#CYCLE.C [QUALR,1,1,1]\*VUP2EM320.,[NBCYC,1,1,1] #USE PAC7EM.,[QUALR,1,1,1]\*VUP2EM320(+1).<br>#CAT,P PAC7EM. PAC7EM.  $#$ .  $\#$ #CYCLE, C [QUALR, 1, 1, 1] \*VUP2ER320., [NBCYC, 1, 1, 1]<br>#USE PAC7ER., [QUALR, 1, 1, 1] \*VUP2ER320(+1). #USE PAC7ER.,[QUALR,1,1,1]\*VUP2ER320(+1).<br>#CAT,P PAC7ER. PAC7ER.  $#$ . #USE PAC7MY.,[QUALT,1,1,1]\*VUP2MY. #ASG,T PAC7MY.,///[SPAWK,1,1,1]<br>#USE PAC7MX.,[QUALT,1,1,1]\*VU #USE PAC7MX.,[QUALT,1,1,1]\*VUP2MX.<br>#ASG,T PAC7MX.,///[SPAWK,1,1,1] PAC7MX.,///[SPAWK,1,1,1] \*INCREMENT S TO [SRTWK, 1] #ASG,T [QUALT,1,1,1]\*[SRTWK,1,S,2].,///[SRTWK,1,S,1] \*LOOP  $*[BFILE, 1, 1, 1].PVA320$ # .<br>#TEST TLE/17/S5<br>ERRFAT  $\#JUMP$ # .<br>#FREE PAC7VA. #FREE PAC7VP. #FREE PAC7VV.<br>#[PRINT,1,1,1] PAC7DD. PAC7DD.,, [PRINT, 1, 2, 1],, VUP2DD320 #[PRINT,1,1,1] PAC7ET.,,[PRINT,1,2,1],,VUP2ET320 #[PRINT,1,1,1] PAC7EM.,,[PRINT,1,2,1],,VUP2EM320 #[PRINT,1,1,1] PAC7ER.,,[PRINT,1,2,1],,VUP2ER320 #FREE PAC7DD. #FREE PAC7ET.

```
PAGE 240
 PONT VisualAge Smalltalk/Java-VisualAge Pacbase 7
VUP2 : GENERATION DES MOUVEMENTS UPDT<br>
VUP2 : JCL D'EXECUTION
 VUP2 : JCL D'EXECUTION 4
```

```
 #FREE PAC7EM.
#FREE PAC7ER.
        \# .
        *INCREMENT S TO [SRTWK,1]<br>#FREE [QUALT,
                                      [QUALT,1,1,1]*[SRTWK,1,S,2]. *LOOP
 #TEST TEP/10/S5
 #JUMP SAUT
\qquad \qquad \qquad \qquad \qquad \qquad \qquad \qquad \qquad \qquad \qquad \qquad \qquad \qquad \qquad \qquad \qquad \qquad \qquad \qquad \qquad \qquad \qquad \qquad \qquad \qquad \qquad \qquad \qquad \qquad \qquad \qquad \qquad \qquad \qquad \qquad \qquad\qquad \qquad \qquad \qquad \qquad \qquad \qquad \qquad \qquad \qquad \qquad \qquad \qquad \qquad \qquad \qquad \qquad \qquad \qquad \qquad \qquad \qquad \qquad \qquad \qquad \qquad \qquad \qquad \qquad \qquad \qquad \qquad \qquad \qquad \qquad \qquad \qquad #JUMP SAUT
        \# .
         #ERRFAT:
        \#.
         #MSG,N ****** FATAL ERROR IN PROCEDURE VUP2 ******
        # .<br>#TEST
 #TEST TLE/37/S5
 #JUMP SAUT
        \# #[PRINT,1,1,1] PAC7EI.,,[PRINT,1,2,1],,VUP2EI
        \# .
         #SAUT:
        # .<br>#FREE
 #FREE PAC7EI.
# FREE * [BFILE, 1, 1, 1].
```
## *7.4. VPUR : EPURATION*

### 7.4.1. VPUR : PRESENTATION GENERALE

### VPUR : PRESENTATION GENERALE

Cette procédure permet d'effectuer une épuration des entités VisualAge Smalltalk/Java.

Le traitement consiste à parcourir le réseau VisualAge Pacbase, à rechercher les occurences d'entités VisualAge Smalltalk/Java non utilisées, et à proposer les annulations multiples de ces entités, triées dans l'ordre inverse du réseau VisualAge Pacbase.

Les entités proposées pour annulation sont les suivantes :

- 1. Les Parts libres n'appartenant à aucune application
- 2. Les Applications libres qui ne présentent pas :
	- . d'Application archivée
	- . d'Application fille
	- . d'Application mère

Il est possible de préciser une liste de codes bibliothèques et de numéros de sessions pour limiter le champ des recherches.

### CONDITION D'EXECUTION

Aucune.

### ANOMALIES D'EXECUTION

Se reporter au Sous-chapitre 'Anomalies' du Chapitre "GENERALITES" du Manuel "Procédures Batch : Guide de l'administrateur".

7.4.2. VPUR : ENTREES UTILISATEUR

#### VPUR : ENTREES UTILISATEUR

1. Ligne d'identification de l'utilisateur (gestionnaire de la Base VisualAge Pacbase):

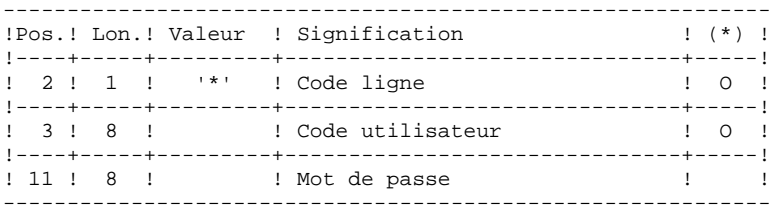

2. Lignes de sélection des bibliothèques et des sessions

2.1. Sélection de bibliothèques (une carte par bibliothèque sélectionnée). S'il n'y a aucune ligne de ce type, toutes les biblio thèques sont sélectionnées.

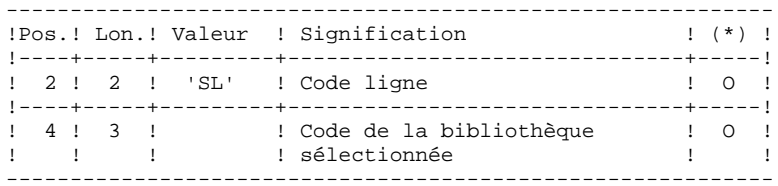

2.2. Sélection de sessions (une carte par session sélectionnée). S'il n'y a aucune ligne de ce type, toutes les sessions sont sélectionnées, y compris la session courante.

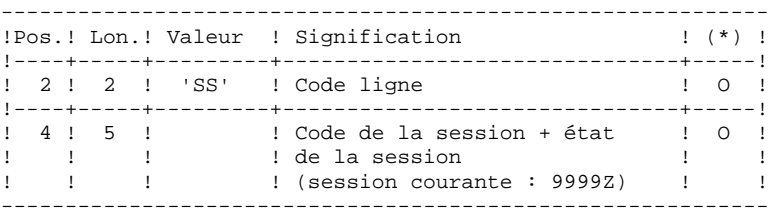

(\*) O = Obligatoire

7.4.3. VPUR : DESCRIPTION DES ETAPES

#### VPUR : DESCRIPTION DES ETAPES

GENERATION DES MOUVEMENTS D'EPURATION : PVA400

- . Fichiers en entrée :
- Fichier des index
	- PAC7AN
- Fichier des données PAC7AR
- Fichier des libellés d'erreur PAC7AE
- Entrées utilisateur PAC7MB
- . Etats et fichier en sortie : - Liste des entrées utilisateur
	- PAC7ET
- Compte-rendu contrôle carte '\*'
- PAC7DD
- Fichier des mouvements d'épuration générés PAC7MX
- . Fichiers de tri :

### 7.4.4. VPUR : JCL D'EXECUTION

```
 # . VISUALAGE_PACBASE 2.5
     \# .
     ..<br># . ********** PROCEDURE : VPUR/SKL **********
     # .<br>#QUAL
                          [OUAL,1,1,1]# .<br>#XQT
                         *[BFILE, 1, 1, 1]. PACSWT
     # .<br>#CYCLE.C
                        [QUALK,1,1,1]*VPUREL., [NECYC,1,1,1] #USE PAC7EI.,[QUALR,1,1,1]*VPUREI(+1).
      #CAT,P PAC7EI.
     #ASG, AX\overset{*}{\texttt{+}} .
                          PVA400 # . ******
     # .<br>#USE
                          PAC7MB., *VPURMB.
     # .<br>#CYCLE.C
                        [QUALR, 1, 1, 1] * VPURDD400., [NBCYC, 1, 1, 1]
     #USE PAC7DD.,[QUALR,1,1,1]*VPURDD400(+1).<br>#CAT,P PAC7DD.
                          PAC7DD.
     \# .
     # .<br>#CYCLE,C
     \#CYCLE, C [QUALR,1,1,1]*VPURET400.,[NBCYC,1,1,1]]<br>\#USE PAC7ET.,[OUALR,1,1,1]*VPURET400(+1).
     #USE PAC7ET.,[QUALR,1,1,1]*VPURET400(+1).<br>#CAT,P PAC7ET.
                          PAC7ET.
     # .<br>#CYCLE,C
     \#CYCLE, C [QUALU,1,1,1]*VPURMB.,[NBCYC,1,1,1]]<br>\#USE PAC7MX.,[OUALU,1,1,1]*VPURMB(+1).
     \begin{array}{ll}\n\texttt{HUSE} & \texttt{PAC7MX.}, [\texttt{QUALU},1,1,1] \texttt{*VPURMB(+1)}.\\
\texttt{HCAT,P} & \texttt{PAC7MX.}, // [\texttt{SPANK},1,1,1]\n\end{array}PAC7MX.,\frac{7}{7} [SPAWK, 1, 1, 1]<br>PAC7MX.
     #ASG, AX *INCREMENT S TO [SRTWK,1]
      #ASG,T [QUALT,1,1,1]*[SRTWK,1,S,2].,///[SRTWK,1,S,1]
      *LOOP
                         *[BFILE,1,1,1].PVA400\# .
     #TEST TLE/17/S5<br>#JUMP ERRFAT
                    ERRFAT
     # .<br>#FREE
                          PAC7MB.<br>PAC7MX.
 #FREE PAC7MX.
 #[PRINT,1,1,1] PAC7DD.,,[PRINT,1,2,1],,VPURDD400
 #[PRINT,1,1,1] PAC7ET.,,[PRINT,1,2,1],,VPURET400
      #FREE PAC7DD.
      #FREE PAC7ET.
     \#*INCREMENT S TO [SRTWK,1]<br>| #FREE [OUALT,
                         [QUALT,1,1,1]*[STRTK,1,S,2]. *LOOP
     #TEST TEP/10/S5<br>#JUMP SAUT
     #JUMP
     #.
     \# #JUMP SAUT
     \# .
      #ERRFAT:
     \# #MSG,N ****** FATAL ERROR IN PROCEDURE VPUR ******
     # .<br>#TEST
                    TLE/37/S5
      #JUMP SAUT
     \pm #[PRINT,1,1,1] PAC7EI.,,[PRINT,1,2,1],,VPUREI
     #.
      #SAUT:
     \# #FREE PAC7EI.
   #FREE *[BFILE,1,1,1].
```